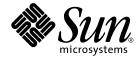

# System Management Services (SMS) 1.3 Reference Manual

Sun Microsystems, Inc. 4150 Network Circle Santa Clara, CA 95054 U.S.A. 650-960-1300

Part No. 816-5319-10 January 2003, Revision A

Send comments about this document to: docfeedback@sun.com

Copyright 2003 Sun Microsystems, Inc. 4150 Network Circle, Santa Clara, CA 95054 U.S.A. All rights reserved.

This product or document is distributed under licenses restricting its use, copying, distribution, and decompilation. No part of this product or document may be reproduced in any form by any means without prior written authorization of Sun and its licensors, if any. Third-party software, including font technology, is copyrighted and licensed from Sun suppliers.

Parts of the product may be derived from Berkeley BSD systems, licensed from the University of California. UNIX is a registered trademark in the U.S. and other countries, exclusively licensed through X/Open Company, Ltd.

Sun, Sun Microsystems, the Sun logo, docs.sun.com, Sun Fire, OpenBoot PROM, and Solaris are trademarks, registered trademarks, or service marks of Sun Microsystems, Inc. in the U.S. and other countries. All SPARC trademarks are used under license and are trademarks or registered trademarks of SPARC International, Inc. in the U.S. and other countries. Products bearing SPARC trademarks are based upon an architecture developed by Sun Microsystems, Inc.

The OPEN LOOK and  $Sun^{TM}$  Graphical User Interface was developed by Sun Microsystems, Inc. for its users and licensees. Sun acknowledges the pioneering efforts of Xerox in researching and developing the concept of visual or graphical user interfaces for the computer industry. Sun holds a non-exclusive license from Xerox to the Xerox Graphical User Interface, which license also covers Sun's licensees who implement OPEN LOOK GUIs and otherwise comply with Sun's written license agreements.

Federal Acquisitions: Commercial Software—Government Users Subject to Standard License Terms and Conditions.

DOCUMENTATION IS PROVIDED "AS IS" AND ALL EXPRESS OR IMPLIED CONDITIONS, REPRESENTATIONS AND WARRANTIES, INCLUDING ANY IMPLIED WARRANTY OF MERCHANTABILITY, FITNESS FOR A PARTICULAR PURPOSE OR NON-INFRINGEMENT, ARE DISCLAIMED, EXCEPT TO THE EXTENT THAT SUCH DISCLAIMERS ARE HELD TO BE LEGALLY INVALID.

Copyright 2003 Sun Microsystems, Inc., 4150 Network Circle, Santa Clara, CA 95054 Etats-Unis. Tous droits réservés.

Ce produit ou document est distribué avec des licences qui en restreignent l'utilisation, la copie, la distribution, et la décompilation. Aucune partie de ce produit ou document ne peut être reproduite sous aucune forme, par quelque moyen que ce soit, sans l'autorisation préalable et écrite de Sun et de ses bailleurs de licence, s'il y en a. Le logiciel détenu par des tiers, et qui comprend la technologie relative aux polices de caractères, est protégé par un copyright et licencié par des fournisseurs de Sun.

Des parties de ce produit pourront être dérivées des systèmes Berkeley BSD licenciés par l'Université de Californie. UNIX est une marque déposée aux Etats-Unis et dans d'autres pays et licenciée exclusivement par X/Open Company, Ltd.

Sun, Sun Microsystems, le logo Sun, docs.sun.com,Sun Fire, OpenBoot PROM, et Solaris sont des marques de fabrique ou des marques déposées, ou marques de service, de Sun Microsystems, Inc. aux Etats-Unis et dans d'autres pays. Toutes les marques SPARC sont utilisées sous licence et sont des marques de fabrique ou des marques déposées de SPARC International, Inc. aux Etats-Unis et dans d'autres pays. Les produits portant les marques SPARC sont basés sur une architecture développée par Sun Microsystems, Inc.

L'interface d'utilisation graphique OPEN LOOK et Sun™ a été développée par Sun Microsystems, Inc. pour ses utilisateurs et licenciés. Sun reconnaît les efforts de pionniers de Xerox pour la recherche et le développement du concept des interfaces d'utilisation visuelle ou graphique pour l'industrie de l'informatique. Sun détient une licence non exclusive de Xerox sur l'interface d'utilisation graphique Xerox, cette licence couvrant également les licenciés de Sun qui mettent en place l'interface d'utilisation graphique OPEN LOOK et qui en outre se conforment aux licences écrites de Sun.

LA DOCUMENTATION EST FOURNIE "EN L'ETAT" ET TOUTES AUTRES CONDITIONS, DECLARATIONS ET GARANTIES EXPRESSES OU TACITES SONT FORMELLEMENT EXCLUES, DANS LA MESURE AUTORISEE PAR LA LOI APPLICABLE, Y COMPRIS NOTAMMENT TOUTE GARANTIE IMPLICITE RELATIVE A LA QUALITE MARCHANDE, A L'APTITUDE A UNE UTILISATION PARTICULIERE OU A L'ABSENCE DE CONTREFACON.

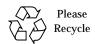

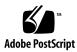

# **Contents**

```
Intro 1
addboard
         5
addcodlicense
              13
addtag 15
cancelcmdsync
               19
codd 25
console 27
dca 31
deleteboard
deletecodlicense
                39
deletetag 41
disablecomponent
                 43
dsmd
       49
```

dxs 51

enablecomponent 53

esmd 59

flashupdate 63

fomd 69

frad 71

help 73

hpost 75

kmd 77

hwad 81

initcmdsync 83

mand 89

mld 91

moveboard 93

osd 103

pcd 105

poweroff 107

poweron 111

rcfgadm 115

reset 133

resetsc 135

runcmdsync 137

savecmdsync 139

setbus 145

setdatasync 149

setdate 153

setdefaults 155

setfailover 159

setkeyswitch 161

setobpparams 165

setupplatform 169

showboards 175

showbus 183

showcmdsync 187

showcodlicense 189

showcodusage 191

showcomponent 197

showdatasync 203

showdate 207

showdevices 209

showenvironment 215

showfailover 227

showkeyswitch 231

showlogs 233

showobpparams 237

showplatform 239

showxirstate 249

smsbackup 253

smsconfig 255

smsconnectsc 269

smsinstall 273

smsrestore 277

smsupgrade 279

smsversion 285

ssd 289

tmd 291

wcapp 293

#### **Preface**

Both novice users and those familiar with the SunOS operating system can use online man pages to obtain information about the system and its features. A man page is intended to answer concisely the question "What does it do?" In general, man pages comprise a reference manual. They are not intended to be a tutorial.

#### Overview

The following contains a brief description of the SMS man pages and the information a man page references:

 Section 1M describes, in alphabetical order, commands that are used chiefly for system maintenance and administration purposes.

Below is a generic format for man pages. The man pages of each manual section generally follow this order but include only necessary headings. For example, if there are no notes to report, there is no NOTES section. See the intro pages for more information and detail about each section, and man(1) for more information about man pages in general.

NAME

**SYNOPSIS** 

This section gives the names of the commands or functions documented, followed by a brief description of what they do.

This section shows the syntax of commands or functions. When a command or file does not exist in the standard path, its full path name is shown. Options and arguments are alphabetized, with single-letter arguments first, and options with arguments next, unless a different argument order is required.

The following special characters are used in this section:

- [ ] Brackets. The option or argument enclosed in these brackets is optional. If the brackets are omitted, the argument must be specified.
- ... Ellipses. Several values may be provided for the previous argument, or the previous argument can be specified multiple times, for example "filename...".
- Separator. Only one of the arguments separated by this character can be specified at one time.

Braces. The options and/or arguments enclosed within braces are interdependent, such that everything enclosed must be treated as a unit.

This section defines the functionality and behavior of the service. Thus it describes concisely what the command does. It does not discuss OPTIONS or cite EXAMPLES. Interactive commands, subcommands, requests, macros, functions and such, are described under USAGE.

This lists the command options with a concise summary of what each option does. The options are listed literally and in the order in which they appear in the SYNOPSIS section. Possible arguments to options are discussed under the option, and where appropriate, default values are supplied.

This section lists the command operands and describes how they affect the actions of the command.

If the man page documents functions that return

values, this section lists these values and describes the conditions under which they are returned. If a function can return only constant values, such as 0 or -1, these values are listed in tagged paragraphs. Otherwise, a single paragraph describes the return values of each function. Functions declared void do not return values, so they are not discussed in RETURN VALUES.

On failure, most functions place an error code in the global variable errno, indicating why they failed. This section lists alphabetically all error codes, a function can generate and describes the conditions that cause each error. When more than one condition can cause the same error, each condition is described in a separate paragraph under the error code.

**DESCRIPTION** 

**OPTIONS** 

**OPERANDS** 

RETURN VALUES

**ERRORS** 

USAGE This section lists special rules, features and

commands that require in-depth explanations. The subsections listed below are used to explain

built-in functionality:

Commands Modifiers Variables Expressions Input Grammar

EXAMPLES This section provides examples of usage,

including how to use a command or function. Wherever possible, a complete example, including command line entry and machine response, is shown. Examples are followed by explanations, variable substitution rules, or returned values. Most examples illustrate concepts from the SYNOPSIS, DESCRIPTION,

OPTIONS, and USAGE sections.

ENVIRONMENT VARIABLES This section lists any environment variables that

the command or function affects, followed by a

brief description of the effect.

EXIT STATUS This section lists the values the command returns

to the calling program or shell and the conditions that cause these values to be returned. Usually, zero is returned for successful completion and values other than zero for various error

values other than zero for various error

conditions.

FILES This section lists all filenames referred to by the

man page, files of interest, and files created or required by commands. Each filename is followed

by a descriptive summary or explanation.

ATTRIBUTES This section lists characteristics of commands,

utilities, and device drivers by defining the attribute type and its corresponding value. See

attributes(5) for more information.

SEE ALSO This section lists references to other man pages,

in-house documentation, and outside

publications.

**NOTES** 

This section lists additional information that does not belong anywhere else on the page. It takes the form of an aside to the user, covering points of special interest. Critical information is never covered here. User Commands Intro(1M)

#### NAME

#### Intro - SMS Administration

#### DESCRIPTION

This section describes the commands executed in the system management software environment.

# LIST OF COMMANDS

The following commands are supported:

addboard Assign, connect, and configure a board to a domain.

addcodlicense Install a Capacity on Demand (COD) license key on the

system controller (SC)

addtag Assign a domain name (tag) to a domain

cancelcmdsync Command synchronization command

codd Capacity on Demand daemon

dca Access the domain console.

Domain configuration agent

deleteboard Unconfigure, disconnect, and unassign a system board

from a domain.

deletecodlicense Remove a Capacity on Demand (COD) license key on the

system controller (SC).

deletetag Remove the domain tag name associated with the domain

disablecomponent Add the specified component to the specified blacklist

file.

dsmd Domain status monitoring daemon

dxs Domain X server

enablecomponent Remove the specified component from the specified

blacklist

esmd Environmental status monitoring daemon

flashupdate Update the Flash PROMs located on the CPU boards,

MaxCPU boards and system controllers (SC).

fomd Failover management daemon

frad FRU access daemon

help Display help information for SMS commands.

hpost Sun Fire 15K/12K power-on self-test (POST) control

application

hwad Hardware access daemon

Intro(1M) User Commands

initemdsync Command synchronization command

kmd SMS key management daemon
mand Management network daemon

mld Message-logging daemon

moveboard Move a board from one domain to another.

osd OpenBoot PROM server daemon

pcd Platform configuration database daemon

poweroff Control power off
poweron Control power on

rcfgadm Remote configuration administration

reset Send reset to all CPU ports of a specified domain.

resetsc Reset the other system controller (SC).

runcmdsync Prepare a specified script for recovery after a failover.

savecmdsync Command synchronization command

setbus Perform dynamic bus reconfiguration on active

expanders in a domain.

setdatasync Modify the data propagation list used in data

synchronization.

setdate Set the date and time for the system controller (SC) or a

domain.

setdefaults Remove all instances of a previously active domain.

setfailover Modify the state of the system controller (SC) failover

mechanism.

setkeyswitch Change the position of the virtual keyswitch.

setobpparams Set up OpenBoot PROM variables for a domain.
setupplatform Set up the available component list for domains.

showboards Show the assignment information and status of the

boards.

showbus Display the bus configuration of expanders in active

domains.

showcmdsync Display the current command synchronization list.

showcodlicense Display the current Capacity on Demand (COD) right-to-

use (RTU) licenses stored in the COD license database.

User Commands Intro(1M)

showcodusage Display the current usage statistics for Capacity on Demand (COD) resources. showcomponent Display the blacklist status for a component. Display the status of system controller (SC) data showdatasync synchronization for failover. showdate Display the date and time for the system controller (SC) or a domain. showdevices Display system board devices and resource usage information. Display the environmental data. showenvironment showfailover Display system controller (SC) failover status or role showkeyswitch Display the position of the virtual keyswitch. Display message log files. showlogs Display OpenBoot PROM bring up parameters for a showobpparams domain. Display the board available component list and domain showplatform state for each domain. Display CPU dump information after sending a reset showxirstate pulse to the processors. Back up the SMS environment. smsbackup Configure the SMS environment. smsconfig smsconnectsc Access a remote SC console. Install the SMS environment smsinstall smsrestore Restore the SMS environment smsupgrade Upgrade the SMS environment Change the active version of SMS to another co-resident smsversion version of the SMS software. SMS startup daemon. ssd Task management daemon. tmd wPCI application daemon. wcapp

Intro(1M) **User Commands**  NAME

addboard - assign, connect and configure a board to a domain

**SYNOPSIS** 

addboard -h

**DESCRIPTION** 

addboard(1M) assigns, connects, and configures a *location* to the domain\_id or domain\_tag.

The board must be either available or assigned to the domain to which it is being added. The -c option is used to specify the transition of the board from the current configuration state to a new configuration state. Configuration states are assign, connect, and configure. If the -c option is not specified, the default expected configuration state is configure.

**Note** — addboard performs tasks synchronously and does not return control to the user until the command is complete. If the board is not powered on or tested and a —c connect | configure option is specified, then the command powers on the board and tests it.

**Note** – If only one board is specified and it is in the automatic system recovery (ASR) blacklist file, addboard displays an error message and exits. If more than one board is specified, addboard displays a message that the board is being skipped, and then goes on to the next board or, after the last board, exits.

**Note** — If the addboard command fails, a board does not return to its original state. A dxs or dca error message is logged to the domain. If the error is recoverable, you can retry the command. If it is unrecoverable, you need to reboot the domain in order to use that board.

addboard(1M) System Administration

#### **OPTIONS**

The following options are supported:

-c function

Valid function values are assign, connect, and configure. This option is used to control the configuration state transition. Each successive function builds upon the last. For example, configure first assigns and then connects the board before configuring it.

The possible transition states and their meanings are as follows:

assign

Assigns the board to the logical domain. This is a board state in which the domain has sole access to the board; however, the board is not active. Once assigned, the board can be connected or configured into the domain with the use of either setkeyswitch on or the connect or configure options.

connect

Assigns the board to the logical domain (if it is not already assigned). Transitions

the board into the

connected unconfigured state. In this state the system board is assigned to the logical domain and connected (becomes active). This state allows normal system access to hardware resources on the board, but the hardware resources of the board are not represented by the normal Solaris software data structures and thus are not available for use by the Solaris operating environment. Operations allowed on the board are limited to configuration administration operations. This is an intermediate state and does not have any standalone implementation at this time.

configure

Assigns the board to the logical domain (if it is not already assigned). Transitions the board into the

connected | configured state. In this state the board is not only assigned, active, and connected to a domain, but also configured into the Solaris operating environment. The hardware resources on the board can be used by Solaris software.

System Administration addboard(1M)

| -d domain_indicator          | Specifies the domain using one of the following:                                                                                                    |
|------------------------------|----------------------------------------------------------------------------------------------------|
|                              | $\emph{domain\_id}$ – ID for a domain. Valid $\emph{domain\_id}$ s are A–R and are not case sensitive.                                                                                                    |
|                              | $\textit{domain\_tag} - \text{Name assigned to a domain using } \texttt{addtag}(1M).$                                                                                                    |
| -f                           | Forces the specified action to occur. Typically, this is a hardware-dependent override of a safety feature. Forcing a state change operation can allow use of the hardware resources of an occupant that is not in the ok or unknown conditions, at the discretion of any hardware-dependent safety checks.                                                                                                    |
| -h                           | Help. Displays usage descriptions.                                                                                                    |
|                              | <b>Note</b> — Use alone. Any option specified in addition to $-h$ is ignored.                                                                                                    |
| -n                           | Automatically answers no to all prompts. Prompts are displayed unless used with the $-\mathtt{q}$ option.                                                                                                    |
| -q                           | Quiet. Suppresses all messages to ${\tt stdout}$ including prompts.                                                                                                    |
|                              | When used alone $\mbox{-}\mbox{\bf q}$ defaults to the $\mbox{-}\mbox{\bf n}$ option for all prompts.                                                                                                    |
|                              | When used with either the $\neg y$ or the $\neg n$ option, $\neg q$ suppresses all user prompts and automatically answers with either 'y' or 'n' based on the option chosen.                                                                                                    |
| -r retry_count<br>-t timeout | These command arguments enable the user to specify retries in case of failures encountered during state transitions. The -r retry_count option can be used alone and indicates the number of times the configuration state change request should be retried by the domain. The -t timeout option cannot be used without the -r retry_count option and specifies the number of seconds that the domain should wait before the next retry is made. If the -t timeout is not specified, the default timeout is zero, meaning that the request is retried immediately. |
| -у                           | Automatically answers yes to all prompts. Prompts are displayed unless used with the -q option.                                                                                                    |

addboard(1M) System Administration

#### **OPERANDS**

The following operands are supported:

location List of board locations separated by a space. Multiple location

arguments are permitted.

The following *location* forms are accepted:

Sun Fire 15K, Sun Fire 12K

```
SB(0...17), SB(0...8)
IO(0...17), IO(0...8)
```

**Note** – Use showboards(1M) to display board type.

# EXTENDED DESCRIPTION

## Group Privileges Required

If you have platform administrator privileges, you can perform only the -c assign option.

If you have domain administrator or configurator privileges, you can execute this command, but only on your respective domains. If the board(s) are not already assigned to the domain, the board(s) must be in the available component list of the domain.

Refer to Chapter 2, "SMS Security Options and Administrative Privileges" in the *System Management Services (SMS) 1.3 Administrator Guide* for more information.

#### **EXAMPLES**

**EXAMPLE 1** Assigning Boards to Domain C

To assign four boards to domain C you must have platform privileges or domain privileges and the boards must be in the domain available component list.

**EXAMPLE 2** Assigning a Blacklisted Board to Domain C

To assign four boards to domain C you must have platform privileges or domain privileges and the boards must be in the domain available component list.

```
sc0:sms-user:> addboard -d C -c assign SB0 IO2 SB1 SB2
SB0 assigned to domain: C
IO2 assigned to domain: C
Warning: IO2 is blacklisted.
You will not be able to connect or configure it.
SB1 assigned to domain: C
SB2 assigned to domain: C
sc0:sms-user:>
```

### **EXAMPLE 3** Connecting Boards to Domain A

This example connects three boards to domain A, setting retries to five and timeout to five seconds. You must have domain privileges for domain A.

```
sc0:sms-user:> addboard -d A -c connect -r 5 -t 5 IO3
IO4 IO5
```

**EXAMPLE 4** Connecting Boards Containing an ASR Blacklisted Board to Domain C

You must have domain privileges for domain C. Blacklisted boards are skipped.

```
sc0:sms-user:> addboard -d C -c connect SB0
SB0 is blacklisted. Exiting.
sc0:sms-user:>
```

#### **EXAMPLE 5** Configuring Boards to Domain A

You must have domain privileges for domain A.

```
sc0:sms-user:> addboard -d A -c configure IO3 IO4 IO5
```

**EXAMPLE 6** Configuring Boards Containing an ASR Blacklisted Board to Domain A

You must have domain privileges for domain A. Blacklisted boards are skipped.

```
sc0:sms-user:> addboard -d A -c configure IO7 IO8 IO9 Skipping IO8. It is blacklisted.
```

#### **EXIT STATUS**

The following exit values are returned:

- O Successful completion.
- No acknowledge.
- 2 Not supported.

addboard(1M) System Administration

| 3  | Operation not supported.           |
|----|------------------------------------|
| 4  | Invalid privileges.                |
| 5  | Busy.                              |
| 6  | System busy.                       |
| 7  | Data error.                        |
| 8  | Library error.                     |
| 9  | No library.                        |
| 10 | Insufficient condition.            |
| 11 | Invalid.                           |
| 12 | Error.                             |
| 13 | A PID does not exist.              |
| 14 | Invalid attribute.                 |
| 30 | Invalid board ID type.             |
| 31 | Invalid permissions.               |
| 32 | Assigned to another domain.        |
| 33 | Unable to get permissions.         |
| 34 | Unable to get domain board info.   |
| 35 | Unable to get active board list.   |
| 36 | Unable to get assigned board list. |
| 38 | Solaris not running.               |
| 39 | Unable to assign/unassign.         |
| 40 | Unable to get domain permissions.  |
| 41 | Unable to get platform permissions |
| 51 | Invalid domain.                    |
| 52 | Invalid privileges.                |
| 53 | Internal error.                    |
| 54 | Library error.                     |
| 56 | DR command syntax error.           |
| 57 | Location already assigned.         |
| 58 | Internal error.                    |
|    |                                    |

System Administration addboard(1M)

| 59 | Component blacklisted.            |
|----|-----------------------------------|
| 60 | Unable to get ASR blacklist.      |
| 61 | Unable to get domain blacklist.   |
| 62 | Unable to get platform blacklist. |
| 70 | DR operation failed.              |

#### **FILES**

The following files are used by this command.

| /etc/opt/SUNWSMS/config/asr/blacklist       | List of components excluded by esmd.  |
|---------------------------------------------|---------------------------------------|
| /etc/opt/SUNWSMS/config/platform/blacklist  | List of platform components excluded. |
| /etc/opt/SUNWSMS/config/domain_id/blacklist | List of domain components excluded.   |

**Note** — This file is created and used internally and should *not* be edited manually. To remove a component from the ASR blacklist file, use enablecomponent(1M).

## **ATTRIBUTES**

See attributes (5) for descriptions of the following attributes.

| Attribute Types | Attribute Values |
|-----------------|------------------|
| Availability    | SUNWSMSop        |

## **SEE ALSO**

addtag(1M), enablecomponent(1M), esmd(1M), showcomponent(1M)

| addboard(1M) | System Administration |
|--------------|-----------------------|
|              |                       |
|              |                       |
|              |                       |
|              |                       |
|              |                       |
|              |                       |
|              |                       |
|              |                       |
|              |                       |
|              |                       |
|              |                       |
|              |                       |
|              |                       |
|              |                       |
|              |                       |
|              |                       |

12

System Administration addcodlicense(1M)

NAME

addcodlicense - add a Capacity on Demand (COD) right-to-use (RTU) license key to the COD license database

**SYNOPSIS** 

addcodlicense license-signature

addcodlicense -h

**DESCRIPTION** 

addcodlicense(1M) adds the COD RTU specified license key to the COD license database on the system controller (SC).

**Note** – Before you run this command, you must obtain a COD license key from the Sun License Center. For details on COD RTU license keys, refer to the *System Management Services (SMS) 1.3 Administrator Guide.* 

**OPTIONS** 

The following option is supported:

-h Help. Displays usage descriptions.

**Note** – Use alone. Any option specified in addition to -h is ignored.

**OPERANDS** 

The following operand is supported:

license-signature Specifies the COD RTU license key to be added to the COD

license database.

# EXTENDED DESCRIPTION

Group Privileges Required You must have platform administrator group privileges to run this command.

Refer to Chapter 2, "SMS Security Options and Administrative Privileges" in the *System Management Services (SMS) 1.3 Administrator Guide* for more information.

**EXAMPLES** 

**EXAMPLE 1** Adding a COD RTU License Key

sc0:sms-user:> addcodlicense \
01:5014936C37048:01001:0201010302:4:20020430:jWGJdg/kx78b0wyK2xrqIg

**EXIT STATUS** 

The following exit values are returned:

- O Successful completion.
- Invalid usage.
- 2 Invalid group privileges.
- 3 Duplicate license exists in the COD license database.

addcodlicense(1M) System Administration

4 Invalid license key.

An internal error occurred. For further information, see /var/opt/SUNWSMS/adm/platform/messages.

## **ATTRIBUTES**

See attributes (5) for descriptions of the following attributes.

| Attribute Types | Attribute Values |
|-----------------|------------------|
| Availability    | SUNWSMSop        |

## **SEE ALSO**

codd(1M), deletecodlicense(1M), showcodlicense(1M), showcodusage(1M)

System Administration addtag(1M)

NAME

addtag - assign a domain name (tag) to a domain

**SYNOPSIS** 

addtag -d domain\_indicator [-q] [-y|-n] new\_tag

addtag -h

**DESCRIPTION** 

addtag(1M) adds the specified domain tag name ( $new\_tag$ ) to a domain ( $domain\_id \mid domain\_tag$ ). Only one name tag can be assigned to a domain, and it must be unique across all domains. addtag can also be used to change the  $domain\_tag$ .

**OPTIONS** 

The following options are supported:

-d *domain\_indicator* Specifies the domain using one of the following:

domain\_id - ID for a domain. Valid domain\_ids are A-R

and are not case sensitive.

domain\_tag - Name assigned to a domain.

-h Help. Displays usage descriptions.

**Note** – Use alone. Any option specified in addition to –h

is ignored.

-n Automatically answers no to all prompts. Prompts are

displayed unless used with the -q option.

-q Quiet. Suppresses all messages to stdout including

prompts.

When used alone -q defaults to the -n option for all

prompts.

When used with either the -y or the -n option, -q

suppresses all user prompts and automatically answers

with either 'y' or 'n' based on the option chosen.

-y Automatically answers yes to all prompts. Prompts are

displayed unless used with the -q option.

**OPERANDS** 

The following operands are supported:

for a description of invalid domain names.

addtag(1M) System Administration

# EXTENDED DESCRIPTION

#### Domain Name Tag Restrictions

The following restrictions are required on a domain name tag:

- No single character names are permitted.
- All domain name tags must be unique across all domains within a single chassis.
- Tags must adhere to the same restrictions as defined for Solaris software node names. Currently, the size restriction is set to 2 to 64 characters.

# Group Privileges Required

You must have platform administrator privileges to run this command.

Refer to Chapter 2, "SMS Security Options and Administrative Privileges" in the *System Management Services (SMS) 1.3 Administrator Guide* for more information.

#### **EXAMPLES**

**EXAMPLE 1** Assigning the Tag eng2 to Domain A With Prompts

```
sc0:sms-user:> addtag -d A eng2
```

If a tag for this domain exists you are prompted.

**EXAMPLE 2** Assigning the Tag eng2 to Domain A Using the -y Option

```
sc0:sms-user:> addtag -d A -y eng2
```

Prompts are displayed and are automatically answered yes. This forces the domain tag to be set even if a tag already exists for this domain.

**EXAMPLE 3** Assigning the Tag eng2 to Domain A Using the -n Option

```
sc0:sms-user:> addtag -d A -n eng2
```

Prompts are displayed and are automatically answered no. This sets the tag for this domain unless it has already been set.

**EXAMPLE 4** Assigning the Tag eng 2 to Domain A Using the -qy Options

```
sc0:sms-user:> addtag -d A -qy eng2
```

You are not prompted.

System Administration addtag(1M)

**EXAMPLE 5** Assigning the Tag eng2 to Domain A Using the -qn Options

sc0:sms-user:> addtag -d A -qn eng2

The example assigns the tag eng2 to Domain A only if it has not already been set. You are not prompted.

**EXAMPLE 6** Assigning the Tag eng2 to Domain A Using the -q Option

sc0:sms-user:> addtag -d A -q eng2

The example assigns the tag eng2 to Domain A if it is not already set. If it is set, the command does not change it. You are not prompted.

**EXIT STATUS** 

The following exit values are returned:

O Successful completion.

>0 An error occurred.

**ATTRIBUTES** 

See attributes (5) for descriptions of the following attributes

| Attribute Types | Attribute Values |
|-----------------|------------------|
| Availability    | SUNWSMSop        |

**SEE ALSO** 

deletetag (1M)

| addtag(1M) | System Administration |
|------------|-----------------------|
|            |                       |
|            |                       |
|            |                       |
|            |                       |
|            |                       |
|            |                       |
|            |                       |
|            |                       |
|            |                       |
|            |                       |
|            |                       |
|            |                       |
|            |                       |
|            |                       |
|            |                       |
|            |                       |

18

System Administration cancelcmdsync(1M)

NAME

cancelcmdsync - command synchronization command

**SYNOPSIS** 

cancelcmdsync cmdsync\_descriptor

initcmdsync script\_name [ parameters]

savecmdsync -M identifier cmdsync\_descriptor

[cancel | init | save]cmdsync -h

**DESCRIPTION** 

The command synchronization commands work together to control the recovery of user-defined scripts interrupted by a system controller (SC) failover. Insert the following commands in user-defined scripts to enable command synchronization:

initemdsync Creates a command synchronization descriptor that identifies

the script to be recovered.

This descriptor is placed on a command synchronization list that identifies the scripts and commands to be restarted on

the new main SC after a failover.

savecmdsync Adds a marker that identifies a location in the script from

which processing can be resumed after a failover.

cancelcmdsync Removes a command synchronization descriptor from the

command synchronization list. This ensures that the script is

run only once and not after subsequent failovers.

Be sure that all exit paths of a script have a cancelcmdsync sequence to remove the descriptor from the command synchronization list. If you do not remove the descriptor and a failover occurs, the script is rerun on the new main SC.

**Note** — Both an initemdsyne and a cancelemdsyne sequence must be contained within a script to enable command synchronization. The use of the saveemdsyne command is optional and marks only specific points in a script from which processing can be resumed. If specific restart points are not necessary, consider using runemdsyne(1M) instead.

OPTIONS

The following options are supported:

cmdsync\_descriptor Specifies the command synchronization descriptor that

identifies the user-defined script. This descriptor is the standard output value returned by the initemdsync

command.

cancelcmdsync(1M) System Administration

| Help. Displays usage descriptions.                                                                                                    |  |
|----------------------------------------------------------------------------------------------------|--|
| <b>Note</b> – Use alone. Any option specified in addition to $-h$ is ignored.                                                                                                    |  |
| Marks a location in the script from which the script can be resumed after a failover. The identifier must be a positive integer.                                                                        |  |
| Specifies the options or parameters associated with the user-<br>defined script. These parameters are stored on the spare SC<br>and are used to restart the specified script after a failover.          |  |
| Identifies the name of the user-defined script to be synchronized. <i>script_name</i> must be the absolute path name of an executable command. The command must exist in the same location on both SCs. |  |
|                                                                                                    |  |

# EXTENDED DESCRIPTION

The command synchronization commands are inserted at certain logical points within a user-defined script.

### For instance, a Korn shell script might be structured as follows:

```
# MAIN CODE STARTS HERE
# Be sure to use a cleanup procedure to handle any
# interrupts.
# Use the cancelcmdsync to remove the script from the
# command synchronization list. Otherwise, the command
# will get restarted on the new main SC.
clean_up () {
        cancelcmdsync $desc
        exit
# Declare the clean_up function to capture system signals
# and cleanup.
trap "clean_up" INT HUP TERM QUIT PWR URG
goto_label=1
# Process the arguments, capturing the -M marker point
# if provided
for arg in $*; do
      case $arg in
           -M )
       goto_label=$arg;;
       esac
# Place this script and all its parameters in the command
# synchronization list, which indicates the commands to
# be restarted after an SC failover.
# NOTE: The script must be executable by the user defined
# in fomd.cf and reside in the same directory on both the
# main and the spare SC.
```

```
# If the command is not part of the defined PATH for
# the user, the absolute filename must be passed with the
# initcmdsync command
initemdsyne script name parameters
# The marker point is stored in the goto_label variable.
# Keep executing this script until all cases have been
# processed or an error is detected.
while (( $goto_label != 0 )); do
# Each case should represent a synchronization point
# in the script.
case $goto_label in
# Step 1: Do something
1)
                  do_something
# Execute the savecmdsync command with the script's
# descriptor and a unique marker to save the position.
# If a failover occurs here, the commands represented in
# the next goto_label (2) will be resumed.
           savecmdsync -M $(( $goto_label + 1 )) $desc
           goto_label=$(( $goto_label + 1 ))
             ;;
# Step 2: Do more things
2 )
             do more things
             savecmdsync -M $(( $goto_label + 1 )) $desc
               goto_label=$(( $goto_label + 1 ))
               ;;
# Step 3: Finish the last step and set the goto_label to 0
# so that the script ends.
             finish_last_step
             goto_label=0
              ;;
esac
# END OF MAIN CODE
# Remember to execute cancelcmdsync to remove the script from the
# command synchronization list. Otherwise, the command will be restarted
# after the failover.
cancelcmdsync $desc
```

# Group Privileges Required

You must have platform administrator, platform operator, platform service, domain administrator, or domain configurator privileges to run this command.

Refer to Chapter 2, "SMS Security Options and Administrative Privileges" in the *System Management Services (SMS) 1.3 Administrator Guide* for more information.

## **EXIT STATUS**

The following exit values are returned:

O Successful completion.

>0 An error occurred.

**Note** – The standard output for initemdsync contains the command synchronization descriptor. Also, when failover is disabled (after a failover or in a single SC environment), scripts that contain synchronization commands generate error messages to the platform log file and return nonzero exit codes. These messages can be ignored.

#### **ATTRIBUTES**

See attributes (5) for descriptions of the following attributes.

| Attribute Types | Attribute Values |
|-----------------|------------------|
| Availability    | SUNWSMSop        |

#### **SEE ALSO**

runcmdsync(1M), showcmdsync(1M)

System Administration codd(1M)

#### NAME

codd - Capacity on Demand (COD) daemon

## **SYNOPSIS**

#### codd

#### **DESCRIPTION**

codd(1M) is a process that runs on the main system controller (SC). This process does the following:

- Monitors the COD resources being used and verifies that the resources used are in agreement with the COD right-to-use (RTU) licenses in the COD license database file. Also logs any warning messages.
- Provides information on installed licenses, resource use, and board status.
- Handles the requests to add or delete COD RTU license keys.
- Configures headroom and COD RTU licenses reserved for domains.

This daemon is started automatically by the ssd(1M) daemon. If the codd daemon terminates, it is restarted automatically. Do *not* manually start this daemon from the command line.

# EXTENDED DESCRIPTION

The codd daemon releases COD RTU licenses when the following events occur:

- A COD CPU board is powered off or disconnected from a running domain.
- A domain virtual keyswitch state changes from on/secure to standby/off

Clients of the codd daemon include:

| addcodlicense(1M)    | Adds a COD RTU license key to the COD license database on the system controller (SC)                         |
|----------------------|----------------------------------------------------------------------------------------------------|
| dxs(1M)              | Domain X server daemon                                                                                       |
| deletecodlicense(1M) | Removes a COD RTU license from the SC.                                                                       |
| hpost(1M)            | Sun Fire $15\mathrm{K}/12\mathrm{K}$ power-on self-test (POST) control application                           |
| setdefaults(1M)      | Remove all instances and reset reserved COD RTUs for a previously active domain.                             |
| setupplatform(1M)    | Sets up the available component list and reserved COD RTUs for domains and configures platform COD headroom. |
| showcodlicense(1M)   | Shows installed COD RTU licenses.                                                                            |
| showcodusage(1M)     | Shows current usage statistics for COD resources.                                                            |
| showplatform(1M)     | Displays the board available component list, domain state, and reserved COD RTUs for each domain, and        |

platform COD headroom.

codd(1M) System Administration

The codd daemon is a client of

dsmd(1M) Domain status monitoring daemon

frad(1M) FRU access daemon

pcd(1M) Platform configuration database daemon

setkeyswitch(1M) Virtual keyswitch control command

**FILES** | The following file is supported:

/var/opt/SUNWSMS/adm/platform/messages Stores message files.

**ATTRIBUTES** | See attr

See attributes (5) for descriptions of the following attributes.

| Attribute Types | Attribute Values |
|-----------------|------------------|
| Availability    | SUNWSMSop        |

**SEE ALSO** 

 $add codlicense (1M), delete codlicense (1M), dsmd (1M), dxs (1M), frad (1M), \\ hpost (1M), pcd (1M), set defaults (1M), set keys witch (1M), set upplat form (1M), \\ show codlicense (1M), show codusage (1M), show plat form (1M), ssd (1M) \\$ 

System Administration console(1M)

**NAME** 

console - access the domain console

**SYNOPSIS** 

**console** -d domain\_indicator [ [-f]| [-1]| [-g]| [-r]] [-e escapeChar]

console -h

#### DESCRIPTION

console(1M) creates a remote connection to the domain virtual console driver, making the window in which the command is executed a console window for the specified domain (domain\_id or domain\_tag). Many console commands can be attached simultaneously to a domain, but only one console has write permissions; all others have read-only permissions. Write permissions are in either locked or unlocked mode.

If console is invoked without any options it comes up in exclusive locked write mode (option -f). An exclusive session forcibly detaches all other sessions from the domain virtual console.

Locked write mode is more secure. It can be taken away only if another console is opened using console -f or ~\* is entered from another running console window. In both cases the new console session is an exclusive session.

Unlocked write permission is not as secure. It can be taken away if another console command is started using console -g, console -1, or console -f, or if  $\sim @$ ,  $\sim \&$ , or  $\sim *$  is entered from another console window.

console can utilize either IOSRAM or the network path for domain console communication. You can manually toggle the communication path by using the ~= (tilde-equal sign) command. Doing so is useful if the network becomes inoperable, in which case the console sessions appears to be hung.

Tilde commands are described in EXTENDED DESCRIPTION.

#### **OPTIONS**

The following options are supported:

-d *domain\_indicator* Specifies the domain using one of the following:

domain\_id - ID for a domain. Valid domain\_ids are A-R

and are not case sensitive.

domain\_tag - Name assigned to a domain using

addtag(1M).

-e escapeChar Set default escape character. Changes the escape character

to be escapeCharacter. The default is ~ (tilde).

Valid escape characters are any *except* the following:

# @ ^ & ? \* = . |

See the note on rlogin in the Usage section that follows.

console(1M) System Administration

| -f | Force option (the default). Opens a domain console window with locked write permission, terminates all other open sessions, and prevents new ones from being opened. This constitutes an exclusive session. Use it only when you need exclusive use of the console (e.g. for private debugging). |
|----|----------------------------------------------------------------------------------------------------|
|    | <b>Note</b> – To restore multiple-session mode, either release the lock ( $\sim$ ^) or terminate the console session ( $\sim$ .).                                                                                                    |
| -g | Grab option. Opens a console window with unlocked write permission. If another session has unlocked write permission, that session becomes read-only. If another session has locked permission, this request is denied and the console window opens in read-only mode instead.                   |
| -h | Help. Displays usage descriptions.                                                                                                    |
|    | <b>Note</b> — Use alone. Any option specified in addition to $-h$ is ignored.                                                                                                    |
| -1 | Lock option. Opens a console window with locked write permission. If another session has unlocked write permission, that session becomes read-only. If another session has locked permission, the request is denied and the console window opens in read-only mode instead.                      |
| -r | Opens a console window in read-only mode.                                                                                                    |

# **EXTENDED DESCRIPTION**

Usage

In a domain console window, a tilde (~) that appears as the first character of a line is interpreted as an escape signal that directs console to perform some special action, as follows:

| ~? | Status message.                                                                                                    |
|----|----------------------------------------------------------------------------------------------------|
| ~. | Disconnect console session.                                                                                                    |
| ~# | Break to OpenBoot PROM or kadb.                                                                                                    |
| ~@ | Acquire unlocked write permission; see -g.                                                                                         |
| ~^ | Release write permission.                                                                                                    |
| ~= | Toggle the communication path between the network and IOSRAM interfaces. You can use $\sim$ = only in Private mode (see $\sim$ *). |
| ~& | Acquire locked write permission; see -1. You can issue this signal during a read-only or unlocked write session.                   |

System Administration console(1M)

~\* Acquire locked write permission, terminate all other open sessions, and prevent new sessions from being opened; see -f. To restore multiple-session mode, either release the lock or terminate this session.

**Note** — rlogin also processes tilde—escape sequences whenever a tilde is entered at the beginning of a new line. If you need to send a tilde sequence at the beginning of a line and you are using rlogin, use two tildes (the first escapes the second for rlogin). Alternatively, do not enter a tilde at the beginning of a line when running inside of rlogin.

**Note** – If you use a kill -9 command to terminate a console session, the window or terminal in which the console command was executed goes into raw mode and appears hung. To escape this condition, type CTRL-j, then stty sane, and then CTRL-j.

# Group Privileges Required

You must have domain administrator privileges on the domain specified. Users with only platform group privileges are not allowed access to a domain console.

Refer to Chapter 2, "SMS Security Options and Administrative Privileges" in the *System Management Services (SMS) 1.3 Administrator Guide* for more information.

## **EXAMPLES**

**EXAMPLE 1** Opening a Console Window in Locked Mode in Domain a

```
sc0:sms-user:> console -d a -1
```

**Note** — In the domain console window, vi(1) runs properly and the escape sequences (tilde commands) work as intended only if the environment variable TERM has the same setting as that of the console window. For example:

```
sc0:sms-user:> setenv TERM xterm
```

## **EXIT STATUS**

The following exit values are returned:

O Successful completion.

>0 An error occurred.

#### **ATTRIBUTES**

See **attributes**(5) for descriptions of the following attributes:

| Attribute Types | Attribute Values |
|-----------------|------------------|
| Availability    | SUNWSMSop        |

#### **SEE ALSO**

**addtag**(1M), **dxs**(1M), **kill**(1), **rlogin**(1), **set**(1), **stty**(1), **vi**(1), **xterm**(1M)

| console(1M) | System Administration |
|-------------|-----------------------|
|             |                       |
|             |                       |
|             |                       |
|             |                       |
|             |                       |
|             |                       |
|             |                       |
|             |                       |
|             |                       |
|             |                       |
|             |                       |
|             |                       |
|             |                       |

System Administration dca(1M)

NAME

dca - domain configuration agent

**SYNOPSIS** 

**dca** -d domain\_indicator [-H hostname]

dca -h

## **DESCRIPTION**

dca(1M) provides a communication mechanism between the dca on the system controller and the domain configuration server (dcs) on the specified domain. The dca provides communication services for remote dynamic reconfiguration commands.

This agent is automatically started by ssd(1M). Do *not* start it manually from the command line.

## **OPTIONS**

The following options are supported:

-d *domain\_indicator* Specifies the domain using one of the following:

domain\_id - ID for a domain. Valid domain\_ids are A-R

and are not case sensitive.

domain\_tag - Name assigned to a domain using

addtag(1M).

-h Help. Displays usage descriptions for the specified

hostname.

**Note** – Use alone. Any option specified in addition to –h

is ignored.

-H hostname The Solaris software host name of the domain associated

with the dca.

## FILES

The following files are used by this command:

/var/opt/SUNWSMS/doors/<domain\_id>/dca
/var/opt/SUNWSMS/pipes/<domain\_id>/scdr0
/var/opt/SUNWSMS/pipes/<domain\_id>/scdr1
/var/opt/SUNWSMS/pipes/<domain\_id>/scdr2
/var/opt/SUNWSMS/pipes/<domain\_id>/scdr3
/var/opt/SUNWSMS/pipes/<domain\_id>/scdr4
/var/opt/SUNWSMS/pipes/<domain\_id>/scdr5
/var/opt/SUNWSMS/pipes/<domain\_id>/scdr6
/var/opt/SUNWSMS/pipes/<domain\_id>/scdr6
/var/opt/SUNWSMS/pipes/<domain\_id>/scdr7

/var/opt/SUNWSMS/pipes/<domain\_id>/scdr8
/var/opt/SUNWSMS/pipes/<domain\_id>/scdr9

# **ATTRIBUTES**

See attributes (5) for descriptions of the following attributes.

| Attribute Types | Attribute Values |
|-----------------|------------------|
| Availability    | SUNWSMSop        |

# **SEE ALSO**

addboard (1M), deleteboard (1M), moveboard (1M), rcfgadm (1M)

System Administration deleteboard(1M)

NAME

deleteboard - unconfigure, disconnect, and unassign a system board from a domain

**SYNOPSIS** 

**deleteboard** [-c function] [-r retry\_count [-t timeout]] [-q] [-f] [-y|-n] location...

deleteboard-h

DESCRIPTION

deleteboard(1M) removes a *location* from the domain it is currently assigned to and possibly active in. The board at that *location* must be in either the assigned or connected | configured states. The -c option is used to specify the transition of the board from the current configuration state to the new configuration state.

Configuration states are unconfigure, disconnect, and unassign. If the -c option is not specified, the default expected configuration state is unassign.

A domain administrator can unconfigure and disconnect a board but cannot unassign a board from a domain unless the board is in the domain available component list. See setupplatform(1M). This means the deleteboard *location* field must appear in the domain available component list list.

**OPTIONS** 

The following options are supported.

**Note** – If the deleteboard command fails, a board does not return to its original state. A dxs or dca error message is logged to the domain. If the error is recoverable, you can retry the command. If it is unrecoverable, you need to reboot the domain in order to use that board.

-c function

Valid function values are unconfigure, disconnect, or unassign. The -c option is used to control the configuration state transition. Each successive function builds upon the last. For example, unassign first unconfigures and then disconnects the board before unassigning it.

deleteboard(1M) System Administration

The possible transition states and their meanings are as follows:

unconfigure

Unconfigures the board from the Solaris operating environment running on the domain. Solaris software stops using any of the hardware resources on the board. Transitions the board into the connected unconfigured state. In this state the system board is assigned to the logical domain and connected (remains in the active state). This state allows normal system access to hardware resources on the board, but the hardware resources of the board are not represented by the normal Solaris software data structures and thus are not available to the Solaris operating environment. Operations allowed on the board are limited to configuration administration operations.

disconnect

Unconfigures the board from the Solaris operating environment running on the domain. See unconfigure. Transitions the

board into the

disconnected unconfigured state. Removes the board from the physical domain. An UNCLAIM request is sent by the domain to the SC during this step. In this state the system board is assigned to the logical domain and disconnected.

unassign

Unconfigures the board from the Solaris operating environment running on the domain. See unconfigure.Disconnects the board. See disconnect. Moves the board out of the logical domain by changing its state to available.

Forces the specified action to occur. Typically, this is a hardware-dependent override of a safety feature. Forcing a state change operation can allow use of the hardware resources of an occupant that is not in the ok or unknown conditions, at the discretion of any hardware-dependent safety checks.

Help. Displays usage descriptions.

**Note** – Use alone. Any option specified in addition to -h is ignored.

-f

-h

34

System Administration deleteboard(1M)

| -n | Automatically answers no to all prompts. Prompts are displayed |
|----|----------------------------------------------------------------|
|    | unless used with the -q option.                                |

-q Quiet. Suppresses all messages to stdout including prompts.

When used alone -q defaults to the -n option for all prompts.

When used with either the -y or the -n option, -q suppresses all user prompts, and automatically answers with either y' or n' based on the option chosen.

-r retry\_count
-t timeout

These command arguments enable the user to specify retries in case of failures encountered during state transitions. The -r retry\_count option can be used alone and indicates the number of times the configuration state change request should be retried by the domain. The -t timeout option cannot be used without the -r retry\_count option and specifies the number of seconds that the domain should wait before the next retry is made. If the -t timeout is not specified, the default timeout is zero, meaning that the request is retried immediately.

-y Automatically answers yes to all prompts. Prompts are displayed unless used with the -q option.

## **OPERANDS**

The following operands are supported:

location List of board locations separated by a space. Multiple location

arguments are permitted.

The following *location* forms are accepted:

Sun Fire 15K, Sun Fire 12K

**Note** – Use showboards(1M) to display board type.

# **EXTENDED DESCRIPTION**

# Group Privileges Required

Users with platform administrator privileges can perform only the -c unassign option if the board(s) are in the assigned state (that is, not active in a running domain).

Users with domain administrator or configurator privileges can execute this command but only on their respective domains. To unassign a board, the board must be in the domain available component list.

deleteboard(1M) System Administration

Refer to Chapter 2, "SMS Security Options and Administrative Privileges" in the *System Management Services (SMS) 1.3 Administrator Guide* for more information.

## **EXAMPLES**

**EXAMPLE 1** Unconfiguring Boards From a Domain

To unconfigure four boards from their domain, you must have domain administrator/configurator privileges and the boards must be in the domain available component list.

All boards are in the configured state in the example domain.

```
sc0:sms-user:> deleteboard -c unconfigure SB0 IO1 SB1 SB2
```

**EXAMPLE 2** Unassigning Boards From a Running Domain

To unassign three active boards from their domain, set retries to five seconds and timeout to three seconds. The boards are unconfigured and disconnected before being unassigned. You must have domain administrator/configurator privileges, and the boards must be in the domain available component list.

```
sc0:sms-user:> deleteboard -r5 -t3 IO3 IO4 IO5
```

#### **EXIT STATUS**

13

The following exit values are returned:

| 0  | Successful completion.   |
|----|--------------------------|
| 1  | No acknowledge.          |
| 2  | Not supported.           |
| 3  | Operation not supported. |
| 4  | Invalid privileges.      |
| 5  | Busy.                    |
| 6  | System busy.             |
| 7  | Data error.              |
| 8  | Library error.           |
| 9  | No library.              |
| 10 | Insufficient condition.  |
| 11 | Invalid.                 |
| 12 | Error.                   |

A PID does not exist.

System Administration deleteboard(1M)

| 14 | Invalid attribute.                     |
|----|----------------------------------------|
| 30 | Invalid board ID type.                 |
| 31 | Invalid permissions.                   |
| 32 | Assigned to another domain.            |
| 33 | Unable to get permissions.             |
| 34 | Unable to get domain board info.       |
| 35 | Unable to get active board list.       |
| 36 | Unable to get assigned board list.     |
| 38 | Solaris not running.                   |
| 39 | Unable to assign/unassign domain state |
| 40 | Unable to get domain permissions.      |
| 41 | Unable to get platform permissions.    |
| 52 | Invalid privileges                     |
| 53 | Internal error.                        |
| 54 | Library error.                         |
| 56 | DR command syntax error.               |
| 58 | Internal error.                        |
| 68 | Location not assigned.                 |
| 69 | Location not configured.               |
| 70 | DR operation failed.                   |
|    |                                        |

# **ATTRIBUTES**

See **attributes**(5) for descriptions of the following attributes.

| Attribute Types | Attribute Values |
|-----------------|------------------|
| Availability    | SUNWSMSop        |

# **SEE ALSO**

addboard(1M), moveboard(1M)

| deleteboard(1M) | System Administration |
|-----------------|-----------------------|
|                 |                       |
|                 |                       |
|                 |                       |
|                 |                       |
|                 |                       |
|                 |                       |
|                 |                       |
|                 |                       |
|                 |                       |
|                 |                       |
|                 |                       |
|                 |                       |
|                 |                       |
|                 |                       |
|                 |                       |
|                 |                       |

## NAME

deletecodlicense - remove a Capacity on Demand (COD) right-to-use (RTU) license key from the COD license database

## **SYNOPSIS**

**deletecodlicense** [-f] *license-signature* 

#### deletecodlicense-h

#### DESCRIPTION

The deletecodlicense(1M) command removes the specified COD RTU license key from the COD license database on the SC. For further information about COD RTU license keys, refer to the SMS 1.3 Administrator Guide.

The system checks the number of COD RTU licenses against the number of COD CPUs in use. If the license removal will result in an insufficient number of COD RTU licenses with respect to the CPU in use, the system does not delete the license key from the COD RTU license database. If you still want to delete the COD RTU license key, you must reduce the number of COD CPUs in use. You can either power off the appropriate number of domains or use dynamic reconfiguration (DR) to disconnect the appropriate number of boards.

However, you can force the deletion of a COD RTU license by specifying the -f option, even if the license removal will result in a license violation.

### **OPTIONS**

The following options are supported:

- -f Forces the specified COD RTU license key to be deleted from the COD license database.
- -h Help. Displays usage descriptions.

**Note** — Use alone. Any option specified in addition to -h is ignored.

license-signature Specifies the COD RTU license key to be deleted from the COD license database.

# Group Privileges Required

You must have platform administrator group privileges to run this command.

Refer to Chapter 2, "SMS Security Options and Administrative Privileges" in the *System Management Services (SMS) 1.3 Administrator Guide* for more information.

# **EXAMPLES**

**EXAMPLE 1** Deleting a COD RTU license key

sc0:sms-user:>deletecodlicense\
01:5014936C37048:01001:0201010302:4:20020430:jWGJdg/kx78b0wyK2xrqIg

deletecodlicense(1M) System Administration

# **EXIT STATUS**

The following exit values are returned:

- O Successful completion.
- 1 Invalid usage
- 2 Invalid group privileges.
- An internal error occurred. For further information, see

/var/opt/SUNWSMS/adm/platform/messages.

## **ATTRIBUTES**

See attributes (5) for descriptions of the following attributes.

| Attribute Types | Attribute Values |
|-----------------|------------------|
| Availability    | SUNWSMSop        |

# **SEE ALSO**

 $add codlicense (\verb|1M|), codd (\verb|1M|), show codlicense (\verb|1M|), show codusage (\verb|1M|)$ 

System Administration deletetag(1M)

**NAME** 

deletetag - remove the domain tag name associated with the domain

**SYNOPSIS** 

deletetag -d domain\_indicator [-q] [-y|-n]

deletetag -h

**DESCRIPTION** 

deletetag(1M) removes the domain tag associated with the domain.

**OPTIONS** 

The following options are supported:

| -d domain_indicator | Specifies the domain using one of the following:                                                                                                    |
|---------------------|----------------------------------------------------------------------------------------------------|
|                     | <pre>domain_id - ID for a domain. Valid domain_ids are A-R and are not case sensitive.</pre>                                                                     |
|                     | $domain\_tag$ – Name assigned to a domain using addtag(1M).                                                                                                    |
| -h                  | Help. Displays usage descriptions.                                                                                                    |
|                     | <b>Note</b> – Use alone. Any option specified in addition to $-h$ is ignored.                                                                                    |
| -n                  | Automatically answers no to all prompts. Prompts are displayed unless used with the $-\mathbf{q}$ option.                                                        |
| -d                  | Quiet. Suppresses all messages to stdout including prompts.                                                                                                    |
|                     | When used alone, $\neg q$ defaults to the $\neg n$ option for all prompts.                                                                                       |
|                     | When used with either the $-y$ or the $-n$ option, $-q$ suppresses all user prompts and automatically answers with either $y$ or $n$ based on the option chosen. |
| -у                  | Automatically answers yes to all prompts. Prompts are displayed unless used with the -q option.                                                                  |

# EXTENDED DESCRIPTION

# Group Privileges Required

You must have platform administrator privileges to run this command.

Refer to Chapter 2, "SMS Security Options and Administrative Privileges" in the *System Management Services (SMS) 1.3 Administrator Guide* for more information.

# **EXAMPLES**

EXAMPLE 1 Deleting Tag eng2 From the Domain to Which It Was Assigned sc0:sms-user:> deletetag -d eng2 -qy

You are not prompted.

# **EXIT STATUS**

The following exit values are returned:

O Successful completion.

>0 An error occurred.

If the domain\_id does not have a tag, no error is returned.

deletetag(1M) is treated as successful.

# **ATTRIBUTES**

See attributes (5) for descriptions of the following attributes.

| Attribute Types | Attribute Values |
|-----------------|------------------|
| Availability    | SUNWSMSop        |

# **SEE ALSO**

addtag(1M)

#### NAME

disable component - add the specified component to the specified blacklist file

#### **SYNOPSIS**

**disablecomponent** [-d domain\_indicator] [-i "reason" ] location...

### **disablecomponent** -h

## **DESCRIPTION**

disablecomponent(1M) adds a component to the domain or platform blacklist, making it ineligible for booting.

The *blacklist* is an internal file that lists components that POST cannot use at boot time. POST reads the blacklist file(s) before preparing the system for booting, and passes along to OpenBoot PROM a list of only those components that have been successfully tested; those on the blacklist are excluded. SMS supports three blacklists: one for domain boards, one for platform boards, and the internal automatic system recovery (ASR) blacklist.

disablecomponent, when used without any option, edits the platform blacklist file.

disablecomponent *cannot* be used on the ASR blacklist file; only enablecomponent(1M) can be used to write to the ASR blacklist file.

For more information on the use and editing of platform and domain blacklists refer to Chapter 6, "Domain Control," in the *System Management Services (SMS) 1.3 Administrator Guide.* 

## **OPTIONS**

The following options are supported:

| -d domain_indicator | Specifies the domain using one of the following:                                                                                                    |  |
|---------------------|----------------------------------------------------------------------------------------------------|--|
|                     | <pre>domain_id - ID for a domain. Valid domain_ids are A-R and are not case sensitive.</pre>                                                                           |  |
|                     | $domain\_tag$ – Name assigned to a domain using addtag(1M).                                                                                                    |  |
| -h                  | Help. Displays usage descriptions.                                                                                                    |  |
|                     | <b>Note</b> – Use alone. Any option specified in addition to $-h$ is ignored.                                                                                          |  |
| -i "reason"         | Short, descriptive explanation for adding a component to<br>the domain blacklist. Must be enclosed in either single or<br>double quotation marks, or be a single word. |  |

#### **OPERANDS**

The following operands are supported:

location

List of component locations, separated by forward slashes and comprised of the following:

board\_loc/proc/bank/logical\_bank

board\_loc/proc/bank/all\_dimms\_on\_that\_bank

board\_loc/proc/all\_banks\_on\_that\_proc

board loc/all banks on that board

board\_loc/proc

board\_loc/procs

board\_loc/cassette

board\_loc/bus

board loc/paroli link

Multiple *location* arguments are permitted, separated by a space.

The *location* forms are optional and are used to specify particular components on boards in specific locations.

For example, the *location* SB5/P0/B1/L1 indicates Logical Bank 1 of Bank 1 on Processor 0 at SB5.

The SB0/PP1 location indicates Processor Pair 1 at SB0.

The CSO/ABUS *location* indicates address bus 0 on the centerplane.

The EX11/DBUS1 *location* indicates data bus 1 at expander 11.

The following *board\_loc* forms are accepted:

Sun Fire 15K, Sun Fire 12K

```
SB(0...17), SB(0...8)

IO(0...17), IO(0...8)

CS(0|1), CS(0|1)

EX(0...17), EX(0...8)
```

Processor locations indicate single processors or processor pairs.

There are four possible processors on a CPU/memory board. Processor pairs on that board are procs 0 and 1, and procs 2 and 3.

**Note** – If you blacklist a single CPU/mem processor in a processor pair, neither processor is used.

The MaxCPU has two processors, procs 0 and 1, and only one proc pair (PP0). Using PP1 for this board causes disablecomponent to exit and display an error message.

The following *proc* forms are accepted:

```
P(0...3) PP(0|1)
```

The following *bank* forms are accepted:

B(0|1)

The following *logical\_bank* forms are accepted:

L(0|1)

The following *all\_dimms\_on\_that\_bank* forms are accepted:

D

The following *all\_banks\_on\_that\_proc* forms are accepted:

В

The following *all\_banks\_on\_that\_board* forms are accepted:

В

The following *paroli\_link* forms are accepted:

PAR(0|1)

The hsPCI assemblies contain hot-swappable cassettes.

The following *hsPCI* forms are accepted:

C(3|5)V(0|1)

The hsPCI+ assemblies contain hot-swappable cassettes.

The following *hsPCI+* forms are accepted:

C3V(0|1|2) and C5V0

There are three bus locations: address, data, and response.

The following *bus* forms are accepted:

ABUS | DBUS | RBUS (0 | 1)

# EXTENDED DESCRIPTION

# Group Privileges Required

You must have platform administrator, domain administrator, or domain configurator privileges to run this command. If you have platform privileges, you can run this command for the platform components only. If you have domain privileges you can run this command only on the domain for which you have privileges.

Refer to Chapter 2, "SMS Security Options and Administrative Privileges" in the *System Management Services (SMS) 1.3 Administrator Guide* for more information.

#### **EXAMPLES**

EXAMPLE 1 Adding CSB 0 and Processor 2 on System Board 1 to the Domain A Blacklist

sc0:sms-user:> disablecomponent -dA CSO SB1/P2

EXAMPLE 2 Adding the Logical Bank 0 of Bank 0 on Processor 0 on System Board 0 to the Domain A Blacklist

sc0:sms-user:> disablecomponent -dA SB0/P0/B0/L0

EXAMPLE 3 Adding All DIMMs on Bank 0 of Processor 1 on System Board 3 to the Domain A Blacklist

sc0:sms-user:> disablecomponent -dA SB3/P1/B0/D

EXAMPLE 4 Adding All Banks on Processor 0 on System Board 1 to the Domain B Blacklist

sc0:sms-user:> disablecomponent -dB SB1/P0/B

**EXAMPLE 5** Adding All Banks on System Board 0 to the Domain D Blacklist

sc0:sms-user:> disablecomponent -dD SB0/B

EXAMPLE 6 Adding Processor Pair 1 on System Board 3 to the Platform Blacklist sc0:sms-user:> disablecomponent SB3/PP1

EXAMPLE 7 Adding the hsPCI Cassette in the 5V slot 0 of IO Board 6 to the Domain A

## **Blacklist**

sc0:sms-user:> disablecomponent -dA IO6/C5V0

**EXAMPLE 8** Adding Paroli Link 0 on wPCi Board 7 to the Platform Blacklist

sc0:sms-user:> disablecomponent IO7/PAR0

**EXAMPLE 9** Adding the Data Bus CS0 on EX9 to the Domain A Blacklist

sc0:sms-user:> disablecomponent -dA EX9/DBUS0

EXAMPLE 10 Adding CSB 0 and Processor 2 on System Board 1 to the Domain A Blacklist Because It Is Scheduled to Be Upgraded

sc0:sms-user:> disablecomponent -dA -i upgrade CS0 SB1/P2

EXAMPLE 11 Adding Processor Pair 1 on System Board 3 to the Platform Blacklist Because It Needs Service

sc0:sms-user:> disablecomponent -i "Needs service" SB3/PP1

## **EXIT STATUS**

The following exit values are returned:

O Successful completion.

>0 An error occurred.

## **FILES**

The following file is used by this command.

/etc/opt/SUNWSMS/config/platform/blacklist List of platform

components excluded.

/etc/opt/SUNWSMS/config/domain\_id/blacklist List of domain

components to be

excluded.

## **ATTRIBUTES**

See attributes (5) for descriptions of the following attributes.

| Attribute Types | Attribute Values |
|-----------------|------------------|
| Availability    | SUNWSMSop        |

#### **SEE ALSO**

addboard (1M), enablecomponent (1M), esmd (1M), showcomponent (1M)

System Administration dsmd(1M)

#### NAME

dsmd - domain status monitoring daemon

#### **SYNOPSIS**

#### dsmd

## **DESCRIPTION**

dsmd(1M) monitors domain status and operating system (OS) heartbeat for up to 18 domains.

dsmd automatically recovers the domain and handles domain-related hardware errors. In the event of a domain hang, dsmd resets the domain, collects CPU registers and hardware configuration dumps, and saves them to two files.

All domain state changes are monitored and logged in domain-specific log files if the message level is INFO; otherwise there is no log for a state change.

This daemon is started automatically by the ssd(1M) daemon. Do *not* start it manually from the command line.

# EXTENDED DESCRIPTION

dsmd logs the following events and attempts to recover from them:

- Domain boot failure
- **■** Error reset
- Solaris OS hang
- Domain panic
- Domain reset/reboot
- DStop
- Boot/panic/error\_reset\_sync timeout

dsmd clients include:

dxs(1M) Domain X server daemon

efe Sun Management Center daemon

osd(1M) OpenBoot PROM daemon

Platform configuration database daemon

esmd(1M) Environment status monitoring daemon

dsmd is a client of:

hwad(1M) Hardware access daemon

setkeyswitch(1M) Virtual keyswitch control command

For more information refer to the System Management Services (SMS) 1.3 Administrator Guide.

dsmd(1M) System Administration

# **FILES** | The following files are supported:

/etc/opt/SUNWSMS/startup/ssd\_start Default startup file for

ssd.

/var/opt/SUNWSMS/adm/domain\_id/ Stores message files and

hpost dump files.

/var/opt/SUNWSMS/SMS/adm/domain\_id/post/ Stores the dstop and

hardware configuration

dump files

/export/home/sms-user/xir\_dump/ Stores xir dump files

for all domains.

## **ATTRIBUTES**

See attributes (5) for descriptions of the following attributes.

| Attribute Types | Attribute Values |
|-----------------|------------------|
| Availability    | SUNWSMSop        |

## **SEE ALSO**

dxs(1M), esmd(1M), hwad(1M), osd(1M), pcd(1M), reset(1M), setkeyswitch(1M), ssd(1M)

System Administration dxs(1M)

NAME |

dxs - domain X server

**SYNOPSIS** 

dxs [-S] -d domain\_indicator

dxs -h

#### DESCRIPTION

dxs(1M) provides software support for a domain. This support includes virtual console functionality, dynamic reconfiguration mailbox support, and PCI mailbox support. The mailbox support handles domain driver requests and events. The virtual console functionality enables one or more users running the console program to access the domain's virtual console.

When the domain is running Solaris software, dxs acts as a relay between the domain's console driver (cvcd) and the running console windows. When the domain is not running Solaris software, dxs acts as a relay between OpenBoot PROM and the running console windows.

A domain X server is automatically started for each active domain by the ssd(1M) daemon. Do *not* start it manually from the command line. dxs for the domain is terminated when the domain is shut down.

## **OPTIONS**

The following options are supported:

-d *domain\_indicator* Specifies the domain using one of the following:

domain\_id - ID for a domain. Valid domain\_ids are A-R

and are not case sensitive.

domain\_tag - Name assigned to a domain using

addtag(1M).

-h Help. Displays usage descriptions for the specified

hostname.

**Note** – Use alone. Any option specified in addition to –h

is ignored.

-S Disables console output logging. By default, logging is

enabled and is written to the /var/opt/SUNWSMS/adm/

domain\_id/console file.

#### **EXIT STATUS**

The following exit values are returned:

O Successful completion.

>0 An error occurred.

ATTRIBUTES |

See attributes (5) for descriptions of the following attributes.

| Attribute Types | Attribute Values |
|-----------------|------------------|
| Availability    | SUNWSMSop        |

**SEE ALSO** 

 $addtag(\verb"1M"), console(\verb"1M"), ssd(\verb"1M")$ 

### **NAME**

enablecomponent - remove the specified component from the specified blacklist

#### **SYNOPSIS**

enablecomponent [-a|-d domain\_indicator] location...

## enablecomponent -h

## **DESCRIPTION**

enablecomponent (1M) removes a component from the platform, domain, or ASR blacklist, making it eligible for booting.

The *blacklist* is an internal file that lists components that POST cannot use at boot time. POST reads the blacklist file(s) before preparing the system for booting, and passes along to OpenBoot PROM a list of only those components that have been successfully tested; those on the blacklist are excluded. SMS supports three blacklists: one for domain boards, one for platform boards, and the internal ASR blacklist.

The ASR *blacklist* is an internal file created by esmd when it powers off components due to environmental conditions. The ASR blacklist is also used by the power libraries and SMS commands to prevent turning on a bad component.

enablecomponent, when used without any option, edits the platform blacklist.

Use showcomponent(1M) to display whether a particular component is currently blacklisted.

For more information on the use and editing of platform and domain blacklists refer to Chapter 6, "Domain Control," in the *System Management Services (SMS) 1.3 Administrator Guide.* 

#### **OPTIONS**

The following options are supported:

| -a | Specifies the component to remove | ve from the ASR |
|----|-----------------------------------|-----------------|
|    |                                   |                 |

blacklist.

-d *domain indicator* Specifies the domain using one of the following:

domain\_id - ID for a domain. Valid domain\_ids are A-R

and are not case insensitive.

domain\_tag - Name assigned to a domain using

addtag(1M).

-h Help. Displays usage descriptions.

**Note** – Use alone. Any option specified in addition to -h

is ignored.

#### **OPERANDS**

The following operands are supported:

location

List of component locations, separated by forward slashes and comprised of:

board\_loc/proc/bank/logical\_bank

board\_loc/proc/bank/all\_dimms\_on\_that\_bank

board\_loc/proc/all\_banks\_on\_that\_proc

board loc/all banks on that board

board\_loc/proc

board\_loc/procs

board\_loc/cassette

board\_loc/bus

board\_loc/paroli\_link

Multiple *location* arguments are permitted, separated by a space.

The *location* forms are optional and are used to specify particular components on boards in specific locations.

For example, the *location* SB5/P0/B1/L1 indicates Logical Bank 1 of Bank 1 on Processor 0 at SB5.

The SB0/PP1 location indicates Processor Pair 1 at SB0.

The CSO/ABUS *location* indicates address bus 0 on the centerplane.

The EX11/DBUS1 *location* indicates data bus 1 at expander 11.

The following *board\_loc* forms are accepted:

Sun Fire 15K, Sun Fire 12K

```
SB(0...17), SB(0...8)

IO(0...17), IO(0...8)

CS(0|1), CS(0|1)

EX(0...17), EX(0...8)
```

Processor locations indicate single processors or processor pairs.

There are four possible processors on a CPU/memory board. Processor pairs on that board are: procs 0 and 1, and procs 2 and 3.

The MaxCPU has two processors, procs 0 and 1, and only one proc pair (PP0). Using PP1 for this board causes enablecomponent to exit and display an error message.

The following *proc* forms are accepted:

```
P(0...3) PP(0|1)
```

The following bank forms are accepted:

B(0|1)

The following *logical\_bank* forms are accepted:

L(0|1)

The following *all\_dimms\_on\_that\_bank* forms are accepted:

D

The following *all\_banks\_on\_that\_proc* forms are accepted:

В

The following *all\_banks\_on\_that\_board* forms are accepted:

В

The following *paroli\_link* forms are accepted:

PAR(0|1)

The hsPCI assemblies contain hot-swappable cassettes.

The following *hsPCI* forms are accepted:

C(3|5)V(0|1)

The hsPCI+ assemblies contain hot-swappable cassettes.

The following *hsPCI+* forms are accepted:

C3V(0|1|2) and C5V0

There are three bus locations: address, data, and response.

The following *bus* forms are accepted:

ABUS | DBUS | RBUS (0 | 1)

# EXTENDED DESCRIPTION

# Group Privileges Required

You must have platform administrator, domain administrator, or domain configurator privileges to run this command. If you have platform privileges, you can run this command for the platform components only. If you have domain privileges, you can run this command only on the domain for which you have privileges.

Refer to Chapter 2, "SMS Security Options and Administrative Privileges" in the *System Management Services (SMS) 1.3 Administrator Guide* for more information.

#### **EXAMPLES**

**EXAMPLE 1** Removing CSB0 From the ASR Blacklist

sc0:sms-user:> enablecomponent -a CS0

EXAMPLE 2 Removing the Logical Bank 0 of Bank 0 on Processor 0 on System Board 0
From the Domain A Blacklist

sc0: sms-user: > enablecomponent -dA SB0/P0/B0/L0

**EXAMPLE 3** Removing All DIMMs on Bank 0 of Processor 1 on System Board 3 From the Domain A Blacklist

sc0:sms-user:> enablecomponent -dA SB3/P1/B0/D

EXAMPLE 4 Removing All Banks on Processor 0 on System Board 1 From the Domain B Blacklist

sc0:sms-user:> enablecomponent -dB SB1/P0/B

EXAMPLE 5 Removing All Banks on System Board 0 From the Domain D Blacklist

sc0:sms-user:> enablecomponent -dD SB0/B

**EXAMPLE 6** Removing Processor Pair 0 on I/O Board 7 From the Platform Blacklist sc0: sms-user: > enablecomponent IO7/PP0

EXAMPLE 7 Removing Processor 1 on System Board 3 From the Domain A Blacklist

sc0:sms-user:> enablecomponent -dA SB3/P1

**EXAMPLE 8** Removing the hsPCI Cassette in the 3V slot 0 of IO Board 6 From the Domain A Blacklist

sc0:sms-user:> enablecomponent -dA IO6/C3V0

EXAMPLE 9 Removing the Paroli Link 0 on wPCi Board 5 From the Platform Blacklist sc0:sms-user:> enablecomponent IO5/PAR0

**EXAMPLE 10** Removing the Address Bus CS0 on EX7 From the Domain A Blacklist sc0:sms-user:> enablecomponent -dA EX7/ABUS0

# **EXIT STATUS**

The following exit values are returned:

O Successful completion.

>0 An error occurred.

## **FILES**

The following files are used by this command.

/etc/opt/SUNWSMS/config/asr/blacklist List of components excluded by esmd.

/etc/opt/SUNWSMS/config/platform/blacklist List of platform

components excluded.

/etc/opt/SUNWSMS/config/domain\_id/blacklist List of domain components excluded.

## **ATTRIBUTES**

See attributes (5) for descriptions of the following attributes.

| Attribute Types | Attribute Values |
|-----------------|------------------|
| Availability    | SUNWSMSop        |

# **SEE ALSO**

 $addboard (\verb"1M"), \ disable component (\verb"1M"), \ esmd (\verb"1M"), \ show component (\verb"1M")$ 

| enablecompo | nent( | 1M |
|-------------|-------|----|
|-------------|-------|----|

System Administration

System Administration esmd(1M)

#### NAME

esmd - environmental status monitoring daemon

## **SYNOPSIS**

#### esmd

#### DESCRIPTION

esmd(1M) monitors system cabinet environmental conditions —for example, voltage, temperature, fan tray, and power supply. esmd logs abnormal conditions and takes action, if necessary, to protect the hardware.

This daemon is started automatically by the ssd(1M) daemon. Do *not* start it manually from the command line.

# EXTENDED DESCRIPTION

esmd monitors the following boards for out-of-range conditions:

- CPU board
- MaxCPU board
- HPCI board
- HPCI+ board
- Expander board
- Centerplane support board
- SC control board
- SC I/O
- Fan control board
- Power supplies (bulk)

esmd recognizes the following events and alerts the appropriate clients/daemons:

| Component insertion | to the next. esmd sends notification only if that client (hwad(1M), pcd(1M), dsmd(1M), and so on) has requested it for that particular component type. |
|---------------------|----------------------------------------------------------------------------------------------------|
| Component removal   | Notices component absence from one polling cycle to                                                                                                    |

the next. esmd sends notification only if that client (hwad, pcd, and so on) has requested it for that

particular component type.

PCI card insertion Notices whenever a PCI card has been inserted into a

PCI board.

PCI card removal Notices whenever a PCI card has been removed from

a PCI board.

Board power off Notices whenever a board is powered off or when

board power, previously on, is off.

Board power on Notices when a board is powered on or when board

power, previously off, is on.

esmd(1M) System Administration

Board temperature change Notices when temperature sensors on a board

register a two-degree difference or when a temperature crosses a temperature threshold.

Board voltage change Notices if a voltage sensor value has changed so that

it is close to being out of range and again if the new value is out of range. In this case esmd removes the

board from the domain and powers it off.

Board current change Notices whenever any of the monitored board

current values change.

CSB state change Notices when any of the monitored CSB board

properties change.

EXB state change Notices when any of the monitored EXB board

properties change.

CPU state change Notices when any of the monitored CPU board

properties change.

properties change.

Fan tray state change Notices when any of the monitored fan tray

properties change.

PCI card state change Notices when any of the monitored PCI card

properties change.

esmd clients include:

hwad Hardware access daemon

pcd Platform configuration database daemon

dsmd Domain status monitoring daemon

For more information refer to the System Management Services (SMS) 1.3

Administrator Guide.

**EXIT STATUS** 

The following exit values are returned:

O Successful completion.

>0 An error occurred.

**FILES** | The following file is supported.

/var/opt/SUNWSMS/adm/platform/messages Stores message files.

System Administration esmd(1M)

# **ATTRIBUTES**

See attributes (5) for descriptions of the following attributes.

| Attribute Types | Attribute Values |
|-----------------|------------------|
| Availability    | SUNWSMSop        |

# **SEE ALSO**

 $\mathbf{dsmd}(1M)$ ,  $\mathbf{hwad}(1M)$ ,  $\mathbf{pcd}(1M)$ ,  $\mathbf{ssd}(1M)$ 

| esmd(1M) | System Administration |
|----------|-----------------------|
|          |                       |
|          |                       |
|          |                       |
|          |                       |
|          |                       |
|          |                       |
|          |                       |
|          |                       |
|          |                       |
|          |                       |
|          |                       |
|          |                       |
|          |                       |
|          |                       |
|          |                       |
|          |                       |

System Administration flashupdate(1M)

# NAME

flashupdate - update the flash PROMs located on the CPU boards, MaxCPU boards, and system controllers (SC)

## **SYNOPSIS**

**flashupdate** -d *domain\_indicator* -f *path* [-q|-v] [-y|-n]

**flashupdate** -f path [-q|-v] [-y|-n] location...

**flashupdate** -h

#### DESCRIPTION

flashupdate(1M) updates the flash PROMs (FPROMs) in the system controllers (SC), and the FPROMs in a domain's CPU and MaxCPU boards, given the board location.

To update the FPROMs in the system controller, you must log in to the SC you want to update, and specify the FPROM to be updated. (You cannot update one SC from the other SC.) Each FPROM has a specific image file associated with it. Once you have finished updating the SC FPROMs, you must shut down and reset the SC. See Example 6 in the EXAMPLES section. You do not need to reset the SC after updating CPU FPROMs.

Before you can update the CPU FPROMs, SMS must be running and the specified board must be powered on. This is not required for updating the SC FPROMs. If any of the domain's CPU or MaxCPU boards have the virtual keyswitch set to the secure position, the FPROM(s) are not updated.

flashupdate displays both the current FPROM and the flash image file information prior to any updates. You are prompted to update the FPROMs.

**Note** — No CLIs should be executed on a system board while flashupdate is running on that board. Wait until flashupdate completes before running any SMS commands involving that system board.

#### **OPTIONS**

The following options are supported:

| -d domain_indicator | Specifies the domain using one of the | following: |
|---------------------|---------------------------------------|------------|
|---------------------|---------------------------------------|------------|

domain\_id - ID for a domain. Valid domain\_ids are A-R

and are not case sensitive.

domain\_tag - Name assigned to a domain using

addtag(1M).

-f *path* Name of the flash image file.

The *path* argument specifies the name of the image file that is used to update the FPROM given in the *location* 

argument.

flashupdate(1M) System Administration

| -h | Help. Displays usage descriptions.                                                                                                    |  |
|----|----------------------------------------------------------------------------------------------------|--|
|    | <b>Note</b> – Use alone. Any option specified in addition to $-h$ is ignored.                                                                                                    |  |
| -n | Automatically answers no to all prompts. Prompts are displayed unless used with the -q option.                                                                                          |  |
| -d | Quiet. Suppresses all messages to stdout including prompts.                                                                                                    |  |
|    | When used alone, $\mbox{-} \mbox{\bf q}$ defaults to the $\mbox{-} \mbox{\bf n}$ option for all prompts.                                                                                |  |
|    | When used with either the $-y$ or the $-n$ option, $-q$ suppresses all user prompts and automatically answers with either $y$ or $n$ based on the option chosen.                        |  |
| -v | Verbose. Displays version information about the firmware. The information displayed is intended for internal use by Sun service personnel. Its format is private and subject to change. |  |
| -у | Automatically answers yes to all prompts. Prompts are displayed unless used with the $\neg q$ option.                                                                                   |  |

# **OPERANDS**

The following operands are supported:

## location

FPROM location.

The FPROM location consists of *board\_loc/FPROM\_id*, separated by a forward slash.

The *FPROM\_id* is specified only when you want to update a particular FPROM (FP0 or FP1) on a CPU board and the system controller (SC).

For example, the location, SB4/FP0, indicates the FPROM 0 on the CPU board in slot 4.

Sun Fire 15K, Sun Fire 12K

$$SB(0...17)$$
,  $SB(0...8)$   
 $IO(0...17)$ ,  $IO(0...8)$   
 $SC(0|1)$ ,  $SC(0|1)$ 

The following *FPROM\_id* forms are accepted:

FP(0|1), FP(0|1)

# **EXTENDED DESCRIPTION**

# Group Privileges Required

You must have platform administrator or domain administrator privileges to run this command. If you have platform administrator privileges, all boards can be updated. For domain administrators, only boards that are active in the administrator's domain or available to the administrator's domain can be updated.

Refer to Chapter 2, "SMS Security Options and Administrative Privileges" in the *System Management Services (SMS) 1.3 Administrator Guide* for more information.

### **EXAMPLES**

**EXAMPLE 1** Updating FPROM 0 in the System Controller 0

You must reset the SC after running this command.

sc0:sms-user:> flashupdate -f /opt/SUNWSMS/firmware/SCOBPimg.di SCO/ FPO

**EXAMPLE 2** Updating FPROM 1 in the System Controller 0

You must reset the SC after running this command.

sc0:sms-user:> flashupdate -f /opt/SUNWSMS/firmware/SSCPOST.di SC0/ FP1

**EXAMPLE 3** Updating FPROM 0 in the System Controller 1

You must reset the SC after running this command.

scl:sms-user:> flashupdate -f /opt/SUNWSMS/firmware/SCOBPimg.di SC1/ FP0

**EXAMPLE 4** Updating Both FPROMs on CPU Board 0

SMS must be running, and the SB0 board must be powered on.

sc0:sms-user:> flashupdate -f /opt/SUNWSMS/hostobjs/sgcpu.flash SBO
Do you wish to update the FPROM (yes/no)? y
sc0:sms-user:>

**EXAMPLE 5** Updating FPROMs in Domain A

SMS must be running, and the CPU boards in domain A must be powered on.

sc0:sms-user:> flashupdate -d A -f /opt/SUNWSMS/hostobjs/sgcpu.flash

# **EXAMPLE 6** Resetting the SC After Updating the SC FPROMs

Switch to superuser and shut down the SC.

```
sc0:sms-user:> su -
sc0:# shutdown -y -g0 -i0
...[system messages]
ok
```

In order for the new firmware to be enabled on your SC, you must now perform a reset of the SC. Type:

```
ok reset-all
```

If this does not reset the SC, then you must perform a hard reset.

Physically locate your system controller within your Sun Fire 15K/12K cabinet, and depress the Abort button and then the Reset button on the SC board. Once the SC has been reset you should see OpenBoot PROM messages indicating that the new version of the firmware is loading. After the system successfully returns to the ok prompt, verify that the flash update worked by typing:

#### ok show-dropins

```
Dropins for Flash device: /pci@1f,0/pci@1,1/ebus@1/flashprom@10,400000

Dropin name Size Checksum Date Date Version Vendor created flashed

SSCOBP-dropins 90 c84e 11/13/2001 11/13/2001 1.2 SUNW,sscobp....
```

Note the version number of the Dropins (1.2).

You can now boot your new installation of the Solaris software. Type:

```
ok boot new disk
```

System Administration flashupdate(1M)

# Log in as a platform administrate and type:

sc0:sms-user:> flashupdate -f /opt/SUNWSMS/firmware/SCOBPimg.di SCO/ FPO

Current SC FPROM Information

SC at SCO, FPROM 0: Name: SSCOBP-dropins,

Version: 1.2 Size: 144,

Check Sum: 51278
Date Flashed: 11/13/01
Date Created: 11/13/01

Do you wish to update the SC User FPROM (yes/no)?  $\boldsymbol{n}$ 

sc0:sms-user:>

Compare version numbers. If they are the same, flashupdate was successful.

#### **EXIT STATUS**

The following exit values are returned:

O Successful completion.

>0 An error occurred.

# **FILES**

The following files are used by this command:

/opt/SUNWSMS/firmware/SCOBPimg.di Used to update the FPROM 0 on

the SC.

/opt/SUNWSMS/firmware/SSCPOST.di Used to update the FPROM 1 on

the SC.

/opt/SUNWSMS/hostobjs/sqcpu.flash Used to update the FPROMs on

the CPU and MaxCPU boards.

## **ATTRIBUTES**

See attributes (5) for descriptions of the following attributes.

| Attribute Types     | Attribute Values |
|---------------------|------------------|
| Interface stability | Evolving         |
| Availability        | SUNWSMSop        |

## **SEE ALSO**

setkeyswitch (1M)

| flashupdate(1M) | System Administration |
|-----------------|-----------------------|
|                 |                       |
|                 |                       |
|                 |                       |
|                 |                       |
|                 |                       |
|                 |                       |
|                 |                       |
|                 |                       |
|                 |                       |
|                 |                       |
|                 |                       |

System Administration fomd(1M)

NAME

fomd - failover management daemon

**SYNOPSIS** 

fomd

**DESCRIPTION** 

fomd(1M) is the core of the system controller (SC) failover mechanism. The fomd daemon detects faults on the local and remote SCs and takes the appropriate action (directing a failover/takeover).

The fond daemon ensures that the necessary synchronization data between the two SCs is current. fond runs on both the main and the spare SCs.

This daemon is automatically started by ssd(1M). Do *not* start it manually from the command line.

**EXIT STATUS** 

The following exit values are returned:

O Successful completion.

>0 An error occurred.

**FILES** 

The following configuration file is required:

/etc/opt/SUNWSMS/config/fomd.cf

Failover daemon configuration file

**ATTRIBUTES** 

See attributes (5) for descriptions of the following attributes.

| Attribute Types | Attribute Values |
|-----------------|------------------|
| Availability    | SUNWSMSop        |

**SEE ALSO** 

setfailover(1M), showfailover(1M)

| fomd(1M) | System Administration |
|----------|-----------------------|
|          |                       |
|          |                       |
|          |                       |
|          |                       |
|          |                       |
|          |                       |
|          |                       |
|          |                       |
|          |                       |
|          |                       |
|          |                       |
|          |                       |
|          |                       |
|          |                       |
|          |                       |
|          |                       |

System Administration frad(1M)

NAME

frad - FRU access daemon

**SYNOPSIS** 

frad

**DESCRIPTION** 

frad(1M) runs on the system controller (SC) and provides the exclusive mechanism by which SMS processes, including daemons, access any FRU SEEPROM within a given Sun Fire 15K/12K system. frad also provides the platform-dependent interface to the Sun Fire 15K/12K SEEPROMs required by the FRU ID software tools.

This daemon is started automatically by the ssd(1M) daemon. Do *not* start it manually from the command line.

**EXIT STATUS** 

The following exit values are returned:

O Successful completion.

>0 An error occurred.

**ATTRIBUTES** 

See attributes (5) for descriptions of the following attributes.

| Attribute Types | Attribute Values |
|-----------------|------------------|
| Availability    | SUNWSMSop        |

**SEE ALSO** 

ssd(1M)

| frad(1M) | System Administration |
|----------|-----------------------|
|          |                       |
|          |                       |
|          |                       |
|          |                       |
|          |                       |
|          |                       |
|          |                       |
|          |                       |
|          |                       |
|          |                       |
|          |                       |
|          |                       |
|          |                       |
|          |                       |
|          |                       |
|          |                       |
|          |                       |
|          |                       |
|          |                       |
|          |                       |
|          |                       |
|          |                       |
|          |                       |
|          |                       |
|          |                       |
|          |                       |
|          |                       |

System Administration help(1M)

NAME

help - display help information for SMS commands

**SYNOPSIS** 

**help** [ command\_name]

help -h

**DESCRIPTION** 

If no argument is included, help(1M) displays a list of valid SMS commands along with their correct syntax. Otherwise, the *command\_name* operand displays that command's man page.

OPTIONS

The following option is supported:.

-h

Help. Displays usage descriptions.

**OPERANDS** 

The following operand is supported:

command\_name Specific command for which help displays the man page.

# **EXTENDED DESCRIPTION**

# Group Privileges Required

You must have platform administrator, platform operator, platform service, domain administrator, domain configurator, or superuser privileges to run this command.

Refer to Chapter 2, "SMS Security Options and Administrative Privileges" in the *System Management Services (SMS) 1.3 Administrator Guide* for more information.

## **EXAMPLES**

EXAMPLE 1 Using Help

Displays all commands.

```
sc0:sms-user:> help
usage:
addboard -d domain_indicator [ -c function] [-r retry_count [-t timeout]]
[-q ] [-y | -n] location...
addboard -h
....
....
smsversion -h
```

**EXAMPLE 2** Using Help for a Command

# Displays man(1M) page.

```
Maintenance Commands addtag(1M)

NAME
    addtag - assign a domain name (tag) to a domain

SYNOPSIS

addtag -d domain_indicator -a new_tag [-q ] [-y | -n]
```

## **EXIT STATUS**

The following exit values are returned:

O Successful completion.

>0 An error occurred.

## **ATTRIBUTES**

See attributes (5) for descriptions of the following attributes.

| Attribute Types | Attribute Values |
|-----------------|------------------|
| Availability    | SUNWSMSop        |

## **SEE ALSO**

**man**(1M)

System Administration hpost(1M)

NAME

hpost - Sun Fire 15K/12K power-on self-test (POST) control application

**SYNOPSIS** 

hpost

**DESCRIPTION** 

hpost(1M) is responsible for probing, testing, and configuring the hardware of a Sun Fire 15K/12K domain, preparing it for use by the OpenBoot PROM and the Solaris operating environment. Alternate modes prepare a single board for attach to a running domain using dynamic reconfiguration (DR), create hardware state dump files on the system controller (SC), clear certain nonfatal hardware error states, and perform related Sun Fire 15K/12K hardware operations.

**Note** – This application is intended to be run only by other SMS applications or daemons. Invoking it directly from the command line can cause failures of running domains and is *not* a supported mode of use.

hpost's clients include:

- dsmd(1M)
- $\blacksquare$  dxs(1M)
- setkeyswitch(1M)

hpost is a client of:

- hwad(1M)
- pcd(1M)

 ${\tt hpost\ requires\ and\ uses\ flash\ PROM\ images\ and\ downloadable\ local\ POST\ executables\ delivered\ in\ the\ {\tt SUNWSMSlp\ package}.}$ 

**ATTRIBUTES** 

See attributes (5) for descriptions of the following attributes.

| Attribute Types | Attribute Values |
|-----------------|------------------|
| Availability    | SUNWSMSpo        |

**SEE ALSO** 

dsmd(1m), hwad(1m), pcd(1m), setkeyswitch(1m), dxs(1m)

| hpost(1M) | System Administration |
|-----------|-----------------------|
|           |                       |
|           |                       |
|           |                       |
|           |                       |
|           |                       |
|           |                       |
|           |                       |
|           |                       |
|           |                       |
|           |                       |
|           |                       |
|           |                       |
|           |                       |

System Administration kmd(1M)

#### NAME

kmd - SMS key management daemon

#### **SYNOPSIS**

#### kmd

# **DESCRIPTION**

kmd(1M) manages the IPSec security associations (SAs) necessary for securing the communication between the system controller (SC) and servers running on a domain. kmd manages per-socket policies for connections initiated by clients on the SC to servers on a domain. kmd manages shared policies for connections initiated by clients on the domain to servers on the SC.

The current default configuration includes authentication policies for the dca(1M) and dxs(1M) clients on the SC, which connect to the dcs(1M) and cvcd(1M) servers on a domain.

This daemon is started automatically by the ssd(1M) daemon. Do *not* start it manually from the command line.

**Note** — kmd must be run as a root process to be permitted to use the pf\_key interface to IPSec.

#### **EXIT STATUS**

The following exit values are returned:

O Successful completion.

>0 An error occurred.

## **FILES**

The following file is used to configure kmd:

/etc/opt/SUNWSMS/config/kmd\_policy.cf

kmd\_policy.cf configures the shared and per-socket policies managed by kmd.

Changes to the policies are made by editing the kmd\_policy.cf file on the SC. Corresponding changes must be made on the affected domain(s).

The format of  $kmd\_policy.cf$  is a table of eight fields separated by the pipe (|) character:

dir | d\_port | protocol | sa\_type | auth\_alg | encr\_alg | domain | login

The fields are defined as follows:

*dir* Direction to connect from.

Values: sctodom, domtosc

d port Destination port.

*protocol* Protocol for the socket.

Values: tcp, udp

sa\_type Security association type.

Values: ah, esp

auth\_alg Authentication algorithm.

Values: none, md5, sha1

encr\_alg Encryption algorithm.

Values: none, des, 3des

domain Domain ID.

Values: integers 0-17or a [space].

A space for the domain ID defines a policy that applies to all domains. A policy for a specific domain overrides a

policy that applied to all domains.

login Login name.

Values: Any valid login name.

The default policies in the kmd\_policy.cf file are as follows:

```
sctodom | 665 | tcp | ah | md5 | none | | sms-dca | sctodom | 442 | tcp | ah | md5 | none | | sms-dxs |
```

The configuration of policies on a domain is the standard IPSec configuration file

```
(/etc/inet/ipsecconf.init).
```

The default policies are shown below.

```
{ dport sun-dr } permit { auth_alg md5 }
{ sport sun-dr } apply {auth_alg md5 sa unique }
{ dport cvc_hostd } permit {auth_alg md5 }
{ sport cvc_hostd } apply {auth_alg md5 sa unique }
```

System Administration kmd(1M)

# **ATTRIBUTES**

See attributes (5) for descriptions of the following attributes.

| Attribute Types | Attribute Values      |
|-----------------|-----------------------|
| Availability    | SUNWSMSr<br>SUNWSMSop |

# **SEE ALSO**

ssd(1M), sckmd(1M), ipsecconf(1M),  $pf\_key(1M)$ , ipsec(1M), dca(1M), dxs(1M), dcs(1M), cvcd(1M)

| kmd(1M) | System Administration |
|---------|-----------------------|
|         |                       |
|         |                       |
|         |                       |
|         |                       |
|         |                       |
|         |                       |
|         |                       |
|         |                       |
|         |                       |
|         |                       |
|         |                       |
|         |                       |
|         |                       |
|         |                       |
|         |                       |
|         |                       |
|         |                       |
|         |                       |
|         |                       |
|         |                       |

80

System Administration hwad(1M)

NAME

hwad - hardware access daemon

**SYNOPSIS** 

hwad

**DESCRIPTION** 

hwad(1M) provides the exclusive mechanism by which SMS processes, including daemons, access, control, monitor, and configure the hardware.

hwad runs in either main or spare mode and asks the failover daemon (fomd(1M)) for the role that the system controller (SC) should play when it comes up.

At start-up, hwad opens all the drivers (sbbc, echip, gchip, and console bus) and uses the ioctl calls to interface with them. It reads the contents of the device presence register to identify the boards present in the system, and makes them accessible to the clients.

IOSRAM and Mbox interfaces are also provided by hwad. This helps communication between the SC and the domain. For dynamic reconfiguration (DR), hwad directs communication to the new IOSRAM (tunnel switch). For darb interrupts, hwad notifies the dsmd(1M) if there is a dstop or rstop. It also notifies related SMS daemon(s), depending on the type of Mbox interrupt that occurs.

hwad detects and recovers console bus and jtag errors.

This daemon is started automatically by the ssd(1M) daemon. Do *not* start it manually from the command line.

**ATTRIBUTES** 

See attributes (5) for descriptions of the following attributes.

| Attribute Types | Attribute Values |
|-----------------|------------------|
| Availability    | SUNWSMSop        |

**SEE ALSO** 

dsmd(1M), ssd(1M)

| hwad(1M) | System Administration |
|----------|-----------------------|
|          |                       |
|          |                       |
|          |                       |
|          |                       |
|          |                       |
|          |                       |
|          |                       |
|          |                       |
|          |                       |
|          |                       |
|          |                       |
|          |                       |
|          |                       |
|          |                       |
|          |                       |
|          |                       |

System Administration initcmdsync(1M)

NAME

initcmdsync - command synchronization command

**SYNOPSIS** 

cancelcmdsync cmdsync\_descriptor

initcmdsync script\_name [ parameters]

savecmdsync -M identifier cmdsync\_descriptor

[cancel | init | save]cmdsync -h

**DESCRIPTION** 

The command synchronization commands work together to control the recovery of user-defined scripts interrupted by a system controller (SC) failover. Insert the following commands in user-defined scripts to enable command synchronization:

initemdsync Creates a command synchronization descriptor that identifies

the script to be recovered.

This descriptor is placed on a command synchronization list that identifies the scripts and commands to be restarted on

the new main SC after a failover.

savecmdsync Adds a marker that identifies a location in the script from

which processing can be resumed after a failover.

cancelcmdsync Removes a command synchronization descriptor from the

command synchronization list. This ensures that the script is

run only once and not after subsequent failovers.

Be sure that all exit paths of a script have a cancelcmdsync sequence to remove the descriptor from the command synchronization list. If you do not remove the descriptor and a failover occurs, the script is rerun on the new main SC.

**Note** — Both an initemdsyne and a cancelemdsyne sequence must be contained within a script to enable command synchronization. The use of the saveemdsyne command is optional and marks only specific points in a script from which processing can be resumed. If specific restart points are not necessary, consider using runemdsyne(1M) instead.

OPTIONS

The following options are supported:

cmdsync\_descriptor Specifies the command synchronization descriptor that

identifies the user-defined script. This descriptor is the standard output value returned by the initemdsync

command.

initcmdsync(1M) System Administration

| -h            | Help. Displays usage descriptions.                                                                                                    |
|---------------|----------------------------------------------------------------------------------------------------|
|               | <b>Note</b> – Use alone. Any option specified in addition to $-h$ is ignored.                                                                                                    |
| −M identifier | Marks a location in the script from which the script can be resumed after a failover. The identifier must be a positive integer.                                                                        |
| parameters    | Specifies the options or parameters associated with the user-<br>defined script. These parameters are stored on the spare SC<br>and are used to restart the specified script after a failover.          |
| script_name   | Identifies the name of the user-defined script to be synchronized. <i>script_name</i> must be the absolute path name of an executable command. The command must exist in the same location on both SCs. |
|               |                                                                                                    |

# EXTENDED DESCRIPTION

The command synchronization commands are inserted at certain logical points within a user-defined script.

# For instance, a Korn shell script might be structured as follows:

```
# MAIN CODE STARTS HERE
# Be sure to use a cleanup procedure to handle any
# interrupts.
# Use the cancelcmdsync to remove the script from the
# command synchronization list. Otherwise, the command
# will get restarted on the new main SC.
clean_up () {
       cancelcmdsync $desc
        exit
# Declare the clean_up function to capture system signals
# and cleanup.
trap "clean_up" INT HUP TERM QUIT PWR URG
goto_label=1
# Process the arguments, capturing the -M marker point
# if provided
for arg in $*; do
      case $arg in
           -M )
       goto_label=$arg;;
       esac
# Place this script and all its parameters in the command
# synchronization list, which indicates the commands to
# be restarted after an SC failover.
# NOTE: The script must be executable by the user defined
# in fomd.cf and reside in the same directory on both the
# main and the spare SC.
```

```
# If the command is not part of the defined PATH for
# the user, the absolute filename must be passed with the
# initcmdsync command
initemdsync script name parameters
# The marker point is stored in the goto_label variable.
# Keep executing this script until all cases have been
# processed or an error is detected.
while (( $goto_label != 0 )); do
# Each case should represent a synchronization point
# in the script.
case $goto_label in
# Step 1: Do something
1)
                  do_something
# Execute the savecmdsync command with the script's
# descriptor and a unique marker to save the position.
# If a failover occurs here, the commands represented in
# the next goto_label (2) will be resumed.
           savecmdsync -M $(( $goto_label + 1 )) $desc
           goto_label=$(( $goto_label + 1 ))
             ;;
# Step 2: Do more things
2 )
             do more things
             savecmdsync -M $(( $goto_label + 1 )) $desc
               goto_label=$(( $goto_label + 1 ))
               ;;
# Step 3: Finish the last step and set the goto_label to 0
# so that the script ends.
             finish_last_step
             goto_label=0
              ;;
esac
# END OF MAIN CODE
# Remember to execute cancelcmdsync to remove the script from the
# command synchronization list. Otherwise, the command will be restarted
# after the failover.
cancelcmdsync $desc
```

System Administration initcmdsync(1M)

# Group Privileges Required

You must have platform administrator, platform operator, platform service, domain administrator, or domain configurator privileges to run this command.

Refer to Chapter 2, "SMS Security Options and Administrative Privileges" in the *System Management Services (SMS) 1.3 Administrator Guide* for more information.

# **EXIT STATUS**

The following exit values are returned:

O Successful completion.

>0 An error occurred.

**Note** – The standard output for initemdsync contains the command synchronization descriptor. Also, when failover is disabled (after a failover or in a single SC environment), scripts that contain synchronization commands generate error messages to the platform log file and return nonzero exit codes. These messages can be ignored.

# **ATTRIBUTES**

See attributes (5) for descriptions of the following attributes.

| Attribute Types | Attribute Values |
|-----------------|------------------|
| Availability    | SUNWSMSop        |

#### **SEE ALSO**

runcmdsync(1M), showcmdsync(1M)

| initcmdsync(1M) | System Administration |
|-----------------|-----------------------|
|                 |                       |
|                 |                       |
|                 |                       |
|                 |                       |
|                 |                       |
|                 |                       |
|                 |                       |
|                 |                       |
|                 |                       |
|                 |                       |
|                 |                       |
|                 |                       |
|                 |                       |
|                 |                       |

System Administration mand(1M)

#### NAME

mand - management network daemon

### **SYNOPSIS**

#### mand

## **DESCRIPTION**

 $\mathtt{mand}(1M)$  supports the management network (MAN) drivers and the failover management daemon ( $\mathtt{fomd}(1M)$ ) by providing the required network configuration. This configuration information includes host names, IP addresses, and netmasks. mand is also responsible for initializing and updating these respective fields in the platform configuration database ( $\mathtt{pcd}(1M)$ ) daemon as well as the in MAN driver on the system controller (SC).

mand is an SMS daemon running on both the main and spare SCs. Its role is set up by fomd.

This daemon is started automatically by the ssd(1M) daemon. Do *not* start it manually from the command line.

# EXTENDED DESCRIPTION

SC-to-Domain and Domain-to-SC Internal Network (I1) data includes:

- Network mask
- SC host name
- SC IP address
- Domain[A-R] host name
- Domain[A-R] IP address

SC-to-SC Internal Network (I2) data includes:

- Network mask
- SC 0 host name
- SC 0 IP address
- SC 1 host name
- SC 1 IP address

SC External Community (C) data includes:

- Community Failover IP address
- Community physical interface name

# **EXIT STATUS**

The following exit values are returned:

- O Successful completion.
- >0 An error occurred.

mand(1M) System Administration

# **FILES** | The following configuration file is required:

/etc/opt/SUNWSMS/config/MAN.cf This file includes the domain-to-SC, the SC-to-domain, and the SC-to-SC management network data as well as the community data for external access to the SC.

Do not manually modify the MAN.cf file.

# **ATTRIBUTES**

See attributes (5) for descriptions of the following attributes.

| Attribute Types | Attribute Values |
|-----------------|------------------|
| Availability    | SUNWSMSop        |

# **SEE ALSO**

fomd(1M), pcd(1M), smsconfig(1M), ssd(1M)

System Administration mld(1M)

## NAME

mld - message-logging daemon

## **SYNOPSIS**

**mld** [-f config\_file] [-t]

### DESCRIPTION

mld(1M) provides logging services to all SMS daemons and processes. mld is the first SMS daemon started by ssd(1M) in order to capture the output of all other SMS daemons and processes during their startup phases.

Platform log messages are stored in:

/var/opt/SUNWSMS/adm/platform/messages
in the following format:

time host program [pid]:[msg\_id hrtime\_t level file\_line] message

*file\_line* is optional and appears only in verbose mode.

For example:

Feb 2 09:16:10 2002 sun15 mld[904]:[209 2345678901 INFO MLDLOGGER.cc 141] Platform messages file created.

Domain log messages are stored in

/var/opt/SUNWSMS/adm/domain\_id/messages

in the same format as platform messages, with additional *domain\_id* | *domain\_tag* information following the pid:

time host program [pid]domain\_id|domain\_tag:[msg\_id hrtime\_t level file\_line] message

For example:

```
Feb 2 09:18:55 2002 sun15 mld[904]-B (engB):
[314 2345678902 ERR LogManager.cc 424]
message queue limit exceeded, messages will be dropped.
```

Domain syslog messages are stored in

```
/var/opt/SUNWSMS/adm/domain_id/syslog in the same format in which they are received.
```

#### **OPTIONS**

The following options are supported:

-f config\_file Provides an absolute path to an alternative remote-message-reception configuration file.

 -t Disables remote message reception (for example, domain syslog messages). mld(1M) System Administration

**EXIT STATUS** 

.The following exit values are returned:

O Successful completion.

>0 An error occurred.

**FILES** 

The following file is used by this command:

/var/opt/SUNWSMS/adm/.logger

Message logging daemon configuration file.

This file supports three configuration directives:

FILE Specifies where to send messages. The default is msgdaemon

and should not be changed.

LEVEL Specifies the minimum level necessary for mld to log a

message. The supported levels are: debug, info, notice, warning, err, crit, alert, and emerg. The default is

notice.

MODE Specifies the verbosity of the messages. Two modes are

available: verbose and terse. The default is verbose.

**Note** – All directive arguments are not case sensitive.

**ATTRIBUTES** 

See **attributes**(5) for descriptions of the following attributes.

| Attribute Types | Attribute Values |
|-----------------|------------------|
| Availability    | SUNWSMSop        |

**SEE ALSO** 

ssd(1M)

System Administration moveboard(1M)

## NAME

moveboard - move a board from one domain to another

## **SYNOPSIS**

**moveboard** -d *domain\_indicator* [-c *function*] [-r *retry\_count* [-t *timeout*]] [-q] [-f] [-y|-n] *location* 

moveboard -h

## **DESCRIPTION**

moveboard(1M) first attempts to unconfigure, disconnect, and unassign *location* from the domain it is currently assigned to and possibly active in, and then proceeds to assign, connect, and configure *location* to the domain *domain\_id* or *domain\_tag*.

The -c function command option is used to specify the transition of the board from the current configuration state to a new configuration state. Configuration states are assign, connect, and configure. If the -c option is not specified, the default expected configuration state is configure.

**Note** — moveboard performs tasks synchronously and does not return control to the user until the command is complete. If the board is not powered on or tested and a —c connect | configure option is specified, then the command powers on the board and tests it.

**Note** — If the specified board is in the automatic system recovery (ASR) blacklist file, moveboard displays an error message when assigning a board and then continues. When using the connect or configure functions, moveboard displays an error message and then exits.

**Note** – If the moveboard command fails, a board does not return to its original state. A dxs or dca error message is logged to the domain. If the error is recoverable, you can retry the command. If it is unrecoverable, you need to reboot the domain in order to use that board.

## **OPTIONS**

The following options are supported.

-c function

Valid function values are assign, connect, and configure. One of these values is used to control the configuration state transition.

moveboard(1M) System Administration

The possible transition states and their meanings are as follows:

assign

Unconfigures the board from the Solaris operating environment running on the domain. Solaris software stops using any of the hardware resources on the board. (See deleteboard -c unconfigure.) Disconnects the board. Transitions the board into the disconnected unconfigured state. (See deleteboard -c disconnect.) Unassigns the board from the current domain. (See deleteboard -c unassign.) Moves the board out of the logical domain by changing its state to available. Assigns the board to the new logical domain. This is a board state in which the domain has sole access to the board: however, the board is not active. Once assigned, the board can be connected or configured into the domain with the use of either setkeyswitch on or the connect or configure options.

connect

Unconfigures the board from the Solaris operating environment running on the domain. Solaris software stops using any of the hardware resources on the board. (See deleteboard -c unconfigure.) Disconnects the board. Transitions the board into the disconnected unconfigured state. (See deleteboard -c disconnect.) Unassigns the board from the current domain. (See deleteboard -c unassign.) Moves the board out of the logical domain by changing its state to available. Assigns the board to the new logical domain. (See assign earlier in this section; see also addboard(1M) -c assign.) Transitions the board into the connected unconfigured state. In this state the board is assigned to the logical domain and connected (active). This state allows the normal system access to hardware resources on the board. The hardware resources of the board are not represented by the normal Solaris software data structures, however, and

cannot be used by the Solaris operating environment. Allowed operations on the board are limited to configuration administration operations. (See also addboard -c connect.) This is an intermediate state and does not have any standalone implementation at this time.

moveboard(1M) System Administration

configure

Unconfigures the board from the Solaris operating environment running on the domain. Solaris software stops using any of the hardware resources on the board. (See deleteboard -c unconfigure.) Disconnects the board. Transitions the board into the

disconnected unconfigured state. (See deleteboard -c disconnect.) Unassigns the board from the current domain. (See deleteboard -c unassign.) Moves the board out of the logical domain by changing its state to available. Assigns the board to the new logical domain. (See assign earlier in this section; see also addboard -c assign.) Transitions the board into the connected unconfigured state. In this state, the board is assigned to the logical domain and connected (active). This state allows the normal system access to hardware resources on the board. The hardware resources of the board are not represented by the normal Solaris software data structures, however, and cannot be used by the Solaris operating environment. Allowed operations on the board are limited to configuration administration operations. (See connect earlier in this section: see also addboard -c connect.) Transitions the board into the connected | configured state. In this state, the board is not only assigned and connected to a domain, but also configured into the Solaris operating environment. The hardware resources on the board can be used by Solaris software. (See also addboard -c configure.)

-d *domain\_indicator* Specifies the domain using one of the following:

domain\_id – ID for a domain. Valid domain\_ids are A-R and are not case sensitive.

domain\_tag - Name assigned to a domain using addtag(1M).

This is the domain to which the board is being moved.

System Administration moveboard(1M)

| -f                           | Forces the specified action to occur. Typically, this is a hardware-dependent override of a safety feature. Forcing a state change operation can allow use of the hardware resources of an occupant that is not in the ok or unknown conditions, at the discretion of any hardware-dependent safety checks.                                                                                                    |
|------------------------------|----------------------------------------------------------------------------------------------------|
| -h                           | Help. Displays usage descriptions.                                                                                                    |
|                              | <b>Note</b> – Use alone. Any option specified in addition to $-h$ is ignored.                                                                                                    |
| -n                           | Automatically answers no to all prompts. Prompts are displayed unless used with the $-q$ option.                                                                                                    |
| -d                           | Quiet. Suppresses all messages to stdout including prompts.                                                                                                    |
|                              | When used alone $-q$ defaults to the $-n$ option for all prompts.                                                                                                    |
|                              | When used with either the $-y$ or the $-n$ option, $-q$ suppresses all user prompts and automatically answers with either 'y' or 'n' based on the option chosen.                                                                                                    |
| -r retry_count<br>-t timeout | These command arguments enable the user to specify retries in case of failures encountered during state transitions. The -r retry_count option can be used alone and indicates the number of times the configuration state change request should be retried by the domain. The -t timeout option cannot be used without the -r retry_count option and specifies the number of seconds that the domain should wait before the next retry is made. If the -t timeout is not specified, the default timeout is zero, meaning that the request is retried immediately. |
| -у                           | Automatically answers yes to all prompts. Prompts are displayed unless used with the $\neg q$ option.                                                                                                    |

# **OPERANDS**

The following operands are supported:

| location | Board location separated by a space. Multiple <i>location</i> arguments |
|----------|-------------------------------------------------------------------------|
|          | are not permitted                                                       |

The following *location* forms are accepted:

Sun Fire 15K, Sun Fire 12K

**Note** – Use showboards(1M) to display board type.

# **EXTENDED DESCRIPTION**

# Group Privileges Required

Users with platform administrator privileges can perform the -c assign option if the board is in the assigned state (not active in a running domain) of the domain from which the board is being removed.

Users with domain administrator or configurator privileges can execute this command, but only on their respective domains. You must belong to both domain groups affected, and the board must be in the available component list of both domains.

Refer to Chapter 2, "SMS Security Options and Administrative Privileges" in the *System Management Services (SMS) 1.3 Administrator Guide* for more information.

#### **EXAMPLES**

For all examples, if the board is currently active in another domain, you must have domain administrator privileges for that domain. In addition, you must have platform administrator privileges or the board must be in the domain available component list in order for it to be unassigned from its current domain.

You must have platform privileges or the board must be in the domain's available component list for you to assign the system board to a new domain. In addition, the user must have domain privileges in the new domain in order to connect or configure the board into the domain.

#### **EXAMPLE 1** Assigning a CPU Board at SB4 to Domain A

```
sc0:sms-user:> moveboard -d A -c assign SB4
SB4 assigned to domain: A
```

# **EXAMPLE 2** Assigning a Blacklisted CPU Board at SB4 to Domain A

```
sc0:sms-user:> moveboard -d A -c assign SB4
SB4 assigned to domain: A
Warning: SB4 is blacklisted.
You will not be able to connect or configure it.
sc0:sms-user:>
```

### **EXAMPLE 3** Configuring an IO Board Into Domain A

## Note: The default function is set to configure.

```
sc0:sms-user:> moveboard -d A IO2
IO2 unassigned from domain: B
IO2 assigned to domain: A
assign IO2
assign IO2 done
poweron IO2
poweron IO2 done
test IO2
test IO2 done
connect IO2
connect IO2 done
configure IO2
configure IO2 done
notify online /devices/pci@5d,700000
notify online /devices/pci@5d,600000
notify online /devices/pci@5c,700000
notify online /devices/pci@5c,600000
notify add capacity IO2 done
```

## **EXAMPLE 4** Connecting an IO Board at IO7 to Domain R

You must have platform privileges, or the board must be in the domain available component list.

```
sc0:sms-user:> moveboard -d R -c connect IO7
```

### **EXAMPLE 5** Connecting a Blacklisted Board to Domain C

```
sc0:sms-user:> moveboard -d C -c connect SB0
SB0 is blacklisted. Exiting.
sc0:sms-user:>
```

### **EXIT STATUS**

## The following exit values are returned:

| 0 | Successful completion.   |
|---|--------------------------|
| 1 | No acknowledge.          |
| 2 | Not supported.           |
| 3 | Operation not supported. |
| 4 | Invalid privileges.      |
| 5 | Busy.                    |
| 6 | System busy.             |
| 7 | Data error.              |
| 8 | Library error.           |

moveboard(1M) System Administration

| 9  | No library.                             |
|----|-----------------------------------------|
| 10 | Insufficient condition.                 |
| 11 | Invalid.                                |
| 12 | Error.                                  |
| 13 | A PID does not exist.                   |
| 14 | Invalid attribute.                      |
| 30 | Invalid board ID type.                  |
| 31 | Invalid permissions.                    |
| 32 | Assigned to another domain.             |
| 33 | Unable to get permissions.              |
| 34 | Unable to get domain board info.        |
| 35 | Unable to get active board list.        |
| 36 | Unable to get assigned board list.      |
| 38 | Solaris not running.                    |
| 39 | Unable to assign/unassign domain state. |
| 40 | Unable to get domain permissions.       |
| 41 | Unable to get platform permissions.     |
| 51 | Invalid domain.                         |
| 52 | Invalid privileges.                     |
| 55 | Library error.                          |
| 56 | DR command syntax error.                |
| 58 | Internal error.                         |
| 59 | Component blacklisted.                  |
| 60 | Unable to get ASR blacklist.            |
| 61 | Unable to get domain blacklist.         |
| 62 | Unable to get platform blacklist.       |
| 64 | Activity check error.                   |
| 65 | Unassign check error.                   |
| 66 | Unassign, unrestricted check error.     |
| 67 | Domain permissions check error.         |
|    |                                         |

System Administration moveboard(1M)

70 DR operation failed.

### **FILES**

The following files are used by this command:

 $\verb|/etc/opt/SUNWSMS/config/asr/blacklist| List of components|$ 

excluded by esmd.

 $/\verb|etc/opt/SUNWSMS/config/platform/blacklist & List of platform|$ 

components excluded.

/etc/opt/SUNWSMS/config/domain\_id/blacklist List of domain

components excluded.

**Note** – This file is created and used internally and should *not* be edited manually. To remove a component from the ASR blacklist file, use enablecomponent (1M).

### **ATTRIBUTES**

See attributes (5) for descriptions of the following attributes.

| Attribute Types | Attribute Values |
|-----------------|------------------|
| Availability    | SUNWSMSop        |

#### **SEE ALSO**

addtag(1M), addboard(1M), deleteboard(1M), enablecomponent(1M), esmd(1M), showcomponent(1M)

| moveboard(1M) | System Administration |
|---------------|-----------------------|
|               |                       |
|               |                       |
|               |                       |
|               |                       |
|               |                       |
|               |                       |
|               |                       |
|               |                       |
|               |                       |
|               |                       |
|               |                       |
|               |                       |
|               |                       |
|               |                       |
|               |                       |
|               |                       |
|               |                       |
|               |                       |
|               |                       |
|               |                       |
|               |                       |
|               |                       |
|               |                       |
|               |                       |
|               |                       |
|               |                       |
|               |                       |
|               |                       |
|               |                       |
|               |                       |
|               |                       |
|               |                       |
|               |                       |
| ·             |                       |

System Administration osd(1M)

NAME

osd - OpenBoot PROM server daemon

**SYNOPSIS** 

osd

### **DESCRIPTION**

osd(1M) provides software support for OpenBoot PROM. It provides an SMS event-based interface to setkeyswitch(1M) for laying out IDPROM and REBOOTARGS information prior to domain bring up.

osd also receives mailbox commands from OpenBoot PROM. These mailbox commands are acted upon, and a result is returned to OpenBoot PROM. Commands include get-time-of-day, set-time-of-day, get-idprom, get-nvram-data, set-nvram-data, get-reboot-args, set-reboot-args, and do-tunnel-switch. One instance of osd on the system controller (SC) is shared between all domains.

This daemon is automatically started by ssd(1M). Do *not* start it manually from the command line.

# **EXTENDED DESCRIPTION**

Group Privileges Required osd is run as the sms-osd user.

**EXIT STATUS** 

The following exit values are returned:

O Successful completion.

>0 An error occurred.

#### **ATTRIBUTES**

See **attributes**(5) for descriptions of the following attributes.

| Attribute Types | Attribute Values |
|-----------------|------------------|
| Availability    | SUNWSMSop        |

**SEE ALSO** 

setkeyswitch (1M)

| osd(1M) | System Administration |
|---------|-----------------------|
|         |                       |
|         |                       |
|         |                       |
|         |                       |
|         |                       |
|         |                       |
|         |                       |
|         |                       |
|         |                       |
|         |                       |
|         |                       |
|         |                       |
|         |                       |
|         |                       |
|         |                       |
|         |                       |
|         |                       |
|         |                       |
|         |                       |
|         |                       |
|         |                       |
|         |                       |
|         |                       |
|         |                       |
|         |                       |
|         |                       |

#### NAME

pcd - platform configuration database daemon

#### **SYNOPSIS**

#### pcd

#### DESCRIPTION

pcd(1M) provides and manages controlled access to platform, domain, and system board configuration data. It is an SMS daemon running on the system controller (SC) and a key component of SMS configuration. All system management applications access the database information through the pcd daemon.

In addition to managing platform configuration data, the pcd notifies registered system management applications when pertinent database changes have occurred. These notifications are registered as events and are transparent to the user.

This daemon is started automatically by the ssd(1M) daemon. Do *not* start it manually from the command line.

# EXTENDED DESCRIPTION

Platform data includes:

Platform type
Platform name
Rack ID
Cacheable Memory
Address Slice
Map System clock frequency
System clock type
SC IP address SC0 to SC1 IP
address
SC1 to SC0 IP address
SC to SC IP netmask

#### Domain data includes:

Domain ID/Tag
OS version (not used)
OS type (not used)
Available component list
Assigned board list
Active board list
Golden IOSRAM I/O board
Virtual keyswitch setting
Active Ethernet I/O board
Domain creation time
Domain dump state
Domain bring up priority
IP host addressHost name
Host netmask
Host broadcast address

pcd(1M) System Administration

# System board data includes:

Expander Position Slot position Board type Board state Domain assignment of the board Available component list Board test status Board test level Memory cleared state

## **SIGNALS**

Rereads the database files and recaches information. SIGHUP

## **FILES**

**Note** – *Never* modify these files by hand.

The following files are supported:

/var/opt/SUNWSMS/.pcd/platform\_info Contains platform

database information.

Contains domain /var/opt/SUNWSMS/.pcd/domain\_info

database information.

Contains system board /var/opt/SUNWSMS/.pcd/sysboard\_info

database information

### **ATTRIBUTES**

See **attributes** (5) for descriptions of the following attributes.

| Attribute Types | Attribute Values |
|-----------------|------------------|
| Availability    | SUNWSMSop        |

## SEE ALSO

ssd(1M)

System Administration poweroff(1M)

NAME

poweroff - control power off

**SYNOPSIS** 

poweroff [-q] [-y|-n] [ location]

**poweroff** -h

## **DESCRIPTION**

poweroff(1M) powers off the specified dual 48V power supply, fan tray, or board. If no arguments are specified and you have platform administrator privileges, the entire system, with the exception of the bulk power supplies, the fan trays, and the spare system controller (SC), powers off. If active domains are utilizing the component that is going to be powered off, a listing of those domains and an "Are you sure?" prompt is given by default.

**Note** — When you power off a bulk power supply poweroff trips the circuit breaker. In that case the poweron command alone can not restore power. You must manually flip the breaker back on and then run poweron.

If you do not have platform administrator privileges, the [*location*] command operand *must* be specified and the board must be assigned to a domain for which you have domain administrator or configurator privileges.

**Note** – This command has no effect on the position of the virtual keyswitch.

## **OPTIONS**

The following options are supported:

| -h | Help. l | Displays | usage c | lescriptions. |
|----|---------|----------|---------|---------------|
|----|---------|----------|---------|---------------|

**Note** — Use alone. Any option specified in addition to -h is ignored.

-n Automatically answers no to all prompts. Prompts are displayed

unless used with the -q option.

-q Quiet. Suppresses all messages to stdout including prompts.

When used alone -q defaults to the -n option for all prompts.

When used with either the -y or the -n option, -q suppresses all user prompts, and automatically answers with either 'y' or 'n' based on the option chosen.

-y Automatically answers yes to all prompts. Prompts are displayed

unless used with the -q option.

poweroff(1M) System Administration

## **OPERANDS**

The following operands are supported:

location

Component location separated by a space. Multiple *location* forms are *not* permitted.

The following *location* forms are accepted:

Sun Fire 15K, Sun Fire 12K

```
SB(0...17), SB(0...8)
IO(0...17), IO(0...8)
CS(0|1), CS(0|1)
FT(0...7), FT(0...7)
PS(0...5), PS(0...5)
EX(0...17), EX (0...8)
SC(0|1), SC(0|1) [Only the spare SC can be powered off.]
```

# **EXTENDED DESCRIPTION**

## Group Privileges Required

You must have either platform administrator or domain administrator/configurator privileges to run this command.

If you have domain privileges, you must also specify the [location] operand, and the [location] must be a domain configuration unit (DCU) that is assigned to a domain for which you have domain privileges.

Refer to Chapter 2, "SMS Security Options and Administrative Privileges" in the *System Management Services (SMS) 1.3 Administrator Guide* for more information.

#### **EXAMPLES**

**EXAMPLE 1** Powering Off a Power Supply

In this example poweroff prompts you for a reply.

```
sc0:sms-user:> poweroff ps5
This will trip the breakers on PS at PS5, which must be turned on manually!
Are you sure you want to continue to power off this component? (yes/no)? y
```

**EXAMPLE 2** Powering Off a CPU Board at Expander Position 0

System Administration poweroff(1M)

In this example poweroff forces the board off by suppressing any stdout messages and answering yes to all prompts.

sc0:sms-user:> poweroff -qy SB0

**EXIT STATUS** 

The following exit values are returned:

O Successful completion.

>0 An error occurred.

**ATTRIBUTES** 

See attributes (5) for descriptions of the following attributes.

| Attribute Types | Attribute Values |
|-----------------|------------------|
| Availability    | SUNWSMSop        |

**SEE ALSO** 

poweron (1M)

| poweroff(1M) | System Administration |
|--------------|-----------------------|
|              |                       |
|              |                       |
|              |                       |
|              |                       |
|              |                       |
|              |                       |
|              |                       |
|              |                       |
|              |                       |
|              |                       |
|              |                       |
|              |                       |
|              |                       |
|              |                       |
|              |                       |
|              |                       |
|              |                       |

System Administration poweron(1M)

NAME

poweron - control power on

**SYNOPSIS** 

poweron [-q] [-y|-n] [ location]

poweron -h

## **DESCRIPTION**

poweron(1M) powers on the specified dual 48V power supply, fan tray, or board. If no arguments are specified and you have platform administrator privileges, the entire system is powered on (provided that no additional 48V power supply modules need to be powered on to support the new power requirements).

**Note** – When you power off a bulk power supply poweroff trips the circuit breaker. In that case the poweron command alone can not restore power. You must manually flip the breaker back on, and then run poweron.

If you do not have platform administrator privileges, the *location* command operand *must* be specified and the board must be assigned to a domain for which you have domain administrator or configurator privileges. If sufficient power and cooling is not available for the requested board, the poweron operation fails. A minimum of five 48V power supply modules (4 KW modules) are required to power a fully configured system. Thus, with N+1 redundancy, six power supply modules are used. If powering on a component requires another component to be powered on, such as a board requiring a 48V power supply module, the poweron request fails.

If a specified component is in the automatic system recovery (ASR) blacklist file, an error message is displayed. If you have platform administrator privileges you are prompted to continue. If you do not, the operation is terminated and an error message is displayed.

### **OPTIONS**

-h

The following options are supported.

| <br>                                                                       |
|----------------------------------------------------------------------------|
| <b>Note</b> – Use alone. Any option specified in addition to $-h$ ignored. |
|                                                                            |

Help. Displays usage descriptions.

| -n | Automatically answers no to all prompts. Prompts are displayed |
|----|----------------------------------------------------------------|
|    | unless used with the -q option.                                |

When used alone -q defaults to the -n option for all prompts.

When used with either the -y or the -n option, -q suppresses all user prompts, and automatically answers with either 'y' or 'n' based on the option chosen.

-y Automatically answers yes to all prompts. Prompts are displayed unless used with the -q option.

is

poweron(1M) System Administration

## **OPERANDS**

The following operands are supported:

location

Component location separated by a space. Multiple *location* forms are *not* permitted.

The following *location* forms are accepted:

Sun Fire 15K, Sun Fire 12K

```
SB(0...17), SB(0...8)
IO(0...17), IO(0...8)
CS(0|1), CS(0|1)
FT(0...7), FT(0...7)
PS(0...5), PS(0...5)
EX(0...17), EX (0...8)
```

# EXTENDED DESCRIPTION

## Group Privileges Required

You must have either platform administrator or domain administrator/configurator privileges to run this command.

If you have domain privileges, you must also specify the *location* operand and the *location* must be a domain configuration unit (DCU) that is assigned to a domain for which you have domain privileges.

You must have platform administrator privileges in order to power on a board listed in the ASR blacklist file.

Refer to Chapter 2, "SMS Security Options and Administrative Privileges" in the *System Management Services (SMS) 1.3 Administrator Guide* for more information.

## **EXAMPLES**

**EXAMPLE 1** Powering On the Dual 48V Power Supply

The power supply is located on the front side in the 0 bank position.

```
sc0:sms-user:> poweron PS0
```

**EXAMPLE 2** Powering On the Dual 48V Power Supply When Both AC Inputs are Bad

When the AC inputs are bad you will receive a warning.

```
sc0:sms-user:> poweron PSO Both AC inputs to PSO are bad, did you remember to turn on the breakers?
```

System Administration poweron(1M)

## **EXAMPLE 3** Powering On a CPU in the ASR Blacklist File

You must have platform administrator privileges. Otherwise, poweron terminates and displays an error message.

```
sc0:sms-user:> poweron SB0
Component SB0 is in the ASR blacklist.
Are you sure you want to continue the power ON (yes/no)? Y
```

## **EXIT STATUS**

The following exit values are returned:

O Successful completion.

>0 An error occurred.

## **FILES**

The following file is used by this command:

/etc/opt/SUNWSMS/config/asr/blacklist List of components excluded by esmd.

**Note** – This file is created and used internally and should *not* be edited manually.

#### **ATTRIBUTES**

See attributes (5) for descriptions of the following attributes.

| Attribute Types | Attribute Values |
|-----------------|------------------|
| Availability    | SUNWSMSop        |

## **SEE ALSO**

esmd(1M), poweroff(1M)

| poweron(1M) | System Administration |
|-------------|-----------------------|
|             |                       |
|             |                       |
|             |                       |
|             |                       |
|             |                       |
|             |                       |
|             |                       |
|             |                       |
|             |                       |
|             |                       |
|             |                       |
|             |                       |
|             |                       |
|             |                       |
|             |                       |
|             |                       |
|             |                       |
|             |                       |
|             |                       |

#### NAME

rcfgadm - remote configuration administration

## **SYNOPSIS**

rcfgadm -d domain\_indicator [-f] [-y|-n] [-v] [-o hardware\_options] -c function [-r retry\_count [-T timeout]] ap\_id...

**rcfgadm** -d *domain\_indicator* [-f][-y|-n][-v][-o *hardware\_options*] -x *hardware\_function ap\_id...* 

**rcfgadm** -d domain\_indicator [-v ] [-a ] [-s listing\_options] [-o hardware\_options] [-1 [ ap\_id| ap\_type ]...]

rcfgadm -d domain\_indicator [-v] [-o hardware\_options] -t ap\_id...

rcfgadm -d domain\_indicator [-v ] [-o hardware\_options] -h [ ap\_id| ap\_type]

## **DESCRIPTION**

rcfgadm(1M) provides remote configuration administration operations on dynamically reconfigurable hardware resources. The rcfgadm command allows configuration administration operations on the specified domain from the system controller. These operations include displaying status (-1), initiating testing (-t), invoking configuration state changes (-c), invoking hardware specific functions (-x), and obtaining configuration administration help messages (-h).

rcfgadm performs configuration administration at attachment points, which are places where system software supports dynamic reconfiguration of hardware resources during continued operation of Solaris software.

Configuration administration distinguishes between hardware resources that are physically present in the machine and hardware resources that are configured and visible to the Solaris environment. The nature of configuration administration functions are hardware-specific and rcfgadm performs configuration by calling hardware-specific libraries.

Configuration administration operates on an attachment point. Hardware resources located at attachment points might or might not be physically replaceable during system operation but are dynamically reconfigurable by way of the configuration administration interfaces.

An attachment point defines two unique elements, which are distinct from the hardware resources that exist beyond the attachment point. The two elements of an attachment point are a receptacle and an occupant. Physical insertion or removal of hardware resources occurs at an attachment point and results in a receptacle gaining or losing an occupant. Configuration administration supports the physical insertion and removal operations, as well as other configuration administration functions at an attachment point.

Attachment points have associated state and condition information. The configuration administration interfaces provide control for transitioning attachment point states. A receptacle can exist in one of three states: empty, disconnected, or

rcfgadm(1M) System Administration

connected. An occupant can exist in one of two states: configured or unconfigured.

A receptacle can provide the empty state, which is the normal state of a receptacle when the attachment point has no occupants. A receptacle can also provide the disconnected state if it has the capability of isolating its occupants from normal system access. Typically this state is used for various hardware-specific testing prior to bringing the occupant's resources into full use by the system, or as a step in preparing an occupant for physical removal or reconfiguration. A receptacle in the disconnected state isolates its occupant from the system as much as its hardware allows, but can provide access for testing and setup. A receptacle must provide the connected state, which allows normal access to hardware resources contained on any occupants. The connected state is the normal state of a receptacle that contains an occupant and that is not currently undergoing configuration administration operations.

The hardware resources contained on an occupant in the unconfigured state are not represented by normal Solaris software data structures and are thus not available for use by the Solaris operating environment. Operations allowed on an unconfigured occupant are limited to configuration administration operations. The hardware resources of an occupant in the configured state are represented by normal Solaris software data structures, and thus some or all of those hardware resources can be in use by the Solaris operating environment. All occupants provide both the configured and unconfigured states.

An attachment point can be in one of five conditions: unknown, ok, failing, failed, or unusable. An attachment point can enter the system in any condition, depending upon results of power-on tests and nonvolatile record keeping.

An attachment point with an occupant in the configured state is in one of four conditions: unknown, ok, failing, or failed. If the condition is not failing or failed, an attachment point can change to failing during the course of operation if a hardware-dependent recoverable error threshold is exceeded. If the condition is not failed, an attachment point can change to failed during operation as a result of an unrecoverable error.

An attachment point with an occupant in the unconfigured state can be in any of the defined conditions. The condition of an attachment point with an unconfigured occupant can decay from ok to unknown after a system-dependent time threshold. Initiating a test function changes the attachment point condition to ok, failing, or failed, depending on the outcome of the test. An attachment point that does not provide a test function can leave the attachment point in the unknown condition. If a test is interrupted, the attachment point condition can be set to the previous condition, to unknown, or to failed. An attachment point in the unknown, ok, failing, or failed conditions can be retested.

An attachment point can exist in the unusable condition for a variety of reasons, such as inadequate power or cooling for the receptacle, an occupant that is

unidentifiable, unsupported, incorrectly configured, and so on. An attachment point in the unusable condition can never be used by the system. It typically remains in this condition until the physical cause is remedied.

An attachment point also maintains busy information that indicates when a state change is in progress or the condition is being reevaluated.

Designate attachment points using hardware-specific identifiers ( $ap\_ids$ ) that are related to the type and location of the attachment points in the system device hierarchy. An  $ap\_id$  cannot be ambiguous; it must identify a single attachment point. Two types of  $ap\_id$  specifications are supported: physical and logical.

A physical *ap\_id* contains a fully specified path name, while a logical *ap\_id* contains a shorthand notation that identifies an attachment point in a more user-friendly way.

For example, an attachment point representing system board 6 would have a physical *ap\_id* of /devices/pseudo/dr@0:SB6, while the logical *ap\_id* would be SB6.

Attachment points can also be created dynamically. A dynamic attachment point is named relative to a base attachment point that is present in the system. *ap\_ids* for dynamic attachment points consist of a base component followed by two colons (::) and a dynamic component. The base component is the base attachment point *ap\_id*. The dynamic component is hardware-specific and is generated by the corresponding hardware-specific library.

For example, consider a base attachment point, which represents a system board, with the physical *ap\_id* /devices/pseudo/dr@0:SB16 and logical *ap\_id* SB16.

A CPU attached to this system board could be represented by a dynamic attachment point with logical  $ap\_id$  SB16::cpu2, where SB16 is the base component and cpu2 is the hardware-specific dynamic component. Similarly, the physical  $ap\_id$  for this dynamic attachment point would be:

```
/devices/pseudo/dr@0:SB16::cpu2.
```

An *ap\_type* is a partial form of a logical *ap\_id* that can be ambiguous and not specify a particular attachment point. An *ap\_type* is a substring of the portion of the logical *ap\_id*, up to but not including, the colon (:) separator. For example, an *ap\_type* of pci would show all attachment points whose logical *ap\_ids* begin with pci.

The use of *ap\_types* is discouraged. The new select suboption to the -s option provides a more general and flexible mechanism for selecting attachment points. See OPTIONS.

rcfgadm interacts primarily with hardware-dependent functions contained in hardware-specific libraries, and thus its behavior is hardware-dependent.

rcfgadm(1M) System Administration

For each configuration administration operation, a service interruption can be required. If the requested operation requires a noticeable service interruption to interactive users, confirmation is requested before the operation is started.

A prompt is displayed on the standard error output for confirmation on the standard input. Confirmation can be overridden with the -y or -n option to always answer yes or no, respectively. Hardware-specific options, such as *test level*, are supplied as suboptions using the -o option.

Operations that change the state of the system configuration are audited by the system log daemon syslogd(1M).

The arguments for this command conform to the getopt(3C) and getsubopt(3C) syntax conventions.

Refer to the Sun Fire 15K/12K Dynamic Reconfiguration User Guide for more information.

### **OPTIONS**

The following options are supported.

**Note** – If the rcfgadm command fails, a board does not return to its original state. A dxs or dca error message is logged to the domain. If the error is recoverable, you can retry the command. If it is unrecoverable, you need to reboot the domain in order to use that board.

-a Specifies that the -1 option must also list dynamic

attachment points.

-c *function* Performs the state change function on the attachment point specified by *ap id*.

Specify function as disconnect, connect, configure, or unconfigure. These functions cause state transitions at the attachment point by calling hardware-specific library routines.

The possible transition states and their meanings are as follows:

#### ■ disconnect

Change the receptacle state to disconnected.

If the occupant state is configured, the disconnect function first attempts to unconfigure the occupant. The disconnect function powers the board off by default. The board is ready to be removed from the slot at that point. The <code>-o</code> nopoweroff option specifies skipping the power off step, leaving the board powered on. The board is left assigned to the domain by default. The <code>-o</code> unassign option instructs the domain to give up the ownership of the board once the board is disconnected. Once the board has been unassigned, it may no longer be accessible to <code>cfgadm</code> because another domain might have <code>assigned</code> the board to itself.

#### connect.

Performs hardware-specific operations to put the receptacle into the connected state, which allows an occupant to operate normally through the receptacle.

## ■ configure

Performs hardware-specific operations that allow an occupant's hardware resources to be used by Solaris software. Occupants that are configured are part of the system configuration and are available for manipulation by Solaris software device manipulation maintenance commands (for example, psradm(1M), mount(1M), and ifconfig(1M)).

#### ■ unconfigure

Performs hardware-specific operations that logically remove an occupant's hardware resources from the system. The occupant must currently be configured, and its hardware resources must not be in use by the Solaris operating environment.

rcfgadm(1M) System Administration

State transition functions can fail due to the condition of the attachment point or other hardware-dependent considerations. All state change functions in the direction of adding resources (connect and configure) are passed on to the hardware-specific library when the attachment point is in the ok or unknown condition. All other conditions require the use of the force (-f) option to allow these functions to be passed on to the hardware-specific library. Attachment point condition does not prevent a hardware-specific library being called for the removal (disconnect and unconfigure) of hardware resources from the system. Hardware-specific libraries can reject state change functions if the attachment point is in the unknown condition.

The condition of an attachment point is not necessarily changed by the state change functions; however, errors during state change operations can change the attachment point condition. Specify the force option (-f) to override a condition and force a state change that would otherwise fail. Hardware-specific safety and integrity checks can prevent the force option from having any effect.

-d domain\_indicator

Specifies the domain using one of the following:

domain\_id - ID for a domain. Valid domain\_ids are A-R and are not case sensitive.

domain\_tag - Name assigned to a domain using addtag(1M).

-f

Forces the specified action to occur. Typically, this is a hardware-dependent override of a safety feature. Forcing a state change operation can allow use of the hardware resources of an occupant that is not in the ok or unknown condition, at the discretion of any hardware-dependent safety checks.

-h [ap\_id|ap\_type]

Prints the help message text. If *ap\_id* or *ap\_type* is specified, the help routine of the hardware-specific library for the attachment point indicated by the argument is called.

-1 [ap\_id|ap\_type]

Lists the state and condition of attachment points specified. Filter attachment points with the -s option and select suboption. Invoking rcfgadm without one of the action options is equivalent to -1 without an argument. The format of the list display is controlled by the -v and -s options. When the -a option is specified, attachment points are dynamically expanded.

-n

Automatically answers no to all prompts.

−○ hardware\_options

Supplies hardware-specific options to the main command option.

The following are valid *hardware\_options*:

■ parsable

Applies only when the -s option is used. The parsable suboption specifies that info is returned for system board and IO assembly only.

■ unassign

Applies only when the -c disconnect option is used. The unassign suboption specifies that the domain is to give up ownership of the board.

■ nopoweroff

Applies only when the -c disconnect option is used. The nopoweroff suboption specifies that the board is not to be powered off after it is disconnected.

-r retry\_count

Specifies the number of times the dynamic reconfiguration (DR) request is retried on the domain. The default is zero.

-s listing options

Supplies listing options to the list (-1) command. listing\_options conforms to the getsubopt(3C) syntax convention. The suboptions are used to specify the attachment point selection criteria (select=select\_string), the type of matching desired (match=match\_type), the order of listing (sort=field\_spec), the data that is displayed (cols=field\_spec and cols2=field\_spec), the column delimiter (delim=string), and whether to suppress column headings (noheadings). When the select suboption is specified, only attachment points that match the specified criteria are listed. The select suboption has the following syntax:

```
rcfgadm -s
select=attr1(value1):attr2(value2)...
```

where an attr is one of ap\_id, class, or type. ap\_id refers to the logical ap\_id field, class refers to attachment point class, and type refers to the type field. value1, value2, and so on are the corresponding values to be matched. The type of match can be specified by the match suboption as follows:

```
rcfgadm -s
match=match_type,select=attr1(value1)...
```

where *match\_type* can be either exact or partial. The default value is exact.

Suboptions can contain special characters that can be interpreted in ways other than as part of rcfgadm suboptions. For example, a command might contain parentheses, which are acceptable for suboptions but are interpreted as special characters when entered on the command line. Arguments to the select suboption can be quoted to protect them from the UNIX C shell interpretation.

A field\_spec is one or more data-fields concatenated with the use of a colon (:), as in data-field:data-field:data-field. A data-field is comprised of ap\_id, physid, r\_state, o\_state, condition, type, busy, status\_time, status\_time\_p and info. The ap\_id field output is the logical name for the attachment point, while the physid field contains the physical name. The r\_state field can be empty, disconnected, or connected. The o\_state field can be configured or unconfigured. The busy field can be either y if the attachment point is busy, or n if it is not. The type and info fields are hardware-specific. The status\_time\_p field is a parsable version of the status\_time field. If an attachment point has an associated class, the class field lists the class name.

The order of the fields in *field\_spec* is significant. For the sort suboption, the first field given is the primary sort key. For the cols and cols2 suboptions, the fields are printed in the order requested. Reverse the order of sorting on a data-field by placing a minus (-) before the data-field name within the *field\_spec* for the sort suboption. The default value for sort is *ap\_id*. The default values for cols and cols2 depend on whether the -v option is given. Without it, cols is ap\_id:r\_state:o\_state:condition and cols2 is not set; with -v, cols is ap\_id:r\_state:o\_state:condition:info and cols2 is status\_time:type:busy:physid.

The default value for delim is a single space. The value of delim can be a string of arbitrary length. The delimiter cannot include a comma (,) character; see getsubopt(3C). These listing options can be used to create parsable output.

Specifies the time interval, in seconds, between retries. This option cannot be used alone and must be specified with the -r retry\_count option. The default value is zero, meaning the that DR request is retried immediately.

Performs a test of one or more attachment points. The test function is used to reevaluate the condition of the attachment point.

The results of the test are used to update the condition of the specified occupant to ok if no faults are found, failing if recoverable faults are found, or failed if any unrecoverable faults are found.

If a test is interrupted, the attachment point condition can be restored to its previous value, set to unknown if no errors were found, set to failing if only recoverable errors were found, or set to failed if any unrecoverable errors were found. The attachment point should be set to ok only upon normal completion of testing with no errors.

Executes in verbose mode. For the -c, -t, and -x options, displays a message giving the results of each attempted operation. Displays detailed help information for the -h option. Displays verbose information for each attachment point for the -1 option.

-⊤ timeout

-t

-v

rcfgadm(1M) System Administration

-x hardware\_function

Performs hardware-specific functions.

Lists hardware-specific private functions using rcfgadm -h *ap\_id*.

The following are valid for hardware\_function:

- assign ap\_id Assign a board to a domain.
- unassign *ap\_id* Unassign a board from a domain.
- poweron *ap\_id* Power on a board.
- poweroff ap\_id Power off a board.

Automatically answers yes to all prompts. Prompts are displayed.

## **OPERANDS**

The following operands are supported:

ap\_id

Refer to attachment points by hardware-specific identifiers ( $ap\_ids$ ) that are related to the type and location of the attachment points in the system device hierarchy. An  $ap\_id$  cannot be ambiguous; it must identify a single attachment point. Two types of  $ap\_id$  specifications are supported: physical and logical. A physical  $ap\_id$  contains a fully specified path name, while a logical  $ap\_id$  contains a shorthand notation that identifies an attachment point in a more user-friendly way.

# Physical *ap\_ids*:

/devices/pseudo/dr@0:IO4

/devices/pseudo/dr@0:IO6

/devices/pseudo/dr@0:IO14

/devices/pseudo/dr@0:SB4

/devices/pseudo/dr@0:SB6

## Logical *ap\_ids*:

IO4

I06

IO14

SB4

SB6

rcfgadm(1M) System Administration

ap\_type

An *ap\_type* is a partial form of a logical *ap\_id* that can be ambiguous and not specify a particular attachment point. An *ap\_type* is a substring of the portion of the logical *ap\_id* up to, but not including, the colon (:) separator. For example, an *ap\_type* of pci would show all attachment points whose logical *ap\_ids* begin with pci. The two *ap\_types* shown here are static and dynamic.

Static *ap\_types*:

**HPCI** 

CPU

MCPU

pci-pci/hp

Dynamic ap\_types:

cpu

mem

io

# EXTENDED DESCRIPTION

# Group Privileges Required

The privileges required for using this command depend on the desired operation. rcfgadm can assign or unassign boards that are not connected to a domain. To assign or unassign a board, you must have either platform administrator privileges or domain administrator/configurator privileges for the specified domain and the board must be in the domain's available component list. For more information see setupplatform(1M) and showplatform(1M).

The assign and unassign operations are private, hardware-specific operations. Assign a board using rcfgadm -x assign ap\_id. Unassign a board using rcfgadm -x unassign ap\_id. The ap\_ids for assign and unassign must be logical ap\_ids specifying a board, such as SB0 or IO2.

Domain administrator or domain configurator privileges are required for test, state change, list or hardware-specific operations.

Refer to Chapter 2, "SMS Security Options and Administrative Privileges" in the *System Management Services (SMS) 1.3 Administrator Guide* for more information.

## **EXAMPLES**

# **EXAMPLE 1** Listing Attachment Points in the Device Tree for Domain A

The following example lists all attachment points except dynamic attachment points.

| sc0: <i>sms-u</i> | ser:> rcf | gadm -d a    |              |           |
|-------------------|-----------|--------------|--------------|-----------|
| Ap_Id             | Type      | Receptacle   | Occupant     | Condition |
| IO4               | PCI       | connected    | configured   | ok        |
| 106               | MCPU      | disconnected | unconfigured | unknown   |
| IO14              | PCI       | connected    | configured   | ok        |
| SB4               | CPU       | disconnected | unconfigured | unknown   |
| SB6               | CPU       | connected    | configured   | ok        |
| SB16              | CPU       | connected    | configured   | ok        |

**EXAMPLE 2** Listing All Configurable Hardware Information for Domain A

The following example lists all current configurable hardware information, including those represented by dynamic attachment points:

| sc0:sms-user:> | rcfgadm · | -d a -al     |              |           |
|----------------|-----------|--------------|--------------|-----------|
| Ap_Id          | Type      | Receptacle   | Occupant     | Condition |
| IO4            | PCI       | connected    | configured   | ok        |
| IO4::pci0      | io        | connected    | configured   | ok        |
| IO4::pcil      | io        | connected    | configured   | ok        |
| I04::pci2      | io        | connected    | configured   | ok        |
| I04::pci3      | io        | connected    | configured   | ok        |
| I06            | MCPU      | disconnected | unconfigured | unknown   |
| IO14           | PCI       | connected    | configured   | ok        |
| I014::pci0     | io        | connected    | configured   | ok        |
| I014::pci1     | io        | connected    | configured   | ok        |
| I014::pci2     | io        | connected    | configured   | ok        |
| I014::pci3     | io        | connected    | configured   | ok        |
| SB4            | CPU       | disconnected | unconfigured | unknown   |
| SB6            | CPU       | connected    | configured   | ok        |
| SB6::cpu0      | cpu       | connected    | configured   | ok        |
| SB6::cpu1      | cpu       | connected    | configured   | ok        |
| SB6::cpu2      | cpu       | connected    | configured   | ok        |
| SB6::cpu3      | cpu       | connected    | configured   | ok        |
| SB6::memory    | memory    | connected    | configured   | ok        |
| SB16           | CPU       | connected    | configured   | ok        |
| SB16::cpu0     | cpu       | connected    | configured   | ok        |
| SB16::cpu1     | cpu       | connected    | configured   | ok        |
| SB16::cpu2     | cpu       | connected    | configured   | ok        |
| SB16::cpu3     | cpu       | connected    | configured   | ok        |
| SB16::memory   | memory    | connected    | configured   | ok        |
|                |           |              |              |           |

EXAMPLE 3 Creating a Selective List Based on Attachment Point Attributes for Domain A

The following example lists all attachment points at *location* SB6 and of *type* cpu. The argument to the -s option is quoted to protect it from the shell.

| sc0: <i>sms-user</i> :><br>la SB6 | rcfgadm | -da -s mate | ch=partial,s | elect="type(cpu)" | - |
|-----------------------------------|---------|-------------|--------------|-------------------|---|
| Ap_Id                             | Type    | Receptacle  | Occupant     | Condition         |   |
| SB6::cpu0                         | cpu     | connected   | configured   | ok                |   |
| SB6::cpu1                         | cpu     | connected   | configured   | ok                |   |
| SB6::cpu2                         | cpu     | connected   | configured   | ok                |   |
| SB6::cpu3                         | cpu     | connected   | configured   | ok                |   |

# EXAMPLE 4 Listing Current Configurable Hardware Information in Verbose Mode for Domain A

The following example lists current configurable hardware information in verbose mode:

```
sc0:sms-user:> rcfgadm -d a -v -l SB16

Ap_Id Receptacle Occupant Condition Information
SB16 connected configured ok powered-on, assigned
When Type Busy Phys_Id

Mar 6 13:30 CPU n /devices/pseudo/dr@0:SB16
```

## **EXAMPLE 5** Using the Force Option on Domain A

The following example configures an occupant in the failing state to the system using the force option:

```
sc0:sms-user:> rcfgadm -d a -f -c configure SB6
```

**EXAMPLE 6** Unconfiguring an Occupant From the System on Domain A

The following example unconfigures an occupant from the system:

```
sc0:sms-user:> rcfgadm -d a -c unconfigure IO14
```

**EXAMPLE 7** Configuring an Occupant at an Attachment Point

The following example configures an occupant:

```
sc0:sms-user:> rcfgadm -d a -c configure SB6
```

**EXAMPLE 8** Using the -o parsable option:

The following example displays system board and IO assembly information as a set of "name=value" pairs:

| sc0: <i>sms-user</i> :> | rcfgadm -d | G -s cols=a | p_id:type | -0 | parsable |
|-------------------------|------------|-------------|-----------|----|----------|
| Ap_Id                   |            | Type        |           |    |          |
| IO0                     |            | unknown     |           |    |          |
| IO5                     |            | HPCI        |           |    |          |
| I011                    |            | HPCI        |           |    |          |
| SB0                     |            | CPU         |           |    |          |
| SB11                    |            | CPU         |           |    |          |
|                         |            |             |           |    |          |

## **EXAMPLE 9** Disconnecting But Not Powering Off SB0:

The following example displays domain G giving up ownership of the board.

```
sc0:sms-user:> rcfgadm -d G -c disconnect -o unassign,nopoweroff
SB0
```

# ENVIRONMENT VARIABLES

See **environ**(5) for descriptions of the following environment variables that affect the execution of command\_name: LC\_TIME,LC-MESSAGES,TZ.

LC\_MESSAGES Determines how rcfgadm displays column headings and error messages. Listing output data is not affected by the setting of this variable.

LC\_TIME Determines how rcfgadm displays human-readable status changed time (status\_time).

Specifies the time zone used when converting the status changed time. This applies to both the human-readable (*status\_time*) and

parsable (*status\_time\_p*) formats.

#### **EXIT STATUS**

The following exit values are returned:

| 0 | Successful completion.   |
|---|--------------------------|
| 1 | No acknowledge.          |
| 2 | Not supported.           |
| 3 | Operation not supported. |
| 4 | Invalid privileges.      |
| 5 | Busy.                    |
| 6 | System busy.             |

Data error. Library error. rcfgadm(1M) System Administration

| 9  | No library.                         |
|----|-------------------------------------|
| 10 | Insufficient condition.             |
| 11 | Invalid.                            |
| 12 | Error.                              |
| 13 | A PID does not exist.               |
| 14 | Invalid attribute.                  |
| 30 | Invalid board ID type.              |
| 31 | Invalid permissions.                |
| 32 | Assigned to another domain.         |
| 33 | Unable to get permissions.          |
| 34 | Unable to get domain board info.    |
| 35 | Unable to get active board list.    |
| 36 | Unable to get assigned board list.  |
| 37 | Get blacklist failed.               |
| 38 | Solaris not running.                |
| 39 | Invalid privileges.                 |
| 40 | Unable to get domain permissions.   |
| 41 | Unable to get platform permissions. |
| 42 | Failed to get domain blacklist.     |
| 43 | Failed to get platform blacklist.   |
| 56 | DR command syntax error.            |
| 70 | DR operation failed.                |

## **ATTRIBUTES**

See attributes (5) for descriptions of the following attributes.

| Attribute Types | Attribute Values |
|-----------------|------------------|
| Availability    | SUNWSMSop        |

### **SEE ALSO**

 $addtag (\verb"1M"), cfgadm\_sbd (\verb"1M"), setupplatform (\verb"1M"), showplatform (\verb"1M")$ 

## **DIAGNOSTICS**

Diagnostic messages appear on the standard error output. Other than options and usage errors, the following are diagnostic messages produced by this utility:

rcfgadm: Configuration administration not supported on ap\_id

rcfgadm: No library found for ap\_id

rcfgadm: ap\_id is ambiguous

rcfgadm: Operation: Insufficient privileges

rcfgadm: Attachment point is busy, try again

rcfgadm: No attachment points with specified attributes found

rcfgadm: System is busy, try again

rcfgadm: Operation: Operation requires a service interruption

rcfgadm: Operation: Data error: error\_text

rcfgadm: Operation: Hardware specific failure: error\_text

rcfgadm: Attachment point not found

rcfgadm: Configuration operation succeeded

rcfgadm: Configuration operation canceled

rcfgadm: Configuration operation invalid

rcfgadm: Configuration operation not supported

rcfgadm: Library error

rcfgadm: Insufficient condition

rcfgadm: SCDR/DCA door failure

rcfgadm: DCA/DCS communication error

rcfgadm: DCA internal failure

rcfgadm: PCD event failure

rcfgadm: Callback function failure

rcfgadm: SCDR library internal error

rcfgadm: Board is already assigned to another domain

rcfgadm: Unable to get active or assigned domain info

rcfgadm: Unable to get privileges

rcfgadm: DRCMD library invalid parameter

See config\_admin(3CFGADM) for additional details regarding error messages.

| rcfgadm(1M) | System Administration |
|-------------|-----------------------|
|             |                       |
|             |                       |
|             |                       |
|             |                       |
|             |                       |
|             |                       |
|             |                       |
|             |                       |
|             |                       |
|             |                       |
|             |                       |
|             |                       |
|             |                       |
|             |                       |
|             |                       |
|             |                       |
|             |                       |
|             |                       |
|             |                       |
|             |                       |
|             |                       |

System Administration reset(1M)

| 1 | N | ٨ | N. | Æ | F  |
|---|---|---|----|---|----|
|   | v | - | 10 | / | г. |

reset - send reset to all CPU ports of a specified domain

#### **SYNOPSIS**

reset -d domain\_indicator [, domain\_indicator]...
[-d domain\_indicator [, domain\_indicator]...]... [-q] [-y|-n] [-x]

reset -h

#### **DESCRIPTION**

reset(1M) enables you to reset one or more domains in one of two ways: reset the hardware to a clean state or send an externally initiated reset (XIR) signal. The default is to reset the hardware to a clean state. You receive an error if the virtual keyswitch is in the secure position. By default, reset gives an optional confirmation prompt. Refer to Chapter 6, "Domain Control," in the System Management Services (SMS) 1.3 Administrator Guide for more information.

## **OPTIONS**

The following options are supported:

| -d domain_indicator | Specifies the domain using one of the following:                                                                                                    |
|---------------------|----------------------------------------------------------------------------------------------------|
|                     | $domain\_id$ –ID for a domain. Valid $domain\_id$ s are A–R and are not case sensitive.                                                                          |
|                     | $domain\_tag$ – Name assigned to a domain using addtag(1M).                                                                                                    |
|                     | <b>Note</b> – Multiple <i>domain_indicator</i> s must be separated by a comma.                                                                                   |
| -h                  | Help. Displays usage descriptions.                                                                                                    |
|                     | <b>Note</b> – Use alone. Any option specified in addition to $-h$ is ignored.                                                                                    |
| -n                  | Automatically answers no to all prompts. Prompts are displayed unless used with the $-\mathbf{q}$ option.                                                        |
| -d                  | Quiet. Suppresses all messages to stdout including prompts.                                                                                                    |
|                     | When used alone $-q$ defaults to the $-n$ option for all prompts.                                                                                                |
|                     | When used with either the $-y$ or the $-n$ option, $-q$ suppresses all user prompts and automatically answers with either $y$ or $n$ based on the option chosen. |
| -x                  | Send an XIR signal to the processors in the specified domain.                                                                                                    |
| -У                  | Automatically answers yes to all prompts. Prompts are displayed unless used with the $-{f q}$ option.                                                            |
|                     |                                                                                                    |

reset(1M) System Administration

# EXTENDED DESCRIPTION

## Group Privileges Required

You must have domain administrator privileges to run this command.

Refer to Chapter 2, "SMS Security Options and Administrative Privileges" in the *System Management Services (SMS) 1.3 Administrator Guide* for more information.

### **EXAMPLES**

## **EXAMPLE 1** Resetting Domain C

```
sc0:sms-user:> reset -d C Do you want to send RESET to domain C? [y|n]: y RESET to port SB4/P0 initiated. RESET to port SB4/P1 initiated. RESET initiated to all ports for domain: C
```

### **EXAMPLE 2** XIR Reset of Domain C

```
sc0:sms-user:> reset -d C -x
Do you want to send XIR to domain C? [y|n]:y
XIR to processor SB3/P0 initiated
XIR to processor SB3/P1 initiated
XIR to processor SB3/P2 initiated
XIR to processor SB3/P3 initiated
XIR initiated to all processors for domain: C
```

### **EXIT STATUS**

The following exit values are returned:

| tion. |
|-------|
| tior  |

>0 An error occurred.

#### **ATTRIBUTES**

See attributes (5) for descriptions of the following attributes.

| Attribute Types | Attribute Values |
|-----------------|------------------|
| Availability    | SUNWSMSop        |

## **SEE ALSO**

addtag(1M)

System Administration resetsc(1M)

**NAME** 

resetsc - reset the *other* system controller (SC)

**SYNOPSIS** 

resetsc [-q][-y|-n]

resetsc -h

#### DESCRIPTION

resetsc(1M) resets the *other* SC. This might typically be done after failover. This command either runs from the main SC and resets the spare or runs from the spare and resets the main. An SC cannot reset itself. If the SC chosen is not powered on, resetsc prompts the user to power it on. If the chosen SC does not power on, resetsc terminates and returns an error.

### **OPTIONS**

The following options are supported:

-h Help. Displays usage descriptions.

**Note** – Use alone. Any option specified in addition to -h is ignored.

-n Automatically answers no to all prompts. Prompts are displayed unless used with the -q option.

-q Quiet. Suppresses all messages to stdout including prompts.

When used alone -q defaults to the -n option for all prompts.

When used with either the -y or the -n option, -q suppresses all user prompts and automatically answers with either 'y' or 'n' based on the option chosen.

-y Automatically answers yes to all prompts. Prompts are displayed

unless used with the -q option.

# EXTENDED DESCRIPTION

## Group Privileges Required

You must have platform administrator privileges to run this command.

Refer to Chapter 2, "SMS Security Options and Administrative Privileges" in the *System Management Services (SMS) 1.3 Administrator Guide* for more information.

#### **EXAMPLES**

**EXAMPLE 1** Resetting the Other SC Using Prompts

sc0:sms-user:> resetsc
About to reset other SC.
Are you sure you want to continue? (y or [n])

resetsc(1M) System Administration

# **EXAMPLE 2** Resetting the Other SC When the Other SC Is Powered Off

```
sc0:sms-user:> resetsc
The other SC is not powered on.
Do you want to try to power it on? (y or [n])
```

### **EXAMPLE 3** Resetting the Other SC Answering Yes to All Prompts

```
sc0:sms-user:> resetsc -y
About to reset other SC.
Are you sure you want to continue? [y]
```

## **EXAMPLE 4** Resetting the Other SC Suppressing All Prompts

```
sc0:sms-user:> resetsc -q
```

### **EXIT STATUS**

The following exit values are returned:

| 0 | Successful completion.                    |
|---|-------------------------------------------|
| 1 | The user has invalid permission.          |
| 2 | Memory allocation failed.                 |
| 3 | Cannot determine other SC's presence.     |
| 4 | Other SC is not present.                  |
| 5 | Cannot determine power state of other SC. |
| б | Unable to power on other SC.              |
| 7 | Unable to reset other SC.                 |
| 8 | Flag registration failed.                 |
| 9 | Invalid command-line argument.            |

## **ATTRIBUTES**

See **attributes** (5) for descriptions of the following attributes.

| Attribute Types | Attribute Values |
|-----------------|------------------|
| Availability    | SUNWSMSop        |

System Administration runcmdsync(1M)

NAME

runcmdsync - prepare a specified script for recovery after a failover

**SYNOPSIS** 

runcmdsync script\_name [ parameters]

**runcmdsync** -h

## DESCRIPTION

The runcmdsync(1M) command prepares the specified script for automatic synchronization (recovery) after a failover. runcmdsync creates a command synchronization descriptor that identifies the script to be recovered. This descriptor is added to the command synchronization list that determines the scripts to be restarted after a failover. The runcmdsync command also removes this descriptor from the command synchronization list when the script terminates.

To specify restart points in a script, see initcmdsync(1M) and the family of synchronization commands.

### **OPTIONS**

The following options are supported:

-h Help. Displays usage descriptions.

**Note** – Use alone. Any option specified in addition to –h is

ignored.

*script\_name* Identifies the script to be prepared for command synchronization.

*script\_name* must be the absolute path name of an executable command. The command must exist in the same location on both

SCs.

parameters Specifies the options or parameters associated with the specified

script. These parameters are stored on the spare system controller (SC) and are used to restart the specified command or script after

an automatic failover.

# EXTENDED DESCRIPTION

## Group Privileges Required

You must have platform administrator, platform operator, platform service, domain administrator, or domain configurator privileges to run this command.

Refer to Chapter 2, "SMS Security Options and Administrative Privileges" in the *System Management Services (SMS) 1.3 Administrator Guide* for more information.

#### **EXIT STATUS**

The following exit values are returned:

O Successful completion.

>0 An error occurred.

runcmdsync(1M) System Administration

## **ATTRIBUTES**

See attributes (5) for descriptions of the following attributes.

| Attribute Types | Attribute Values |
|-----------------|------------------|
| Availability    | SUNWSMSop        |

## **SEE ALSO**

 $cancel cmd sync (\,\texttt{1M})\,,\, in it cmd sync (\,\texttt{1M})\,,\, savecmd sync (\,\texttt{1M})\,,\, show cmd sync (\,\texttt{1M})\,$ 

System Administration savecmdsync(1M)

NAME

savecmdsync - command synchronization command

**SYNOPSIS** 

cancelcmdsync cmdsync\_descriptor

initcmdsync script\_name [ parameters]

savecmdsync -M identifier cmdsync\_descriptor

[cancel | init | save|cmdsync -h

**DESCRIPTION** 

The command synchronization commands work together to control the recovery of user-defined scripts interrupted by a system controller (SC) failover. Insert the following commands in user-defined scripts to enable command synchronization:

initemdsync Creates a command synchronization descriptor that identifies

the script to be recovered.

This descriptor is placed on a command synchronization list that identifies the scripts and commands to be restarted on

the new main SC after a failover.

savecmdsync Adds a marker that identifies a location in the script from

which processing can be resumed after a failover.

cancelcmdsync Removes a command synchronization descriptor from the

command synchronization list. This ensures that the script is

run only once and not after subsequent failovers.

Be sure that all exit paths of a script have a cancelcmdsync sequence to remove the descriptor from the command synchronization list. If you do not remove the descriptor and a failover occurs, the script is rerun on the new main SC.

**Note** — Both an initemdsyne and a cancelemdsyne sequence must be contained within a script to enable command synchronization. The use of the saveemdsyne command is optional, and marks only specific points in a script from which processing can be resumed. If specific restart points are not necessary, consider using runemdsyne(1M) instead.

OPTIONS

The following options are supported:

cmdsync\_descriptor Specifies the command synchronization descriptor that

identifies the user-defined script. This descriptor is the standard output value returned by the initemdsync

command.

savecmdsync(1M) System Administration

| -h                   | Help. Displays usage descriptions.                                                                                                    |  |
|----------------------|----------------------------------------------------------------------------------------------------|--|
|                      | <b>Note</b> — Use alone. Any option specified in addition to $-h$ is ignored.                                                                                                    |  |
| −M <b>identifier</b> | Marks a location in the script from which the script can be resumed after a failover. The identifier must be a positive integer.                                                                        |  |
| parameters           | Specifies the options or parameters associated with the user-<br>defined script. These parameters are stored on the spare SC<br>and are used to restart the specified script after a failover.          |  |
| script_name          | Identifies the name of the user-defined script to be synchronized. <i>script_name</i> must be the absolute path name of an executable command. The command must exist in the same location on both SCs. |  |

# **EXTENDED DESCRIPTION**

within a user-defined script.

## For instance, a Korn shell script might be structured as follows:

```
# MAIN CODE STARTS HERE
# Be sure to use a cleanup procedure to handle any
# interrupts.
# Use the cancelcmdsync to remove the script from the
# command synchronization list. Otherwise, the command
# will get restarted on the new main SC.
clean_up () {
       cancelcmdsync $desc
        exit
# Declare the clean_up function to capture system signals
# and cleanup.
trap "clean_up" INT HUP TERM QUIT PWR URG
goto_label=1
# Process the arguments, capturing the -M marker point
# if provided
for arg in $*; do
      case $arg in
           -M )
       goto_label=$arg;;
       esac
# Place this script and all its parameters in the command
# synchronization list, which indicates the commands to
# be restarted after an SC failover.
# NOTE: The script must be executable by the user defined
# in fomd.cf and reside in the same directory on both the
# main and the spare SC.
```

```
# If the command is not part of the defined PATH for
# the user, the absolute filename must be passed with the
# initcmdsync command
initemdsyne script name parameters
# The marker point is stored in the goto_label variable.
# Keep executing this script until all cases have been
# processed or an error is detected.
while (( $goto_label != 0 )); do
# Each case should represent a synchronization point
# in the script.
case $goto_label in
# Step 1: Do something
1)
                  do_something
# Execute the savecmdsync command with the script's
# descriptor and a unique marker to save the position.
# If a failover occurs here, the commands represented in
# the next goto_label (2) will be resumed.
           savecmdsync -M $(( $goto_label + 1 )) $desc
           goto_label=$(( $goto_label + 1 ))
             ;;
# Step 2: Do more things
2 )
             do more things
             savecmdsync -M $(( $goto_label + 1 )) $desc
               goto_label=$(( $goto_label + 1 ))
               ;;
# Step 3: Finish the last step and set the goto_label to 0
# so that the script ends.
             finish_last_step
             goto_label=0
              ;;
esac
# END OF MAIN CODE
# Remember to execute cancelcmdsync to remove the script from the
# command synchronization list. Otherwise, the command will be restarted
# after the failover.
cancelcmdsync $desc
```

System Administration savecmdsync(1M)

## Group Privileges Required

You must have platform administrator, platform operator, platform service, domain administrator, or domain configurator privileges to run this command.

Refer to Chapter 2, "SMS Security Options and Administrative Privileges" in the *System Management Services (SMS) 1.3 Administrator Guide* for more information.

### **EXIT STATUS**

The following exit values are returned:

O Successful completion.

>0 An error occurred.

**Note** – The standard output for initemdsync contains the command synchronization descriptor. Also, when failover is disabled (after a failover or in a single SC environment), scripts that contain synchronization commands generate error messages to the platform log file and return nonzero exit codes. These messages can be ignored.

### **ATTRIBUTES**

See attributes (5) for descriptions of the following attributes.

| Attribute Types | Attribute Values |
|-----------------|------------------|
| Availability    | SUNWSMSop        |

#### **SEE ALSO**

runcmdsync(1M), showcmdsync(1M)

| savecmdsync(1M) | System Administration |
|-----------------|-----------------------|
|                 |                       |
|                 |                       |
|                 |                       |
|                 |                       |
|                 |                       |
|                 |                       |
|                 |                       |
|                 |                       |
|                 |                       |
|                 |                       |
|                 |                       |
|                 |                       |
|                 |                       |
|                 |                       |
|                 |                       |

System Administration setbus(1M)

**NAME** 

setbus - perform dynamic bus reconfiguration on active expanders in a domain

**SYNOPSIS** 

setbus [-q] [-y |-n] -c csb [-b buses] [ location]...

setbus -h

DESCRIPTION

setbus(1M) dynamically reconfigures bus traffic on active expanders in a domain to use either one centerplane support board (CSB) or both. Using both CSBs is considered normal mode. Using one CSB is considered degraded mode.

This feature enables you to swap out a CSB without having to power off the system.

**OPTIONS** 

The -y and -n are optional arguments to the setbus(1M) command. If one of these optional arguments is not provided, setbus prompts the user with a confirmation message.

If changing the configuration on the chosen expander requires changing the configuration on additional expanders, setbus displays the following message:

The expander board in position *location* communicates with expanders not already listed, and will be added to the list of boards to reconfigure.

Additionally, setbus resets any boards that are powered on but not active. Any attach-ready state is lost. To bring the boards back to an attach-ready state refer to the *System Management Services (SMS) 1.3 Dynamic Reconfiguration User Guide.* 

**Note** – If you have degraded all expanders to one CSB you cannot un-degrade a single expander; you must set them all at the same time, otherwise setbus fails.

The following options are supported

-b *buses* Specifies which *buses* to configure. There are three *buses* to configure. Valid *buses* are:

a Configures the address bus.

d Configures the data bus.

r Configures the response bus.

The default is to configure all three buses.

setbus(1M) System Administration

| -c <i>csb</i> | Specifies which CSB(s) to use.                                                                                                    |                                                         |
|---------------|----------------------------------------------------------------------------------------------------|---------------------------------------------------------|
|               | CS0                                                                                                    | Configures the hardware to use CS0 (degraded mode).     |
|               | CS1                                                                                                    | Configures the hardware to use CS1 (degraded mode).     |
|               | CS0,CS1                                                                                                    | Configures the hardware to use both CSBs (normal mode). |
| -h            | Help. Displays usage descriptions.                                                                                                    |                                                         |
|               | <b>Note</b> – Use alone. Any option specified in addition to –h is ignored.                                                                                        |                                                         |
| -n            | Automatically answers no to all prompts. Prompts are displayed unless used with the $\neg q$ option.                                                               |                                                         |
| -q            | $\label{thm:prompts} \mbox{Quiet. Suppresses all messages to {\tt stdout}\ \mbox{including prompts}.}$                                                             |                                                         |
|               | When used alone $\neg q$ defaults to the $\neg n$ option for all prompts.                                                                                          |                                                         |
|               | When used with either the $-y$ or the $-n$ option, $-q$ suppresses all user prompts and automatically answers with either $y'$ or $n'$ based on the option chosen. |                                                         |
| -у            | Automatically answers yes to all prompts. Prompts are displayed unless used with the $\neg q$ option.                                                              |                                                         |

## **OPERANDS**

The following operands are supported:

| location | Specifies which expander slots to configure. The default is to configure all. Multiple <i>location</i> s are separated by spaces. |
|----------|----------------------------------------------------------------------------------------------------|
|          | Valid locations are:                                                                                                    |
|          | Sun Fire 15K, Sun Fire 12K                                                                                                    |

# EXTENDED DESCRIPTION

# Group Privileges Required

You must have platform administrator privileges to reconfigure any set of communicating expanders (SOCX) in the system.

EX(0...17), EX(0...8)

Domain administrators or configurators can reconfigure only the SOCX assigned to the domain(s) in which they have privileges.

Refer to Chapter 2, "SMS Security Options and Administrative Privileges" in the *System Management Services (SMS) 1.3 Administrator Guide* for more information.

### **EXAMPLES**

**EXAMPLE 1** Setting All Buses on All Active Domains to Use CS0

The following example displays setbus output when there are inactive boards powered on in one or more of the domains.

```
sc0:sms-user:> setbus -c CSO

The following boards are powered on but are not active in a domain:
SB13

IO9 assigned to domain J
IO16 assigned to domain Q
SB17

These boards will be reset, and any attach-ready state will be lost.
Are you sure you want to continue the reconfiguration? [y|n]:y
```

**EXAMPLE 2** Setting All Buses on All Active Domains to Use Both CSBs

```
sc0:sms-user:> setbus -c CS0,CS1
```

**EXAMPLE 3** Setting Address Bus on All Domains to Use CS0

```
sc0:sms-user:> setbus -c CSO -b a
```

**EXAMPLE 4** Setting Address and Data Buses on Active EX1 to Use CS1

```
sc0:sms-user:> setbus -c CS1 -b ad EX1
```

### **EXIT STATUS**

The following exit values are returned:

O Successful completion.

>0 An error occurred.

#### **ATTRIBUTES**

See **attributes** (5) for descriptions of the following attributes.

| Attribute Types | Attribute Values |
|-----------------|------------------|
| Availability    | SUNWSMSop        |

### **SEE ALSO**

showbus (1M)

| setbus(1M) | System Administration |
|------------|-----------------------|
|            |                       |
|            |                       |
|            |                       |
|            |                       |
|            |                       |
|            |                       |
|            |                       |
|            |                       |
|            |                       |
|            |                       |
|            |                       |
|            |                       |
|            |                       |
|            |                       |
|            |                       |
|            |                       |
|            |                       |
|            |                       |

#### NAME

setdatasync - modify the data propagation list used in data synchronization

## **SYNOPSIS**

setdatasync [-i interval] schedule filename

setdatasync cancel filename

setdatasync push filename

setdatasync backup

setdatasync -h

#### **DESCRIPTION**

setdatasync enables you to specify a user-created file to be added to or removed from the data propagation list. This list identifies the files to be copied from the main to the spare system controller (SC) as part of data synchronization for automatic failover. The specified user file and the directory in which it resides must have read and write permissions for the user on both SCs.

The data synchronization process checks the user-created files on the main SC for any changes. If the user-created files on the main SC have changed since the last propagation, they are repropagated to the spare SC. By default, the data synchronization process checks a specified file every 60 minutes; however, you can use setdatasync to indicate how often a user file should be checked for modifications.

**Note** – After a file is propagated from the main SC to the spare, the file is repropagated to the spare only when the file on the main SC is updated. If you remove a propagated file from the spare SC, that file is not automatically repropagated until the corresponding file on the main SC has been changed.

You can also use setdatasync to do the following:

- Propagate a specified file to the spare SC without adding the file to the data propagation list.
- Resynchronize the SC configuration files on the main and spare SCs.

setdatasync(1M) System Administration

#### **OPTIONS**

The following options are supported:

backup

Forces re-synchronization after something other than SMS creates undesired changes to SMS files on the spare SC.

setdatasync backup re-propagates every SMS configuration, data and log file. fomd does this automatically. Using setdatasync backup can slow down automatic fomd file propagation.

The time required to execute setdatasync backup is approximately proportional to the number of files being transferred. Other factors that can affect the speed of file transfer include: the average size of files being transferred, the amount of memory available on the SCs, the load (CPU cycles and disk traffic) on the SCs, and whether the I2 network is functioning. For more information refer to Chapter 9, "SC Failover," of the System Management Services (SMS) 1.3 Administrator Guide.

Use setdatasync backup only in the following situations.

 SMS was re-installed on the spare SC while SMS was running on the main SC.

**Note** — SMS users groups must be setup correctly on the spare before running setdatasync backup

- SMS files were deleted from the spare SC while SMS was running on the main SC.
- SMS files were overwritten or corrupted on the spare SC (regardless of whether SMS was running or not).

cancel filename

Removes (cancels) the specified file from the data propagation list, which means the specified file will no longer be propagated to the spare SC. This option does not actually remove the specified file from the spare SC. The file name must contain the absolute path and cannot be a symbolic link to another file.

-h

Help. Displays usage descriptions.

**Note** – Use alone. Any option specified in addition to –h is ignored.

-i interval

Indicates how often the specified file should be checked for modifications. The default interval is 60 minutes. The interval can range from 1 to 1440 minutes (24 hours).

System Administration setdatasync(1M)

push *filename* Propagates (pushes) the specified file to the spare SC

without adding it to the data propagation list. The file name must contain the absolute path and cannot be a

symbolic link to another file.

schedule *filename* Adds the specified file to the data propagation list. The file

name must contain the absolute path and cannot be a symbolic link to another file. During data synchronization, the file is propagated to the same absolute path on the

spare SC.

# EXTENDED DESCRIPTION

## Group Privileges Required

You must have platform administrator, platform operator, platform service, domain administrator, or domain configurator privileges to run this command.

Refer to Chapter 2, "SMS Security Options and Administrative Privileges" in the *System Management Services (SMS) 1.3 Administrator Guide* for more information.

### **EXAMPLES**

**EXAMPLE 1** Propagating a User File From Main to Spare Every 30 Minutes

The path to the user-specified file must be an absolute path and cannot contain a symbolic link.

sc0:sms-user:> setdatasync -i 30 schedule /path/filename

**EXAMPLE 2** Removing File Name From Data Propagation List

The path to the user-specified file must be an absolute path and cannot contain a symbolic link.

sc0:sms-user:> setdatasync cancel /path/filename

#### **EXIT STATUS**

The following exit values are returned:

0 Successful completion.

>0 An error occurred.

#### **ATTRIBUTES**

See attributes (5) for descriptions of the following attributes.

| Attribute Types | Attribute Values |
|-----------------|------------------|
| Availability    | SUNWSMSop        |

setdatasync(1M) System Administration

SEE ALSO | showdatasync(1M), smsbackup(1M)

System Administration setdate(1M)

**NAME** 

setdate - set the date and time for the system controller (SC) or a domain

**SYNOPSIS** 

 $\textbf{setdate} \hspace{0.2cm} \texttt{[-d} \hspace{0.2cm} \textit{domain\_indicator} \hspace{0.2cm} \texttt{]} \hspace{0.2cm} \texttt{[-u]} \hspace{0.2cm} \texttt{[-q]} \hspace{0.2cm} \textit{[mmdd]} \hspace{0.2cm} \textit{HHMM} \hspace{0.2cm} \texttt{|} \hspace{0.2cm} \textit{mmddHHMM[cc]yy[.SS]}$ 

setdate -h

DESCRIPTION

setdate(1M) enables the SC platform administrator to set the SC or optionally set a domain date and time values. Enables domain administrators to set the date and time values for their domains. After the date and time are set setdate(1M) displays the current date and time.

**OPTIONS** 

The following options are supported:

-d *domain\_indicator* Specifies the domain using one of the following:

domain\_id -ID for a domain. Valid domain\_ids are A-R and

are not case sensitive.

domain\_tag - Name assigned to a domain using

addtag(1M).

Sets the domain time of day (TOD) when the domain keyswitch is in the OFF or STANDBY position. This option is not the primary use of setdate. Normally, setdate is used without this option to set the SC TOD.

-h Help. Displays usage descriptions.

**Note** – Use alone. Any option specified in addition to –h

is ignored.

-g Does not display current date and time after you set the

new value.

-u Interprets and displays the time using Greenwich Mean

Time (GMT). The default is the local time zone.

**OPERANDS** 

The following operands are supported:

[mmdd]HHMM[.SS] Date and time format. mm is the month (1-12), dd

is the day of the month (1–31), HH is the hour (0–23), MM is the minute (0–59), and SS is the second

(0-59).

mmddHHMM[cc]yy[.SS] Date and time format. mm is the month (1-12), dd

is the day of the month (1-31), HH is the hour (0-23), MM is the minute (0-59), cc is century minus one, yy is the two-digit year, and SS is the

second (0-59).

setdate(1M) System Administration

# **EXTENDED DESCRIPTION**

## Group Privileges Required

You must have platform or domain administrator privileges to run this command. If you have domain administrator privileges you can run this command only for your domain.

Refer to Chapter 2, "SMS Security Options and Administrative Privileges" in the *System Management Services (SMS) 1.3 Administrator Guide* for more information.

### **EXAMPLES**

**EXAMPLE 1** Setting the Local Date in Pacific Standard Time

```
sc0:sms-user:> setdate 020210302002.00
System Controller: Sat Feb 2 10:30:00 PST 2002
```

## **EXAMPLE 2** Setting the Date Using GMT

```
sc0:sms-user:> setdate -u 020218302002.00
System Controller: Sat Feb 2 18:30:00 GMT 2002
```

## **EXAMPLE 3** Setting the Local Time in Pacific Standard Time for Domain A

```
sc0:sms-user:> setdate -d a 020210302002.00
Domain a: Sat Feb 2 10:30:00 PST 2002
```

### **EXAMPLE 4** Setting the Date for Domain A Using GMT

```
sc0:sms-user:> setdate -d a -u 020218302002.00
Domain a: Sat Feb 2 18:30:00 GMT 2002
```

### **EXIT STATUS**

The following exit values are returned:

O Successful completion.

>0 An error occurred.

#### **ATTRIBUTES**

See attributes (5) for descriptions of the following attributes.

| Attribute Types | Attribute Values |
|-----------------|------------------|
| Availability    | SUNWSMSop        |

#### **SEE ALSO**

 $addtag ( 1 \texttt{M}), \, setkeyswitch ( 1 \texttt{M}), \, showdate ( 1 \texttt{M})$ 

System Administration setdefaults(1M)

#### NAME

setdefaults - remove all instances of a previously active domain and reset Capacity on Demand (COD) information

### **SYNOPSIS**

**setdefaults** [ -d *domain\_indicator* [ -p]] [-y | -n]

setdefaults -h

#### DESCRIPTION

setdefaults(1M) removes all SMS instances of a previously active domain and Capacity on Demand (COD) information. A domain instance includes all pcd entries *except* network information; all message, console, and syslog log files; and, optionally, all NVRAM and boot parameters. pcd entries and NVRAM and boot parameters are returned to system default settings. IDPROM data is not affected.

The COD information that is removed includes instant access CPUs (headroom) and reserved domain COD right-to-use (RTU) licenses. Only the platform administrator can reset the headroom value. The platform or domain administrator can reset reserved domain COD RTU licenses.

Specifies the domain using one of the following.

### **OPTIONS**

The following options are supported:

-d domain indicator

| -a domain_matcator | specifies the domain using one of the following:                                                                                                    |
|--------------------|----------------------------------------------------------------------------------------------------|
|                    | <pre>domain_id -ID for a domain. Valid domain_ids are A-R and<br/>are not case sensitive.</pre>                                                                                                    |
|                    | $domain\_tag$ – Name assigned to a domain using addtag(1M).                                                                                                    |
| -h                 | Help. Displays usage descriptions.                                                                                                    |
|                    | <b>Note</b> – Use alone. Any option specified in addition to $-h$ is ignored.                                                                                                    |
| -n                 | Automatically answers no to all prompts.                                                                                                    |
| -p                 | Preserves NVRAM and boot parameter data. By default, you are asked whether or not you want to remove the NVRAM and boot parameter data. If the -p option is used, you are not prompted and the data is preserved. |
| -у                 | Automatically answers yes to all prompts.                                                                                                    |

# EXTENDED DESCRIPTION

If the -d domain\_indicator is specified, the setdefaults command resets domain information. The domain cannot be active, and the virtual keyswitch must be set to off. Otherwise, the setdefaults command exits with an error. Platform administrators can reset the access control list (ACL) and the domain COD RTU licenses, but the domain administrator cannot.

setdefaults(1M) System Administration

If you have platform administrator privileges and you do not specify the -d domain\_indicator, the setdefaults command resets the COD headroom, provided that the reset does not cause any COD RTU license violations.

## Group Privileges Required

You must have platform administrator or domain administrator privileges for the specified domain to run this command.

Refer to Chapter 2, "SMS Security Options and Administrative Privileges" in the *System Management Services (SMS) 1.3 Administrator Guide* for more information.

#### **EXAMPLES**

**EXAMPLE 1** Setting Defaults on Domain A With Domain, NVRAM, and Boot Parameter Prompts

```
sc0:sms-user:> setdefaults -d a
Are you sure you want to remove domain info? y
Do you want to remove NVRAM and boot parameter data? y
```

EXAMPLE 2 Setting Defaults on Domain A Without Prompts, Saving NVRAM and Boot Parameter Data

```
sc0:sms-user:> setdefaults -d a -p -y
```

EXAMPLE 3 Setting Defaults on Domain A Without Prompts and Without Saving NVRAM and Boot Parameter Data

```
sc0:sms-user:> setdefaults -d a -y
```

#### **EXIT STATUS**

11

The following exit values are returned:

| 0  | Successful completion.                             |
|----|----------------------------------------------------|
| 1  | An invalid domain was specified.                   |
| 2  | An invalid option was entered.                     |
| 3  | No domain, or more than one domain, was specified. |
| 4  | The user has invalid permission.                   |
| 5  | The keyswitch is in an invalid position.           |
| 6  | The domain is currently active.                    |
| 7  | An error occurred talking to the pcd.              |
| 8  | An error occurred talking to the mld.              |
| 9  | An error occurred talking to the osd.              |
| 10 | An internal error occurred.                        |

The user canceled the operation.

System Administration setdefaults(1M)

#### 12 An error occurred talking to the codd.

#### **FILES**

## The following files are affected by this command:

Domain pcd /var/opt/SUNWSMS/.pcd/domain\_info information file.

Platform pcd /var/opt/SUNWSMS/.pcd/sysboard\_info

information file.

Domain console log /var/opt/SUNWSMS/adm/domain\_id/console

> file. Up to ten message files are stored on the system at any one time console.0 through

console.9.

Domain log file. Up /var/opt/SUNWSMS/adm/domain\_id/messages

to ten message files are stored on the system at any one time-message.0 through message.9.

/var/opt/SUNWSMS/adm/domain\_id/syslog Domain syslog file.

Up to ten message files are stored on the system at any

one time-

syslog.0 through

syslog.9.

/var/opt/SUNWSMS/data/domain\_id/bootparamdata

Domain boot parameter information file.

/var/opt/SUNWSMS/data/domain\_id/nvramdata Domain nvram

information file.

### **ATTRIBUTES**

# See **attributes** (5) for descriptions of the following attributes:

| Attribute Types | Attribute Values |
|-----------------|------------------|
| Availability    | SUNWSMSop        |

### **SEE ALSO**

addtag(1M), mld(1M), osd(1M), pcd(1M), setobpparams(1M), showobpparams (1M)

| setdefaults(1M) | System Administration |
|-----------------|-----------------------|
|                 |                       |
|                 |                       |
|                 |                       |
|                 |                       |
|                 |                       |
|                 |                       |
|                 |                       |
|                 |                       |
|                 |                       |
|                 |                       |
|                 |                       |
|                 |                       |
|                 |                       |
|                 |                       |
|                 |                       |
|                 |                       |
|                 |                       |
|                 |                       |
|                 |                       |
|                 |                       |
|                 |                       |
|                 |                       |
|                 |                       |
|                 |                       |
|                 |                       |
|                 |                       |
|                 |                       |
|                 |                       |
|                 |                       |
|                 |                       |
|                 |                       |
|                 |                       |
|                 |                       |
|                 |                       |
|                 |                       |
|                 |                       |
|                 |                       |
|                 |                       |
|                 |                       |
|                 |                       |

System Administration setfailover(1M)

NAME

setfailover - modify the state of the system controller (SC) failover mechanism

**SYNOPSIS** 

setfailover action

 $\boldsymbol{set failover} \ - \textbf{h}$ 

DESCRIPTION

setfailover(1M) provides the ability to modify the state of failover for the SC failover mechanisms.

**OPTIONS** 

The following options are supported:

-h Help. Displays usage descriptions.

**Note** – Use alone. Any option specified in addition to -h is ignored.

**OPERANDS** 

The following operands are supported:

action The following are valid actions:

force Forces a failover to the spare SC. The spare

SC must be available.

off Disables the failover mechanism. This

prevents a failover until the mechanism is

reenabled.

on Enables failover for systems that previously

had failover disabled due to a failover or an operator request. on instructs the command to attempt to reenable failover only. If failover cannot be reenabled, subsequent use of the showfailover command indicates the current failure that prevented the enable.

EXTENDED DESCRIPTION

Group Privileges Required You must have platform administrator privileges to run this command.

Refer to Chapter 2, "SMS Security Options and Administrative Privileges" in the *System Management Services (SMS) 1.3 Administrator Guide* for more information.

**EXAMPLES** 

These commands produce no output when successful. An error message appears if the action can not be performed.

**EXAMPLE 1** Turning Failover On

sc0:sms-user:> setfailover on

**EXAMPLE 2** Turning Failover Off

sc0:sms-user:> setfailover off

**EXAMPLE 3** Forcing a Failover

sc0:sms-user:> setfailover force

**EXIT STATUS** 

The following exit values are returned:

O Successful completion.

>0 An error occurred.

**ATTRIBUTES** 

See attributes (5) for descriptions of the following attributes.

| Attribute Types | Attribute Values |
|-----------------|------------------|
| Availability    | SUNWSMSop        |

**SEE ALSO** 

showfailover (1M)

System Administration setkeyswitch(1M)

NAME

setkeyswitch - change the position of the virtual keyswitch

**SYNOPSIS** 

setkeyswitch -d domain\_indicator [-q] [-y|-n] position

**setkeyswitch** -h

**DESCRIPTION** 

setkeyswitch(1M) changes the position of the virtual keyswitch to the specified value. setkeyswitch is responsible for powering on or powering off boards and bringing up a domain. See the OPERANDS section for more information.

If the domain specified contains a board in the automatic system recovery (ASR) blacklist file, an error message is displayed, setkeyswitch skips power on of that board and setkeyswitch continues.

The state of each virtual keyswitch is maintained between power cycles of the system controller (SC) or physical power cycling of the power supplies by the pcd(1M). Use showkeyswitch to display the current position of a virtual keyswitch.

**OPTIONS** 

The following options are supported.

**Note** – The -y and -n are optional arguments to the setkeyswitch(1M) command. If one of these optional arguments is not provided, setkeyswitch prompts you for confirmation when changing from the on, diag, or secure position to the off or standby position.

| -d domain_indicator | Specifies the domain using one of the following:                                                                                                    |
|---------------------|----------------------------------------------------------------------------------------------------|
|                     | <pre>domain_id - ID for a domain. Valid domain_ids are A-R and are not case sensitive.</pre>                                                               |
|                     | $domain\_tag$ Name assigned to a domain using addtag(1M).                                                                                                  |
| -h                  | Help. Displays usage descriptions.                                                                                                    |
|                     | <b>Note</b> – Use alone. Any option specified in addition to $-h$ is ignored.                                                                              |
| -n                  | Automatically answers no to all prompts. Prompts are displayed unless used with the -q option.                                                             |
| -q                  | Quiet. Suppresses all messages to stdout including prompts.                                                                                                |
|                     | When used alone $-q$ defaults to the $-n$ option for all prompts.                                                                                          |
|                     | When used with either the -y or the -n option, -q suppresses all user prompts and automatically answers with either 'y' or 'n' based on the option chosen. |

setkeyswitch(1M) System Administration

-2

Automatically answers yes to all prompts. Prompts are displayed unless used with the -q option.

#### **OPERANDS**

The following operands are supported:

position Valid position operands are:

on

From the off or standby position, on powers on all boards assigned to the domain (if not already powered on). Then the domain is brought up. From the diag position, on is nothing more than a position change and does not affect a running domain. From the secure position, on restores write permission to the domain.

standby

From the on, diag, or secure position, standby optionally displays a confirmation prompt. If you answer 'yes' then it determines if the domain is in a suitable state to be reset and deconfigured (for example, the OS is not running). If the domain is in a suitable state to be reset and deconfigured, then setkeyswitch resets and deconfigures all boards assigned to the domain. If not, then prior to the reset and deconfiguration, setkeyswitch gracefully shuts down the domain. From the off position, standby powers on all boards assigned to the domain (if not already powered on).

off

From the on, diag, or secure position, off optionally displays a confirmation prompt. If you answer 'yes' then it determines if the domain is in a suitable state to be powered off (for example, the OS is not running). If the domain is in a suitable state to be powered off, then setkeyswitch powers off all boards assigned to the domain. If not, then setkeyswitch aborts and logs a message to the domain log. From the standby position, off powers off all the boards in the domain.

System Administration setkeyswitch(1M)

diag

From the off or standby position, diag powers on all boards assigned to the domain (if not already powered on). Then the domain is brought up just as in the on position, except that POST is invoked with verbosity and diagnostic levels set to, at least, their defaults. From the on position, diag results in nothing more than a position change, but upon automatic system recovery (ASR) of the domain, POST is invoked with verbosity and diagnostic levels set to, at least, their defaults. From the secure position, diag restores write permission to the domain and upon ASR, post is invoked with verbosity and diagnostic levels set to, at least, their defaults. For more information on ASR, refer to Chapter 6, "Domain Control," in the System Management Services (SMS) 1.3 Administrator Guide.

secure

From the off or standby position, secure powers on all boards assigned to the domain (if not already powered on). Then the domain is brought up just as in the on position, except that the secure position removes write permission to the domain; for example, flashupdates and resets will not work. From the on position, secure removes write permission to the domain (as previously described). From the diag position, secure removes write permission to the domain (as previously described).

# EXTENDED DESCRIPTION

## Group Privileges Required

You must have domain administrator privileges for the specified domain to run this command.

Refer to Chapter 2, "SMS Security Options and Administrative Privileges" in the *System Management Services (SMS) 1.3 Administrator Guide* for more information.

## **EXAMPLES**

**EXAMPLE 1** Setting Keyswitch on Domain A On

sc0:sms-user:> setkeyswitch -d A on

setkeyswitch(1M) System Administration

**EXAMPLE 2** Using Keyswitch on a Domain Containing a Board in the ASR Blacklist File

sc0:sms-user:> setkeyswitch -d A on
SB0 is in the ASR Blacklist.

**EXIT STATUS** 

The following exit values are returned:

O Successful completion.

>0 An error occurred.

**FILES** 

The following file is used by this command:

/etc/opt/SUNWSMS/config/asr/blacklist List of components excluded by esmd.

**Note** – This file is created and used internally and should *not* be edited manually.

**ATTRIBUTES** 

See attributes (5) for descriptions of the following attributes.

| Attribute Types | Attribute Values |
|-----------------|------------------|
| Availability    | SUNWSMSop        |

**SEE ALSO** 

addtag(1M), esmd(1M), flashupdate(1M), pcd(1M), reset(1M), showkeyswitch(1M)

NAME

setobpparams - set up OpenBoot PROM variables for a domain

**SYNOPSIS** 

setobpparams -d domain\_indicator param=value...

setobpparams -h

**DESCRIPTION** 

setobpparams(1M) enables a domain administrator to set the virtual NVRAM and REBOOT variables passed to OpenBoot PROM by setkeyswitch(1M). The -d option with  $domain\_id$  or a  $domain\_tag$  is required. You must reboot the domain in order for any changes to take effect.

This command is intended for error recovery and not for routine system administration. For more information refer to Chapter 4, "SMS Configuration," in the *System Management Services (SMS) 1.3 Administrator Guide*.

**OPTIONS** 

The following options are supported:

-d *domain\_indicator* Specifies the domain using one of the following:

domain\_id - ID for a domain. Valid domain\_ids are A-R

and are not case sensitive.

domain\_tag - Name assigned to a domain using

addtag(1M).

-h Help. Displays usage descriptions.

**Note** – Use alone. Any option specified in addition to –h

is ignored.

#### **OPERANDS**

The following operands are supported:

param=value

NVRAM and REBOOT variable values for OpenBoot PROM. Valid variables are:

■ diag-switch?

Default value= false

When set to false, the default boot device is specified by boot-device and the default boot file by boot-file.

When set to true, OpenBoot PROM runs in diagnostic mode and you need to set either diag-device or diag-file to specify the correct default boot device or file. These default boot device and file settings cannot be set using setobpparams. Use setenv(1) in OpenBoot PROM.

■ auto-boot?

Default value= false

When set to true, the domain boots automatically after poweron or reset-all. The boot device and boot file used are based on the settings for diag-switch (see above). Neither bootdevice nor boot file can be set using setobpparams. In the event the OK prompt is unavailable, such as a repeated panic, use setobpparams to set auto-boot? to false.

When the auto-boot? variable is set to false using setobpparams, the reboot variables are invalidated, the system will not boot automatically and will stop in OpenBoot PROM where new NVRAM variables can be set.

■ fcode-debug?

Default value= false

When set to true, this variable includes name fields for plugin device FCodes.

■ use-nvramrc?

Default value= false

When set to true, this variable executes commands in NVRAMRC during system start-up.

When set to true, this variable executes commands in NVRAMRC during system start-up.

■ security-mode

Default value= none

Firmware security level.

Valid variable values for all but security mode are:

- true
- false

Valid variable values for security mode are:

- none
- command
- full

#### where:

none - Means that no password is required (default)

command - Means that all commands except boot(1M) and go require the password.

full - Means that all commands except for go require the password.

**Note** — It is important to remember your security password and to set the security password before setting the security mode. If you forget this password, you cannot use your system; you must call your vendor's customer support service to make your system bootable again. For more information on security—mode and other OpenBoot PROM variables, see the *OpenBoot 4.x Command Reference Manual*.

**Note** – Most, but not all, shells require single quotes around the variable values to prevent the question mark from being treated as a special character. See Example 1.

# **EXTENDED** DESCRIPTION

## Group Privileges Required

Domain administrator or configurator privileges for the specified domain are required.

Refer to Chapter 2, "SMS Security Options and Administrative Privileges" in the *System Management Services (SMS) 1.3 Administrator Guide* for more information.

#### **EXAMPLES**

EXAMPLE 1 Setting OpenBoot PROM Variable diag-switch to On for Domain A sc0:sms-user:> setobpparams -d a 'diag-switch?=true'

**EXAMPLE 2** Setting OpenBoot PROM Variable security-mode to Full for Domain A sc0:sms-user:> setobpparams -d a security-mode=full

**EXIT STATUS** 

The following exit values are returned:

O Successful completion.

>0 An error occurred.

**ATTRIBUTES** 

See attributes (5) for descriptions of the following attributes.

| Attribute Types | Attribute Values |
|-----------------|------------------|
| Availability    | SUNWSMSop        |

**SEE ALSO** 

addtag(1M), setkeyswitch(1M), showobpparams(1M)

System Administration setupplatform(1M)

#### **NAME**

setupplatform - set up the available component list and Capacity on Demand (COD) resources used for domains

### **SYNOPSIS**

**setupplatform**-p available [-d domain\_indicator [-a|-r] location...]

**setupplatform** -p cod [ headroom | -d domain\_indicator domainRTU]

**setupplatform** [-d domain\_indicator - ]

setupplatform -h

#### DESCRIPTION

setupplatform(1M) sets up the available component list and COD resources to be used for domains. If a *domain\_id* or *domain\_tag* is specified, a list of boards *must* be specified. An empty board list can be specified as a dash(-). When no *domain\_id* or *domain\_tag* is specified, current values are displayed in the square brackets ([]) at the command prompt. If no value is specified for a parameter, it retains its current value.

### **OPTIONS**

The following options are supported:

-a Adds the slot(s) to the available component list for the

domain.

-d *domain\_indicator* Specifies the domain using one of the following:

domain\_id - ID for a domain. Valid domain\_ids are A-R

and are not case sensitive.

domain\_tag - Name assigned to a domain using

addtag(1M).

-h Help. Displays usage descriptions.

**Note** – Use alone. Any option specified in addition to

-h is ignored.

-p available Modifies the domain available component list.

-p cod Assigns COD resources.

-r Removes the slots from the available component list for

the domain.

- Clears the entire available component list.

#### **OPERANDS**

The following operands are supported:

domainRTU Number of COD right-to-use (RTU) licenses to be reserved for a

domain.

headroom Amount of headroom (processors) to be enabled.

location Board location separated by a space.

The following *location* forms are accepted:

Sun Fire 15K, Sun Fire 12K

# EXTENDED DESCRIPTION

If you run the setupplatform command without specifying any options, the command prompts you for platform and COD information. You are asked to specify the available component list for all 18 domains, the amount of COD headroom to be used, and the number of COD RTU licenses to be reserved for your domains. When you are prompted for COD information, the maximum values allowed are displayed within parentheses () and default values are displayed within brackets [].

Use the -p cod option with the setupplatform command to enable COD headroom (processors to be used on demand). Use the -d *domain\_indicator* with the -p cod option to specify the number of domain COD RTU licenses to be reserved.

You can reset the domain available component list and COD RTU reservation values by running the setupplatform command with a domain indicator and the '-' option.

## Group Privileges Required

You must have platform administrator privileges to run this command.

Refer to Chapter 2, "SMS Security Options and Administrative Privileges" in the *System Management Services (SMS) 1.3 Administrator Guide* for more information.

## **EXAMPLES**

Use  ${\tt showplatform}(1M)$  to display the available component list once you have run  ${\tt setupplatform}.$ 

**EXAMPLE 1** Setting Up Available Component List for All Domains

```
sc0:sms-user:> setupplatform
Available component list for domain domainA [SB3 SB2 SB1 IO5 IO4 IO3]? -r SB1
Are you sure[no]: (yes/no)? y
Available for domain DomainB [SB6 SB4 SB1 IO3 IO2 ]?
Are you sure[no]: (yes/no)? y
Available for domain C [SB7 SB5 IO8 IO7]? -a SB17 SB16
Available for domain D [SB9 SB8 SB4 SB2 IO6 IO5 IO1]?
Available for domain E [SB0 IO0]?
Available for domain F []?
Available for domain G []?
Available for domain H []?
Available for domain I []?
Available for domain J []?
Available for domain K []?
Available for domain L []?
Available for domain M []?
Available for domain N []?
Available for domain O []?
Available for domain P []?
Available for domain 0 []?
Available for domain R []?
PROC Headroom Quantiy (0 to disable, 8 MAX) [0]? 4
PROC RTUs reserved for domain A (10 MAX) [0]? 3
PROC RTUs reserved for domain B (7 MAX) [0]? 0
PROC RTUs reserved for domain C (7 MAX) [0]? 0
PROC RTUs reserved for domain D (7 MAX) [0]? 0
PROC RTUs reserved for domain E (7 MAX) [0]? 0
PROC RTUs reserved for domain F (7 MAX) [0]? 0
PROC RTUs reserved for domain G (7 MAX) [0]? 0
PROC RTUs reserved for domain H (7 MAX) [0]? 0
PROC RTUs reserved for domain I (7 MAX) [0]? 0
PROC RTUs reserved for domain J (7 MAX) [0]? 0
PROC RTUs reserved for domain K (7 MAX) [0]?
PROC RTUs reserved for domain L (7
                                   MAX) [0]?
PROC RTUs reserved for domain M (7 MAX) [0]? 0
PROC RTUs reserved for domain N (7 MAX) [0]? 0
PROC RTUs reserved for domain O (7 MAX) [0]? 0
PROC RTUs reserved for domain P (7 MAX) [0]? 0
PROC RTUs reserved for domain Q (7 MAX) [0]? 0
PROC RTUs reserved for domain R (10 MAX) [3]? 3
```

```
sc0:sms-user:> showplatform -p available
Available for domain DomainA:
SB3 SB2
IO0 IO4 IO3
Available for domain DomainB:
None
None
Available for domain DomainC:
SB1 SB6 SB7 SB5
 I08 I07
Available for domain D:
SB9 SB8 SB4
I06 I05 I01
Available for domain E:
 SB0
 IO0
Available for domain DomainF:
None
None
Available for domain DomainG:
None
None
Available for domain DomainH:
None
None
Available for domain I:
None
None
Available for domain J:
None
None
Available for domain DomainK:
None
Available for domain L:
None
None
Available for domain M:
None
None
Available for domain N:
None
None
Available for domain 0:
None
None
Available for domain P:
None
None
Available for domain Q:
None
Available for domain R:
None
 None
```

**EXAMPLE 2** Setting Up Available Component List for Domain engB to Boards at SB0,

## IO1, and IO2

sc0:sms-user:> setupplatform -p available -d engB SB0 IO1 IO2

EXAMPLE 3 Clearing All Boards in engB Available Component List and Reserved COD RTUs

sc0:sms-user:> setupplatform -d engB -

**EXAMPLE 4** Adding Boards at SB0 and IO2 to engB Available Component List

sc0:sms-user:> setupplatform -p available engB -a SB0 IO2

EXAMPLE 5 Removing Boards at SB3 and IO3 From engB Available Component List

sc0:sms-user:> setupplatform -p available -d engB -r SB3 IO3

**EXAMPLE 6** Setting COD CPU Headroom Quantity and Reserve Domain COD RTU Licenses

sc0:sms-user:> setupplatform -p cod

PROC Headroom Quantity (0 to disable, 8 MAX) [0]? 4

PROC RTUs reserved for domain A (10 MAX) [0]? 3

PROC RTUs reserved for domain B (7 MAX) [0]? 0

PROC RTUs reserved for domain C (9 MAX) [2]? 0

.
.
.
.
.
.
.
.
.
. PROC RTUs reserved for domain R (7 MAX) [0]? 0

**EXAMPLE 7** Set the COD Headroom CPUs to 8

sc0:sms-user:> setupplatform -p cod 8

**EXAMPLE 8** Set the number of COD RTUs for Domain engB to 6

sc0:sms-user:> setupplatform -p cod -d engB 6

### **EXIT STATUS**

The following exit values are returned:

- O Successful completion.
- >0 An internal error occurred. For further information, see /var/opt/SUNWSMS/adm/platform/messages.

# **ATTRIBUTES**

See attributes (5) for descriptions of the following attributes.

| Attribute Types | Attribute Values |  |
|-----------------|------------------|--|
| Availability    | SUNWSMSop        |  |

# **SEE ALSO**

addtag ( 1M), showplatform ( 1M)

System Administration showboards(1M)

#### NAME

showboards - show the assignment information and status of the boards

#### **SYNOPSIS**

**showboards** [-d domain\_indicator] [-v]

#### showboards -h

#### DESCRIPTION

showboards(1M) displays board assignments and board status. If *domain\_id* or *domain\_tag* is specified, this command displays which boards are assigned or available to the given domain. The information displayed also indicates whether a board is a Capacity on Demand (COD) board.

If the -v option is used, showboards displays all components, including domain configuration units (DCUs) such as CPUs, MCPUs, HPCI, HPCI+s, and WPCI; as well as the system controller (SC), that are not DCUs.

#### **OPTIONS**

The following options are supported:

| -d domain indicator | Specifies the | domain using | one of the | following: |
|---------------------|---------------|--------------|------------|------------|
|                     |               |              |            |            |

domain\_id - ID for a domain. Valid domain\_ids are A-R

and are not case sensitive.

domain\_tag - Name assigned to a domain using

addtag(1M).

-h Help. Displays usage descriptions.

**Note** – Use alone. Any option specified in addition to -h

is ignored.

-v Verbose. Displays all components including DCUs.

# EXTENDED DESCRIPTION

# Group Privileges Required

You must have platform administrator, platform operator, platform service privileges or domain administrator, or domain configurator privileges for the specified domain to run this command.

Refer to Chapter 2, "SMS Security Options and Administrative Privileges" in the *System Management Services (SMS) 1.3 Administrator Guide* for more information.

Platform administrator privileges:

- If no options are specified, showboards displays all components including those DCUs that are assigned or available.
- If domain\_id or domain\_tag is specified, showboards displays information on DCUs that are assigned and available to that domain. DCUs assigned to other domains are not displayed.

■ If the -v option is provided, showboards displays information on all assigned or available DCUs. In addition, showboards displays information on all other components.

■ If domain\_id or domain\_tag and the -v option are specified, showboards displays information on DCUs that are assigned or available to that domain. In addition, showboards displays information on all other components. DCUs assigned to other domains are not displayed.

Domain administrator/configurator privileges:

- If no options are specified, showboards displays all boards for all domains for which you have privileges, including those DCUs that are assigned or available.
- If domain\_id or domain\_tag is specified, showboards displays information on DCUs that are assigned or available to that domain. DCUs assigned to other domains are not displayed. Available DCUs are those boards that are in the domain's available component list. See setupplatform(1M) and showplatform(1M). You must have domain administrator or configurator privileges for the specified domain.
- The -v option is not available to this user.

# Status Fields Displayed

This section describes status information displayed in the showboards command output.

The Pwr field contains one of five measurements:

| On  | Full voltage detected.                              |
|-----|-----------------------------------------------------|
| Off | No voltage detected.                                |
| Min | Some voltage detected.                              |
| Unk | Unknown. Unable to determine board power on state.  |
| _   | The slot is empty so power state is not applicable. |

Min does not imply that the board can be used at this point but only that some power was detected on the board. It should not be used until it has been powered on. Conversely, it should not be removed from the system before being powered off.

The Board Status field contains one of four values:

| Active    | The board is assigned to a domain and has passed POST.          |
|-----------|-----------------------------------------------------------------|
| Assigned  | The board is assigned to a domain.                              |
| Available | The board is available to be assigned to a domain.              |
| _         | Domain assignment or activity is not applicable for this board. |

System Administration showboards(1M)

The Test status field reflects the recorded entry in the PCD database from the last POST run. The Test Status field contains one of six values:

Passed The board passed POST.

Degraded The board is in a degraded mode.

Failed The board failed POST.

Contact your Sun Service representative, who can determine

whether or not the board needs to be replaced.

ipost The board is in POST.

Unknown The board has not been tested.

The test status for this board is unavailable.

The Domain field contains one of four values:

domain\_id ID for a domain.

domain\_tag Name assigned to a domain using addtag(1M).

Isolated The board is not assigned to any domain.

Domain assignment is not applicable for this board.

showboards(1M) System Administration

# **EXAMPLES**

**EXAMPLE 1** Listing boards for Platform Administrators on a Sun Fire 15K System

| Location | Pwr | Туре       | Board Status | Test Status | Domain |
|----------|-----|------------|--------------|-------------|--------|
| SB0      | On  | CPU        | Active       | Passed      | domain |
| SB1      | On  | CPU        | Active       | Passed      | A      |
| SB2      | On  | CPU        | Active       | Passed      | A      |
| SB3      | On  | CPU        | Active       | Passed      | engB   |
| SB4      | On  | CPU        | Active       | Passed      | engB   |
| SB5      | On  | CPU        | Active       | Passed      | engB   |
| SB6      | On  | CPU        | Active       | Passed      | A      |
| SB7      | On  | CPU        | Active       | Passed      | domain |
| SB8      | Off | CPU        | Available    | Unknown     | Isolat |
| SB9      | On  | CPU        | Active       | Passed      | dmnJ   |
| SB10     | Off | CPU        | Available    | Unknown     | Isolat |
| SB11     | Off | CPU        | Available    | Unknown     | Isolat |
| SB12     | Off | CPU        | Assigned     | Unknown     | engB   |
| SB13     | _   | Empty Slot | Available    | _           | Isolat |
| SB14     | Off | CPU        | Assigned     | Failed      | domain |
| SB15     | On  | CPU        | Active       | Passed      | P      |
| SB16     | On  | CPU        | Active       | Passed      | domain |
| SB17     | -   | Empty Slot | Assigned     | -           | dmnR   |
| IO0      | -   | Empty Slot | Available    | _           | Isolat |
| IO1      | On  | HPCI       | Active       | Passed      | A      |
| IO2      | On  | MCPU       | Active       | Passed      | engB   |
| IO3      | On  | MCPU       | Active       | Passed      | domain |
| IO4      | On  | HPCI+      | Available    | Degraded    | domain |
| IO5      | Off | HPCI+      | Assigned     | Unknown     | engB   |
| 106      | On  | HPCI       | Active       | Passed      | A      |
| I07      | On  | HPCI       | Active       | Passed      | dmnJ   |
| I08      | On  | WPCI       | Active       | Passed      | Q      |
| IO9      | On  | HPCI+      | Assigned     | iPOST       | dmnJ   |
| IO10     | Off | HPCI       | Assigned     | Unknown     | engB   |
| IO11     | Off | HPCI       | Assigned     | Failed      | engB   |
| IO12     | Off | HPCI       | Assigned     | Unknown     | engB   |
| IO13     | _   | Empty Slot | Available    | _           | Isolat |
| IO14     | Off | HPCI+      | Available    | Unknown     | Isolat |
| IO15     | On  | HPCI       | Active       | Passed      | P      |
| I016     | On  | HPCI       | Assigned     | Unknown     | Q      |
| IO17     | _   | Empty Slot | Assigned     | _           | dmnR   |

The following example illustrates showboards output if you have platform administrator privileges and specify a domain on a Sun Fire 15K system. The output does not include boards that are assigned to other domains.

**EXAMPLE 2** Listing boards for Platform Administrators for Domain B

sc0:sms-user:> showboards -d b

| Location | Pwr | Туре       | Board Status | Test Status | Domain   |
|----------|-----|------------|--------------|-------------|----------|
| SB3      | On  | CPU        | Active       | Passed      | ongP     |
|          |     |            |              |             | engB     |
| SB4      | On  | CPU        | Active       | Passed      | engB     |
| SB5      | On  | CPU        | Active       | Passed      | engB     |
| SB8      | Off | CPU        | Available    | Unknown     | Isolated |
| SB10     | Off | CPU        | Available    | Unknown     | Isolated |
| SB11     | Off | CPU        | Available    | Unknown     | Isolated |
| SB12     | Off | CPU        | Assigned     | Unknown     | engB     |
| SB13     | _   | Empty Slot | Available    | _           | Isolated |
| 100      | _   | Empty Slot | Available    | _           | Isolated |
| IO2      | On  | MCPU       | Active       | Passed      | engB     |
| IO5      | Off | HPCI+      | Assigned     | Unknown     | engB     |
| IO10     | Off | HPCI       | Assigned     | Unknown     | engB     |
| IO11     | Off | HPCI       | Assigned     | Failed      | engB     |
| IO12     | On  | HPCI       | Assigned     | Unknown     | engB     |
| IO13     | -   | Empty Slot | Available    | =           | Isolated |
| IO14     | Off | HPCI+      | Available    | Unknown     | Isolated |

The following example illustrates showboards output if you have platform administrator privileges and use the  $\neg v$  option on a Sun Fire 15K system. The command shows all components. If a board is a COD board, it is specified in the Type of Board field.

**EXAMPLE 3** Listing boards for Platform Administrators Using the -v Option

sc0:sms-user:> showboards -v

| Location | Pwr | Type of Board | Board Status | Test Status | Domain |
|----------|-----|---------------|--------------|-------------|--------|
|          |     |               |              |             |        |
| SC0      | On  | SC            | Main         | _           | -      |
| SC1      | On  | SC            | Spare        | =           | -      |
| PS0      | On  | PS            | -            | =           | -      |
| PS1      | On  | PS            | _            | _           | _      |
| PS2      | On  | PS            | _            | _           | _      |
| PS3      | On  | PS            | _            | _           | _      |
| PS4      | Off | PS            | _            | _           | _      |
| PS5      | On  | PS            | _            | _           | _      |
| FT0      | On  | FANTRAY       | _            | _           | _      |
| FT1      | On  | FANTRAY       | _            | _           | _      |
| FT2      | On  | FANTRAY       | _            | _           | _      |
| FT3      | On  | FANTRAY       | _            | _           | -      |
| FT4      | On  | FANTRAY       | _            | _           | -      |
| FT5      | On  | FANTRAY       | _            | _           | -      |
| FT6      | On  | FANTRAY       | _            | _           | -      |
| FT7      | On  | FANTRAY       | _            | _           | -      |
| CS0      | On  | CSB           | _            | _           | -      |
| CS1      | On  | CSB           | _            | _           | -      |
| EX0      | -   | EXB           | _            | _           | -      |
| EX1      | _   | EXB           | _            | _           | _      |
| EX2      | _   | EXB           | _            | _           | _      |
|          |     |               |              |             |        |

| EX3       | -         | EXB        | -            | -        | _         |
|-----------|-----------|------------|--------------|----------|-----------|
| EX4       | On        | EXB        | -            | -        | _         |
| EX5       | _         | EXB        | _            | _        | _         |
| EX6       | On        | EXB        | _            | _        | _         |
| EX7       | -         | EXB        | _            | _        | _         |
| EX8       | -         | EXB        | _            | _        | _         |
| EX9       | -         | EXB        | _            | _        | _         |
| EX10      | _         | EXB        | _            | _        | _         |
| EX11      | _         | EXB        | _            | _        | _         |
| EX12      | Off       | EXB        | _            | _        | _         |
| EX13      | _         | EXB        | _            | _        | _         |
| EX14      | _         | EXB        | _            | _        | _         |
| EX15      | _         | EXB        | _            | _        | _         |
| EX16      | On        | EXB        | _            | _        | _         |
| EX17      | _         | EXB        | _            | _        | _         |
| IO4/C3V0  | On        | C3V        | _            | _        | domainC   |
| IO4/C5V0  | On        | C5V        | _            | _        | domainC   |
| IO4/C3V1  | On        | C3V        | _            | _        | domainC   |
| IO4/C5V1  | On        | C5V        | _            | _        | domainC   |
| IO4/C3V1  | On        | C3V        | _            | _        | A         |
| IO6/C5V0  | On        | C5V        | _            | _        | A         |
|           |           |            |              | _        | A         |
| IO6/C3V1  | On<br>O== | C3V        |              | _        | A         |
| IO6/C5V1  | On<br>O== | C5V        | <del>-</del> | _        |           |
| IO9/C3V0  | On        | C3V        |              | _        | dmnJ      |
| IO9/C5V0  | On        | C3V        | =            |          | dmnJ      |
| IO9/C3V1  | On        | C3V        | _            | -        | dmnJ      |
| IO9/C3V2  | On        | C3V        | _            | -        | dmnJ      |
| IO12/C3V0 | Off       | Unknown    | _            | -        | engB<br>- |
| IO12/C5V0 | Off       | Unknown    | _            | -        | engB<br>- |
| IO12/C3V1 | Off       | Unknown    | _            | -        | engB<br>- |
| IO12/C5V1 | Off       | Unknown    |              |          | engB      |
| IO16/C3V0 | On        | C3V        | Assigned     | Unknown  | Q         |
| IO16/C5V0 | On        | C5V        | Assigned     | Unknown  | Q         |
| I016/C3V1 | On        | C3V        | Assigned     | Unknown  | Q         |
| I016/C5V1 | On        | C5V        | Assigned     | Unknown  | Q         |
| SB0       | On        | CPU        | Active       | Passed   | domainC   |
| SB1       | On        | CPU        | Active       | Passed   | A         |
| SB2       | On        | CPU        | Active       | Passed   | A         |
| SB3       | On        | CPU        | Active       | Passed   | engB      |
| SB4       | On        | CPU (COD)  | Active       | Passed   | engB      |
| SB5       | On        | CPU        | Active       | Passed   | engB      |
| SB6       | On        | CPU (COD)  | Active       | Passed   | A         |
| SB7       | On        | CPU        | Active       | Passed   | domainC   |
| SB8       | Off       | CPU        | Available    | Unknown  | Isolated  |
| SB9       | On        | CPU        | Active       | Passed   | dmnJ      |
| SB10      | Off       | CPU        | Available    | Unknown  | Isolated  |
| SB11      | Off       | CPU        | Available    | Unknown  | Isolated  |
| SB12      | Off       | CPU (COD)  | Assigned     | Unknown  | engB      |
| SB13      | -         | Empty Slot | Available    | -        | Isolated  |
| SB14      | Off       | CPU        | Assigned     | Failed   | domainC   |
| SB15      | On        | CPU        | Active       | Passed   | P         |
| SB16      | On        | CPU (COD)  | Active       | Passed   | domainC   |
| SB17      | -         | Empty Slot | Assigned     | =        | dmnR      |
| IOO       | -         | Empty Slot | Available    | -        | Isolated  |
| IO1       | On        | HPCI       | Active       | Passed   | A         |
| IO2       | On        | MCPU       | Active       | Passed   | engB      |
| 103       | On        | MCPU       | Active       | Passed   | domainC   |
| 104       | On        | HPCI       | Available    | Degraded | domainC   |
| 105       | Off       | HPCI+      | Assigned     | Unknown  | engB      |
| 106       | On        | HPCI       | Active       | Passed   | A         |
|           |           |            |              |          |           |

| IO7  | On  | HPCI       | Active    | Passed  | dmnJ     |
|------|-----|------------|-----------|---------|----------|
| IO8  | On  | wPCI       | Active    | Passed  | Q        |
| IO9  | On  | HPCI+      | Assigned  | iPOST   | dmnJ     |
| IO10 | Off | HPCI       | Assigned  | Unknown | engB     |
| IO11 | Off | HPCI       | Assigned  | Failed  | engB     |
| IO12 | Off | HPCI       | Assigned  | Unknown | engB     |
| IO13 | _   | Empty Slot | Available | =       | Isolated |
| IO14 | Off | HPCI+      | Available | Unknown | Isolated |
| IO15 | On  | HPCI       | Active    | Passes  | Isolated |
| IO16 | On  | HPCI       | Assigned  | Unknown | Q        |
| IO17 | _   | Empty Slot | Assigned  | -       | dmnR     |

The following example illustrates showboards output if you have domain privileges for domains B, J, and R on a Sun Fire 15K system. showboards displays information for those boards that are assigned or available to domains B, J, and R. Boards that are assigned to other domains or that do not appear in the available component list for domains B, J, or R are not displayed.

EXAMPLE 4 Listing boards for Domain Admin With Privileges on Domains B, J, and R

| Location | Pwr | Type       | Board Status | Test Status | Domain   |
|----------|-----|------------|--------------|-------------|----------|
| SB3      | On  | CPU        | Active       | Passed      | engB     |
| SB4      | On  | CPU        | Active       | Passed      | engB     |
| SB5      | On  | CPU        | Active       | Passed      | engB     |
| SB8      | Off | CPU        | Available    | Unknown     | Isolated |
| SB9      | On  | CPU        | Active       | Passed      | dmnJ     |
| SB10     | Off | CPU        | Available    | Unknown     | Isolated |
| SB11     | Off | CPU        | Available    | Unknown     | Isolated |
| SB12     | Off | CPU        | Assigned     | Unknown     | engB     |
| SB13     | -   | Empty Slot | Available    | -           | Isolated |
| SB17     | -   | Empty Slot | Assigned     | -           | dmnR     |
| 100      | -   | Empty Slot | Available    | -           | Isolated |
| 102      | On  | MCPU       | Active       | Passed      | engB     |
| 105      | Off | HPCI+      | Assigned     | Unknown     | engB     |
| 107      | On  | HPCI       | Active       | Passed      | dmnJ     |
| 109      | On  | HPCI+      | Assigned     | iPOST       | dmnJ     |
| IO10     | Off | HPCI       | Assigned     | Unknown     | engB     |
| IO11     | Off | HPCI       | Assigned     | Failed      | engB     |
| IO12     | Off | HPCI       | Assigned     | Unknown     | engB     |
| IO13     | -   | Empty Slot | Available    | -           | Isolated |
| IO14     | Off | HPCI+      | Available    | Unknown     | Isolated |
| IO17     | -   | Empty Slot | Assigned     | -           | dmnR     |
|          |     |            |              |             |          |

sc0:sms-user:> showboards

In the following example, showboards displays output if you have domain privileges on domains B, J, and R on a Sun Fire 15K system. The command shows board information for those DCUs that are assigned or available to the specified domain. DCUs that are assigned to other domains or that do not appear in the specified domain's available component list are not displayed.

showboards(1M) System Administration

**EXAMPLE 5** Listing boards for Domain Administrators for Domain B

sc0:sms-user:> showboards -d b

| Location | Pwr | Туре       | Board Status | Test Status | Domain   |
|----------|-----|------------|--------------|-------------|----------|
| SB3      | On  | CPU        | Active       | Passed      | engB     |
| SB4      | On  | CPU        | Active       | Passed      | engB     |
| SB5      | On  | CPU        | Active       | Passed      | engB     |
| SB6      | _   | Empty Slot | Available    | -           | Isolated |
| SB8      | Off | CPU        | Available    | Unknown     | Isolated |
| SB8      | Off | CPU        | Available    | Unknown     | Isolated |
| SB10     | Off | CPU        | Available    | Unknown     | Isolated |
| SB11     | Off | CPU        | Available    | Unknown     | Isolated |
| SB12     | Off | CPU        | Assigned     | Unknown     | engB     |
| SB13     | -   | Empty Slot | Available    | -           | Isolated |
| IO0      | -   | Empty Slot | Available    | -           | Isolated |
| IO2      | On  | MCPU       | Active       | Passed      | engB     |
| IO5      | Off | HPCI+      | Assigned     | Unknown     | engB     |
| 106      | -   | Empty Slot | Available    | -           | Isolated |
| IO10     | Off | HPCI       | Assigned     | Unknown     | engB     |
| IO11     | Off | HPCI       | Assigned     | Failed      | engB     |
| IO12     | Off | HPCI       | Assigned     | Unknown     | engB     |
| IO13     | -   | Empty Slot | Available    | -           | Isolated |
| IO14     | Off | HPCI+      | Available    | Unknown     | Isolated |

#### **EXIT STATUS**

The following exit values are returned:

- O Successful completion.
- 1 An invalid domain was specified.
- 2 An invalid command-line option was specified.
- 3 An incorrect number of domains was specified.
- The user does not have valid privileges.

  An internal error occurred.
- 6 An error occurred getting board information.

#### **ATTRIBUTES**

See attributes (5) for descriptions of the following attributes.

| Attribute Types | Attribute Values |  |
|-----------------|------------------|--|
| Availability    | SUNWSMSop        |  |

#### **SEE ALSO**

addtag(1M), setupplatform(1M), showcodusage(1M), showplatform(1M)

System Administration showbus(1M)

NAME

showbus - display the bus configuration of expanders in active domains

**SYNOPSIS** 

showbus [-v]

showbus -h

#### **DESCRIPTION**

showbus(1M) displays the bus configuration of expanders in active domains. This information defaults to displaying configuration by slot order EX0-EX17.

#### **OPTIONS**

The following options are supported:

-h Help. Displays usage descriptions.

**Note** – Use alone. Any option specified in addition to –h is ignored.

-v Verbose. Displays all available command information. In addition to expander configuration, the domain, domain keyswitch

position, and slot 0 and slot 1 board assignments are displayed.

# **EXTENDED DESCRIPTION**

# Group Privileges Required

You must have platform administrator, operator, or service privileges to display all sets of communicating expanders (SOCX) in the system.

Domain administrators or configurators can display only the SOCX assigned to the domain(s) in which they have privileges.

Refer to Chapter 2, "SMS Security Options and Administrative Privileges" in the *System Management Services (SMS) 1.3 Administrator Guide* for more information.

showbus(1M) System Administration

## **EXAMPLES**

# **EXAMPLE 1** Display Bus Configuration for All Domains

This display is the default for platform administrators. A domain administrator/configurator must have privileges on all domains in order to obtain this display. Otherwise only those domains for which the user has privileges are displayed.

sc0:sms-user:> showbus

| Location | Data   | Address | Response | SOCX             |
|----------|--------|---------|----------|------------------|
| EX0      | CS0    | CS1     | CS0      | 0x0001           |
| EX1      | UNCONF | UNCONF  | UNCONF   | UNCONF           |
| EX2      | UNCONF | UNCONF  | UNCONF   | UNCONF           |
| EX3      | UNCONF | UNCONF  | UNCONF   | UNCONF           |
| EX4      | BOTH   | BOTH    | BOTH     | $0 \times 14010$ |
| EX5      | UNCONF | UNCONF  | UNCONF   | UNCONF           |
| EX6      | UNCONF | UNCONF  | UNCONF   | UNCONF           |
| EX7      | UNCONF | UNCONF  | UNCONF   | UNCONF           |
| EX8      | UNCONF | UNCONF  | UNCONF   | UNCONF           |
| EX9      | UNCONF | UNCONF  | UNCONF   | UNCONF           |
| EX10     | UNCONF | UNCONF  | UNCONF   | UNCONF           |
| EX11     | UNCONF | UNCONF  | UNCONF   | UNCONF           |
| EX12     | UNCONF | UNCONF  | UNCONF   | UNCONF           |
| EX13     | UNCONF | UNCONF  | UNCONF   | UNCONF           |
| EX14     | BOTH   | BOTH    | BOTH     | $0 \times 14010$ |
| EX15     | UNCONF | UNCONF  | UNCONF   | UNCONF           |
| EX16     | BOTH   | BOTH    | BOTH     | $0 \times 14010$ |
| EX17     | UNCONF | UNCONF  | UNCONF   | UNCONF           |

**EXAMPLE 2** Display Showbus Information for All Domains Using -v

sc0:sms-user:> showbus -v -----SOCX: 0x14010 \_\_\_\_\_ Data: BOTH Address: BOTH Response: BOTH -----Domain: A keyswitch: ON Location: EX4 SB4: active IO4 : active Location: EX14 IO14: active Location: EX16 IO16: active -----SOCX: 0x00001 Data: CS0 Address: CS1 Response: CS0 Domain: B keyswitch: ON Location: EXO SBO: active IOO: active \_\_\_\_\_\_ UNCONFIGURED -----Domain: A keyswitch: ON Location: EX6 SB6: unknown

#### **EXIT STATUS**

The following exit values are returned:

O Successful completion.

>0 An error occurred.

#### **ATTRIBUTES**

See attributes (5) for descriptions of the following attributes.

| Attribute Types | Attribute Values |
|-----------------|------------------|
| Availability    | SUNWSMSop        |

## **SEE ALSO**

setbus (1M)

| showbus(1M) | System Administration |
|-------------|-----------------------|
|             |                       |
|             |                       |
|             |                       |
|             |                       |
|             |                       |
|             |                       |
|             |                       |
|             |                       |
|             |                       |
|             |                       |
|             |                       |
|             |                       |
|             |                       |
|             |                       |
|             |                       |
|             |                       |
|             |                       |
|             |                       |
|             |                       |
|             |                       |
|             |                       |
|             |                       |
|             |                       |
|             |                       |
|             |                       |
|             |                       |

System Administration showcmdsync(1M)

#### NAME

showcmdsync - display the current command synchronization list

#### **SYNOPSIS**

## showcmdsync [-v]

# showcmdsync -h

#### DESCRIPTION

showcmdsync displays the command synchronization list to be used by the spare system controller (SC) to determine which commands or scripts need to be restarted after an SC failover.

The command synchronization list is displayed in the format *Descriptor, Identifier, Cmd*, where:

Descriptor Specifies the command synchronization descriptor that represents

a particular script.

*Identifier* Identifies a marker point in the script from which the script can be

resumed on the new main SC after an automatic failover occurs. The identifier -1 indicates that the script does not have any

marker points.

Cmd Indicates the name of the script to be restarted.

# **OPTIONS**

The following options are supported:

-h Help. Displays usage descriptions.

**Note** – Use alone. Any option specified in addition to –h is

ignored.

-v Verbose. Displays all available command information.

# **EXTENDED DESCRIPTION**

# Group Privileges Required

You must have platform administrator, platform operator, platform service, domain administrator, or domain configurator privileges to run this command.

Refer to Chapter 2, "SMS Security Options and Administrative Privileges" in the *System Management Services (SMS) 1.3 Administrator Guide* for more information.

#### **EXAMPLES**

**EXAMPLE 1** Displaying a Command Synchronization List

```
sc0:sms-user:> showcmdsync

DESCRIPTOR IDENTIFIER CMD

0 -1 c1 a1 a2
```

**EXIT STATUS** 

The following exit values are returned:

O Successful completion.

>0 An error occurred.

# **ATTRIBUTES**

See attributes (5) for descriptions of the following attributes.

| Attribute Types | Attribute Values |
|-----------------|------------------|
| Availability    | SUNWSMSop        |

# **SEE ALSO**

cancelcmdsync(1M), initcmdsync(1M), runcmdsync(1M), savecmdsync(1M )

System Administration showcodlicense(1M)

**NAME** 

showcodlicense - display the current Capacity on Demand (COD) right-to-use (RTU) licenses stored in the COD license database

**SYNOPSIS** 

showcodlicense [-r] [-v]

showcodlicense -h

**DESCRIPTION** 

 ${\tt showcodlicense} (1M) \ displays \ COD \ license \ information \ stored \ in \ the \ COD \ license \ database.$ 

**OPTIONS** 

The following options are supported:

-h Help. Displays usage descriptions.

**Note –** Use alone. Any option specified in addition to -h is

ignored.

-r Displays the license information in the raw *license-signature* 

format, as stored in the COD license database.

-v Verbose. Displays both the formatted license information and raw

license-signature data.

EXTENDED DESCRIPTION

The showcodlicense command displays the following COD information:

Description Type of resource (processor).

Lic Ver Version number of the license, which is always set to 01.

Expiration None.

Count Number of right-to-use licenses granted for the given

resource.

Status GOOD, which indicates that the given resource is valid, or

EXPIRED, which indicates that the resource license is no

longer valid.

Cls Not supported. Tier class value is always set to 1.

Tier Num Not supported. Tier number value is always set to 1.

Req Not supported. Required number of lower-tier licenses is

always set to 0.

Group Privileges Required You must have platform administrator or platform operator group privileges to run this command.

Refer to Chapter 2, "SMS Security Options and Administrative Privileges" in the *System Management Services (SMS) 1.3 Administrator Guide* for more information.

showcodlicense(1M) System Administration

# **EXAMPLES**

The following examples show the COD license information displayed:

#### **EXAMPLE 1** Displaying Formatted License Data

sc0:sms-user:> showcodlicense

|             | Lic |            |       |        |     | Tier |     |
|-------------|-----|------------|-------|--------|-----|------|-----|
| Description | Ver | Expiration | Count | Status | Cls | Num  | Req |
|             |     |            |       |        |     |      |     |
| PROC        | 01  | NONE       | 16    | GOOD   | 1   | 1    | 0   |

#### **EXAMPLE 2** Displaying Raw License Data

sc0:sms-user:> showcodlicense -r

01:5014936C37048:03001:0201010100:16:00000000:RKQhd8zKNnTwvxT5DJ1ZNQ

### **EXAMPLE 3** Displaying Formatted and Raw License Data

sc0:sms-user:> showcodlicense -v

|              | Lic   |               |         |           |       | Tier  |       |         |
|--------------|-------|---------------|---------|-----------|-------|-------|-------|---------|
| Description  | Ver   | Expiration    | Count   | Status    | Cls   | Num   | Req   |         |
|              |       |               |         |           |       |       |       |         |
| PROC         | 01    | NONE          | 16      | GOOD      | 1     | 1     | 0     |         |
| 01:5014936C3 | 7048: | 03001:0201010 | 100:16: | 00000000: | RKQhd | 8zKNn | TwvxT | 5DJlZNQ |

#### **EXIT STATUS**

The following exit values are returned:

- O Successful completion.
- 1 Invalid usage.
- 2 The user does not have valid privileges.
- >2 An internal error occurred. For further information see /var/opt/SUNWSMS/adm/platform/messages.

#### **ATTRIBUTES**

See **attributes** (5) for descriptions of the following attributes.

| Attribute Types | Attribute Values |
|-----------------|------------------|
| Availability    | SUNWSMSop        |

#### SEE ALSO

 $add codlicense \, (\, \texttt{1M}), \, codd \, (\, \texttt{1M}), \, delete codlicense \, (\, \texttt{1M}), \, show codusage \, (\, \texttt{1M})$ 

System Administration showcodusage(1M)

#### NAME

showcodusage - display the current usage statistics for Capacity on Demand (COD) resources

#### **SYNOPSIS**

showcodusage [-v] [-p resource|domains]

showcodusage -h

#### DESCRIPTION

showcodusage(1M) shows current information about COD right-to-use (RTU) licenses in use. By default, this command displays a summary of COD RTU licenses used and installed, along with the current state of each resource.

#### **OPTIONS**

The following options are supported:

-h Help. Displays usage descriptions.

**Note** – Use alone. Any option specified in addition to -h is

ignored.

-p domains Displays the license usage for each domain. The statistics reported

include the number of COD RTU licenses used by the domain, resources assigned to the domain, and COD RTU licenses reserved

for the domain.

-p resource Displays license usage by resource type.

-v Verbose. Displays all available COD usage information, including

COD RTU license use for both the system and its domains.

# **EXTENDED DESCRIPTION**

The showcodusage -p resource command displays the following COD usage information for the system:

Resource Identifies the type of COD resources available (processors).

In Use Specifies the number of COD CPUs currently used in the

system.

Installed Specifies the number of COD CPUs installed in the system.

License Specifies the number of COD RTU licenses installed.

showcodusage(1M) System Administration

| Status          | Specifies one of th                                                                                                    | e following COD attributes:                                                                                                    |  |  |
|-----------------|----------------------------------------------------------------------------------------------------|----------------------------------------------------------------------------------------------------|--|--|
|                 | ок                                                                                                    | Indicates that there are sufficient licenses for the COD CPUs in use. Also specifies the number of remaining COD resources available and the number of any instant access CPUs (headroom) available.                                                                                                    |  |  |
|                 | HEADROOM                                                                                                    | The number of instant access COD CPUs in use.                                                                                                    |  |  |
|                 | Violation                                                                                                    | Indicates a COD RTU license violation exists. Specifies the number of COD CPUs in use that exceeds the number of COD RTU licenses available. This situation can occur when you force the deletion of a COD RTU license key from the COD RTU license database, but the COD CPU associated with the license key is still in use. |  |  |
| The showcodusag |                                                                                                    | nand displays the following COD usage                                                                                                    |  |  |
| Domain/Resource | Identifies COD RTU resource (processor) for each domain. An Unused processor is a COD CPU that has not yet been assigned to a domain. |                                                                                                    |  |  |
| In Use          | Specifies the numl domain.                                                                                                    | ber of COD CPUs currently used in the                                                                                                    |  |  |
| Installed       | Specifies the numl domain.                                                                                                    | ber of COD CPU resources installed in the                                                                                                    |  |  |
| Reserved        | Specifies the numl domain.                                                                                                    | ber of COD RTU licenses allocated to the                                                                                                    |  |  |
| Status          | Contains one of th                                                                                                    | e following when the $-v$ option is specified:                                                                                                    |  |  |
|                 | Licensed                                                                                                    | The domain COD CPU has a COD RTU license and is in use.                                                                                                    |  |  |
|                 | Unlicensed                                                                                                    | A COD RTU license for the domain COD CPU could not be obtained and it is not in use.                                                                                                    |  |  |
|                 | Unused                                                                                                    | The COD CPU is not in use.                                                                                                    |  |  |

# Group Privileges Required

You must have platform administrator, platform operator, or domain administrator group privileges to run this command.

Refer to Chapter 2, "SMS Security Options and Administrative Privileges" in the *System Management Services (SMS) 1.3 Administrator Guide* for more information.

# **EXAMPLES**

Users with platform administrator privileges can view both resource and domain usage summaries. Users with domain administrator privileges can view only the domain usage summaries for which they have privileges, and a report of unused licenses.

**EXAMPLE 1** Displaying COD Usage by Resource

| \$ | sc0: <i>sms-user</i> | ∵> | show | codusage  | -p resour | ce     |           |
|----|----------------------|----|------|-----------|-----------|--------|-----------|
| Ι  | Resource             | In | Use  | Installed | Licensed  | Status |           |
| -  |                      |    |      |           |           |        |           |
| 1  | PROC                 |    | 4    | 4         | 16        | OK: 12 | available |

**EXAMPLE 2** Displaying COD Usage by Domain

| sc0:sms-user:> sho | sc0:sms-user:> showcodusage -p domains |           |          |  |  |
|--------------------|----------------------------------------|-----------|----------|--|--|
| Domain/Resource    | In Use                                 | Installed | Reserved |  |  |
| A - PROC           | 0                                      | 0         | 0        |  |  |
| B - PROC           | 0                                      | 0         | 0        |  |  |
| C - PROC           | 0                                      | 0         | 0        |  |  |
| D - PROC           | 4                                      | 4         | 0        |  |  |
| E - PROC           | 0                                      | 0         | 0        |  |  |
| F - PROC           | 0                                      | 0         | 0        |  |  |
| G - PROC           | 0                                      | 0         | 0        |  |  |
| H - PROC           | 0                                      | 0         | 0        |  |  |
| I - PROC           | 0                                      | 0         | 0        |  |  |
| J - PROC           | 0                                      | 0         | 0        |  |  |
| K - PROC           | 0                                      | 0         | 0        |  |  |
| L - PROC           | 0                                      | 0         | 0        |  |  |
| M - PROC           | 0                                      | 0         | 0        |  |  |
| N - PROC           | 0                                      | 0         | 0        |  |  |
| O - PROC           | 0                                      | 0         | 0        |  |  |
| P - PROC           | 0                                      | 0         | 0        |  |  |
| Q - PROC           | 0                                      | 0         | 0        |  |  |
| R - PROC           | 0                                      | 0         | 0        |  |  |
| Unused - PROC      | 0                                      | 0         | 12       |  |  |

showcodusage(1M) System Administration

**EXAMPLE 3** Displaying COD Usage by Resource and Domain

| Resource In Use  |          |          |          |           |
|------------------|----------|----------|----------|-----------|
| PROC 4           |          |          |          | available |
| Domain/Resource  | In Use I | nstalled | Reserved | Status    |
|                  |          |          |          |           |
| A - PROC         | 0        | 0        | 0        |           |
| B - PROC         | 0        | 0        | 0        |           |
| SB6 - PROC       | 0        | 0        |          |           |
| SB6/P0           |          |          |          | Unused    |
| SB6/P1           |          |          |          | Unused    |
| SB6/P2           |          |          |          | Unused    |
| SB6/P3           |          |          |          | Unused    |
| C - PROC         | 0        | 0        | 0        |           |
| SB12 - PROC      | 0        | 0        | ŭ        |           |
| SB12/P0          | -        | -        |          | Unused    |
| SB12/P1          |          |          |          | Unused    |
| SB12/P2          |          |          |          | Unused    |
| SB12/P3          |          |          |          | Unused    |
| ) - PROC         | 4        | 4        | 0        | onabca    |
| SB4 - PROC       | 4        | 4        | O        |           |
| SB4 PROC         | 7        | -        |          | Licensed  |
| SB4/P1           |          |          |          | Licensed  |
| SB4/P1<br>SB4/P2 |          |          |          | Licensed  |
|                  |          |          |          | Licensed  |
| SB4/P3           | 4        | 4        |          | Licensed  |
| SB16 - PROC      | 4        | 4        |          | TT        |
| SB16/P0          |          |          |          | Unused    |
| SB16/P1          |          |          |          | Unused    |
| SB16/P2          |          |          |          | Unused    |
| SB16/P3          | 0        | 0        | 0        | Unused    |
| E - PROC         | 0        | 0        | 0        |           |
| F - PROC         | 0        | 0        | 0        |           |
| G - PROC         | 0        | 0        | 0        |           |
| H - PROC         | 0        | 0        | 0        |           |
| I - PROC         | 0        | 0        | 0        |           |
| J - PROC         | 0        | 0        | 0        |           |
| K - PROC         | 0        | 0        | 0        |           |
| L - PROC         | 0        | 0        | 0        |           |
| M - PROC         | 0        | 0        | 0        |           |
| N - PROC         | 0        | 0        | 0        |           |
| O - PROC         | 0        | 0        | 0        |           |
| P - PROC         | 0        | 0        | 0        |           |
| Q - PROC         | 0        | 0        | 0        |           |
| R - PROC         | 0        | 0        | 0        |           |
| Unused - PROC    | 0        | 0        | 12       |           |

# **EXIT STATUS**

The following exit values are returned:

- O Successful completion.
- 1 User cancel.
- 2 Invalid usage.

- 3 User does not have valid privileges.
- >3 An internal error occurred. For further information see /var/opt/SUNWSMS/adm/platform/messages.

## **ATTRIBUTES**

See attributes (5) for descriptions of the following attributes.

| Attribute Types | Attribute Values |
|-----------------|------------------|
| Availability    | SUNWSMSop        |

## **SEE ALSO**

showcodlicense(1M), codd(1M)

| showcodusage(1M) |  |  |  |  |  |
|------------------|--|--|--|--|--|
|                  |  |  |  |  |  |
|                  |  |  |  |  |  |
|                  |  |  |  |  |  |
|                  |  |  |  |  |  |
|                  |  |  |  |  |  |
|                  |  |  |  |  |  |
|                  |  |  |  |  |  |
|                  |  |  |  |  |  |

System Administration

196

NAME

showcomponent - display the blacklist status for a component

**SYNOPSIS** 

**showcomponent** [-a|-d domain\_indicator] [-v] [ location]...

showcomponent -h

**DESCRIPTION** 

showcomponent (1M) indicates whether the specified component is listed in the platform, domain, or ASR blacklist file.

If neither the -a nor the -d option is specified, showcomponent displays the platform blacklist. If no *location* is specified, showcomponent displays all components in the specified blacklist.

The *blacklist* is an internal file that lists components that POST cannot use at boot time. POST reads the blacklist file(s) before preparing the system for booting, and passes along to OpenBoot PROM a list of only those components that have been successfully tested; those on the blacklist are excluded.

SMS supports three blacklists: one for domain boards, one for platform boards, and the internal automatic system recovery (ASR) blacklist.

For more information on the use and editing of platform and domain blacklists refer to Chapter 6, "Domain Control," in the *System Management Services (SMS) 1.3 Administrator Guide.* 

**OPTIONS** 

The following options are supported:

-a Specifies the ASR blacklist.

-d *domain\_indicator* Specifies the domain using one of the following:

domain\_id - ID for a domain. Valid domain\_ids are A-R

and are not case sensitive.

domain\_tag - Name assigned to a domain using

addtag(1M).

-h Help. Displays usage descriptions.

**Note** – Use alone. Any option specified in addition to –h

is ignored.

-v Verbose. Displays all available command information.

### **OPERANDS**

The following operands are supported:

location

List of component locations, separated by forward slashes and comprised of:

board\_loc/proc/bank/logical\_bank

board\_loc/proc/bank/all\_dimms\_on\_that\_bank

board\_loc/proc/all\_banks\_on\_that\_proc

board loc/all banks on that board

board\_loc/proc

board\_loc/procs

board\_loc/cassette

board\_loc/bus

board loc/paroli link

Multiple *location* arguments are permitted, separated by a space.

The *location* forms are optional and are used to specify particular components on boards in specific locations.

For example, the *location* SB5/P0/B1/L1 indicates Logical Bank 1 of Bank 1 on Processor 0 at SB5.

The SB0/PP1 location indicates Processor Pair 1 at SB0.

The CS0/ABUS1 *location* indicates address bus 1 at CS0.

The following *board\_loc* forms are accepted:

Sun Fire 15K, Sun Fire 12K

```
SB(0...17), SB(0...8)
```

$$IO(0...17)$$
,  $IO(0...8)$ 

CS(0|1), CS(0|1)

EX(0...17), EX(0...8)

Processor locations indicate single processors or processor pairs.

There are four possible processors on a CPU/memory board. Processor pairs on that board are procs 0 and 1, and procs 2 and 3.

The MaxCPU has two processors: procs 0 and 1, and only one proc pair (PP0). Using PP1 for this board causes disablecomponent to exit and display an error message.

The following *proc* forms are accepted:

```
P(0...3) PP(0|1)
```

The following bank forms are accepted:

B(0|1)

The following *logical\_bank* forms are accepted:

L(0|1)

The following *all\_dimms\_on\_that\_bank* forms are accepted:

D

The following *all\_banks\_on\_that\_proc* forms are accepted:

В

The following *all\_banks\_on\_that\_board* forms are accepted:

В

The following *paroli\_link* forms are accepted:

PAR (0 | 1)

The hsPCI assemblies contain hot-swappable cassettes.

The following *hsPCI* forms are accepted:

C(3|5)V(0|1)

The hsPCI+ assemblies contain hot-swappable cassettes.

The following *hsPCI+* forms are accepted:

C3V(0|1|2) and C5V0

There are three bus locations: address, data, and response.

The following *bus* forms are accepted:

```
ABUS | DBUS | RBUS (0 | 1)
```

# EXTENDED DESCRIPTION

# Group Privileges Required

You must have platform administrator, platform operator, platform service, domain administrator, or domain configurator privileges to run this command. If you have domain privileges you can run this command only on the domain for which you have privileges.

Refer to Chapter 2, "SMS Security Options and Administrative Privileges" in the *System Management Services (SMS) 1.3 Administrator Guide* for more information.

#### **EXAMPLES**

### **EXAMPLE 1** Displaying Whether SB0 is ASR Blacklisted

```
sc0:sms-user:> showcomponent -a SB0
Component SB0 is disabled: #High Voltage
```

# EXAMPLE 2 Displaying Whether Four Boards/Components in Domain B Are Blacklisted

```
sc0:sms-user:> showcomponent -dB IO4/PP0 SB5 IO6/C5V0 EX7/ABUS0
Component IO4/PP0 is disabled: #High temp
Component SB5 is disabled: <no reason given>
Component IO6/C5V0 is NOT disabled.
Component EX7/ABUS0 is NOT disabled.
```

# **EXAMPLE 3** Displaying Whether the Logical Bank on IO7 in Domain B Is Blacklisted

```
\begin{tabular}{ll} $\tt sc0:sms-user:> & {\tt showcomponent -dB \ IO7/P0/B1/L0} \\ \tt Component \ IO7/P0/B1/L0 \ is \ disabled: <no \ reason \ given> \\ \end{tabular}
```

# **EXAMPLE 4** Displaying All Platform-Blacklisted Components

```
sc0:sms-user:> showcomponent
Component SB0 is disabled: #High temp
Component SB3 is disabled:
Component IO2 is disabled. <no reason given>
```

# **EXAMPLE 5** Displaying All Domain B Blacklisted Components

```
sc0:sms-user:> showcomponent -dB
Component IO4/PP0 is disabled: #High temp
Component SB5 is disabled: <no reason given>
```

# **EXAMPLE 6** Displaying All ASR-Blacklisted Components

sc0:sms-user:> showcomponent -a
Component SB0 is disabled: #High temp

### **EXIT STATUS**

The following exit values are returned:

O Successful completion.

>0 An error occurred.

#### **FILES**

The following files are used by this command.

 $\verb|/etc/opt/SUNWSMS/config/asr/blacklist| List of components|$ 

excluded by esmd.

/etc/opt/SUNWSMS/config/platform/blacklist List of platform

components excluded.

/etc/opt/SUNWSMS/config/domain\_id/blacklist List of domain

components excluded.

**Note** – The ASR blacklist file is created and used internally and should *not* be edited manually.

#### **ATTRIBUTES**

See **attributes** (5) for descriptions of the following attributes.

| Attribute Types | Attribute Values |  |  |
|-----------------|------------------|--|--|
| Availability    | SUNWSMSop        |  |  |

#### **SEE ALSO**

enablecomponent(1M), disablecomponent(1M), esmd(1M)

System Administration showdatasync(1M)

#### NAME

showdatasync - display the status of system controller (SC) data synchronization for failover

#### **SYNOPSIS**

showdatasync [-1 | -Q] [-V]

showdatasync -h

#### DESCRIPTION

showdatasync provides the current status of files propagated (copied) from the main SC to its spare. Data propagation synchronizes data on the spare SC with data on the main SC, so that the spare SC is current with the main SC if an SC failover occurs.

#### **OPTIONS**

The following options are supported:

| -h | Help. | Displays | usage | descriptions. |
|----|-------|----------|-------|---------------|
|    |       |          |       |               |

**Note** – Use alone. Any option specified in addition to -h is ignored.

-1 Lists the files in the current data propagation list. For details on the information displayed see the EXTENDED DESCRIPTION

section.

-Q Lists the files queued for propagation. Each file name includes the

absolute path to the file.

-v Verbose. Displays all available command information.

# EXTENDED DESCRIPTION

This section describes the information displayed by the showdatasync command.

If you do not specify an option with the showdatasync command, the following information is displayed:

File Propagation Status: Active File: Oueued files: showdatasync(1M) System Administration

where:

File Displays the current status of data synchronization:

Propagation

Status Active Indicates that the data synchronization

process is enabled and functioning

normally.

Disabled Indicates that the data synchronization

process has been disabled because SC

failover was disabled.

Failed Indicates that the data synchronization

process cannot currently propagate files to

the spare SC.

Active File Displays either the absolute path of the file currently being

propagated or a dash (-) indicating that the link is idle.

Queued files Specifies the number of files to be propagated but not yet

processed.

If you specify the -1 option with the showdatasync command, each entry in the data propagation list is displayed in the format:

TIME PROPAGATED INTERVAL FILE time interval filename

where:

time Indicates the last time that the file was propagated from the

main SC to the spare.

interval Specifies the interval, in minutes, between checks for file

modification. The default interval is 60 minutes.

filename Provides the absolute path and name of the propagated file.

Group Privileges Required You must have platform administrator, platform operator, platform service, domain administrator, or domain configurator privileges to run this command.

Refer to Chapter 2, "SMS Security Options and Administrative Privileges" in the *System Management Services (SMS) 1.3 Administrator Guide* for more information.

**EXAMPLES** 

**EXAMPLE 1** Displaying Data Synchronization Status

sc0:sms-user:> showdatasync
File Propagation State: ACTIVE
Active File: Queued files: 0

# **EXAMPLE 2** Displaying Data Synchronization List

sc0:sms-user:> showdatasync -1

TIME PROPAGATED INTERVAL FILE
Mar 23 16:00:00 60 /tmp/t1

## **EXAMPLE 3** Displaying Data Synchronization Queue

sc0:sms-user:> showdatasync -Q
FILE
/tmp/t1

# **EXIT STATUS**

The following exit values are returned:

O Successful completion.

>0 An error occurred.

# **ATTRIBUTES**

See **attributes** (5) for descriptions of the following attributes.

| Attribute Types | Attribute Values |  |  |
|-----------------|------------------|--|--|
| Availability    | SUNWSMSop        |  |  |

#### **SEE ALSO**

setdatasync (1M)

| showdatasync(1M) | System Ac | dministration |
|------------------|-----------|---------------|
|                  |           |               |
|                  |           |               |
|                  |           |               |
|                  |           |               |
|                  |           |               |
|                  |           |               |
|                  |           |               |
|                  |           |               |
|                  |           |               |
|                  |           |               |

System Administration showdate(1M)

#### **NAME**

showdate - display the date and time for the system controller (SC) or a domain

#### **SYNOPSIS**

**showdate** [-d domain\_indicator] [-u ] [-v ]

showdate -h

## **DESCRIPTION**

showdate (1M) displays the SC's current date and time. Optionally, showdate displays domain time of day.

#### **OPTIONS**

The following options are supported:

| -d domain_indicator | Specifies the domain using one of the following:                                                                      |
|---------------------|----------------------------------------------------------------------------------------------------|
|                     | <pre>domain_id - ID for a domain. Valid domain_ids are A-R and are not case sensitive.</pre>                          |
|                     | $\begin{array}{l} \textit{domain\_tag} - Name \ assigned \ to \ a \ domain \ using \\ \text{addtag}(1M). \end{array}$ |
| -h                  | Help. Displays usage descriptions.                                                                                    |
|                     | <b>Note</b> – Use alone. Any option specified in addition to –h is ignored.                                           |

-u Interprets and displays the time using Greenwich Mean Time (GMT). The default is the local time zone.

Verbose. Displays all available command information.

# **EXTENDED** DESCRIPTION

## Group Privileges Required

You must have platform administrator, platform operator, or platform service privileges to display the date on the SC. You must have domain administrator or domain configurator privileges for the specified domain to display the domain date.

Refer to Chapter 2, "SMS Security Options and Administrative Privileges" in the *System Management Services (SMS) 1.3 Administrator Guide* for more information.

#### **EXAMPLES**

**EXAMPLE 1** Showing the Current Local Date in Pacific Standard Time

```
sc0:sms-user:> showdate
System Controller: Sat Feb 2 15:23:21 PST 2002
```

## **EXAMPLE 2** Showing the Current Date Using GMT

```
sc0:sms-user:> showdate -u
System Controller: Sat Feb 2 23:23:21 GMT 2002
```

showdate(1M) System Administration

## **EXAMPLE 3** Showing the Current Local Date on Domain A in Pacific Standard Time

```
sc0:sms-user:> showdate -d a
Domain a: Sat Feb 2 15:33:20 PST 2002
```

## **EXAMPLE 4** Showing the Current Date on Domain A Using GMT

```
sc0:sms-user:> showdate -d a -u
Domain a: Sat Feb 2 23:33:20 GMT 2002
```

#### **EXIT STATUS**

The following exit values are returned:

O Successful completion.

>0 An error occurred.

## **ATTRIBUTES**

See attributes (5) for descriptions of the following attributes.

| Attribute Types | Attribute Values |
|-----------------|------------------|
| Availability    | SUNWSMSop        |

#### **SEE ALSO**

addtag(1M), setdate(1M)

System Administration showdevices(1M)

NAME

showdevices - display system board devices and resource usage information

**SYNOPSIS** 

**showdevices** [-v] [-p bydevice | byboard | query | force] *location...* 

**showdevices** [-v] [-p bydevice | byboard] -d domain\_indicator

showdevices -h

**DESCRIPTION** 

showdevices(1M) displays the configured physical devices on system boards and the resources made available by these devices. Usage information is provided by applications and subsystems that are actively managing system resources. You can perform offline queries of managed resources to display the predicted impact of a system board DR operation. Unmanaged devices are not displayed by default; you must use the -v option.

showdevices gathers device information from one or more Sun Fire 15K/12K domains. The command uses dca(1M) as a proxy to gather the information from the domains.

**OPTIONS** 

The following options are supported.

-d *domain\_indicator* Specifies the domain using one of the following:

domain\_id - ID for a domain. Valid domain\_ids are A-R

and are not case sensitive.

domain\_tag - Name assigned to a domain using

addtag(1M).

-h Help. Displays usage descriptions.

**Note** – Use alone. Any option specified in addition to -h

is ignored.

showdevices(1M) System Administration

| -p              | Displays specific                                     | Displays specific reports.                                                                                                    |  |  |  |  |
|-----------------|-------------------------------------------------------|----------------------------------------------------------------------------------------------------|--|--|--|--|
|                 | Valid arguments                                       | s for -p are:                                                                                                    |  |  |  |  |
|                 | bydevice                                              | List output is grouped by device type (CPU, memory, IO). This is the default.                                                                                                    |  |  |  |  |
|                 | byboard                                               | List output is grouped by system board. Default output is in tabular format grouped by device type (CPU, memory, IO).                                                                  |  |  |  |  |
|                 | query                                                 | List output is the result of a query to predict the effect of removing a system board                                                                                                  |  |  |  |  |
|                 | force                                                 | Forced offline query. Resource consumers are requested to apply force semantics in predicting whether they are able to relinquish usage of the system resources. (see cfgadm(1M)).     |  |  |  |  |
|                 | <b>Note –</b> The que with the –d opti                | ery and force arguments are <i>not</i> valid on.                                                                                                    |  |  |  |  |
| -v              | unmanaged I/O<br>actively manage<br>physically config | devices. Includes both managed and devices. Managed devices export d resources. Unmanaged devices are gured but do not export actively managed sage information is available for ices. |  |  |  |  |
| The following o | perands are supported:                                |                                                                                                    |  |  |  |  |
| location        | List of board locations, arguments are permitte       | separated by a space. Multiple <i>location</i> ed.                                                                                                    |  |  |  |  |
|                 | The following location f                              | forms are accepted:                                                                                                    |  |  |  |  |
|                 | Sun Fire 15K, Sun Fire                                | 12K                                                                                                    |  |  |  |  |
|                 | SB(017), SB(0.                                        | 8)                                                                                                    |  |  |  |  |
|                 | IO(017), IO(0.                                        | 8)                                                                                                    |  |  |  |  |
|                 |                                                       |                                                                                                    |  |  |  |  |

**OPERANDS** 

System Administration showdevices(1M)

## EXTENDED DESCRIPTION

Showdevices fields:

domain Tag or identifier board Board identifier

CPU:

id Processor Id

state Processor state

ecache CPU frequency in MHz
CPU ecache size in MB

Memory:

board mem Board memory size in MB

perm mem Amount of nonrelocatable memory on board in

MB

base address Base physical address of memory on board

domain mem System memory size in MB

board Board identifier

If a memory drain is in progress, the following is available:

target board Target board identifier

deleted Amount of memory already deleted in MB

remaining Amount of memory remaining to be deleted in

MB

I/O devices:

device I/O device instance name resource Managed resource name

usage Description of resource usage instance query Result of offline query of resources

Group Privileges Required You must have domain administrator/configurator privileges on all boards specified to run this command.

Refer to Chapter 2, "SMS Security Options and Administrative Privileges" in the System Management Services (SMS) 1.3 Administrator Guide for more information.

#### **EXAMPLES**

#### **EXAMPLE 1** Displaying devices for System Board IO1

```
sc0:sms-user:> showdevices IO1
    IO Devices
    _____
    domain location device resource
                                                                                                        usage
              | 101 | sd3 | /dev/dsk/c0t3d0s0 | mounted filesystem "/" | 101 | sd3 | /dev/dsk/c0t3s0s1 | dump device (swap) | 101 | sd3 | /dev/dsk/c0t3s0s1 | swap area | 101 | sd3 | /dev/dsk/c0t3d0s3 | mounted filesystem "/var" | 101 | sd3 | /var/run | mounted filesystem "/var/run"
   Α
   Α
   Α
EXAMPLE 2 Displaying devices for Domain A
    sc0:sms-user:> showdevices -v -d A
    CPU
    ____

        domain
        location
        id
        state
        speed
        ecache

        A
        C1
        40
        online
        400
        4

        A
        C1
        41
        online
        400
        4

        A
        C1
        42
        online
        400
        4

        A
        C1
        43
        online
        400
        4

        A
        C2
        55
        online
        400
        4

        A
        C2
        56
        online
        400
        4

        A
        C2
        57
        online
        400
        4

        A
        C2
        58
        online
        400
        4

   Memory
   drain in progress:
    -----
                                   board perm base domain target deleted remaining
    domain location mem MB mem MB address mem MB board mem MB mem MB
                                                                                                   4096 C2 250 1500
    A C1 2048 723 0x600000
                                2048 0 0x200000 4096
    TO Devices
    _____
    domain location device resource
                                                                                                         usage
               IO1 sd0
                101 sd0
101 sd1
101 sd2
101 sd2
101 sd3 /dev/dsk/c0t3d0s0 mounted filesystem "/"
101 sd3 /dev/dsk/c0t3s0s1 dump device (swap)
101 sd3 /dev/dsk/c0t3s0s1 swap area
101 sd3 /dev/dsk/c0t3d0s3 mounted filesystem "/var"
101 sd3 /var/run mounted filesystem "/var/run sd4
101 sd5
101 sd6
   A
```

Α Α Α Α Α

Α A Α

IO1

sd6

mounted filesystem "/var/run"

## **EXAMPLE 3** Displaying Offline Query Result for System Board IO1

sc0:sms-user:> showdevices -p query IO1

The query field shows the predicted result of removing the resource. The failure of the mounted file system /var to offline prevents the query from reaching the layered mount point /var/run.

#### **EXIT STATUS**

The following exit values are returned:

- Successful completion.

  An invalid domain was specified.

  A command line error such as an invalid option was detected.

  More than one domain was specified.

  An error occurred communicating with pcd.

  An error occurred communicating with a domain.

  An error occurred handling device information.
- 7 An internal error such as failed memory allocation occurred.

#### **ATTRIBUTES**

See attributes (5) for descriptions of the following attributes.

| Attribute Types | Attribute Values |
|-----------------|------------------|
| Availability    | SUNWSMSop        |

#### **SEE ALSO**

addtag(1M), dca(1M), pcd(1M)

| showdevices(1M) | System Administration |
|-----------------|-----------------------|
| I               |                       |
|                 |                       |
|                 |                       |
|                 |                       |
|                 |                       |
|                 |                       |
|                 |                       |
|                 |                       |
|                 |                       |
|                 |                       |
|                 |                       |
|                 |                       |
|                 |                       |
|                 |                       |
|                 |                       |
|                 |                       |
|                 |                       |
|                 |                       |
|                 |                       |
|                 |                       |
|                 |                       |
|                 |                       |
|                 |                       |
|                 |                       |
|                 |                       |

#### NAME

showenvironment - display the environmental data

## **SYNOPSIS**

**showenvironment** [-d domain\_indicator [, domain\_indicator]...]...
[-p temps | volts | currents | fans | powers [,temps | volts | currents | fans | powers]..]...
[-v ]

**showenvironment** [-d domain\_indicator[, domain\_indicator]...]... [-p faults] [-v ]

showenvironment -h

## **DESCRIPTION**

showenvironment(1M) displays the environmental data (temperatures, voltages, and so on). If a domain <code>domain\_id</code> or <code>domain\_tag</code> is specified, environmental data relating to the domain is displayed, providing that the user has domain privileges for that domain. If a domain is not specified, all domain data permissible to the user is displayed.

**Note** — Only *domain configuration units* (DCUs) (for example, CPU or I/O) belong to a domain. Displaying environmental data relating to such things as fan trays, bulk power, or other boards (exb, csb) requires platform privileges. You can also specify individual reports for temperatures, voltages, currents, bulk power status, and fan tray status; or faults with the -p option. If the -p option is not present, all reports are shown.

#### **OPTIONS**

The following options are supported:

-d *domain\_indicator* Specifies the domain using one of the following:

domain\_id - ID for a domain. Valid domain\_ids are A-R

and are not case sensitive.

domain\_tag - Name assigned to a domain using

addtag(1M).

-h Help. Displays usage descriptions.

**Note** – Use alone. Any option specified in addition to –h

is ignored.

showenvironment(1M) System Administration

-p Display specific reports. Multiple report arguments are

separated by commas.

Valid reports are:

temps List output is grouped by

temperature.

volts List output is grouped by voltage.

currents List output is grouped by current

fans List output is grouped by fans.

powers List output is grouped by bulk power

supplies.

-p faults List output is of all component readings not within the

optimum thresholds.

Note - The faults argument cannot be used in

conjunction with any other report argument.

-v Verbose. Displays all available command information.

## **EXTENDED DESCRIPTION**

The Unit field contains one of three measurements:

C Degrees Celsius

V Volts

A Amperes

The Status field can contain one of 16 states.

Temperature readings:

OVERLIMIT Over limit.

HIGH\_CRIT High critical.

HIGH\_WARN High warning.

LOW\_CRIT Low critical.

LOW\_WARN Low warning.

OK Optimum.

INVALID Reading failure.

## Voltage readings:

HIGH\_MAX High maximum.

LOW\_MIN Low minimum.

OK Acceptable.

INVALID Reading failure.

#### **Current readings:**

OK The difference between both companion component readings are

within tolerance.

BAD The difference between both companion component readings are

out of tolerance.

INVALID Reading failure.

## Miscellaneous:

ON Power on.

OFF Power off.

PRESENCE A HotPlug card is present in slot 1.

FAIL Failure state.

HIGH Set to high speed.

NORMAL Set to normal speed.

INVALID Reading failure.

AGE Age of the reading.

UNKNOWN Unknown power/board type.

## Group Privileges Required

Only domain information for which you have domain administrator or configurator privileges for is displayed. Otherwise, you must have platform administrator, operator or service privileges.

Refer to Chapter 2, "SMS Security Options and Administrative Privileges" in the *System Management Services (SMS) 1.3 Administrator Guide* for more information.

#### **EXAMPLES**

**EXAMPLE 1** Displaying Environmental Data for All Domains on a Sun Fire 15K System.

| LOCATION  | DEVICE SENSOR                          | VALUE UNIT AGE STATUS |
|-----------|----------------------------------------|-----------------------|
| SC at SC0 |                                        | 38.00 C 35.5 sec OK   |
| SC at SCO | max1617a RIO Temp<br>max1617a IOA Temp | 32.00 C 35.5 sec OK   |
| SC at SCO | pcf8591 PS0 Temp                       | 46.49 C 35.5 sec OK   |

| SC at SC0                | pcf8591            | PS1 Temp                 | 43.26          | C      | 35.5         | sec        | OK       |
|--------------------------|--------------------|--------------------------|----------------|--------|--------------|------------|----------|
| SC at SC0<br>SC at SC0   | sbbc<br>cbh        | SBBC Temp                | 45.83          | C      | 35.5         | sec        | OK       |
| SCPER at SCPER0          | max1617a           | CBH Temp                 | 50.49<br>26.00 | C<br>C | 35.5<br>35.7 | sec        | OK<br>OK |
| SCPER at SCPERO          | max1617a           | AMB 0 Temp<br>AMB 1 Temp | 25.00          | C      | 35.7         | sec<br>sec | OK       |
| SCPER at SCPERO          | max1617a           | AMB 2 Temp               | 25.00          | C      | 35.7         | sec        | OK       |
| SC at SC0                | pcf8591            | 1.5 VDC                  | 1.48           | V      | 37.1         | sec        | OK       |
| SC at SC0                | pcf8591            | 3.3 VDC                  | 3.28           | V      | 37.1         | sec        | OK       |
| SC at SCO                | pcf8591            | 3.3 VDC HK               | 3.28           | V      | 37.1         | sec        | OK       |
| SC at SC0                | pcf8591            | 5.0 VDC                  | 4.99           | v      | 37.1         | sec        | OK       |
| SC at SCO                | pcf8591            | +12.0 VDC                | 11.95          | V      | 37.1         | sec        | OK       |
| SC at SCO                | pcf8591            | -12.0 VDC                | -12.01         | V      | 37.1         | sec        | OK       |
| SC at SCO                | pcf8591            | 1.5 CVT0 VDC             | 1.48           | V      | 37.1         | sec        | OK       |
| SC at SCO                | pcf8591            | 1.5 CVT1 VDC             | 1.48           | V      | 37.1         | sec        | OK       |
| SCPER at SCPER0          | pcf8591            | 3.3 VDC HK               | 3.28           | V      | 37.3         | sec        | OK       |
| SCPER at SCPERO          | pcf8591            | 5.0 VDC                  | 5.02           | V      | 37.3         | sec        | OK       |
| SCPER at SCPER0          | pcf8591            | +12.0 VDC                | 12.10          | V      | 37.3         | sec        | OK       |
| SC at SC0<br>SC at SC0   | pcf8591            | 3.3 V_PS0<br>3.3 V_PS1   | 6.44<br>5.71   | A      | 37.2<br>37.2 | sec        | OK       |
| SC at SCO                | pcf8591<br>pcf8591 | 5.0 V_PS0                | 6.10           | A<br>A | 37.2         | sec<br>sec | OK<br>OK |
| SC at SC0                | pcf8591            | 5.0 V_PS1                | 6.22           | A      | 37.2         | sec        | OK       |
| SC at SC1                | max1617a           | RIO Temp                 | 30.00          | C      | 35.5         | sec        | OK       |
| SC at SC1                | max1617a           | IOA Temp                 | 25.00          | C      | 35.5         | sec        | OK       |
| SC at SC1                | pcf8591            | PS0 Temp                 | 41.65          | C      | 35.5         | sec        | OK       |
| SC at SC1                | pcf8591            | PS1 Temp                 | 33.58          | C      | 35.5         | sec        | OK       |
| SCPER at SCPER1          | max1617a           | AMB 0 Temp               | 18.00          | C      | 35.7         | sec        | OK       |
| SCPER at SCPER1          | max1617a           | AMB 1 Temp               | 18.00          | C      | 35.7         | sec        | OK       |
| SCPER at SCPER1          | max1617a           | AMB 2 Temp               | 18.00          | C      | 35.7         | sec        | OK       |
| SC at SC1                | pcf8591            | 1.5 VDC                  | 1.48           | V      | 37.0         | sec        | OK       |
| SC at SC1                | pcf8591            | 3.3 VDC                  | 3.28           | V      | 37.0         | sec        | OK       |
| SC at SC1<br>SC at SC1   | pcf8591<br>pcf8591 | 3.3 VDC HK<br>5.0 VDC    | 3.28<br>4.99   | V      | 37.0<br>37.0 | sec        | OK<br>OK |
| SC at SC1                | pcf8591            | +12.0 VDC                | 11.95          | V      | 37.0         | sec<br>sec | OK       |
| SC at SC1                | pcf8591            | -12.0 VDC                | -12.01         | V      | 37.0         | sec        | OK       |
| SC at SC1                | pcf8591            | 1.5 CVT0 VDC             | 1.88           | v      | 37.0         | sec        | OK       |
| SC at SC1                | pcf8591            | 1.5 CVT1 VDC             | 1.87           | V      | 37.0         | sec        | OK       |
| SCPER at SCPER1          | pcf8591            | 3.3 VDC HK               | 3.28           | V      | 37.3         | sec        | OK       |
| SCPER at SCPER1          | pcf8591            | 5.0 VDC                  | 5.02           | V      | 37.3         | sec        | OK       |
| SCPER at SCPER1          | pcf8591            | +12.0 VDC                | 12.03          | V      | 37.3         | sec        | OK       |
| SC at SC1                | pcf8591            | 3.3 V_PS0                | 6.15           | A      | 37.0         | sec        | OK       |
| SC at SC1                | pcf8591            | 3.3 V_PS1                | 5.85           | A      | 37.0         | sec        | OK       |
| SC at SC1<br>SC at SC1   | pcf8591<br>pcf8591 | 5.0 V_PS0<br>5.0 V_PS1   | 5.98<br>6.22   | A<br>A | 37.0<br>37.0 | sec        | OK<br>OK |
| CSB at CSO               | max1617a           | AMB Top Temp             | 30.00          | C      | 29.8         | sec<br>sec | OK       |
| CSB at CS0               | max1617a           | AMB Bot Temp             | 31.00          | C      | 29.8         | sec        | OK       |
| CSB at CS0               | sbbc               | SBBC Temp                | 39.16          | C      | 29.8         | sec        | OK       |
| CSB at CS0               | pcf8591            | 1.5 VDC                  | 1.51           | V      | 36.8         | sec        | OK       |
| CSB at CS0               | pcf8591            | 3.3 VDC                  | 3.30           | V      | 36.8         | sec        | OK       |
| CSB at CSO               | pcf8591            | 2.5 VDC                  | 2.54           | V      | 36.8         | sec        | OK       |
| CSB at CS0               | pcf8591            | 3.3 VDC HK               | 3.30           | V      | 36.8         | sec        | OK       |
| CSB at CS1               | max1617a           | AMB Top Temp             | 24.00          | C      | 29.6         | sec        | OK       |
| CSB at CS1               | max1617a           | AMB Bot Temp             | 26.00          | C      | 29.6         | sec        | OK       |
| CSB at CS1<br>CSB at CS1 | sbbc<br>pcf8591    | SBBC Temp<br>1.5 VDC     | 33.16<br>1.51  | C<br>V | 29.6<br>36.7 | sec<br>sec | OK<br>OK |
| CSB at CS1               | pcf8591            | 3.3 VDC                  | 3.30           | V      | 36.7         | sec        | OK       |
| CSB at CS1               | pcf8591            | 2.5 VDC                  | 2.54           | V      | 36.7         | sec        | OK       |
| CSB at CS1               | pcf8591            | 3.3 VDC HK               | 3.28           | V      | 36.7         | sec        | OK       |
| CP at CP0                | dmx0               | DMX0 Temp                | 33.91          | C      | 32.3         | sec        | OK       |
| CP at CP0                | dmx1               | DMX1 Temp                | 33.95          | C      | 32.3         | sec        | OK       |
| CP at CPO                | dmx3               | DMX3 Temp                | 29.92          | C      | 32.3         | sec        | OK       |
| CP at CP0                | dmx5               | DMX5 Temp                | 23.98          | C      | 32.3         | sec        | OK       |
| CP at CP0                | amx0               | AMX0 Temp                | 37.32          | C      | 32.3         | sec        | OK       |
| CP at CP0                | amx1               | AMX1 Temp                | 35.43          | C      | 32.3         | sec        | OK       |
| CP at CP0<br>CP at CP0   | rmx<br>darb        | RMX Temp<br>DARB Temp    | 37.47<br>31.85 | C<br>C | 32.3<br>32.3 | sec<br>sec | OK<br>OK |
| CP at CP1                | dmx0               | DMX0 Temp                | 37.26          | C      | 30.0         | sec        | OK       |
| CP at CP1                | dmx1               | DMX1 Temp                | 37.26          | C      | 30.0         | sec        | OK       |
|                          |                    | - L                      |                |        |              |            |          |

| CP at CP1                                                                                                    |                                                                                                    |                                                                                                    |                                                                                                    |                                                                                                    |                                                                                                    |                                                                                                    |                                                          |
|----------------------------------------------------------------------------------------------------|----------------------------------------------------------------------------------------------------|----------------------------------------------------------------------------------------------------|----------------------------------------------------------------------------------------------------|----------------------------------------------------------------------------------------------------|----------------------------------------------------------------------------------------------------|----------------------------------------------------------------------------------------------------|----------------------------------------------------------|
|                                                                                                    | dmx3                                                                                                    | DMX3 Temp                                                                                                    | 31.14                                                                                                    | C                                                                                                    | 30.0                                                                                                    | sec                                                                                                    | OK                                                       |
|                                                                                                    |                                                                                                    | _                                                                                                    |                                                                                                    |                                                                                                    |                                                                                                    |                                                                                                    |                                                          |
| CP at CP1                                                                                                    | dmx5                                                                                                    | DMX5 Temp                                                                                                    | 29.12                                                                                                    | C                                                                                                    | 30.0                                                                                                    | sec                                                                                                    | OK                                                       |
| CP at CP1                                                                                                    | amx0                                                                                                    | AMX0 Temp                                                                                                    | 36.60                                                                                                    | C                                                                                                    | 30.0                                                                                                    | sec                                                                                                    | OK                                                       |
| CP at CP1                                                                                                    | amx1                                                                                                    | AMX1 Temp                                                                                                    | 38.77                                                                                                    | C                                                                                                    | 30.0                                                                                                    |                                                                                                    | OK                                                       |
|                                                                                                    |                                                                                                    | _                                                                                                    |                                                                                                    |                                                                                                    |                                                                                                    | sec                                                                                                    |                                                          |
| CP at CP1                                                                                                    | rmx                                                                                                    | RMX Temp                                                                                                    | 36.73                                                                                                    | C                                                                                                    | 30.0                                                                                                    | sec                                                                                                    | OK                                                       |
| CP at CP1                                                                                                    | darb                                                                                                    | DARB Temp                                                                                                    | 37.16                                                                                                    | C                                                                                                    | 30.0                                                                                                    | sec                                                                                                    | OK                                                       |
|                                                                                                    |                                                                                                    | _                                                                                                    |                                                                                                    |                                                                                                    |                                                                                                    |                                                                                                    |                                                          |
| EXB at EX1                                                                                                    | max1617a                                                                                                    | AMB Top Temp                                                                                                    | 38.00                                                                                                    | C                                                                                                    | 43.3                                                                                                    | sec                                                                                                    | OK                                                       |
| EXB at EX1                                                                                                    | max1617                                                                                                    | AMB Bot Temp                                                                                                    | 35.00                                                                                                    | C                                                                                                    | 43.3                                                                                                    | sec                                                                                                    | OK                                                       |
| EXB at EX1                                                                                                    | sbbc                                                                                                    | _                                                                                                    | 50.49                                                                                                    | C                                                                                                    | 43.3                                                                                                    |                                                                                                    | OK                                                       |
|                                                                                                    |                                                                                                    | SBBC Temp                                                                                                    |                                                                                                    |                                                                                                    |                                                                                                    | sec                                                                                                    |                                                          |
| EXB at EX1                                                                                                    | axq                                                                                                    | AXQ Temp                                                                                                    | 26.91                                                                                                    | C                                                                                                    | 43.3                                                                                                    | sec                                                                                                    | OK                                                       |
| EXB at EX1                                                                                                    | sdim                                                                                                    | SDIM Temp                                                                                                    | 42.91                                                                                                    | C                                                                                                    | 43.3                                                                                                    | sec                                                                                                    | OK                                                       |
|                                                                                                    |                                                                                                    |                                                                                                    |                                                                                                    |                                                                                                    |                                                                                                    |                                                                                                    |                                                          |
| EXB at EX1                                                                                                    | sdisc                                                                                                    | SDISC Temp                                                                                                    | 48.83                                                                                                    | C                                                                                                    | 43.3                                                                                                    | sec                                                                                                    | OK                                                       |
| EXB at EX1                                                                                                    | sdise                                                                                                    | SDISE Temp                                                                                                    | 38.67                                                                                                    | C                                                                                                    | 43.3                                                                                                    | sec                                                                                                    | OK                                                       |
| EXB at EX1                                                                                                    | pcf8591                                                                                                    | 1.5 VDC                                                                                                    | 1.51                                                                                                    | V                                                                                                    | 36.5                                                                                                    | sec                                                                                                    | OK                                                       |
|                                                                                                    | -                                                                                                    |                                                                                                    |                                                                                                    |                                                                                                    |                                                                                                    |                                                                                                    |                                                          |
| EXB at EX1                                                                                                    | pcf8591                                                                                                    | 3.3 VDC                                                                                                    | 3.30                                                                                                    | V                                                                                                    | 36.5                                                                                                    | sec                                                                                                    | OK                                                       |
| EXB at EX1                                                                                                    | pcf8591                                                                                                    | 2.5 VDC                                                                                                    | 2.51                                                                                                    | V                                                                                                    | 36.5                                                                                                    | sec                                                                                                    | OK                                                       |
| EXB at EX1                                                                                                    | -                                                                                                    |                                                                                                    |                                                                                                    |                                                                                                    |                                                                                                    |                                                                                                    | OK                                                       |
|                                                                                                    | pcf8591                                                                                                    | 3.3 VDC HK                                                                                                    | 3.30                                                                                                    | V                                                                                                    | 36.5                                                                                                    | sec                                                                                                    |                                                          |
| CPU at SB1                                                                                                    | max1617a                                                                                                    | PROC 0 Temp                                                                                                    | 64.00                                                                                                    | C                                                                                                    | 0.7                                                                                                    | sec                                                                                                    | OK                                                       |
| CPU at SB1                                                                                                    | max1617a                                                                                                    | PROC 1 Temp                                                                                                    | 69.00                                                                                                    | C                                                                                                    | 0.7                                                                                                    | sec                                                                                                    | OK                                                       |
|                                                                                                    |                                                                                                    |                                                                                                    |                                                                                                    |                                                                                                    |                                                                                                    |                                                                                                    |                                                          |
| CPU at SB1                                                                                                    | max1617a                                                                                                    | PROC 2 Temp                                                                                                    | 69.00                                                                                                    | C                                                                                                    | 0.7                                                                                                    | sec                                                                                                    | OK                                                       |
| CPU at SB1                                                                                                    | max1617a                                                                                                    | PROC 3 Temp                                                                                                    | 67.00                                                                                                    | C                                                                                                    | 0.7                                                                                                    | sec                                                                                                    | OK                                                       |
| CPU at SB1                                                                                                    | sdc0                                                                                                    | SDC0 Temp                                                                                                    | 69.82                                                                                                    | C                                                                                                    | 0.7                                                                                                    | sec                                                                                                    | OK                                                       |
|                                                                                                    |                                                                                                    |                                                                                                    |                                                                                                    |                                                                                                    |                                                                                                    |                                                                                                    |                                                          |
| CPU at SB1                                                                                                    | ar0                                                                                                    | AR0 Temp                                                                                                    | 63.16                                                                                                    | C                                                                                                    | 0.7                                                                                                    | sec                                                                                                    | OK                                                       |
| CPU at SB1                                                                                                    | dx0                                                                                                    | DX0 Temp                                                                                                    | 66.49                                                                                                    | C                                                                                                    | 0.7                                                                                                    | sec                                                                                                    | OK                                                       |
| CPU at SB1                                                                                                    | dx1                                                                                                    | -                                                                                                    |                                                                                                    | C                                                                                                    |                                                                                                    |                                                                                                    |                                                          |
|                                                                                                    |                                                                                                    | DX1 Temp                                                                                                    | 64.49                                                                                                    |                                                                                                    | 0.7                                                                                                    | sec                                                                                                    | OK                                                       |
| CPU at SB1                                                                                                    | dx2                                                                                                    | DX2 Temp                                                                                                    | 62.49                                                                                                    | C                                                                                                    | 0.7                                                                                                    | sec                                                                                                    | OK                                                       |
| CPU at SB1                                                                                                    | dx3                                                                                                    | DX3 Temp                                                                                                    | 56.49                                                                                                    | C                                                                                                    | 0.7                                                                                                    | sec                                                                                                    | OK                                                       |
|                                                                                                    |                                                                                                    | -                                                                                                    |                                                                                                    |                                                                                                    |                                                                                                    |                                                                                                    |                                                          |
| CPU at SB1                                                                                                    | sbbc0                                                                                                    | SBBC0 Temp                                                                                                    | 60.49                                                                                                    | C                                                                                                    | 0.7                                                                                                    | sec                                                                                                    | OK                                                       |
| CPU at SB1                                                                                                    | sbbc1                                                                                                    | SBBC1 Temp                                                                                                    | 69.82                                                                                                    | C                                                                                                    | 0.7                                                                                                    | sec                                                                                                    | OK                                                       |
| CPU at SB1                                                                                                    | pcf8591                                                                                                    | 1.5 VDC                                                                                                    | 1.51                                                                                                    | V                                                                                                    | 37.3                                                                                                    | sec                                                                                                    | OK                                                       |
| CPU at SB1                                                                                                    | pcf8591                                                                                                    | 3.3 VDC                                                                                                    | 3.30                                                                                                    | v                                                                                                    | 37.3                                                                                                    |                                                                                                    | OK                                                       |
|                                                                                                    | -                                                                                                    |                                                                                                    |                                                                                                    |                                                                                                    |                                                                                                    | sec                                                                                                    |                                                          |
| CPU at SB1                                                                                                    | pcf8591                                                                                                    | Core 0 Volt                                                                                                    | 1.64                                                                                                    | V                                                                                                    | 37.3                                                                                                    | sec                                                                                                    | OK                                                       |
| CPU at SB1                                                                                                    | pcf8591                                                                                                    | Core 1 Volt                                                                                                    | 1.65                                                                                                    | V                                                                                                    | 37.3                                                                                                    | sec                                                                                                    | OK                                                       |
| CPU at SB1                                                                                                    | pcf8591                                                                                                    | Core 2 Volt                                                                                                    | 1.64                                                                                                    | V                                                                                                    | 37.3                                                                                                    | sec                                                                                                    | OK                                                       |
|                                                                                                    |                                                                                                    |                                                                                                    |                                                                                                    | v                                                                                                    | 37.3                                                                                                    | bcc                                                                                                    |                                                          |
|                                                                                                    |                                                                                                    |                                                                                                    |                                                                                                    | * * *                                                                                                    | 27 2                                                                                                    |                                                                                                    |                                                          |
| CPU at SB1                                                                                                    | pcf8591                                                                                                    | Core 3 Volt                                                                                                    | 1.64                                                                                                    | V                                                                                                    | 37.3                                                                                                    | sec                                                                                                    | OK                                                       |
|                                                                                                    | pcf8591<br>pcf8591                                                                                                    | Core 3 Volt PS0 Temp                                                                                                    | 1.64<br>48.10                                                                                                    | V<br>C                                                                                                    | 37.3<br>43.9                                                                                                    | sec<br>sec                                                                                                    | OK<br>OK                                                 |
| CPU at SB1<br>HPCI at IO1                                                                                                    | pcf8591                                                                                                    | PS0 Temp                                                                                                    | 48.10                                                                                                    | C                                                                                                    | 43.9                                                                                                    | sec                                                                                                    | OK                                                       |
| CPU at SB1<br>HPCI at IO1<br>HPCI at IO1                                                                                                    | pcf8591<br>pcf8591                                                                                                    | PS0 Temp<br>PS1 Temp                                                                                                    | 48.10<br>35.19                                                                                                    | C<br>C                                                                                                    | 43.9<br>43.9                                                                                                    | sec<br>sec                                                                                                    | OK<br>OK                                                 |
| CPU at SB1<br>HPCI at IO1<br>HPCI at IO1<br>HPCI at IO1                                                                                                    | pcf8591<br>pcf8591<br>sdc                                                                                                    | PS0 Temp<br>PS1 Temp<br>SDC0 Temp                                                                                                    | 48.10<br>35.19<br>69.16                                                                                                    | C<br>C                                                                                                    | 43.9<br>43.9<br>43.9                                                                                              | sec<br>sec                                                                                                    | OK<br>OK<br>OK                                           |
| CPU at SB1<br>HPCI at IO1<br>HPCI at IO1                                                                                                    | pcf8591<br>pcf8591                                                                                                    | PS0 Temp<br>PS1 Temp                                                                                                    | 48.10<br>35.19                                                                                                    | C<br>C                                                                                                    | 43.9<br>43.9                                                                                                    | sec<br>sec                                                                                                    | OK<br>OK                                                 |
| CPU at SB1 HPCI at IO1 HPCI at IO1 HPCI at IO1 HPCI at IO1                                                                                                    | pcf8591<br>pcf8591<br>sdc<br>ar                                                                                                    | PS0 Temp<br>PS1 Temp<br>SDC0 Temp<br>AR0 Temp                                                                                                    | 48.10<br>35.19<br>69.16<br>63.16                                                                                                    | C<br>C<br>C                                                                                                    | 43.9<br>43.9<br>43.9<br>43.9                                                                                      | sec<br>sec<br>sec                                                                                                    | OK<br>OK<br>OK                                           |
| CPU at SB1 HPCI at IO1 HPCI at IO1 HPCI at IO1 HPCI at IO1 HPCI at IO1 HPCI at IO1                                                                                                    | pcf8591<br>pcf8591<br>sdc<br>ar<br>dx0                                                                                                    | PS0 Temp<br>PS1 Temp<br>SDC0 Temp<br>AR0 Temp<br>DX0 Temp                                                                                                    | 48.10<br>35.19<br>69.16<br>63.16<br>62.49                                                                                                    | C C C C                                                                                                    | 43.9<br>43.9<br>43.9<br>43.9<br>43.9                                                                              | sec<br>sec<br>sec<br>sec                                                                                                    | OK<br>OK<br>OK<br>OK                                     |
| CPU at SB1 HPCI at IO1 HPCI at IO1 HPCI at IO1 HPCI at IO1 HPCI at IO1 HPCI at IO1                                                                                                    | pcf8591<br>pcf8591<br>sdc<br>ar<br>dx0<br>dx1                                                                                                    | PS0 Temp PS1 Temp SDC0 Temp AR0 Temp DX0 Temp DX1 Temp                                                                                                    | 48.10<br>35.19<br>69.16<br>63.16<br>62.49<br>55.83                                                                                                    | 0 0 0 0 0 0                                                                                                    | 43.9<br>43.9<br>43.9<br>43.9<br>43.9                                                                              | sec<br>sec<br>sec                                                                                                    | OK<br>OK<br>OK<br>OK<br>OK                               |
| CPU at SB1 HPCI at IO1 HPCI at IO1 HPCI at IO1 HPCI at IO1 HPCI at IO1 HPCI at IO1                                                                                                    | pcf8591<br>pcf8591<br>sdc<br>ar<br>dx0                                                                                                    | PS0 Temp<br>PS1 Temp<br>SDC0 Temp<br>AR0 Temp<br>DX0 Temp                                                                                                    | 48.10<br>35.19<br>69.16<br>63.16<br>62.49                                                                                                    | C C C C                                                                                                    | 43.9<br>43.9<br>43.9<br>43.9<br>43.9                                                                              | sec<br>sec<br>sec<br>sec                                                                                                    | OK<br>OK<br>OK<br>OK                                     |
| CPU at SB1 HPCI at IO1 HPCI at IO1 HPCI at IO1 HPCI at IO1 HPCI at IO1 HPCI at IO1 HPCI at IO1 HPCI at IO1                                                                                                    | pcf8591<br>pcf8591<br>sdc<br>ar<br>dx0<br>dx1<br>sbbc                                                                                                    | PSO Temp<br>PS1 Temp<br>SDCO Temp<br>ARO Temp<br>DXO Temp<br>DX1 Temp<br>SBBC Temp                                                                                                    | 48.10<br>35.19<br>69.16<br>63.16<br>62.49<br>55.83<br>41.16                                                                                                    | 0 0 0 0 0 0                                                                                                    | 43.9<br>43.9<br>43.9<br>43.9<br>43.9<br>43.9                                                                      | sec<br>sec<br>sec<br>sec<br>sec<br>sec<br>sec                                                                                                    | OK<br>OK<br>OK<br>OK<br>OK<br>OK                         |
| CPU at SB1 HPCI at IO1 HPCI at IO1 HPCI at IO1 HPCI at IO1 HPCI at IO1 HPCI at IO1 HPCI at IO1 HPCI at IO1 HPCI at IO1                                                                                                    | pcf8591<br>pcf8591<br>sdc<br>ar<br>dx0<br>dx1<br>sbbc<br>max1617a                                                                                                    | PSO Temp PS1 Temp SDC0 Temp ARO Temp DX0 Temp DX1 Temp SBBC Temp IOAO Temp                                                                                                    | 48.10<br>35.19<br>69.16<br>63.16<br>62.49<br>55.83<br>41.16<br>53.00                                                                                                    | 0000000                                                                                                    | 43.9<br>43.9<br>43.9<br>43.9<br>43.9<br>43.9<br>43.9                                                              | sec<br>sec<br>sec<br>sec<br>sec<br>sec<br>sec                                                                                                    | OK<br>OK<br>OK<br>OK<br>OK<br>OK<br>OK                   |
| CPU at SB1 HPCI at IO1 HPCI at IO1 HPCI at IO1 HPCI at IO1 HPCI at IO1 HPCI at IO1 HPCI at IO1 HPCI at IO1 HPCI at IO1 HPCI at IO1 HPCI at IO1                                                                                                    | pcf8591<br>pcf8591<br>sdc<br>ar<br>dx0<br>dx1<br>sbbc<br>max1617a<br>max1617a                                                                                                    | PSO Temp PS1 Temp SDC0 Temp ARO Temp DX0 Temp DX1 Temp DX1 Temp DX1 Temp IOA0 Temp IOA1 Temp                                                                                                    | 48.10<br>35.19<br>69.16<br>63.16<br>62.49<br>55.83<br>41.16<br>53.00<br>53.00                                                                                                    | 00000000                                                                                                    | 43.9<br>43.9<br>43.9<br>43.9<br>43.9<br>43.9<br>43.9<br>43.9                                                      | sec<br>sec<br>sec<br>sec<br>sec<br>sec<br>sec<br>sec                                                                                                    | OK<br>OK<br>OK<br>OK<br>OK<br>OK<br>OK<br>OK             |
| CPU at SB1 HPCI at IO1 HPCI at IO1 HPCI at IO1 HPCI at IO1 HPCI at IO1 HPCI at IO1 HPCI at IO1 HPCI at IO1 HPCI at IO1                                                                                                    | pcf8591<br>pcf8591<br>sdc<br>ar<br>dx0<br>dx1<br>sbbc<br>max1617a                                                                                                    | PSO Temp PS1 Temp SDC0 Temp ARO Temp DX0 Temp DX1 Temp SBBC Temp IOAO Temp                                                                                                    | 48.10<br>35.19<br>69.16<br>63.16<br>62.49<br>55.83<br>41.16<br>53.00                                                                                                    | 0000000                                                                                                    | 43.9<br>43.9<br>43.9<br>43.9<br>43.9<br>43.9<br>43.9                                                              | sec<br>sec<br>sec<br>sec<br>sec<br>sec<br>sec                                                                                                    | OK<br>OK<br>OK<br>OK<br>OK<br>OK<br>OK                   |
| CPU at SB1 HPCI at IO1 HPCI at IO1 HPCI at IO1 HPCI at IO1 HPCI at IO1 HPCI at IO1 HPCI at IO1 HPCI at IO1 HPCI at IO1 HPCI at IO1 HPCI at IO1 HPCI at IO1 HPCI at IO1                                                                                                    | pcf8591<br>pcf8591<br>sdc<br>ar<br>dx0<br>dx1<br>sbbc<br>max1617a<br>max1617a<br>pcf8591                                                                                                    | PSO Temp PS1 Temp SDC0 Temp ARO Temp DX0 Temp DX1 Temp DX1 Temp SBBC Temp IOA0 Temp IOA1 Temp 1.5 VDC                                                                                                    | 48.10<br>35.19<br>69.16<br>63.16<br>62.49<br>55.83<br>41.16<br>53.00<br>53.00                                                                                                    | 00000000                                                                                                    | 43.9<br>43.9<br>43.9<br>43.9<br>43.9<br>43.9<br>43.9<br>43.9                                                      | sec<br>sec<br>sec<br>sec<br>sec<br>sec<br>sec<br>sec<br>sec                                                                                                    | OK<br>OK<br>OK<br>OK<br>OK<br>OK<br>OK<br>OK             |
| CPU at SB1 HPCI at IO1 HPCI at IO1 HPCI at IO1 HPCI at IO1 HPCI at IO1 HPCI at IO1 HPCI at IO1 HPCI at IO1 HPCI at IO1 HPCI at IO1 HPCI at IO1 HPCI at IO1 HPCI at IO1 HPCI at IO1                                                                                                    | pcf8591<br>pcf8591<br>sdc<br>ar<br>dx0<br>dx1<br>sbbc<br>max1617a<br>max1617a<br>pcf8591<br>pcf8591                                                                                                    | PSO Temp PS1 Temp SDC0 Temp ARO Temp DX0 Temp DX1 Temp DX1 Temp IOA0 Temp IOA1 Temp IOA1 Temp IOSBC Temp IOA1 Temp IOSBC Temp IOA1 Temp IOA1 Temp IOA1 Temp                                                                                                    | 48.10<br>35.19<br>69.16<br>63.16<br>62.49<br>55.83<br>41.16<br>53.00<br>53.00<br>1.49<br>3.30                                                                                                    | C C C C C C C V V                                                                                                    | 43.9<br>43.9<br>43.9<br>43.9<br>43.9<br>43.9<br>43.9<br>43.9                                                      | sec sec sec sec sec sec sec sec sec sec                                                                                                    | OK<br>OK<br>OK<br>OK<br>OK<br>OK<br>OK<br>OK<br>OK       |
| CPU at SB1 HPCI at IO1 HPCI at IO1 HPCI at IO1 HPCI at IO1 HPCI at IO1 HPCI at IO1 HPCI at IO1 HPCI at IO1 HPCI at IO1 HPCI at IO1 HPCI at IO1 HPCI at IO1 HPCI at IO1 HPCI at IO1 HPCI at IO1 HPCI at IO1                                                                                                    | pcf8591<br>pcf8591<br>sdc<br>ar<br>dx0<br>dx1<br>sbbc<br>max1617a<br>max1617a<br>pcf8591<br>pcf8591<br>pcf8591                                                                                                    | PSO Temp PS1 Temp SDC0 Temp ARO Temp DX0 Temp DX1 Temp DX1 Temp IOA0 Temp IOA1 Temp 1.5 VDC 3.3 VDC 5.0 VDC                                                                                                    | 48.10<br>35.19<br>69.16<br>63.16<br>62.49<br>55.83<br>41.16<br>53.00<br>53.00<br>1.49<br>3.30<br>4.99                                                                                                    | C C C C C C C V V V                                                                                                    | 43.9<br>43.9<br>43.9<br>43.9<br>43.9<br>43.9<br>43.9<br>43.9                                                      | sec<br>sec<br>sec<br>sec<br>sec<br>sec<br>sec<br>sec<br>sec<br>sec                                                                                                    | OK<br>OK<br>OK<br>OK<br>OK<br>OK<br>OK<br>OK<br>OK       |
| CPU at SB1 HPCI at IO1 HPCI at IO1 HPCI at IO1 HPCI at IO1 HPCI at IO1 HPCI at IO1 HPCI at IO1 HPCI at IO1 HPCI at IO1 HPCI at IO1 HPCI at IO1 HPCI at IO1 HPCI at IO1 HPCI at IO1                                                                                                    | pcf8591<br>pcf8591<br>sdc<br>ar<br>dx0<br>dx1<br>sbbc<br>max1617a<br>max1617a<br>pcf8591<br>pcf8591                                                                                                    | PSO Temp PS1 Temp SDC0 Temp ARO Temp DX0 Temp DX1 Temp DX1 Temp IOA0 Temp IOA1 Temp IOA1 Temp IOSBC Temp IOA1 Temp IOSBC Temp IOA1 Temp IOA1 Temp IOA1 Temp                                                                                                    | 48.10<br>35.19<br>69.16<br>63.16<br>62.49<br>55.83<br>41.16<br>53.00<br>53.00<br>1.49<br>3.30                                                                                                    | C C C C C C C V V                                                                                                    | 43.9<br>43.9<br>43.9<br>43.9<br>43.9<br>43.9<br>43.9<br>43.9                                                      | sec sec sec sec sec sec sec sec sec sec                                                                                                    | OK<br>OK<br>OK<br>OK<br>OK<br>OK<br>OK<br>OK<br>OK       |
| CPU at SB1 HPCI at IO1 HPCI at IO1 HPCI at IO1 HPCI at IO1 HPCI at IO1 HPCI at IO1 HPCI at IO1 HPCI at IO1 HPCI at IO1 HPCI at IO1 HPCI at IO1 HPCI at IO1 HPCI at IO1 HPCI at IO1 HPCI at IO1 HPCI at IO1 HPCI at IO1                                                                                                    | pcf8591<br>pcf8591<br>sdc<br>ar<br>dx0<br>dx1<br>sbbc<br>max1617a<br>max1617a<br>pcf8591<br>pcf8591<br>pcf8591<br>pcf8591                                                                                                    | PSO Temp PS1 Temp SDC0 Temp ARO Temp DX0 Temp DX1 Temp DX1 Temp IOA0 Temp IOA1 Temp IOA1 Temp IO | 48.10<br>35.19<br>69.16<br>63.16<br>62.49<br>55.83<br>41.16<br>53.00<br>53.00<br>1.49<br>3.30<br>4.99<br>11.95                                                                                                    | C C C C C C C V V V                                                                                                    | 43.9<br>43.9<br>43.9<br>43.9<br>43.9<br>43.9<br>43.9<br>43.9                                                      | sec<br>sec<br>sec<br>sec<br>sec<br>sec<br>sec<br>sec<br>sec<br>sec                                                                                                    | OK<br>OK<br>OK<br>OK<br>OK<br>OK<br>OK<br>OK<br>OK<br>OK |
| CPU at SB1 HPCI at IO1 HPCI at IO1 HPCI at IO1 HPCI at IO1 HPCI at IO1 HPCI at IO1 HPCI at IO1 HPCI at IO1 HPCI at IO1 HPCI at IO1 HPCI at IO1 HPCI at IO1 HPCI at IO1 HPCI at IO1 HPCI at IO1 HPCI at IO1 HPCI at IO1 HPCI at IO1 HPCI at IO1                                                                                                    | pcf8591<br>pcf8591<br>sdc<br>ar<br>dx0<br>dx1<br>sbbc<br>max1617a<br>max1617a<br>pcf8591<br>pcf8591<br>pcf8591<br>pcf8591<br>pcf8591                                                                                                    | PSO Temp PS1 Temp PS1 Temp SDC0 Temp AR0 Temp DX0 Temp DX1 Temp DX1 Temp IOA0 Temp IOA0 Temp IOA0 Temp IOA0 Temp IOA0 Temp IOAU IS VDC 3.3 VDC 5.0 VDC +12.0 VDC -12.0 VDC                                                                                                    | 48.10<br>35.19<br>69.16<br>63.16<br>62.49<br>55.83<br>41.16<br>53.00<br>1.49<br>3.30<br>4.99<br>11.95<br>-11.92                                                                                                    | C C C C C C C V V V V                                                                                                    | 43.9<br>43.9<br>43.9<br>43.9<br>43.9<br>43.9<br>43.9<br>37.3<br>37.3<br>37.3                                      | sec sec sec sec sec sec sec sec sec sec                                                                                                    | OK<br>OK<br>OK<br>OK<br>OK<br>OK<br>OK<br>OK<br>OK<br>OK |
| CPU at SB1 HPCI at IO1 HPCI at IO1 HPCI at IO1 HPCI at IO1 HPCI at IO1 HPCI at IO1 HPCI at IO1 HPCI at IO1 HPCI at IO1 HPCI at IO1 HPCI at IO1 HPCI at IO1 HPCI at IO1 HPCI at IO1 HPCI at IO1 HPCI at IO1 HPCI at IO1 HPCI at IO1 HPCI at IO1 HPCI at IO1 HPCI at IO1                                                                                                    | pcf8591<br>pcf8591<br>sdc<br>ar<br>dx0<br>dx1<br>sbbc<br>max1617a<br>max1617a<br>pcf8591<br>pcf8591<br>pcf8591<br>pcf8591<br>pcf8591<br>pcf8591<br>pcf8591                                                                                                    | PSO Temp PS1 Temp SDC0 Temp ARO Temp DX0 Temp DX1 Temp DX1 Temp IOAO Temp IOAO Temp IOAO Temp IOAO Temp IOAO Temp IOAO Temp IOAO Temp IOAO Temp IOAO Temp IOAO Temp IOAO Temp IOAO Temp IOAO Temp IOAO TEMP IOAO TEMP IO | 48.10<br>35.19<br>69.16<br>63.16<br>62.49<br>55.83<br>41.16<br>53.00<br>53.00<br>1.49<br>3.30<br>4.99<br>11.95<br>-11.92<br>3.28                                                                                                    | C C C C C C C V V V V V                                                                                                    | 43.9<br>43.9<br>43.9<br>43.9<br>43.9<br>43.9<br>43.9<br>43.9                                                      |                                                                                                    | OK OK OK OK OK OK OK OK OK OK OK OK OK O                 |
| CPU at SB1 HPCI at IO1 HPCI at IO1 HPCI at IO1 HPCI at IO1 HPCI at IO1 HPCI at IO1 HPCI at IO1 HPCI at IO1 HPCI at IO1 HPCI at IO1 HPCI at IO1 HPCI at IO1 HPCI at IO1 HPCI at IO1 HPCI at IO1 HPCI at IO1 HPCI at IO1 HPCI at IO1 HPCI at IO1                                                                                                    | pcf8591<br>pcf8591<br>sdc<br>ar<br>dx0<br>dx1<br>sbbc<br>max1617a<br>max1617a<br>pcf8591<br>pcf8591<br>pcf8591<br>pcf8591<br>pcf8591                                                                                                    | PSO Temp PS1 Temp PS1 Temp SDC0 Temp AR0 Temp DX0 Temp DX1 Temp DX1 Temp IOA0 Temp IOA0 Temp IOA0 Temp IOA0 Temp IOA0 Temp IOAU IS VDC 3.3 VDC 5.0 VDC +12.0 VDC -12.0 VDC                                                                                                    | 48.10<br>35.19<br>69.16<br>63.16<br>62.49<br>55.83<br>41.16<br>53.00<br>1.49<br>3.30<br>4.99<br>11.95<br>-11.92                                                                                                    | C C C C C C C V V V V                                                                                                    | 43.9<br>43.9<br>43.9<br>43.9<br>43.9<br>43.9<br>43.9<br>37.3<br>37.3<br>37.3                                      | sec sec sec sec sec sec sec sec sec sec                                                                                                    | OK<br>OK<br>OK<br>OK<br>OK<br>OK<br>OK<br>OK<br>OK<br>OK |
| CPU at SB1 HPCI at IO1 HPCI at IO1 HPCI at IO1 HPCI at IO1 HPCI at IO1 HPCI at IO1 HPCI at IO1 HPCI at IO1 HPCI at IO1 HPCI at IO1 HPCI at IO1 HPCI at IO1 HPCI at IO1 HPCI at IO1 HPCI at IO1 HPCI at IO1 HPCI at IO1 HPCI at IO1 HPCI at IO1 HPCI at IO1 HPCI at IO1 HPCI at IO1 HPCI at IO1                                                                                                    | pcf8591<br>pcf8591<br>sdc<br>ar<br>dx0<br>dx1<br>sbbc<br>max1617a<br>max1617a<br>pcf8591<br>pcf8591<br>pcf8591<br>pcf8591<br>pcf8591<br>pcf8591<br>pcf8591<br>pcf8591<br>pcf8591                                                                                                    | PSO Temp PS1 Temp PS1 Temp SDC0 Temp ARO Temp DX0 Temp DX1 Temp DX1 Temp IOA0 Temp IOA1 Temp IOA1 Temp IOA1 Temp IO5 VDC IO VDC IO VDC  | 48.10<br>35.19<br>69.16<br>63.16<br>62.49<br>55.83<br>41.16<br>53.00<br>53.00<br>1.49<br>3.30<br>4.99<br>11.95<br>-11.92<br>3.28<br>3.28                                                                                                    | C C C C C C C C V V V V V V V V                                                                                                    | 43.9<br>43.9<br>43.9<br>43.9<br>43.9<br>43.9<br>43.9<br>37.3<br>37.3<br>37.3<br>37.3                              |                                                                                                    | OK OK OK OK OK OK OK OK OK OK OK OK OK O                 |
| CPU at SB1 HPCI at IO1 HPCI at IO1 HPCI at IO1 HPCI at IO1 HPCI at IO1 HPCI at IO1 HPCI at IO1 HPCI at IO1 HPCI at IO1 HPCI at IO1 HPCI at IO1 HPCI at IO1 HPCI at IO1 HPCI at IO1 HPCI at IO1 HPCI at IO1 HPCI at IO1 HPCI at IO1 HPCI at IO1 HPCI at IO1 HPCI at IO1 HPCI at IO1 HPCI at IO1 HPCI at IO1                                                                                                    | pcf8591<br>pcf8591<br>sdc<br>ar<br>dx0<br>dx1<br>sbbc<br>max1617a<br>max1617a<br>pcf8591<br>pcf8591<br>pcf8591<br>pcf8591<br>pcf8591<br>pcf8591<br>pcf8591<br>pcf8591<br>pcf8591<br>pcf8591                                                                                                    | PSO Temp PS1 Temp PS1 Temp SDC0 Temp ARO Temp DX0 Temp DX1 Temp DX1 Temp IOA0 Temp IOA1 Temp 1.5 VDC 3.3 VDC 5.0 VDC +12.0 VDC -12.0 VDC -12.0 VDC 3.3 VDC HK 1.5 CVTO VDC 1.5 CVT1 VDC                                                                                                    | 48.10<br>35.19<br>69.16<br>63.16<br>62.49<br>55.83<br>41.16<br>53.00<br>53.00<br>1.49<br>3.30<br>4.99<br>11.95<br>-11.92<br>3.28<br>3.28<br>1.49                                                                                                    | C C C C C C C C V V V V V V V V                                                                                                    | 43.9<br>43.9<br>43.9<br>43.9<br>43.9<br>43.9<br>43.9<br>37.3<br>37.3<br>37.3<br>37.3<br>37.3                      |                                                                                                    | OK OK OK OK OK OK OK OK OK OK OK OK OK O                 |
| CPU at SB1 HPCI at IO1 HPCI at IO1                                                                                                    | pcf8591<br>pcf8591<br>sdc<br>ar<br>dx0<br>dx1<br>sbbc<br>max1617a<br>max1617a<br>pcf8591<br>pcf8591<br>pcf8591<br>pcf8591<br>pcf8591<br>pcf8591<br>pcf8591<br>pcf8591<br>pcf8591<br>pcf8591<br>pcf8591<br>pcf8591                                                                                                    | PSO Temp PS1 Temp PS1 Temp SDC0 Temp DX0 Temp DX0 Temp DX1 Temp DX1 Temp DX1 Temp IOAO Temp IOAO Temp IOAO Temp IOAO Temp IOAU I Temp IOAU I Temp I S VDC I VDC I  | 48.10<br>35.19<br>69.16<br>63.16<br>62.49<br>55.83<br>41.16<br>53.00<br>1.49<br>3.30<br>4.99<br>11.95<br>-11.92<br>3.28<br>3.28<br>1.49<br>10.25                                                                                                    | C C C C C C C V V V V V V V A                                                                                                    | 43.9<br>43.9<br>43.9<br>43.9<br>43.9<br>43.9<br>43.9<br>37.3<br>37.3<br>37.3<br>37.3<br>37.3                      |                                                                                                    | OK OK OK OK OK OK OK OK OK OK OK OK OK O                 |
| CPU at SB1 HPCI at IO1 HPCI at IO1 HPCI at IO1 HPCI at IO1 HPCI at IO1 HPCI at IO1 HPCI at IO1 HPCI at IO1 HPCI at IO1 HPCI at IO1 HPCI at IO1 HPCI at IO1 HPCI at IO1 HPCI at IO1 HPCI at IO1 HPCI at IO1 HPCI at IO1 HPCI at IO1 HPCI at IO1 HPCI at IO1 HPCI at IO1 HPCI at IO1 HPCI at IO1 HPCI at IO1                                                                                                    | pcf8591<br>pcf8591<br>sdc<br>ar<br>dx0<br>dx1<br>sbbc<br>max1617a<br>max1617a<br>pcf8591<br>pcf8591<br>pcf8591<br>pcf8591<br>pcf8591<br>pcf8591<br>pcf8591<br>pcf8591<br>pcf8591<br>pcf8591                                                                                                    | PSO Temp PS1 Temp PS1 Temp SDC0 Temp ARO Temp DX0 Temp DX1 Temp DX1 Temp IOA0 Temp IOA1 Temp 1.5 VDC 3.3 VDC 5.0 VDC +12.0 VDC -12.0 VDC -12.0 VDC 3.3 VDC HK 1.5 CVTO VDC 1.5 CVT1 VDC                                                                                                    | 48.10<br>35.19<br>69.16<br>63.16<br>62.49<br>55.83<br>41.16<br>53.00<br>53.00<br>1.49<br>3.30<br>4.99<br>11.95<br>-11.92<br>3.28<br>3.28<br>1.49                                                                                                    | C C C C C C C C V V V V V V V V                                                                                                    | 43.9<br>43.9<br>43.9<br>43.9<br>43.9<br>43.9<br>43.9<br>37.3<br>37.3<br>37.3<br>37.3<br>37.3                      |                                                                                                    | OK OK OK OK OK OK OK OK OK OK OK OK OK O                 |
| CPU at SB1 HPCI at IO1 HPCI at IO1                                                                                                    | pcf8591<br>pcf8591<br>sdc<br>ar<br>dx0<br>dx1<br>sbbc<br>max1617a<br>pcf8591<br>pcf8591<br>pcf8591<br>pcf8591<br>pcf8591<br>pcf8591<br>pcf8591<br>pcf8591<br>pcf8591<br>pcf8591<br>pcf8591<br>pcf8591<br>pcf8591                                                                                                    | PSO Temp PS1 Temp PS1 Temp SDC0 Temp DX0 Temp DX0 Temp DX1 Temp DX1 Temp IOAO Temp IOAO Temp IOAO Temp IOAO Temp IOAO Temp IOAO Temp IOAO Temp IOAO Temp IOAO Temp IOAO Temp IOAO Temp IOAO Temp IOAO TEMP IOAO TEMP IOA | 48.10<br>35.19<br>69.16<br>63.16<br>62.49<br>55.83<br>41.16<br>53.00<br>1.49<br>3.30<br>4.99<br>11.95<br>-11.92<br>3.28<br>3.28<br>1.49<br>10.25<br>10.25                                                                                                    | C C C C C C C V V V V V V V A                                                                                                    | 43.9<br>43.9<br>43.9<br>43.9<br>43.9<br>43.9<br>43.9<br>37.3<br>37.3<br>37.3<br>37.3<br>37.3                      |                                                                                                    | OK OK OK OK OK OK OK OK OK OK OK OK OK O                 |
| CPU at SB1 HPCI at IO1 HPCI at IO1                                                                                                    | pcf8591<br>pcf8591<br>sdc<br>ar<br>dx0<br>dx1<br>sbbc<br>max1617a<br>max1617a<br>pcf8591<br>pcf8591<br>pcf8591<br>pcf8591<br>pcf8591<br>pcf8591<br>pcf8591<br>pcf8591<br>pcf8591<br>pcf8591<br>pcf8591<br>pcf8591<br>pcf8591                                                                                                    | PSO Temp PS1 Temp PS1 Temp SDC0 Temp AR0 Temp DX0 Temp DX1 Temp DX1 Temp IOA0 Temp IOA0 Temp IOA1 Temp IOA0 Temp IOA0 Temp IOA | 48.10<br>35.19<br>69.16<br>63.16<br>62.49<br>55.83<br>41.16<br>53.00<br>53.00<br>1.49<br>3.30<br>4.99<br>11.95<br>-11.92<br>3.28<br>3.28<br>1.49<br>10.25<br>10.25<br>3.41                                                                                                    | C C C C C C C V V V V V V V V A A A                                                                                                    | 43.9<br>43.9<br>43.9<br>43.9<br>43.9<br>43.9<br>43.9<br>37.3<br>37.3<br>37.3<br>37.3<br>37.3<br>37.3              |                                                                                                    | OK OK OK OK OK OK OK OK OK OK OK OK OK O                 |
| CPU at SB1 HPCI at IO1 HPCI at IO1                                                                                                    | pcf8591<br>pcf8591<br>sdc<br>ar<br>dx0<br>dx1<br>sbbc<br>max1617a<br>max1617a<br>pcf8591<br>pcf8591<br>pcf8591<br>pcf8591<br>pcf8591<br>pcf8591<br>pcf8591<br>pcf8591<br>pcf8591<br>pcf8591<br>pcf8591<br>pcf8591<br>pcf8591<br>pcf8591<br>pcf8591<br>pcf8591<br>pcf8591                                                                                                    | PSO Temp PS1 Temp PS1 Temp SDC0 Temp ARO Temp DX0 Temp DX1 Temp DX1 Temp IOA0 Temp IOA1 Temp IOA1 Temp IOA1 Temp IOA0 Temp IOA1 Temp IOA1 Temp IOA1 Temp IOA0 Temp IOA0 Temp IOA | 48.10<br>35.19<br>69.16<br>63.16<br>62.49<br>55.83<br>41.16<br>53.00<br>53.00<br>1.49<br>3.30<br>4.99<br>11.95<br>-11.92<br>3.28<br>3.28<br>1.49<br>10.25<br>10.25<br>3.41<br>3.41                                                                                                    | C C C C C C V V V V V V V A A A A                                                                                                    | 43.9<br>43.9<br>43.9<br>43.9<br>43.9<br>43.9<br>43.9<br>37.3<br>37.3<br>37.3<br>37.3<br>37.3<br>37.3<br>37.3      |                                                                                                    | OK OK OK OK OK OK OK OK OK OK OK OK OK O                 |
| CPU at SB1 HPCI at IO1 HPCI at IO1 | pcf8591<br>pcf8591<br>sdc<br>ar<br>dx0<br>dx1<br>sbbc<br>max1617a<br>max1617a<br>pcf8591<br>pcf8591<br>pcf8591<br>pcf8591<br>pcf8591<br>pcf8591<br>pcf8591<br>pcf8591<br>pcf8591<br>pcf8591<br>pcf8591<br>pcf8591<br>pcf8591<br>pcf8591<br>pcf8591<br>pcf8591<br>pcf8591<br>pcf8591<br>pcf8591<br>max1617a                                                                                                    | PSO Temp PS1 Temp PS1 Temp SDC0 Temp ARO Temp DX0 Temp DX1 Temp DX1 Temp IOA0 Temp IOA1 Temp IOA1 Temp IOA1 Temp IOA1 Temp IOA2 Temp IOA3 VDC IOA VDC IOA VDC  | 48.10<br>35.19<br>69.16<br>63.16<br>62.49<br>55.83<br>41.16<br>53.00<br>53.00<br>1.49<br>3.30<br>4.99<br>11.95<br>-11.92<br>3.28<br>3.28<br>1.49<br>10.25<br>10.25<br>3.41<br>3.41                                                                                                    | C C C C C C C V V V V V V A A A A A A A                                                                                                    | 43.9<br>43.9<br>43.9<br>43.9<br>43.9<br>43.9<br>43.9<br>37.3<br>37.3<br>37.3<br>37.3<br>37.3<br>37.3<br>37.3      | sec c sec c | OK OK OK OK OK OK OK OK OK OK OK OK OK O                 |
| CPU at SB1 HPCI at IO1 HPCI at IO1                                                                                                    | pcf8591<br>pcf8591<br>sdc<br>ar<br>dx0<br>dx1<br>sbbc<br>max1617a<br>max1617a<br>pcf8591<br>pcf8591<br>pcf8591<br>pcf8591<br>pcf8591<br>pcf8591<br>pcf8591<br>pcf8591<br>pcf8591<br>pcf8591<br>pcf8591<br>pcf8591<br>pcf8591<br>pcf8591<br>pcf8591<br>pcf8591<br>pcf8591<br>pcf8591<br>pcf8591<br>max1617a                                                                                                    | PSO Temp PS1 Temp PS1 Temp SDC0 Temp ARO Temp DX0 Temp DX1 Temp DX1 Temp IOA0 Temp IOA1 Temp IOA1 Temp IOA1 Temp IOA0 Temp IOA1 Temp IOA1 Temp IOA1 Temp IOA0 Temp IOA0 Temp IOA | 48.10<br>35.19<br>69.16<br>63.16<br>62.49<br>55.83<br>41.16<br>53.00<br>53.00<br>1.49<br>3.30<br>4.99<br>11.95<br>-11.92<br>3.28<br>3.28<br>1.49<br>10.25<br>10.25<br>3.41<br>3.41                                                                                                    | C C C C C C V V V V V V V A A A A                                                                                                    | 43.9<br>43.9<br>43.9<br>43.9<br>43.9<br>43.9<br>43.9<br>37.3<br>37.3<br>37.3<br>37.3<br>37.3<br>37.3<br>37.3      | sec c sec c | OK OK OK OK OK OK OK OK OK OK OK OK OK O                 |
| CPU at SB1 HPCI at IO1 HPCI at IO1 Schizo0.0 Schizol.0                                                     | pcf8591<br>pcf8591<br>sdc<br>ar<br>dx0<br>dx1<br>sbbc<br>max1617a<br>max1617a<br>pcf8591<br>pcf8591<br>pcf8591<br>pcf8591<br>pcf8591<br>pcf8591<br>pcf8591<br>pcf8591<br>pcf8591<br>pcf8591<br>pcf8591<br>pcf8591<br>pcf8591<br>pcf8591<br>pcf8591<br>pcf8591<br>pcf8591<br>pcf8591<br>pcf8591<br>pcf8591<br>pcf8591                                                                                                    | PSO Temp PS1 Temp PS1 Temp SDC0 Temp SDC0 Temp DX0 Temp DX0 Temp DX1 Temp DX1 Temp IOAO Temp IOAO Temp IOAO Temp IOAO Temp IOAO Temp IOAU IOAU IOAU IOAU IOAU IOAU IOAU IOAU                                                                                                    | 48.10<br>35.19<br>69.16<br>63.16<br>62.49<br>55.83<br>41.16<br>53.00<br>1.49<br>3.30<br>4.99<br>11.95<br>-11.92<br>3.28<br>3.28<br>3.28<br>3.28<br>3.28<br>3.41<br>N/A N/N/A N/N/A                                                                                                    | $ \begin{array}{c} C \\ C \\ C \\ C \\ C \\ C \\ C \\ C \\ C \\ C $                                                                                                    | 43.9<br>43.9<br>43.9<br>43.9<br>43.9<br>43.9<br>43.9<br>37.3<br>37.3<br>37.3<br>37.3<br>37.3<br>37.3<br>37.3<br>3 | sec sec sec sec sec sec sec sec sec sec                                                                                                    | OK OK OK OK OK OK OK OK OK OK OK OK OK O                 |
| CPU at SB1 HPCI at IO1 HPCI at IO1 Schizol.0 Schizol.1                                                                                                    | pcf8591<br>pcf8591<br>sdc<br>ar<br>dx0<br>dx1<br>sbbc<br>max1617a<br>max1617a<br>pcf8591<br>pcf8591<br>pcf8591<br>pcf8591<br>pcf8591<br>pcf8591<br>pcf8591<br>pcf8591<br>pcf8591<br>pcf8591<br>pcf8591<br>pcf8591<br>pcf8591<br>pcf8591<br>pcf8591<br>pcf8591<br>pcf8591<br>pcf8591<br>pcf8591<br>pcf8591<br>pcf8591<br>pcf8591<br>pcf8591<br>pcf8591<br>pcf8591                                                                                                    | PSO Temp PS1 Temp PS1 Temp SDC0 Temp DSDC0 Temp DX0 Temp DX0 Temp DX1 Temp DX1 Temp IOAO Temp IOAO Temp IOAO Temp IOAO Temp IOAO Temp IOAO Temp IOAO Temp IOAO Temp IOAO Temp IOAO Temp IOAO Temp IOAO Temp IOAO TEMP IOAO TEMP IO | 48.10<br>35.19<br>69.16<br>63.16<br>62.49<br>55.83<br>41.16<br>53.00<br>53.00<br>1.49<br>3.30<br>4.99<br>11.95<br>-11.92<br>3.28<br>3.28<br>1.49<br>10.25<br>10.25<br>3.41<br>N/A N/N/A N/N/A N/                                                                                                    | $ \begin{array}{c} C \\ C \\ C \\ C \\ C \\ C \\ C \\ C \\ C \\ C $                                                                                                    | 43.9<br>43.9<br>43.9<br>43.9<br>43.9<br>43.9<br>43.9<br>37.3<br>37.3<br>37.3<br>37.3<br>37.3<br>37.3<br>37.3      | sec sec sec sec sec sec sec sec sec sec                                                                                                    | OK OK OK OK OK OK OK OK OK OK OK OK OK O                 |
| CPU at SB1 HPCI at IO1 HPCI at IO1 Schizol.0 Schizol.0 Schizol.1                                                                               | pcf8591<br>pcf8591<br>sdc<br>ar<br>dx0<br>dx1<br>sbbc<br>max1617a<br>max1617a<br>pcf8591<br>pcf8591<br>pcf8591<br>pcf8591<br>pcf8591<br>pcf8591<br>pcf8591<br>pcf8591<br>pcf8591<br>pcf8591<br>pcf8591<br>pcf8591<br>pcf8591<br>max1617a<br>max1617a<br>max1617a                                                                                                    | PSO Temp PS1 Temp PS1 Temp SDC0 Temp AR0 Temp DX0 Temp DX0 Temp DX1 Temp DX1 Temp IOA0 Temp IOA1 Temp IOA0 Temp IOA0 | 48.10<br>35.19<br>69.16<br>63.16<br>62.49<br>55.83<br>41.16<br>53.00<br>53.00<br>1.49<br>3.30<br>4.99<br>11.95<br>-11.92<br>3.28<br>3.28<br>1.49<br>10.25<br>10.25<br>3.41<br>3.41<br>N/A N/<br>N/A N/<br>N/A N/                                                                                                    | $ \begin{smallmatrix} C & C & C & C & C & C & C & C & C & V & V$                                                                                                    | 43.9<br>43.9<br>43.9<br>43.9<br>43.9<br>43.9<br>43.9<br>37.3<br>37.3<br>37.3<br>37.3<br>37.3<br>37.3<br>37.3      | sec sec sec sec sec sec sec sec sec sec                                                                                                    | OK OK OK OK OK OK OK OK OK OK OK OK OK O                 |
| CPU at SB1 HPCI at IO1 HPCI at IO1 Schizol.0 Schizol.1                                                                                                    | pcf8591<br>pcf8591<br>sdc<br>ar<br>dx0<br>dx1<br>sbbc<br>max1617a<br>max1617a<br>pcf8591<br>pcf8591<br>pcf8591<br>pcf8591<br>pcf8591<br>pcf8591<br>pcf8591<br>pcf8591<br>pcf8591<br>pcf8591<br>pcf8591<br>pcf8591<br>pcf8591<br>max1617a<br>max1617a<br>max1617a                                                                                                    | PSO Temp PS1 Temp PS1 Temp SDC0 Temp DSDC0 Temp DX0 Temp DX0 Temp DX1 Temp DX1 Temp IOAO Temp IOAO Temp IOAO Temp IOAO Temp IOAO Temp IOAO Temp IOAO Temp IOAO Temp IOAO Temp IOAO Temp IOAO Temp IOAO Temp IOAO TEMP IOAO TEMP IO | 48.10<br>35.19<br>69.16<br>63.16<br>62.49<br>55.83<br>41.16<br>53.00<br>53.00<br>1.49<br>3.30<br>4.99<br>11.95<br>-11.92<br>3.28<br>3.28<br>1.49<br>10.25<br>10.25<br>3.41<br>N/A N/N/A N/N/A N/                                                                                                    | $ \begin{array}{c} C \\ C \\ C \\ C \\ C \\ C \\ C \\ C \\ C \\ C $                                                                                                    | 43.9<br>43.9<br>43.9<br>43.9<br>43.9<br>43.9<br>43.9<br>37.3<br>37.3<br>37.3<br>37.3<br>37.3<br>37.3<br>37.3<br>3 | sec sec sec sec sec sec sec sec sec sec                                                                                                    | OK OK OK OK OK OK OK OK OK OK OK OK OK O                 |
| CPU at SB1 HPCI at IO1 HPCI at IO1 Schizo0.0 Schizo1.0 Schizo1.1 EXB at EX3                                                                    | pcf8591<br>pcf8591<br>sdc<br>ar<br>dx0<br>dx1<br>sbbc<br>max1617a<br>max1617a<br>pcf8591<br>pcf8591<br>pcf8591<br>pcf8591<br>pcf8591<br>pcf8591<br>pcf8591<br>pcf8591<br>pcf8591<br>pcf8591<br>pcf8591<br>pcf8591<br>pcf8591<br>max1617a smax1617a smax1617a max1617a max1617a                                                                                                    | PSO Temp PS1 Temp PS1 Temp SDC0 Temp AR0 Temp DX0 Temp DX0 Temp DX1 Temp DX1 Temp IOA0 Temp IOA1 Temp IOA0 Temp IOA0 | 48.10<br>35.19<br>69.16<br>63.16<br>62.49<br>55.83<br>41.16<br>53.00<br>53.00<br>1.49<br>3.30<br>4.99<br>11.95<br>-11.92<br>3.28<br>3.28<br>1.49<br>10.25<br>10.25<br>3.41<br>N/A N/<br>N/A N/A N/<br>N/A N/A N/<br>N/A N/A N/<br>N/A N/A N/A N/<br>N/A N/A N/A N/<br>N/A N/A N/A N/<br>N/A N/A N/A N/A N/A N/A N/A N/A N/A N/A                                                                                                    | $ \begin{array}{c} C \\ C \\ C \\ C \\ C \\ C \\ C \\ C \\ C \\ C $                                                                                                    | 43.9<br>43.9<br>43.9<br>43.9<br>43.9<br>43.9<br>43.9<br>37.3<br>37.3<br>37.3<br>37.3<br>37.3<br>37.3<br>37.3      | sec sec sec sec sec sec sec sec sec sec                                                                                                    | OK OK OK OK OK OK OK OK OK OK OK OK OK O                 |
| CPU at SB1 HPCI at IO1 HPCI at IO1 Schizo1.0 Schizo0.1 Schizo1.1 EXB at EX3 EXB at EX3                                                         | pcf8591<br>pcf8591<br>sdc<br>ar<br>dx0<br>dx1<br>sbbc<br>max1617a<br>max1617a<br>pcf8591<br>pcf8591<br>pcf8591<br>pcf8591<br>pcf8591<br>pcf8591<br>pcf8591<br>pcf8591<br>pcf8591<br>pcf8591<br>pcf8591<br>pcf8591<br>max1617a<br>max1617a<br>max1617a<br>max1617a<br>max1617a<br>max1617a                                                                                                    | PSO Temp PS1 Temp PS1 Temp SDC0 Temp SDC0 Temp DX0 Temp DX0 Temp DX1 Temp DX1 Temp IOAO Temp IOAO Temp IOAO Temp IOAO Temp IOAO Temp IOAO Temp IOAO Temp IOAO Temp IOAO Temp IOAO Temp IOAO Temp IOAO Temp IOAO Temp IOAO Temp IOAO Temp IOAO Temp IOAO Temp IOAO Temp IOAO Temp IOAO Temp IOAO TEMP IOAO IOAO IOAO IOAO IOAO IOAO IOAO IOAO                                                                                                    | 48.10<br>35.19<br>69.16<br>63.16<br>62.49<br>55.83<br>41.16<br>53.00<br>1.49<br>3.30<br>4.99<br>11.95<br>-11.92<br>3.28<br>3.28<br>1.49<br>10.25<br>10.25<br>3.41<br>3.41<br>N/A N/<br>N/A N/A N/<br>N/A N/A N/<br>N/A N/A N/<br>N/A N/A N/A N/<br>N/A N/A N/A N/<br>N/A N/A N/A N/A N/A N/<br>N/A N/A N/A N/A N/A N/A N/A N/A N/A N/A                                                                                                    | $ \begin{array}{c} \texttt{C} \\ \texttt{C} \\ \texttt{C} \\ \texttt{C} \\ \texttt{C} \\ \texttt{C} \\ \texttt{C} \\ \texttt{C} \\ \texttt{C} \\ \texttt{C} \\ \texttt{V} \\ \texttt{V} \\ \texttt{V} \\ \texttt{V} \\ \texttt{V} \\ \texttt{V} \\ \texttt{V} \\ \texttt{A} \\ \texttt{A} \\ \texttt$ | 43.9<br>43.9<br>43.9<br>43.9<br>43.9<br>43.9<br>43.9<br>37.3<br>37.3<br>37.3<br>37.3<br>37.3<br>37.3<br>37.3<br>3 | sec sec sec sec sec sec sec sec sec sec                                                                                                    | OK OK OK OK OK OK OK OK OK OK OK OK OK O                 |
| CPU at SB1 HPCI at IO1 HPCI at IO1 Schizo0.0 Schizo1.1 Schizo1.1 EXB at EX3 EXB at EX3                                 | pcf8591 pcf8591 sdc ar dx0 dx1 sbbc max1617a max1617a pcf8591 pcf8591                                                                                                    | PSO Temp PSO Temp PSO Temp PSO Temp SDCO Temp DXO Temp DXO Temp DXO Temp DXO Temp IOAO Temp IOAO Temp IOAO Temp IOAO Temp IOAO Temp IOAO Temp IOAO Temp IOAO Temp IOAO Temp IOAO Temp IOAO Temp IOAO Temp IOAO Temp IOAO Temp IOAO TEMP IOAO TEMP IOAO | 48.10<br>35.19<br>69.16<br>63.16<br>62.49<br>55.83<br>41.16<br>53.00<br>1.49<br>3.30<br>4.99<br>11.95<br>-11.92<br>3.28<br>3.28<br>1.49<br>10.25<br>10.25<br>3.41<br>N/A N/<br>N/A N/A N/<br>N/A N/A N/<br>N/A N/A N/A N/<br>N/A N/A N/A N/A N/<br>N/A N/A N/A N/A N/A N/A N/A N/A N/A N/A                                                                                                    | $ \begin{smallmatrix} C & C & C & C & C & C & C & C & C \\ C & C & C & C & V & V & V & V & A & A & A \\ A & A & A & A & A & A & A & A \\ A & A & A & A & A & A & C & C & C \\ \end{smallmatrix} $                                                                                                    | 43.9<br>43.9<br>43.9<br>43.9<br>43.9<br>43.9<br>43.9<br>37.3<br>37.3<br>37.3<br>37.3<br>37.3<br>37.3<br>37.3<br>3 | sec sec sec sec sec sec sec sec sec sec                                                                                                    | OK OK OK OK OK OK OK OK OK OK OK OK OK O                 |
| CPU at SB1 HPCI at IO1 HPCI at IO1 Schizo1.0 Schizo1.1 EXB at EX3 EXB at EX3 EXB at EX3 EXB at EX3                                                                                 | pcf8591 pcf8591 sdc ar dx0 dx1 sbbc max1617a max1617a pcf8591 pcf8591 pcf8591 pcf8591 pcf8591 pcf8591 pcf8591 pcf8591 pcf8591 pcf8591 pcf8591 pcf8591 pcf8591 pcf8591 max1617a max1617a max1617a max1617a max1617a max1617a max1617a max1617a max1617a max1617a max1617a max1617a max1617a                                                                                                    | PSO Temp PS1 Temp PS1 Temp SDC0 Temp DS0C0 Temp AR0 Temp DX0 Temp DX1 Temp DX1 Temp IOA0 Temp IOA0 Temp IOA1 Temp IOA0 Temp IOA0 Temp IO | 48.10<br>35.19<br>69.16<br>63.16<br>62.49<br>55.83<br>41.16<br>53.00<br>53.00<br>1.49<br>3.30<br>4.99<br>11.95<br>-11.92<br>3.28<br>3.28<br>3.28<br>1.49<br>10.25<br>10.25<br>3.41<br>3.41<br>N/A N/<br>N/A N/A N/<br>N/A N/A N/A N/A N/A N/A N/A N/A N/A N/A                                                                      | $ \begin{smallmatrix} C & C & C & C & C & C & C & C \\ C & C & C & C & V & V & V & V & V \\ V & V & V & V & A & A & A & A \\ & & A & A & A & A & A & A & A \\ & & A & A & A & A & A & A & A \\ & & A & A & A & A & A & A & A \\ & & A & A & A & A & A & A & A & A \\ & & A & A & A & A & A & A & A & A \\ & & A & A & A & A & A & A & A & A \\ & & A & A & A & A & A & A & A & A \\ & & A & A & A & A & A & A & A & A \\ & & A & A & A & A & A & A & A & A \\ & & A & A & A & A & A & A & A & A \\ & & A & A & A & A & A & A & A & A \\ & A & A & A & A & A & A & A & A \\ & A & A & A & A & A & A & A \\ & A & A & A & A & A & A & A \\ & A & A & A & A & A & A & A & A \\ & A & A & A & A & A & A & A & A \\ & A & A & A & A & A & A & A & A \\ & A & A & A & A & A & A & A & A \\ & A & A & A & $                                                                                                    | 43.9<br>43.9<br>43.9<br>43.9<br>43.9<br>43.9<br>43.9<br>37.3<br>37.3<br>37.3<br>37.3<br>37.3<br>37.3<br>37.3<br>3 | sec sec sec sec sec sec sec sec sec sec                                                                                                    | OK OK OK OK OK OK OK OK OK OK OK OK OK O                 |
| CPU at SB1 HPCI at IO1 HPCI at IO1 Schizo0.0 Schizo1.1 Schizo1.1 EXB at EX3 EXB at EX3                                 | pcf8591 pcf8591 sdc ar dx0 dx1 sbbc max1617a max1617a pcf8591 pcf8591                                                                                                    | PSO Temp PSO Temp PSO Temp PSO Temp SDCO Temp DXO Temp DXO Temp DXO Temp DXO Temp IOAO Temp IOAO Temp IOAO Temp IOAO Temp IOAO Temp IOAO Temp IOAO Temp IOAO Temp IOAO Temp IOAO Temp IOAO Temp IOAO Temp IOAO Temp IOAO Temp IOAO TEMP IOAO TEMP IOAO | 48.10<br>35.19<br>69.16<br>63.16<br>62.49<br>55.83<br>41.16<br>53.00<br>1.49<br>3.30<br>4.99<br>11.95<br>-11.92<br>3.28<br>3.28<br>1.49<br>10.25<br>10.25<br>3.41<br>N/A N/<br>N/A N/A N/<br>N/A N/A N/<br>N/A N/A N/A N/<br>N/A N/A N/A N/A N/<br>N/A N/A N/A N/A N/A N/A N/A N/A N/A N/A                                                                                                    | $ \begin{smallmatrix} C & C & C & C & C & C & C & C & C \\ C & C & C & C & V & V & V & V & A & A & A \\ A & A & A & A & A & A & A & A \\ A & A & A & A & A & A & C & C & C \\ \end{smallmatrix} $                                                                                                    | 43.9<br>43.9<br>43.9<br>43.9<br>43.9<br>43.9<br>43.9<br>37.3<br>37.3<br>37.3<br>37.3<br>37.3<br>37.3<br>37.3<br>3 | sec sec sec sec sec sec sec sec sec sec                                                                                                    | OK OK OK OK OK OK OK OK OK OK OK OK OK O                 |
| CPU at SB1 HPCI at IO1 HPCI at IO1 Schizo0.0 Schizo1.0 Schizo0.1 Schizo1.1 EXB at EX3 EXB at EX3 EXB at EX3 EXB at EX3 EXB at EX3                          | pcf8591 pcf8591 sdc ar dx0 dx1 sbbc max1617a max1617a pcf8591 pcf8591 pcf8591 pcf8591 pcf8591 pcf8591 pcf8591 pcf8591 pcf8591 pcf8591 pcf8591 pcf8591 max1617a max1617a | PSO Temp PS1 Temp PS1 Temp SDC0 Temp AR0 Temp DX0 Temp DX0 Temp DX1 Temp DX1 Temp IOA0 Temp IOA1 Temp IOA1 Temp IOA0 Temp IOA0 Temp IOA0 Temp IOA0 Temp IOA0 Temp IOA0 Temp IOA0 Temp IOA0 Temp IOA0 Temp IOA0 Temp IOA0 Temp IOA0 Temp IOA0 VDC IOA0 VDC IOA0  | 48.10<br>35.19<br>69.16<br>63.16<br>62.49<br>55.83<br>41.16<br>53.00<br>53.00<br>1.49<br>3.30<br>4.99<br>11.95<br>-11.92<br>3.28<br>3.28<br>1.49<br>10.25<br>10.25<br>3.41<br>3.41<br>N/A N/<br>N/A N/A N/<br>N/A N/A N/A N/A N/A N/A<br>N/A N/A N/A N/A N/A N/A N/A N/A N/A N/A | $ \begin{smallmatrix} C & C & C & C & C & C & C & C & C \\ C & C & C & C & C & V & V & V & V & V & A & A & A \\ A & A & A & A & A & A & A & A & A \\ A & A & A & A & A & A & A & A & A & A \\ A & A & A & A & A & A & A & A & A & A \\ A & A & A & A & A & A & A & A & A & A & A \\ A & A & A & A & A & A & A & A & A & A & A \\ A & A & A & A & A & A & A & A & A & A & A & A & A \\ A & A & A & A & A & A & A & A & A & A & A & A & A \\ A & A & A$                                                                                                    | 43.9<br>43.9<br>43.9<br>43.9<br>43.9<br>43.9<br>43.9<br>37.3<br>37.3<br>37.3<br>37.3<br>37.3<br>37.3<br>37.3<br>3 | sec sec sec sec sec sec sec sec sec sec                                                                                                    | OK OK OK OK OK OK OK OK OK OK OK OK OK O                 |
| CPU at SB1 HPCI at IO1 HPCI at IO1 Schizo1.0 Schizo1.1 EXB at EX3 EXB at EX3 EXB at EX3 EXB at EX3                                                                                 | pcf8591 pcf8591 sdc ar dx0 dx1 sbbc max1617a max1617a pcf8591 pcf8591 pcf8591 pcf8591 pcf8591 pcf8591 pcf8591 pcf8591 pcf8591 pcf8591 pcf8591 pcf8591 pcf8591 pcf8591 max1617a max1617a max1617a max1617a max1617a max1617a max1617a max1617a max1617a max1617a max1617a max1617a max1617a                                                                                                    | PSO Temp PS1 Temp PS1 Temp SDC0 Temp DS0C0 Temp AR0 Temp DX0 Temp DX1 Temp DX1 Temp IOA0 Temp IOA0 Temp IOA1 Temp IOA0 Temp IOA0 Temp IO | 48.10<br>35.19<br>69.16<br>63.16<br>62.49<br>55.83<br>41.16<br>53.00<br>53.00<br>1.49<br>3.30<br>4.99<br>11.95<br>-11.92<br>3.28<br>3.28<br>3.28<br>1.49<br>10.25<br>10.25<br>3.41<br>3.41<br>N/A N/<br>N/A N/A N/<br>N/A N/A N/A N/A N/A N/A N/A N/A N/A N/A                                                                      | $ \begin{smallmatrix} C & C & C & C & C & C & C & C \\ C & C & C & C & V & V & V & V & V \\ V & V & V & V & A & A & A & A \\ & & A & A & A & A & A & A & A \\ & & A & A & A & A & A & A & A \\ & & A & A & A & A & A & A & A \\ & & A & A & A & A & A & A & A & A \\ & & A & A & A & A & A & A & A & A \\ & & A & A & A & A & A & A & A & A \\ & & A & A & A & A & A & A & A & A \\ & & A & A & A & A & A & A & A & A \\ & & A & A & A & A & A & A & A & A \\ & & A & A & A & A & A & A & A & A \\ & & A & A & A & A & A & A & A & A \\ & A & A & A & A & A & A & A & A \\ & A & A & A & A & A & A & A \\ & A & A & A & A & A & A & A \\ & A & A & A & A & A & A & A & A \\ & A & A & A & A & A & A & A & A \\ & A & A & A & A & A & A & A & A \\ & A & A & A & A & A & A & A & A \\ & A & A & A & $                                                                                                    | 43.9<br>43.9<br>43.9<br>43.9<br>43.9<br>43.9<br>43.9<br>37.3<br>37.3<br>37.3<br>37.3<br>37.3<br>37.3<br>37.3<br>3 | sec sec sec sec sec sec sec sec sec sec                                                                                                    | OK OK OK OK OK OK OK OK OK OK OK OK OK O                 |

| EXB at EX3  | pcf8591  | 1.5 VDC         | 1.51   | V | 37.0 | sec  | OK    |
|-------------|----------|-----------------|--------|---|------|------|-------|
| EXB at EX3  | pcf8591  | 3.3 VDC         | 3.30   | V | 37.0 | sec  | OK    |
| EXB at EX3  | pcf8591  | 2.5 VDC         | 2.51   | V | 37.0 | sec  | OK    |
|             | -        |                 |        |   |      |      |       |
| EXB at EX3  | pcf8591  | 3.3 VDC HK      | 3.28   | V | 37.0 | sec  | OK    |
| CPU at SB3  | max1617a | PROC 0 Temp     | 62.00  | C | 3.9  | sec  | OK    |
| CPU at SB3  | max1617a | PROC 1 Temp     | 67.00  | C | 3.9  | sec  | OK    |
| CPU at SB3  | max1617a | PROC 2 Temp     | 66.00  | Ĉ | 3.9  | sec  | OK    |
|             |          |                 |        |   |      |      |       |
| CPU at SB3  | max1617a | PROC 3 Temp     | 65.00  | C | 3.9  | sec  | OK    |
| CPU at SB3  | sdc0     | SDC0 Temp       | 74.49  | C | 3.9  | sec  | OK    |
| CPU at SB3  | ar0      | ARO Temp        | 60.49  | C | 3.9  | sec  | OK    |
| CPU at SB3  | dx0      | DX0 Temp        | 65.16  | C | 3.9  | sec  | OK    |
|             |          | _               |        |   |      |      |       |
| CPU at SB3  | dx1      | DX1 Temp        | 55.83  | C | 3.9  | sec  | OK    |
| CPU at SB3  | dx2      | DX2 Temp        | 61.82  | C | 3.9  | sec  | OK    |
| CPU at SB3  | dx3      | DX3 Temp        | 55.83  | C | 3.9  | sec  | OK    |
| CPU at SB3  | sbbc0    | SBBC0 Temp      | 59.83  | C | 3.9  | sec  | OK    |
| CPU at SB3  |          |                 |        |   | 3.9  |      |       |
|             | sbbc1    | SBBC1 Temp      | 56.49  | C |      | sec  | OK    |
| CPU at SB3  | pcf8591  | 1.5 VDC         | 1.51   | V | 37.6 | sec  | OK    |
| CPU at SB3  | pcf8591  | 3.3 VDC         | 3.32   | V | 37.6 | sec  | OK    |
| CPU at SB3  | pcf8591  | Core 0 Volt     | 1.64   | V | 37.6 | sec  | OK    |
| CPU at SB3  |          | Core 1 Volt     | 1.64   | v | 37.6 |      | OK    |
|             | pcf8591  |                 |        |   |      | sec  |       |
| CPU at SB3  | pcf8591  | Core 2 Volt     | 1.65   | V | 37.6 | sec  | OK    |
| CPU at SB3  | pcf8591  | Core 3 Volt     | 1.63   | V | 37.6 | sec  | OK    |
| HPCI at IO3 | pcf8591  | PS0 Temp        | 43.26  | C | 56.5 | sec  | OK    |
| HPCI at IO3 | pcf8591  | PS1 Temp        | 38.42  | C | 56.5 | sec  | OK    |
|             |          |                 |        |   |      |      |       |
| HPCI at IO3 | sdc      | SDC0 Temp       | 72.49  | C | 56.5 | sec  | OK    |
| HPCI at IO3 | ar       | AR0 Temp        | 63.82  | C | 56.5 | sec  | OK    |
| HPCI at IO3 | dx0      | DX0 Temp        | 63.16  | C | 56.5 | sec  | OK    |
| HPCI at IO3 | dx1      | DX1 Temp        | 61.16  | Ĉ | 56.5 | sec  | OK    |
|             |          |                 |        |   |      |      |       |
| HPCI at IO3 | sbbc     | SBBC Temp       | 43.83  | C | 56.5 | sec  | OK    |
| HPCI at IO3 | max1617a | IOA0 Temp       | 52.00  | C | 56.5 | sec  | OK    |
| HPCI at IO3 | max1617a | IOA1 Temp       | 51.00  | C | 56.5 | sec  | OK    |
| HPCI at IO3 | pcf8591  | 1.5 VDC         | 1.49   | V | 37.6 | sec  | OK    |
|             | _        | 3.3 VDC         | 3.30   |   | 37.6 |      |       |
| HPCI at IO3 | pcf8591  |                 |        | V |      | sec  | OK    |
| HPCI at IO3 | pcf8591  | 5.0 VDC         | 4.99   | V | 37.6 | sec  | OK    |
| HPCI at IO3 | pcf8591  | +12.0 VDC       | 12.03  | V | 37.6 | sec  | OK    |
| HPCI at IO3 | pcf8591  | -12.0 VDC       | -12.01 | V | 37.6 | sec  | OK    |
| HPCI at IO3 | pcf8591  | 3.3 VDC HK      | 3.28   | V | 37.6 | sec  | OK    |
| HPCI at IO3 |          |                 | 3.28   | V | 37.6 |      | OK    |
|             | pcf8591  | 1.5 CVT0 VDC    |        |   |      | sec  |       |
| HPCI at IO3 | pcf8591  | 1.5 CVT1 VDC    | 1.49   | V | 37.6 | sec  | OK    |
| HPCI at IO3 | pcf8591  | 3.3 V_PS0       | 10.54  | Α | 37.7 | sec  | OK    |
| HPCI at IO3 | pcf8591  | 3.3 V_PS1       | 10.54  | Α | 37.7 | sec  | OK    |
| HPCI at IO3 | pcf8591  | 5.0 V_PS0       | 3.41   | А | 37.7 | sec  | OK    |
|             |          |                 |        |   |      |      |       |
| HPCI at IO3 | pcf8591  | 5.0 V_PS1       | 3.41   | Α | 37.7 | sec  | OK    |
| Schizo0.0   | max1617a | Schizo 0 Slot 0 | N/A N/ | Α | N/A  | PRES | SENCE |
| Schizo1.0   | max1617a | Schizo 1 Slot 0 | N/A N/ | Α | N/A  | PRES | SENCE |
| Schizo0.1   | max1617a | Schizo 0 Slot 1 | N/A N/ | Α | N/A  | PRES | SENCE |
| Schizo1.1   |          | Schizo 1 Slot 1 | N/A N/ |   | N/A  |      | SENCE |
|             |          |                 |        |   |      |      |       |
| EXB at EX5  | max1617a | AMB Top Temp    | 35.00  | C | 48.0 | sec  | OK    |
| EXB at EX5  | max1617  | AMB Bot Temp    | 33.00  | C | 48.0 | sec  | OK    |
| EXB at EX5  | sbbc     | SBBC Temp       | 47.16  | C | 48.0 | sec  | OK    |
| EXB at EX5  | axq      | AXO Temp        | 26.84  | C | 48.0 | sec  | OK    |
| EXB at EX5  | sdim     | SDIM Temp       | 30.59  | Ĉ | 48.0 | sec  | OK    |
|             |          |                 |        |   |      |      |       |
| EXB at EX5  | sdisc    | SDISC Temp      | 32.42  | C | 48.0 | sec  | OK    |
| EXB at EX5  | sdise    | SDISE Temp      | 30.52  | C | 48.0 | sec  | OK    |
| EXB at EX5  | pcf8591  | 1.5 VDC         | 1.51   | V | 34.3 | sec  | OK    |
| EXB at EX5  | pcf8591  | 3.3 VDC         | 3.32   | V | 34.3 | sec  | OK    |
|             |          |                 |        |   |      |      |       |
| EXB at EX5  | pcf8591  | 2.5 VDC         | 2.51   | V | 34.3 | sec  | OK    |
| EXB at EX5  | pcf8591  | 3.3 VDC HK      | 3.28   | V | 34.3 | sec  | OK    |
| CPU at SB5  | max1617a | PROC 0 Temp     | 69.00  | C | 7.9  | sec  | OK    |
| CPU at SB5  | max1617a | PROC 1 Temp     | 73.00  | C | 7.9  | sec  | OK    |
|             |          |                 |        |   |      |      |       |
| CPU at SB5  | max1617a | PROC 2 Temp     | 75.00  | C | 7.9  | sec  | OK    |
| CPU at SB5  | max1617a | PROC 3 Temp     | 72.00  | C | 7.9  | sec  | OK    |
| CPU at SB5  | sdc0     | SDC0 Temp       | 63.16  | C | 7.9  | sec  | OK    |
| CPU at SB5  | ar0      | ARO Temp        | 60.49  | C | 7.9  | sec  | OK    |
| CPU at SB5  | dx0      | DX0 Temp        | 59.16  | C | 7.9  | sec  | OK    |
|             |          | -               |        |   |      |      |       |
| CPU at SB5  | dx1      | DX1 Temp        | 58.49  | C | 7.9  | sec  | OK    |
| CPU at SB5  | dx2      | DX2 Temp        | 60.49  | C | 7.9  | sec  | OK    |
|             |          |                 |        |   |      |      |       |

|                                                                                                    |                                                                                                    |                                                                                                    | =0.46                                                                                                    | _                                                                                                    |                                                                                                    |                                                                                                    |                                                                         |
|----------------------------------------------------------------------------------------------------|----------------------------------------------------------------------------------------------------|----------------------------------------------------------------------------------------------------|----------------------------------------------------------------------------------------------------|----------------------------------------------------------------------------------------------------|----------------------------------------------------------------------------------------------------|----------------------------------------------------------------------------------------------------|-------------------------------------------------------------------------|
| CPU at SB5                                                                                                    | dx3                                                                                                    | DX3 Temp                                                                                                    | 53.16                                                                                                    | C                                                                                                    | 7.9                                                                                                    | sec                                                                                                   | OK                                                                      |
| CPU at SB5                                                                                                    | sbbc0                                                                                                    | SBBC0 Temp                                                                                                    | 57.16                                                                                                    | C                                                                                                    | 7.9                                                                                                    | sec                                                                                                   | OK                                                                      |
| CPU at SB5                                                                                                    | sbbc1                                                                                                    | SBBC1 Temp                                                                                                    | 59.16                                                                                                    | C                                                                                                    | 7.9                                                                                                    | sec                                                                                                   | OK                                                                      |
| CPU at SB5                                                                                                    | pcf8591                                                                                                    | 1.5 VDC                                                                                                    | 1.51                                                                                                    | V                                                                                                    | 34.8                                                                                                    | sec                                                                                                   | OK                                                                      |
| CPU at SB5                                                                                                    | pcf8591                                                                                                    | 3.3 VDC                                                                                                    | 3.32                                                                                                    | V                                                                                                    | 34.8                                                                                                    | sec                                                                                                   | OK                                                                      |
| CPU at SB5                                                                                                    | pcf8591                                                                                                    | Core 0 Volt                                                                                                    | 1.64                                                                                                    | V                                                                                                    | 34.8                                                                                                    | sec                                                                                                   | OK                                                                      |
| CPU at SB5                                                                                                    | pcf8591                                                                                                    | Core 1 Volt                                                                                                    | 1.66                                                                                                    | v                                                                                                    | 34.8                                                                                                    | sec                                                                                                   | OK                                                                      |
| CPU at SB5                                                                                                    | pcf8591                                                                                                    | Core 2 Volt                                                                                                    | 1.63                                                                                                    | V                                                                                                    | 34.8                                                                                                    |                                                                                                    | OK                                                                      |
|                                                                                                    |                                                                                                    |                                                                                                    |                                                                                                    |                                                                                                    |                                                                                                    | sec                                                                                                   |                                                                         |
| CPU at SB5                                                                                                    | pcf8591                                                                                                    | Core 3 Volt                                                                                                    | 1.64                                                                                                    | V                                                                                                    | 34.8                                                                                                    | sec                                                                                                   | OK                                                                      |
| HPCI+ at IO5                                                                                                    | pcf8591                                                                                                    | D147#0_0                                                                                                    | 24.00                                                                                                    | C                                                                                                    | 46.2                                                                                                    | sec                                                                                                   | OK                                                                      |
| HPCI+ at IO5                                                                                                    | pcf8591                                                                                                    | D147#0_1                                                                                                    | 25.00                                                                                                    | C                                                                                                    | 46.2                                                                                                    | sec                                                                                                   | OK                                                                      |
| HPCI+ at IO5                                                                                                    | pcf8591                                                                                                    | D147#0_2                                                                                                    | 24.00                                                                                                    | C                                                                                                    | 46.2                                                                                                    | sec                                                                                                   | OK                                                                      |
| HPCI+ at IO5                                                                                                    | pcf8591                                                                                                    | D147#1_0                                                                                                    | 22.00                                                                                                    | C                                                                                                    | 46.2                                                                                                    | sec                                                                                                   | OK                                                                      |
| HPCI+ at IO5                                                                                                    | pcf8591                                                                                                    | D147#1_1                                                                                                    | 23.00                                                                                                    | C                                                                                                    | 46.2                                                                                                    | sec                                                                                                   | OK                                                                      |
| HPCI+ at IO5                                                                                                    | pcf8591                                                                                                    | D147#1_2                                                                                                    | 25.00                                                                                                    | C                                                                                                    | 46.2                                                                                                    | sec                                                                                                   | OK                                                                      |
| HPCI+ at IO5                                                                                                    | max1617a                                                                                                    | XMITSO Temp                                                                                                    | 34.00                                                                                                    | C                                                                                                    | 46.2                                                                                                    | sec                                                                                                   | OK                                                                      |
| HPCI+ at IO5                                                                                                    | max1617a                                                                                                    | XMITS1 Temp                                                                                                    | 27.00                                                                                                    | C                                                                                                    | 46.2                                                                                                    | sec                                                                                                   | OK                                                                      |
| HPCI+ at IO5                                                                                                    | sbbc                                                                                                    | SBBC Temp                                                                                                    | 32.50                                                                                                    | C                                                                                                    | 46.2                                                                                                    | sec                                                                                                   | OK                                                                      |
| HPCI+ at IO5                                                                                                    | sdc                                                                                                    | SDC0 Temp                                                                                                    | 48.49                                                                                                    | C                                                                                                    | 46.2                                                                                                    | sec                                                                                                   | OK                                                                      |
| HPCI+ at IO5                                                                                                    | ar                                                                                                    | ARO Temp                                                                                                    | 47.16                                                                                                    | C                                                                                                    | 46.2                                                                                                    | sec                                                                                                   | OK                                                                      |
| HPCI+ at IO5                                                                                                    | dx0                                                                                                    |                                                                                                    | 44.50                                                                                                    | C                                                                                                    | 46.2                                                                                                    |                                                                                                    |                                                                         |
|                                                                                                    |                                                                                                    | DX0 Temp                                                                                                    |                                                                                                    |                                                                                                    |                                                                                                    | sec                                                                                                   | OK                                                                      |
| HPCI+ at IO5                                                                                                    | dx1                                                                                                    | DX1 Temp                                                                                                    | 39.83                                                                                                    | C                                                                                                    | 46.2                                                                                                    | sec                                                                                                   | OK                                                                      |
| HPCI+ at IO5                                                                                                    | pcf8591                                                                                                    | 1.5 VDC1                                                                                                    | 1.54                                                                                                    | V                                                                                                    | 13.0                                                                                                    | sec                                                                                                   | OK                                                                      |
| HPCI+ at IO5                                                                                                    | pcf8591                                                                                                    | 2.5 VDC1                                                                                                    | 2.53                                                                                                    | V                                                                                                    | 13.0                                                                                                    | sec                                                                                                   | OK                                                                      |
| HPCI+ at IO5                                                                                                    | pcf8591                                                                                                    | 3.3 VDC1                                                                                                    | 3.35                                                                                                    | V                                                                                                    | 13.0                                                                                                    | sec                                                                                                   | OK                                                                      |
| HPCI+ at IO5                                                                                                    | pcf8591                                                                                                    | 5.0 VDC1                                                                                                    | 5.02                                                                                                    | V                                                                                                    | 13.0                                                                                                    | sec                                                                                                   | OK                                                                      |
| HPCI+ at IO5                                                                                                    | pcf8591                                                                                                    | +12.0 VDC1                                                                                                    | 12.36                                                                                                    | V                                                                                                    | 13.0                                                                                                    | sec                                                                                                   | OK                                                                      |
| HPCI+ at IO5                                                                                                    | pcf8591                                                                                                    | -12.0 VDC1                                                                                                    | -12.41                                                                                                    | V                                                                                                    | 13.0                                                                                                    | sec                                                                                                   | OK                                                                      |
| HPCI+ at IO5                                                                                                    | pcf8591                                                                                                    | 3.3 VDC HK1                                                                                                    | 3.33                                                                                                    | V                                                                                                    | 13.0                                                                                                    | sec                                                                                                   | OK                                                                      |
| HPCI+ at IO5                                                                                                    | pcf8591                                                                                                    | 1.5 VDC1                                                                                                    | 1.54                                                                                                    | V                                                                                                    | 13.0                                                                                                    | sec                                                                                                   | OK                                                                      |
| HPCI+ at IO5                                                                                                    | pcf8591                                                                                                    | 2.5 VDC1                                                                                                    | 2.53                                                                                                    | V                                                                                                    | 13.0                                                                                                    | sec                                                                                                   | OK                                                                      |
| HPCI+ at IO5                                                                                                    | pcf8591                                                                                                    | 3.3 VDC1                                                                                                    | 3.35                                                                                                    | V                                                                                                    | 13.0                                                                                                    | sec                                                                                                   | OK                                                                      |
| HPCI+ at IO5                                                                                                    | pcf8591                                                                                                    | 5.0 VDC1                                                                                                    | 5.02                                                                                                    | V                                                                                                    | 13.0                                                                                                    | sec                                                                                                   | OK                                                                      |
|                                                                                                    |                                                                                                    |                                                                                                    |                                                                                                    |                                                                                                    |                                                                                                    |                                                                                                    |                                                                         |
|                                                                                                    | pcf8591                                                                                                    | +12.0 VDC1                                                                                                    | 12.36                                                                                                    | V                                                                                                    | 13.0                                                                                                    | sec                                                                                                   | OK                                                                      |
| HPCI+ at IO5                                                                                                    | pcf8591<br>pcf8591                                                                                                    | +12.0 VDC1<br>-12.0 VDC1                                                                                                    | 12.36<br>-12.41                                                                                                    | V<br>V                                                                                                    | 13.0<br>13.0                                                                                                    | sec                                                                                                   | OK<br>OK                                                                |
| HPCI+ at IO5<br>HPCI+ at IO5                                                                                                    | pcf8591                                                                                                    | -12.0 VDC1                                                                                                    | -12.41                                                                                                    | V                                                                                                    | 13.0                                                                                                    | sec                                                                                                   | OK                                                                      |
| HPCI+ at IO5<br>HPCI+ at IO5<br>HPCI+ at IO5                                                                                                    | pcf8591<br>pcf8591                                                                                                    | -12.0 VDC1<br>3.3 VDC HK1                                                                                                    | -12.41<br>3.61                                                                                                    | V<br>V                                                                                                    | 13.0<br>13.0                                                                                                    | sec<br>sec                                                                                            | OK<br>OK                                                                |
| HPCI+ at IO5<br>HPCI+ at IO5<br>HPCI+ at IO5<br>XMITS0.0                                                                                                    | pcf8591<br>pcf8591<br>max1617a                                                                                                    | -12.0 VDC1<br>3.3 VDC HK1<br>XMITS 0 Slot 0                                                                                                    | -12.41<br>3.61<br>N/A N/                                                                                                    | V<br>V<br>A                                                                                                    | 13.0<br>13.0<br>N/A                                                                                                    | sec<br>sec<br>PRES                                                                                    | OK<br>OK<br>SENCE                                                       |
| HPCI+ at IO5<br>HPCI+ at IO5<br>HPCI+ at IO5<br>XMITS0.0<br>XMITS1.0                                                                                                    | pcf8591<br>pcf8591<br>max1617a<br>max1617a                                                                                                    | -12.0 VDC1<br>3.3 VDC HK1<br>XMITS 0 Slot 0<br>XMITS 1 Slot 0                                                                                                    | -12.41<br>3.61<br>N/A N/<br>N/A N/                                                                                                    | V<br>V<br>A<br>A                                                                                                    | 13.0<br>13.0<br>N/A<br>N/A                                                                                                    | sec<br>sec<br>PRES                                                                                    | OK<br>OK<br>SENCE<br>SENCE                                              |
| HPCI+ at IO5<br>HPCI+ at IO5<br>HPCI+ at IO5<br>XMITSO.0<br>XMITS1.0<br>XMITS0.1                                                                                                    | pcf8591<br>pcf8591<br>max1617a<br>max1617a<br>max1617a                                                                                                    | -12.0 VDC1<br>3.3 VDC HK1<br>XMITS 0 Slot 0<br>XMITS 1 Slot 0<br>XMITS 0 Slot 1                                                                                                    | -12.41<br>3.61<br>N/A N/<br>N/A N/<br>N/A N/                                                                                                    | V<br>V<br>A<br>A                                                                                                    | 13.0<br>13.0<br>N/A<br>N/A<br>N/A                                                                                                    | sec<br>sec<br>PRES<br>PRES                                                                            | OK<br>OK<br>SENCE<br>SENCE<br>SENCE                                     |
| HPCI+ at IO5 HPCI+ at IO5 HPCI+ at IO5 XMITSO.0 XMITS1.0 XMITS0.1 XMITS1.1                                                                                                    | pcf8591<br>pcf8591<br>max1617a<br>max1617a<br>max1617a<br>max1617a                                                                                                    | -12.0 VDC1<br>3.3 VDC HK1<br>XMITS 0 Slot 0<br>XMITS 1 Slot 0<br>XMITS 0 Slot 1<br>XMITS 1 Slot 1                                                                                                    | -12.41<br>3.61<br>N/A N/<br>N/A N/<br>N/A N/                                                                                                    | V<br>V<br>A<br>A<br>A                                                                                                    | 13.0<br>13.0<br>N/A<br>N/A<br>N/A<br>N/A                                                                                                    | sec<br>sec<br>PRES<br>PRES<br>PRES                                                                    | OK<br>OK<br>SENCE<br>SENCE<br>SENCE<br>SENCE                            |
| HPCI+ at IO5 HPCI+ at IO5 HPCI+ at IO5 XMITSO.0 XMITS1.0 XMITS0.1 XMITS1.1 EXB at EX7                                                                                                    | pcf8591<br>pcf8591<br>max1617a<br>max1617a<br>max1617a<br>max1617a<br>max1617a                                                                                                    | -12.0 VDC1<br>3.3 VDC HK1<br>XMITS 0 Slot 0<br>XMITS 1 Slot 0<br>XMITS 0 Slot 1<br>XMITS 1 Slot 1<br>AMB Top Temp                                                                                                    | -12.41<br>3.61<br>N/A N/<br>N/A N/<br>N/A N/<br>N/A N/                                                                                                    | V<br>V<br>A<br>A<br>A<br>A                                                                                                    | 13.0<br>13.0<br>N/A<br>N/A<br>N/A<br>N/A<br>37.2                                                                                                    | sec<br>sec<br>PRES<br>PRES<br>PRES<br>PRES                                                            | OK<br>OK<br>SENCE<br>SENCE<br>SENCE<br>OK                               |
| HPCI+ at IO5 HPCI+ at IO5 HPCI+ at IO5 XMITSO.0 XMITS1.0 XMITS0.1 XMITS1.1 EXB at EX7 EXB at EX7                                                                                                    | pcf8591<br>pcf8591<br>max1617a<br>max1617a<br>max1617a<br>max1617a<br>max1617a<br>max1617                                                                                                    | -12.0 VDC1 3.3 VDC HK1 XMITS 0 Slot 0 XMITS 1 Slot 1 XMITS 1 Slot 1 XMITS 1 Slot 1 AMB Top Temp AMB Bot Temp                                                                                                    | -12.41<br>3.61<br>N/A N/<br>N/A N/<br>N/A N/<br>N/A N/<br>34.00<br>35.00                                                                                                    | V<br>V<br>A<br>A<br>A<br>C<br>C                                                                                                    | 13.0<br>13.0<br>N/A<br>N/A<br>N/A<br>N/A<br>37.2<br>37.2                                                                                                    | sec<br>PRES<br>PRES<br>PRES<br>PRES<br>sec<br>sec                                                     | OK OK SENCE SENCE SENCE OK OK                                           |
| HPCI+ at IO5 HPCI+ at IO5 HPCI+ at IO5 XMITSO.0 XMITSO.1 XMITS1.1 EXB at EX7 EXB at EX7 EXB at EX7                                                                                                    | pcf8591<br>pcf8591<br>max1617a<br>max1617a<br>max1617a<br>max1617a<br>max1617a<br>max1617<br>sbbc                                                                                                    | -12.0 VDC1 3.3 VDC HK1 XMITS 0 Slot 0 XMITS 1 Slot 0 XMITS 0 Slot 1 XMITS 1 Slot 1 AMB Top Temp AMB Bot Temp SBBC Temp                                                                                                    | -12.41<br>3.61<br>N/A N/<br>N/A N/<br>N/A N/<br>N/A N/<br>34.00<br>35.00<br>44.50                                                                                                    | V<br>V<br>A<br>A<br>A<br>C<br>C                                                                                                    | 13.0<br>13.0<br>N/A<br>N/A<br>N/A<br>N/A<br>37.2<br>37.2<br>37.2                                                                                                    | sec<br>PRES<br>PRES<br>PRES<br>Sec<br>sec<br>sec                                                      | OK OK SENCE SENCE SENCE OK OK                                           |
| HPCI+ at IO5 HPCI+ at IO5 HPCI+ at IO5 XMITSO.0 XMITSO.1 XMITSO.1 XMITSI.1 EXB at EX7 EXB at EX7 EXB at EX7 EXB at EX7                                                                                                    | pcf8591<br>pcf8591<br>max1617a<br>max1617a<br>max1617a<br>max1617a<br>max1617a<br>max1617<br>sbbc<br>axq                                                                                                    | -12.0 VDC1 3.3 VDC HK1 XMITS 0 Slot 0 XMITS 1 Slot 0 XMITS 0 Slot 1 XMITS 1 Slot 1 AMB Top Temp AMB Bot Temp AXQ Temp                                                                                                    | -12.41<br>3.61<br>N/A N/<br>N/A N/<br>N/A N/<br>N/A N/<br>34.00<br>35.00<br>44.50<br>19.18                                                                                                 | V<br>V<br>A<br>A<br>A<br>C<br>C<br>C                                                                                                    | 13.0<br>13.0<br>N/A<br>N/A<br>N/A<br>N/A<br>37.2<br>37.2<br>37.2<br>37.2                                                                                                    | sec<br>PRES<br>PRES<br>PRES<br>Sec<br>sec<br>sec<br>sec                                               | OK<br>OK<br>SENCE<br>SENCE<br>SENCE<br>OK<br>OK<br>OK<br>OK             |
| HPCI+ at IO5 HPCI+ at IO5 HPCI+ at IO5 XMITSO.0 XMITSO.1 XMITSO.1 XMITS1.1 EXB at EX7 EXB at EX7 EXB at EX7 EXB at EX7 EXB at EX7 EXB at EX7 EXB at EX7                                                                                                    | pcf8591<br>pcf8591<br>max1617a<br>max1617a<br>max1617a<br>max1617a<br>max1617<br>sbbc<br>axq<br>sdim                                                                                                    | -12.0 VDC1 3.3 VDC HK1 XMITS 0 Slot 0 XMITS 1 Slot 0 XMITS 0 Slot 1 XMITS 1 Slot 1 AMB Top Temp AMB Bot Temp SBBC Temp AXQ Temp SDIM Temp                                                                                                    | -12.41<br>3.61<br>N/A N/<br>N/A N/<br>N/A N/<br>N/A N/<br>34.00<br>35.00<br>44.50<br>19.18<br>34.42                                                                                        | V V A A A C C C C C                                                                                                    | 13.0<br>13.0<br>N/A<br>N/A<br>N/A<br>37.2<br>37.2<br>37.2<br>37.2<br>37.2                                                                                                    | sec<br>pres<br>pres<br>pres<br>pres<br>sec<br>sec<br>sec<br>sec                                       | OK<br>OK<br>SENCE<br>SENCE<br>SENCE<br>OK<br>OK<br>OK<br>OK             |
| HPCI+ at IO5 HPCI+ at IO5 HPCI+ at IO5 XMITSO.0 XMITS1.0 XMITS0.1 XMITS1.1 EXB at EX7 EXB at EX7 EXB at EX7 EXB at EX7 EXB at EX7 EXB at EX7 EXB at EX7 EXB at EX7 EXB at EX7 EXB at EX7 EXB at EX7 EXB at EX7                                                                                                    | pcf8591<br>pcf8591<br>max1617a<br>max1617a<br>max1617a<br>max1617a<br>max1617<br>sbbc<br>axq<br>sdim<br>sdisc                                                                                                    | -12.0 VDC1 3.3 VDC HK1 XMITS 0 Slot 0 XMITS 1 Slot 0 XMITS 0 Slot 1 XMITS 1 Slot 1 AMB Top Temp AMB Bot Temp SBBC Temp AXQ Temp SDIM Temp SDISC Temp                                                                                                    | -12.41<br>3.61<br>N/A N/<br>N/A N/<br>N/A N/<br>N/A N/<br>34.00<br>35.00<br>44.50<br>19.18<br>34.42<br>40.32                                                                               | V V A A A C C C C C C                                                                                                    | 13.0<br>13.0<br>N/A<br>N/A<br>N/A<br>N/A<br>37.2<br>37.2<br>37.2<br>37.2<br>37.2<br>37.2                                                                                                 | sec<br>sec<br>PRES<br>PRES<br>Sec<br>sec<br>sec<br>sec<br>sec<br>sec                                  | OK<br>OK<br>SENCE<br>SENCE<br>SENCE<br>OK<br>OK<br>OK<br>OK<br>OK<br>OK |
| HPCI+ at IO5 HPCI+ at IO5 HPCI+ at IO5 XMITSO.0 XMITS1.0 XMITS1.1 XMITS1.1 EXB at EX7 EXB at EX7 EXB at EX7 EXB at EX7 EXB at EX7 EXB at EX7 EXB at EX7 EXB at EX7 EXB at EX7                                                                                                    | pcf8591<br>pcf8591<br>max1617a<br>max1617a<br>max1617a<br>max1617a<br>max1617a<br>max1617<br>sbbc<br>axq<br>sdim<br>sdisc<br>sdise                                                                                                    | -12.0 VDC1 3.3 VDC HK1 XMITS 0 Slot 0 XMITS 1 Slot 0 XMITS 1 Slot 1 XMITS 1 Slot 1 AMB Top Temp AMB Bot Temp AMB Bot Temp AMQ Temp SDIM Temp SDISC Temp SDISC Temp SDISC Temp                                                                                                    | -12.41 3.61 N/A N/ N/A N/ N/A N/ N/A N/ 34.00 35.00 44.50 19.18 34.42 40.32 34.72                                                                                                    | V V A A A C C C C C C C C                                                                                                    | 13.0<br>13.0<br>N/A<br>N/A<br>N/A<br>N/A<br>37.2<br>37.2<br>37.2<br>37.2<br>37.2<br>37.2                                                                                                 | sec<br>sec<br>PRES<br>PRES<br>PRES<br>sec<br>sec<br>sec<br>sec<br>sec<br>sec<br>sec                   | OK OK OK SENCE SENCE SENCE OK OK OK OK OK OK OK                         |
| HPCI+ at IO5 HPCI+ at IO5 HPCI+ at IO5 XMITSO.0 XMITSO.1 XMITS1.1 EXB at EX7 EXB at EX7 EXB at EX7 EXB at EX7 EXB at EX7 EXB at EX7 EXB at EX7 EXB at EX7 EXB at EX7 EXB at EX7                                                                                                    | pcf8591<br>pcf8591<br>max1617a<br>max1617a<br>max1617a<br>max1617a<br>max1617<br>sbbc<br>axq<br>sdim<br>sdisc<br>sdise<br>pcf8591                                                                                                    | -12.0 VDC1 3.3 VDC HK1 XMITS 0 Slot 0 XMITS 1 Slot 0 XMITS 1 Slot 1 XMITS 1 Slot 1 AMB Top Temp AMB Bot Temp AMB EDT Temp AXQ Temp SDIM Temp SDISC Temp SDISC Temp 1.5 VDC                                                                                                    | -12.41 3.61 N/A N/ N/A N/ N/A N/ N/A N/ 34.00 35.00 44.50 19.18 34.42 40.32 34.72 1.51                                                                                                    | V V A A A C C C C C C C V                                                                                                    | 13.0<br>13.0<br>N/A<br>N/A<br>N/A<br>N/A<br>37.2<br>37.2<br>37.2<br>37.2<br>37.2<br>37.2<br>37.2                                                                                         | sec<br>sec<br>PRES<br>PRES<br>PRES<br>sec<br>sec<br>sec<br>sec<br>sec<br>sec<br>sec                   | OK OK OK SENCE SENCE SENCE OK OK OK OK OK OK OK OK                      |
| HPCI+ at IO5 HPCI+ at IO5 HPCI+ at IO5 XMITSO.0 XMITSO.1 XMITSO.1 XMITSI.1 EXB at EX7 EXB at EX7 EXB at EX7 EXB at EX7 EXB at EX7 EXB at EX7 EXB at EX7 EXB at EX7 EXB at EX7 EXB at EX7 EXB at EX7 EXB at EX7 EXB at EX7 EXB at EX7                                                                                                    | pcf8591<br>pcf8591<br>max1617a<br>max1617a<br>max1617a<br>max1617a<br>max1617<br>sbbc<br>axq<br>sdim<br>sdisc<br>sdisc<br>pcf8591<br>pcf8591                                                                                                    | -12.0 VDC1 3.3 VDC HK1 XMITS 0 Slot 0 XMITS 1 Slot 0 XMITS 1 Slot 1 XMITS 1 Slot 1 AMB Top Temp AMB Bot Temp AMQ Temp SDIM Temp SDIM Temp SDISC Temp SDISC Temp SDISE Temp 1.5 VDC 3.3 VDC                                                                                                    | -12.41 3.61 N/A N/ N/A N/ N/A N/ N/A N/ 34.00 35.00 44.50 19.18 34.42 40.32 34.72 1.51 3.30                                                                                                | V V A A C C C C C C V V                                                                                                    | 13.0<br>13.0<br>N/A<br>N/A<br>N/A<br>N/A<br>37.2<br>37.2<br>37.2<br>37.2<br>37.2<br>37.2<br>37.2<br>37.2<br>37.3<br>36.3                                                                 | sec<br>press<br>press<br>press<br>sec<br>sec<br>sec<br>sec<br>sec<br>sec<br>sec<br>sec                | OK OK OK SENCE SENCE SENCE OK OK OK OK OK OK OK OK OK                   |
| HPCI+ at IO5 HPCI+ at IO5 HPCI+ at IO5 XMITSO.0 XMITSO.1 XMITSO.1 XMITSI.1 EXB at EX7 EXB at EX7 EXB at EX7 EXB at EX7 EXB at EX7 EXB at EX7 EXB at EX7 EXB at EX7 EXB at EX7 EXB at EX7 EXB at EX7 EXB at EX7 EXB at EX7 EXB at EX7 EXB at EX7                                                                                                    | pcf8591<br>pcf8591<br>max1617a<br>max1617a<br>max1617a<br>max1617a<br>max1617<br>sbbc<br>axq<br>sdim<br>sdisc<br>sdise<br>pcf8591<br>pcf8591                                                                                                    | -12.0 VDC1 3.3 VDC HK1 XMITS 0 Slot 0 XMITS 1 Slot 0 XMITS 1 Slot 1 XMITS 1 Slot 1 AMB Top Temp AMB Bot Temp AMB Temp SBBC Temp AXQ Temp SDIM Temp SDISC Temp SDISE Temp 1.5 VDC 3.3 VDC 2.5 VDC                                                                                                    | -12.41 3.61 N/A N/ N/A N/ N/A N/ N/A N/ 34.00 35.00 44.50 19.18 34.42 40.32 34.72 1.51 3.30 2.49                                                                                           | V V A A A C C C C C C C V V V                                                                                                    | 13.0<br>13.0<br>N/A<br>N/A<br>N/A<br>N/A<br>37.2<br>37.2<br>37.2<br>37.2<br>37.2<br>37.2<br>37.2<br>37.2<br>37.3<br>37.3                                                                 | sec<br>press<br>press<br>press<br>sec<br>sec<br>sec<br>sec<br>sec<br>sec<br>sec<br>sec<br>sec         | OK OK OK SENCE SENCE SENCE OK OK OK OK OK OK OK OK OK OK                |
| HPCI+ at IO5 HPCI+ at IO5 HPCI+ at IO5 XMITSO.0 XMITS1.0 XMITS1.1 XMITS1.1 EXB at EX7 EXB at EX7 EXB at EX7 EXB at EX7 EXB at EX7 EXB at EX7 EXB at EX7 EXB at EX7 EXB at EX7 EXB at EX7 EXB at EX7 EXB at EX7 EXB at EX7 EXB at EX7 EXB at EX7 EXB at EX7 EXB at EX7 EXB at EX7 EXB at EX7 EXB at EX7 EXB at EX7                                                                                                    | pcf8591<br>pcf8591<br>max1617a<br>max1617a<br>max1617a<br>max1617a<br>max1617<br>sbbc<br>axq<br>sdim<br>sdisc<br>sdise<br>pcf8591<br>pcf8591<br>pcf8591<br>pcf8591                                                                                                    | -12.0 VDC1 3.3 VDC HK1 XMITS 0 Slot 0 XMITS 1 Slot 0 XMITS 1 Slot 1 XMITS 1 Slot 1 AMB Top Temp AMB Bot Temp AMB Temp AXQ Temp SDIM Temp SDIM Temp SDISC Temp SDISE Temp 1.5 VDC 3.3 VDC 2.5 VDC 3.3 VDC HK                                                                                                    | -12.41 3.61 N/A N/ N/A N/ N/A N/ N/A N/ 34.00 35.00 44.50 19.18 34.42 40.32 34.72 1.51 3.30 2.49 3.28                                                                                      | V V V A A A C C C C C C C V V V V V V                                                                                                    | 13.0<br>13.0<br>N/A<br>N/A<br>N/A<br>N/A<br>37.2<br>37.2<br>37.2<br>37.2<br>37.2<br>37.2<br>37.2<br>36.3<br>36.3<br>36.3                                                                 | sec<br>press<br>press<br>press<br>sec<br>sec<br>sec<br>sec<br>sec<br>sec<br>sec<br>sec                | OK OK OK SENCE SENCE SENCE OK OK OK OK OK OK OK OK OK                   |
| HPCI+ at IO5 HPCI+ at IO5 HPCI+ at IO5 XMITSO.0 XMITSO.1 XMITSO.1 XMITSI.1 EXB at EX7 EXB at EX7 EXB at EX7 EXB at EX7 EXB at EX7 EXB at EX7 EXB at EX7 EXB at EX7 EXB at EX7 EXB at EX7 EXB at EX7 EXB at EX7 EXB at EX7 EXB at EX7 EXB at EX7                                                                                                    | pcf8591<br>pcf8591<br>max1617a<br>max1617a<br>max1617a<br>max1617a<br>max1617<br>sbbc<br>axq<br>sdim<br>sdisc<br>sdise<br>pcf8591<br>pcf8591                                                                                                    | -12.0 VDC1 3.3 VDC HK1 XMITS 0 Slot 0 XMITS 1 Slot 0 XMITS 1 Slot 1 XMITS 1 Slot 1 AMB Top Temp AMB Bot Temp AMB Temp SBBC Temp AXQ Temp SDIM Temp SDISC Temp SDISE Temp 1.5 VDC 3.3 VDC 2.5 VDC                                                                                                    | -12.41 3.61 N/A N/ N/A N/ N/A N/ N/A N/ 34.00 35.00 44.50 19.18 34.42 40.32 34.72 1.51 3.30 2.49                                                                                           | V V A A A C C C C C C C V V V                                                                                                    | 13.0<br>13.0<br>N/A<br>N/A<br>N/A<br>N/A<br>37.2<br>37.2<br>37.2<br>37.2<br>37.2<br>37.2<br>37.2<br>37.2<br>37.3<br>37.3                                                                 | sec<br>press<br>press<br>press<br>sec<br>sec<br>sec<br>sec<br>sec<br>sec<br>sec<br>sec<br>sec         | OK OK OK SENCE SENCE SENCE OK OK OK OK OK OK OK OK OK OK OK OK OK       |
| HPCI+ at IO5 HPCI+ at IO5 HPCI+ at IO5 XMITSO.0 XMITS1.0 XMITS1.1 XMITS1.1 EXB at EX7 EXB at EX7 EXB at EX7 EXB at EX7 EXB at EX7 EXB at EX7 EXB at EX7 EXB at EX7 EXB at EX7 EXB at EX7 EXB at EX7 EXB at EX7 EXB at EX7 EXB at EX7 EXB at EX7 EXB at EX7 EXB at EX7 EXB at EX7 EXB at EX7 EXB at EX7 EXB at EX7                                                                                                    | pcf8591<br>pcf8591<br>max1617a<br>max1617a<br>max1617a<br>max1617a<br>max1617<br>sbbc<br>axq<br>sdim<br>sdisc<br>sdise<br>pcf8591<br>pcf8591<br>pcf8591<br>pcf8591                                                                                                    | -12.0 VDC1 3.3 VDC HK1 XMITS 0 Slot 0 XMITS 1 Slot 0 XMITS 1 Slot 1 XMITS 1 Slot 1 AMB Top Temp AMB Bot Temp AMB Temp AXQ Temp SDIM Temp SDIM Temp SDISC Temp SDISE Temp 1.5 VDC 3.3 VDC 2.5 VDC 3.3 VDC HK                                                                                                    | -12.41 3.61 N/A N/ N/A N/ N/A N/ N/A N/ 34.00 35.00 44.50 19.18 34.42 40.32 34.72 1.51 3.30 2.49 3.28                                                                                      | V V V A A A C C C C C C C V V V V V V                                                                                                    | 13.0<br>13.0<br>N/A<br>N/A<br>N/A<br>N/A<br>37.2<br>37.2<br>37.2<br>37.2<br>37.2<br>37.2<br>37.2<br>36.3<br>36.3<br>36.3                                                                 | sec<br>sec<br>PRES<br>PRES<br>sec<br>sec<br>sec<br>sec<br>sec<br>sec<br>sec<br>sec<br>sec<br>sec      | OK OK OK SENCE SENCE SENCE OK OK OK OK OK OK OK OK OK OK OK OK          |
| HPCI+ at IO5 HPCI+ at IO5 HPCI+ at IO5 XMITSO.0 XMITSO.1 XMITS1.1 EXB at EX7 EXB at EX7 EXB at EX7 EXB at EX7 EXB at EX7 EXB at EX7 EXB at EX7 EXB at EX7 EXB at EX7 EXB at EX7 EXB at EX7 EXB at EX7 EXB at EX7 EXB at EX7 EXB at EX7 EXB at EX7 EXB at EX7 EXB at EX7 EXB at EX7 EXB at EX7                                                                                                    | pcf8591<br>pcf8591<br>max1617a<br>max1617a<br>max1617a<br>max1617a<br>max1617<br>sbbc<br>axq<br>sdim<br>sdisc<br>sdise<br>pcf8591<br>pcf8591<br>pcf8591<br>pcf8591<br>max1617a                                                                                                    | -12.0 VDC1 3.3 VDC HK1 XMITS 0 Slot 0 XMITS 1 Slot 0 XMITS 1 Slot 1 XMITS 1 Slot 1 AMB Top Temp AMB Bot Temp AMB ET Temp AMB Top Temp AMB Top Temp AMB Temp AMB Top Temp AMB Temp AMB T | -12.41 3.61 N/A N/ N/A N/ N/A N/ N/A N/ 34.00 35.00 44.50 19.18 34.42 40.32 34.72 1.51 3.30 2.49 3.28 41.00                                                                                | V V V A A A C C C C C C C C V V V V C C                                                                                                    | 13.0<br>13.0<br>N/A<br>N/A<br>N/A<br>N/A<br>37.2<br>37.2<br>37.2<br>37.2<br>37.2<br>37.2<br>37.2<br>37.2<br>36.3<br>36.3<br>36.3<br>36.3                                                 | sec<br>sec<br>PRES<br>PRES<br>Sec<br>sec<br>sec<br>sec<br>sec<br>sec<br>sec<br>sec<br>sec<br>sec<br>s | OK OK OK SENCE SENCE SENCE OK OK OK OK OK OK OK OK OK OK OK OK OK       |
| HPCI+ at IO5 HPCI+ at IO5 HPCI+ at IO5 XMITSO.0 XMITSO.1 XMITSO.1 XMITSI.1 EXB at EX7 EXB at EX7                                                                                                    | pcf8591<br>pcf8591<br>max1617a<br>max1617a<br>max1617a<br>max1617a<br>max1617<br>sbbc<br>axq<br>sdim<br>sdisc<br>sdise<br>pcf8591<br>pcf8591<br>pcf8591<br>pcf8591<br>pcf8591<br>max1617a<br>max1617a                                                                                   | -12.0 VDC1 3.3 VDC HK1 XMITS 0 Slot 0 XMITS 1 Slot 0 XMITS 1 Slot 1 XMITS 1 Slot 1 AMB Top Temp AMB Bot Temp AMB ENT Temp AMB Temp AMB Temp SDIM Temp SDIM Temp SDISC Temp SDISC Temp SDISE Temp 1.5 VDC 3.3 VDC 2.5 VDC 3.3 VDC HK PROC 0 Temp PROC 1 Temp                                                                                                    | -12.41 3.61 N/A N/ N/A N/ N/A N/ N/A N/ 34.00 35.00 44.50 19.18 34.42 40.32 34.72 1.51 3.30 2.49 3.28 41.00 40.00                                                                          | V V V A A A A C C C C C C C V V V V C C C                                                                                                    | 13.0<br>13.0<br>N/A<br>N/A<br>N/A<br>N/A<br>37.2<br>37.2<br>37.2<br>37.2<br>37.2<br>37.2<br>37.2<br>37.2<br>36.3<br>36.3<br>36.3<br>36.3                                                 | sec<br>sec<br>PRES<br>PRES<br>sec<br>sec<br>sec<br>sec<br>sec<br>sec<br>sec<br>sec<br>sec<br>sec      | OK OK OK SENCE SENCE SENCE OK OK OK OK OK OK OK OK OK OK OK OK OK       |
| HPCI+ at IO5 HPCI+ at IO5 HPCI+ at IO5 XMITSO.0 XMITSO.1 XMITS1.1 EXB at EX7 EXB at EX7 EXB at EX7 EXB at EX7 EXB at EX7 EXB at EX7 EXB at EX7 EXB at EX7 EXB at EX7 EXB at EX7 EXB at EX7 EXB at EX7 EXB at EX7 EXB at EX7 EXB at EX7 EXB at EX7 EXB at EX7 EXB at EX7 EXB at EX7 EXB at EX7 EXB at EX7 EXB at EX7 EXB at EX7 EXB at EX7 EXB at EX7 EXB at EX7 CPU at SB7 CPU at SB7 CPU at SB7                                                                                                    | pcf8591<br>pcf8591<br>max1617a<br>max1617a<br>max1617a<br>max1617a<br>max1617<br>sbbc<br>axq<br>sdim<br>sdisc<br>sdisc<br>pcf8591<br>pcf8591<br>pcf8591<br>pcf8591<br>max1617a<br>max1617a<br>max1617a                                                                                  | -12.0 VDC1 3.3 VDC HK1 XMITS 0 Slot 0 XMITS 1 Slot 0 XMITS 1 Slot 1 XMITS 1 Slot 1 AMB TOP Temp AMB BOT Temp AMB Temp SBBC Temp AXQ Temp SDIM Temp SDISC Temp SDISC Temp SDISE Temp 1.5 VDC 3.3 VDC 2.5 VDC 3.3 VDC HK PROC 0 Temp PROC 1 Temp                                                                                                    | -12.41 3.61 N/A N/ N/A N/ N/A N/ N/A N/ 34.00 35.00 44.50 19.18 34.42 40.32 34.72 1.51 3.30 2.49 3.28 41.00 40.00 52.00 50.00                                                              | V V V A A A A C C C C C C C V V V V C C C C                                                                                                    | 13.0<br>N/A<br>N/A<br>N/A<br>N/A<br>37.2<br>37.2<br>37.2<br>37.2<br>37.2<br>37.2<br>36.3<br>36.3<br>36.3<br>36.3<br>8.1<br>8.1                                                           | sec sec sec sec sec sec sec sec sec sec                                                               | OK OK OK OK SENCE SENCE OK OK OK OK OK OK OK OK OK OK OK OK OK          |
| HPCI+ at IO5 HPCI+ at IO5 HPCI+ at IO5 XMITSO.0 XMITSO.1 XMITSO.1 XMITSI.1 EXB at EX7 EXB at EX7                                                                                                    | pcf8591<br>pcf8591<br>max1617a<br>max1617a<br>max1617a<br>max1617a<br>max1617a<br>sbbc<br>axq<br>sdim<br>sdisc<br>sdise<br>pcf8591<br>pcf8591<br>pcf8591<br>pcf8591<br>max1617a<br>max1617a<br>max1617a                                                                                 | -12.0 VDC1 3.3 VDC HK1 XMITS 0 Slot 0 XMITS 1 Slot 0 XMITS 1 Slot 1 XMITS 1 Slot 1 AMB TOP Temp AMB BOT Temp AMB Temp SDISC Temp SDIM Temp SDISC Temp SDISE Temp 1.5 VDC 3.3 VDC 2.5 VDC 3.3 VDC HK PROC 0 Temp PROC 1 Temp PROC 2 Temp PROC 2 Temp                                                                                                    | -12.41 3.61 N/A N/ N/A N/ N/A N/ N/A N/ N/A N/ 34.00 35.00 44.50 19.18 34.42 40.32 34.72 1.51 3.30 2.49 3.28 41.00 40.00 52.00                                                             | $\begin{array}{cccccccccccccccccccccccccccccccccccc$                                                                                                    | 13.0<br>13.0<br>N/A<br>N/A<br>N/A<br>N/A<br>37.2<br>37.2<br>37.2<br>37.2<br>37.2<br>37.2<br>36.3<br>36.3<br>36.3<br>36.3<br>8.1<br>8.1<br>8.1                                            | sec sec sec sec sec sec sec sec sec sec                                                               | OK OK OK SENCE SENCE OK OK OK OK OK OK OK OK OK OK OK OK OK             |
| HPCI+ at IO5 HPCI+ at IO5 HPCI+ at IO5 XMITSO.0 XMITSO.1 XMITS1.1 EXB at EX7 EXB at EX7 EXB at EX7 EXB at EX7 EXB at EX7 EXB at EX7 EXB at EX7 EXB at EX7 EXB at EX7 EXB at EX7 EXB at EX7 EXB at EX7 EXB at EX7 EXB at EX7 EXB at EX7 EXB at EX7 EXB at EX7 EXB at EX7 EXB at EX7 EXB at EX7 EXB at EX7 EXB at EX7 EXB at EX7 EXB at EX7 CPU at SB7 CPU at SB7 CPU at SB7 CPU at SB7 CPU at SB7                                                                                                    | pcf8591<br>pcf8591<br>max1617a<br>max1617a<br>max1617a<br>max1617a<br>max1617<br>max1617<br>sbbc<br>axq<br>sdim<br>sdisc<br>sdise<br>pcf8591<br>pcf8591<br>pcf8591<br>pcf8591<br>max1617a<br>max1617a<br>max1617a<br>sdc0                                                               | -12.0 VDC1 3.3 VDC HK1 XMITS 0 Slot 0 XMITS 1 Slot 0 XMITS 1 Slot 1 XMITS 1 Slot 1 AMB TOP TEMP AMB BOT TEMP AMB BOT TEMP SBBC TEMP SDIM TEMP SDISC TEMP SDISC TEMP SDISC TEMP SDISC TEMP 3.3 VDC 3.3 VDC 2.5 VDC 3.3 VDC HK PROC 0 TEMP PROC 1 TEMP PROC 2 TEMP PROC 3 TEMP SDC0 TEMP                                                                                                    | -12.41 3.61 N/A N/ N/A N/ N/A N/ N/A N/ 34.00 35.00 44.50 19.18 34.42 40.32 34.72 1.51 3.30 2.49 3.28 41.00 40.00 52.00 50.00 61.82                                                        | V V V A A A C C C C C C C V V V V C C C C                                                                                                    | 13.0<br>13.0<br>N/A<br>N/A<br>N/A<br>N/A<br>37.2<br>37.2<br>37.2<br>37.2<br>37.2<br>37.2<br>37.2<br>36.3<br>36.3<br>36.3<br>36.3<br>8.1<br>8.1<br>8.1<br>8.1                             | sec sec sec sec sec sec sec sec sec sec                                                               | OK OK OK SENCE SENCE SENCE OK OK OK OK OK OK OK OK OK OK OK OK OK       |
| HPCI+ at IO5 HPCI+ at IO5 HPCI+ at IO5 XMITSO.0 XMITSO.1 XMITSO.1 XMITSO.1 XMITSO.1 EXB at EX7 EXB at EX7                                                                                                    | pcf8591<br>pcf8591<br>max1617a<br>max1617a<br>max1617a<br>max1617a<br>max1617<br>sbbc<br>axq<br>sdim<br>sdisc<br>sdise<br>pcf8591<br>pcf8591<br>pcf8591<br>pcf8591<br>pcf8591<br>max1617a<br>max1617a<br>max1617a<br>dax1617a<br>max1617a                                               | -12.0 VDC1 3.3 VDC HK1 XMITS 0 Slot 0 XMITS 1 Slot 0 XMITS 1 Slot 1 XMITS 1 Slot 1 AMB Top Temp AMB Bot Temp SBBC Temp AXQ Temp SDIM Temp SDISC Temp SDISC Temp SDISC Temp 1.5 VDC 3.3 VDC 2.5 VDC 3.3 VDC HK PROC 0 Temp PROC 1 Temp PROC 2 Temp PROC 2 Temp PROC 3 Temp SDC0 Temp AR0 Temp                                                                                                    | -12.41 3.61 N/A N/ N/A N/ N/A N/ N/A N/ 34.00 35.00 44.50 19.18 34.42 40.32 34.72 1.51 3.30 2.49 3.28 41.00 40.00 52.00 50.00 61.82 55.16                                                  | $\begin{array}{cccccccccccccccccccccccccccccccccccc$                                                                                                    | 13.0<br>13.0<br>N/A<br>N/A<br>N/A<br>N/A<br>37.2<br>37.2<br>37.2<br>37.2<br>37.2<br>37.2<br>37.2<br>36.3<br>36.3<br>36.3<br>36.3<br>8.1<br>8.1<br>8.1<br>8.1                             | sec sec sec sec sec sec sec sec sec sec                                                               | OK OK OK OK OK OK OK OK OK OK OK OK OK O                                |
| HPCI+ at IO5 HPCI+ at IO5 HPCI+ at IO5 XMITSO.0 XMITSO.1 XMITSO.1 XMITSO.1 XMITSI.1 EXB at EX7 EXB at EX7 EXB at EX7 EXB at EX7 EXB at EX7 EXB at EX7 EXB at EX7 EXB at EX7 EXB at EX7 EXB at EX7 EXB at EX7 EXB at EX7 EXB at EX7 EXB at EX7 EXB at EX7 EXB at EX7 EXB at EX7 EXB at EX7 EXB at EX7 EXB at EX7 EXB at EX7 EXB at EX7 EXB at EX7 CPU at SB7 CPU at SB7 CPU at SB7 CPU at SB7 CPU at SB7 CPU at SB7 CPU at SB7 CPU at SB7 CPU at SB7 CPU at SB7 CPU at SB7 CPU at SB7 CPU at SB7 CPU at SB7 CPU at SB7 CPU at SB7                                                                                                    | pcf8591<br>pcf8591<br>max1617a<br>max1617a<br>max1617a<br>max1617a<br>max1617a<br>max1617<br>sbbc<br>axq<br>sdim<br>sdisc<br>sdisc<br>pcf8591<br>pcf8591<br>pcf8591<br>pcf8591<br>max1617a<br>max1617a<br>max1617a<br>max1617a<br>car0<br>dx0<br>dx1                                    | -12.0 VDC1 3.3 VDC HK1 XMITS 0 Slot 0 XMITS 1 Slot 0 XMITS 1 Slot 1 XMITS 1 Slot 1 AMB TOP Temp AMB BOT Temp AND Temp SDIM Temp SDIM Temp SDISC Temp SDISE Temp 1.5 VDC 3.3 VDC 2.5 VDC 3.3 VDC HK PROC 0 Temp PROC 1 Temp PROC 2 Temp PROC 2 Temp PROC 3 Temp ARO Temp DXO Temp DXO Temp DXO Temp DXO Temp DXO Temp DXO Temp                                                                                                    | -12.41 3.61 N/A N/ N/A N/ N/A N/ N/A N/ N/A N/ 34.00 35.00 44.50 19.18 34.42 40.32 34.72 1.51 3.30 2.49 3.28 41.00 40.00 52.00 50.00 61.82 55.16 58.49 59.83                               | $\begin{array}{cccccccccccccccccccccccccccccccccccc$                                                                                                    | 13.0<br>N/A<br>N/A<br>N/A<br>N/A<br>37.2<br>37.2<br>37.2<br>37.2<br>37.2<br>37.2<br>36.3<br>36.3<br>36.3<br>36.3<br>8.1<br>8.1<br>8.1<br>8.1<br>8.1<br>8.1                               | sec sec sec sec sec sec sec sec sec sec                                                               | OK OK OK OK SENCE SENCE OK OK OK OK OK OK OK OK OK OK OK OK OK          |
| HPCI+ at IO5 HPCI+ at IO5 HPCI+ at IO5 XMITSO.0 XMITSO.1 XMITS1.1 EXB at EX7 EXB at EX7 EXB at EX7 EXB at EX7 EXB at EX7 EXB at EX7 EXB at EX7 EXB at EX7 EXB at EX7 EXB at EX7 EXB at EX7 EXB at EX7 EXB at EX7 EXB at EX7 EXB at EX7 EXB at EX7 EXB at EX7 EXB at EX7 EXB at EX7 EXB at EX7 CYB at EX7 CPU at SB7 CPU at SB7 CPU at SB7 CPU at SB7 CPU at SB7 CPU at SB7 CPU at SB7 CPU at SB7 CPU at SB7 CPU at SB7 CPU at SB7 CPU at SB7 CPU at SB7 CPU at SB7 CPU at SB7 CPU at SB7 CPU at SB7 CPU at SB7 CPU at SB7 CPU at SB7                                                                                                    | pcf8591<br>pcf8591<br>max1617a<br>max1617a<br>max1617a<br>max1617a<br>max1617<br>max1617<br>sbbc<br>axq<br>sdim<br>sdisc<br>sdise<br>pcf8591<br>pcf8591<br>pcf8591<br>pcf8591<br>max1617a<br>max1617a<br>max1617a<br>dx0<br>dx0<br>dx0<br>dx1<br>dx2                                    | -12.0 VDC1 3.3 VDC HK1 XMITS 0 Slot 0 XMITS 1 Slot 0 XMITS 1 Slot 1 XMITS 1 Slot 1 AMB TOP TEMP AMB BOT TEMP AMB BOT TEMP SBBC TEMP SDIM TEMP SDISC TEMP SDISC TEMP SDISC TEMP 1.5 VDC 3.3 VDC 2.5 VDC 3.3 VDC 4.5 VDC 3.3 VDC 4.5 VDC 3.3 VDC 4.5 VDC 3.7 VDC 4.5 VDC 4.7 VDC 4.8 VDC 4.9 VDC 4.9 VDC | -12.41 3.61 N/A N/ N/A N/ N/A N/ N/A N/ 34.00 35.00 44.50 19.18 34.42 40.32 34.72 1.51 3.30 2.49 3.28 41.00 40.00 52.00 50.00 61.82 55.16 58.49 59.83 56.49                                | $\begin{array}{cccccccccccccccccccccccccccccccccccc$                                                                                                    | 13.0<br>13.0<br>N/A<br>N/A<br>N/A<br>N/A<br>37.2<br>37.2<br>37.2<br>37.2<br>37.2<br>36.3<br>36.3<br>36.3<br>36.3<br>8.1<br>8.1<br>8.1<br>8.1<br>8.1<br>8.1<br>8.1                        | sec sec sec sec sec sec sec sec sec sec                                                               | OK OK OK SENCE SENCE OK OK OK OK OK OK OK OK OK OK OK OK OK             |
| HPCI+ at IO5 HPCI+ at IO5 HPCI+ at IO5 XMITSO.0 XMITSO.1 XMITSO.1 XMITS1.1 EXB at EX7 EXB at EX7 CPU at SB7 CPU at SB7 CPU at SB7 CPU at SB7 CPU at SB7 CPU at SB7 CPU at SB7 CPU at SB7 CPU at SB7 CPU at SB7 CPU at SB7 CPU at SB7 CPU at SB7 CPU at SB7 CPU at SB7 CPU at SB7 CPU at SB7 CPU at SB7 CPU at SB7                                                                                                    | pcf8591<br>pcf8591<br>max1617a<br>max1617a<br>max1617a<br>max1617a<br>max1617<br>sbbc<br>axq<br>sdim<br>sdisc<br>sdise<br>pcf8591<br>pcf8591<br>pcf8591<br>pcf8591<br>pcf8591<br>max1617a<br>max1617a<br>max1617a<br>dx0<br>dx0<br>dx0                                                  | -12.0 VDC1 3.3 VDC HK1 XMITS 0 Slot 0 XMITS 1 Slot 0 XMITS 1 Slot 1 XMITS 1 Slot 1 AMB TOP Temp AMB BOT Temp SBBC Temp AXQ Temp SDIM Temp SDISC Temp SDISC Temp SDISE Temp 1.5 VDC 3.3 VDC 2.5 VDC 3.3 VDC HK PROC 0 Temp PROC 1 Temp PROC 1 Temp PROC 2 Temp PROC 3 Temp PROC 3 Temp AR0 Temp DX1 Temp DX2 Temp DX2 Temp DX3 Temp DX3 Temp DX3 Temp                                                                                                    | -12.41 3.61 N/A N/ N/A N/ N/A N/ N/A N/ 34.00 35.00 44.50 19.18 34.42 40.32 34.72 1.51 3.30 2.49 3.28 41.00 40.00 52.00 50.00 61.82 55.16 58.49 59.83 56.49 59.83                          | $\begin{array}{cccccccccccccccccccccccccccccccccccc$                                                                                                    | 13.0<br>13.0<br>N/A<br>N/A<br>N/A<br>N/A<br>37.2<br>37.2<br>37.2<br>37.2<br>37.2<br>37.2<br>36.3<br>36.3<br>36.3<br>36.3<br>8.1<br>8.1<br>8.1<br>8.1<br>8.1<br>8.1<br>8.1                | sec sec sec sec sec sec sec sec sec sec                                                               | OK OK OK OK OK OK OK OK OK OK OK OK OK O                                |
| HPCI+ at IO5 HPCI+ at IO5 HPCI+ at IO5 XMITSO.0 XMITSO.1 XMITSO.1 XMITSO.1 XMITSI.1 EXB at EX7 EXB at EX7 EXB | pcf8591<br>pcf8591<br>max1617a<br>max1617a<br>max1617a<br>max1617a<br>max1617s<br>bbc<br>axq<br>sdim<br>sdisc<br>sdise<br>pcf8591<br>pcf8591<br>pcf8591<br>pcf8591<br>pcf8591<br>pcf8591<br>pcf8591<br>pcf8591<br>dax1617a<br>max1617a<br>max1617a<br>dx0<br>dx1<br>dx2<br>dx3<br>sbbc0 | -12.0 VDC1 3.3 VDC HK1 XMITS 0 Slot 0 XMITS 1 Slot 0 XMITS 1 Slot 1 XMITS 1 Slot 1 AMB Top Temp AMB Bot Temp SBBC Temp AXQ Temp SDIM Temp SDISC Temp SDISC Temp SDISE Temp 1.5 VDC 3.3 VDC 2.5 VDC 3.3 VDC 4.5 VDC 3.3 VDC 4.5 VDC 3.7 VDC 3.7 VDC 3.7 VDC 3.7 VDC 3.8 VDC 4.7 VDC 3.9 VDC 4.7 VDC 3.9 VDC 4.7 VDC 3.1 Temp ANO Temp ANO Temp ANO Temp DX1 Temp DX2 Temp DX3 Temp DX3 Temp SBBC0 Temp                                                                                                    | -12.41 3.61 N/A N/ N/A N/ N/A N/ N/A N/ 34.00 35.00 44.50 19.18 34.42 40.32 34.72 1.51 3.30 2.49 3.28 41.00 40.00 52.00 61.82 55.16 58.49 59.83 56.49 59.83 61.82                          | $\begin{array}{cccccccccccccccccccccccccccccccccccc$                                                                                                    | 13.0<br>13.0<br>N/A<br>N/A<br>N/A<br>N/A<br>37.2<br>37.2<br>37.2<br>37.2<br>37.2<br>37.2<br>37.2<br>36.3<br>36.3<br>36.3<br>36.3<br>8.1<br>8.1<br>8.1<br>8.1<br>8.1<br>8.1<br>8.1<br>8.1 | sec sec sec sec sec sec sec sec sec sec                                                               | OK OK OK OK OK OK OK OK OK OK OK OK OK O                                |
| HPCI+ at IO5 HPCI+ at IO5 HPCI+ at IO5 XMITSO.0 XMITSO.1 XMITSO.1 XMITSO.1 XMITSO.1 EXB at EX7 EXB at EX7 EXB at EX7 EXB at EX7 EXB at EX7 EXB at EX7 EXB at EX7 EXB at EX7 EXB at EX7 EXB at EX7 EXB at EX7 EXB at EX7 EXB at EX7 EXB at EX7 EXB at EX7 EXB at EX7 EXB at EX7 EXB at EX7 EXB at EX7 EXB at EX7 EXB at EX7 EXB at EX7 EXB at EX7 CPU at SB7 CPU at SB7                                                                                                    | pcf8591 pcf8591 max1617a max1617a max1617a max1617a max1617a max1617 sbbc axq sdim sdisc sdisc sdise pcf8591 pcf8591 pcf8591 pcf8591 max1617a max1617a max1617a cmax1617a max1617a max1617a max1617a max1617a max1617a sdc0 ar0 dx0 dx1 dx2 dx3 sbbc0 sbbc1                             | -12.0 VDC1 3.3 VDC HK1 XMITS 0 Slot 0 XMITS 1 Slot 0 XMITS 1 Slot 1 XMITS 1 Slot 1 XMITS 1 Slot 1 AMB TOP Temp AMB BOT Temp AMB ENTEMP SDIM TEMP SDIM TEMP SDISC TEMP SDISE TEMP 1.5 VDC 3.3 VDC 2.5 VDC 3.3 VDC HK PROC 0 Temp PROC 1 Temp PROC 2 Temp PROC 2 Temp PROC 3 Temp AR0 Temp DX0 Temp DX1 Temp DX1 Temp DX2 Temp DX2 Temp DX3 Temp SBBC0 Temp SBBC0 Temp SBBC1 Temp                                                                                                    | -12.41 3.61 N/A N/ N/A N/ N/A N/ N/A N/ N/A N/ 34.00 35.00 44.50 19.18 34.42 40.32 34.72 1.51 3.30 2.49 3.28 41.00 40.00 52.00 50.00 61.82 55.16 58.49 59.83 56.49 59.83 56.49 59.83 56.49 | $\begin{smallmatrix} V & V \\ A & A \\ A & A \\ A $ | 13.0<br>13.0<br>N/A<br>N/A<br>N/A<br>N/A<br>37.2<br>37.2<br>37.2<br>37.2<br>37.2<br>36.3<br>36.3<br>36.3<br>8.1<br>8.1<br>8.1<br>8.1<br>8.1<br>8.1<br>8.1<br>8.1                         | sec sec sec sec sec sec sec sec sec sec                                                               | OK OK OK OK OK OK OK OK OK OK OK OK OK O                                |
| HPCI+ at IO5 HPCI+ at IO5 HPCI+ at IO5 XMITSO.0 XMITSO.1 XMITSO.1 XMITS1.1 EXB at EX7 EXB at EX7 EXB at EX7 EXB at EX7 EXB at EX7 EXB at EX7 EXB at EX7 EXB at EX7 EXB at EX7 EXB at EX7 EXB at EX7 EXB at EX7 EXB at EX7 EXB at EX7 EXB at EX7 EXB at EX7 CYU at SB7 CYU at SB7                                                                                                    | pcf8591 pcf8591 max1617a max1617a max1617a max1617a max1617a max1617a sbbc axq sdim sdisc sdisc pcf8591 pcf8591 pcf8591 pcf8591 max1617a max1617a max1617a max1617a dax1617a max1617a max1617a max1617a max1617a max1617a sdc0 ar0 dx0 dx1 dx2 dx3 sbbc0 sbbc1 pcf8591                  | -12.0 VDC1 3.3 VDC HK1 XMITS 0 Slot 0 XMITS 1 Slot 0 XMITS 1 Slot 1 XMITS 1 Slot 1 XMITS 1 Slot 1 AMB TOP Temp AMB BOT Temp AXQ Temp SDIM Temp SDIM Temp SDISC Temp SDISC Temp 1.5 VDC 3.3 VDC 2.5 VDC 3.3 VDC HK PROC 0 Temp PROC 1 Temp PROC 2 Temp PROC 2 Temp PROC 3 Temp DX0 Temp AR0 Temp DX0 Temp DX1 Temp DX1 Temp DX1 Temp DX2 Temp DX3 Temp DX3 Temp SBBC1 Temp SBBC1 Temp 1.5 VDC                                                                                                    | -12.41 3.61 N/A N/ N/A N/ N/A N/ N/A N/ N/A N/ 34.00 35.00 44.50 19.18 34.42 40.32 34.72 1.51 3.30 2.49 3.28 41.00 40.00 50.00 61.82 55.16 58.49 59.83 56.49 59.83 61.82 54.49 1.51        | $\begin{array}{cccccccccccccccccccccccccccccccccccc$                                                                                                    | 13.0<br>13.0<br>N/A<br>N/A<br>N/A<br>N/A<br>37.2<br>37.2<br>37.2<br>37.2<br>37.2<br>37.2<br>36.3<br>36.3<br>36.3<br>36.3<br>8.1<br>8.1<br>8.1<br>8.1<br>8.1<br>8.1<br>8.1<br>8.1         | sec sec sec sec sec sec sec sec sec sec                                                               | OK OK OK SENCE SENCE OK OK OK OK OK OK OK OK OK OK OK OK OK             |
| HPCI+ at IO5 HPCI+ at IO5 HPCI+ at IO5 XMITSO.0 XMITSO.1 XMITSO.1 XMITSI.1 EXB at EX7 EXB at EX7 EXB at EX7 EXB at EX7 EXB at EX7 EXB at EX7 EXB at EX7 EXB at EX7 EXB at EX7 EXB at EX7 EXB at EX7 EXB at EX7 EXB at EX7 EXB at EX7 EXB at EX7 EXB at EX7 EXB at EX7 EXB at EX7 EXB at EX7 EXB at EX7 CPU at SB7 CPU at SB7                                                                                                    | pcf8591 pcf8591 max1617a max1617a max1617a max1617a max1617a max1617 sbbc axq sdim sdisc sdise pcf8591 pcf8591 pcf8591 pcf8591 pcf8591 max1617a max1617a max1617a max1617a dx2 dx3 sbbc0 sbbc1 pcf8591 pcf8591                                                                          | -12.0 VDC1 3.3 VDC HK1 XMITS 0 Slot 0 XMITS 1 Slot 0 XMITS 1 Slot 1 XMITS 1 Slot 1 AMB TOP Temp AMB BOT Temp AMB BOT Temp SDIM Temp SDIM Temp SDISC TEMP SDISC TEMP SDISE TEMP 1.5 VDC 3.3 VDC 2.5 VDC 3.3 VDC 4.5 VDC 3.3 VDC 2.5 VDC 3.7 VDC 3.7 VDC 3.7 VDC 3.7 VDC 3.7 VDC 3.7 VDC 3.7 VDC 3.7 VDC 3.7 VDC 3.7 VDC 3.7 VDC 3.7 VDC 3.7 VDC 3.7 VDC 3.7 VDC 3.7 VDC 3.7 VDC 3.7 VDC 3.7 VDC 3.7 VDC 3.7 VDC 3.7 VDC 3.7 VDC 3.7 VDC 3.7 VDC 3.7 VDC 3.7 VDC 3.7 VDC 3.7 VDC 3.7 VDC                                                                                                    | -12.41 3.61 N/A N/ N/A N/ N/A N/ N/A N/ 34.00 35.00 44.50 19.18 34.42 40.32 34.72 1.51 3.30 2.49 3.28 41.00 40.00 50.00 60.82 55.16 58.49 59.83 61.82 54.49 1.51 3.32                      | $\begin{array}{cccccccccccccccccccccccccccccccccccc$                                                                                                    | 13.0<br>13.0<br>N/A<br>N/A<br>N/A<br>N/A<br>37.2<br>37.2<br>37.2<br>37.2<br>37.2<br>37.2<br>36.3<br>36.3<br>36.3<br>36.3<br>8.1<br>8.1<br>8.1<br>8.1<br>8.1<br>8.1<br>8.1<br>8.1         | sec sec sec sec sec sec sec sec sec sec                                                               | OK OK OK OK OK OK OK OK OK OK OK OK OK O                                |
| HPCI+ at IO5 HPCI+ at IO5 HPCI+ at IO5 XMITSO.0 XMITSO.1 XMITSO.1 XMITS1.1 EXB at EX7 EXB at EX7 EXB at EX7 EXB at EX7 EXB at EX7 EXB at EX7 EXB at EX7 EXB at EX7 EXB at EX7 EXB at EX7 EXB at EX7 EXB at EX7 EXB at EX7 EXB at EX7 EXB at EX7 EXB at EX7 CYU at SB7 CYU at SB7                                                                                                    | pcf8591 pcf8591 max1617a max1617a max1617a max1617a max1617a max1617a sbbc axq sdim sdisc sdisc pcf8591 pcf8591 pcf8591 pcf8591 max1617a max1617a max1617a max1617a dax1617a max1617a max1617a max1617a max1617a max1617a sdc0 ar0 dx0 dx1 dx2 dx3 sbbc0 sbbc1 pcf8591                  | -12.0 VDC1 3.3 VDC HK1 XMITS 0 Slot 0 XMITS 1 Slot 0 XMITS 1 Slot 1 XMITS 1 Slot 1 XMITS 1 Slot 1 AMB TOP Temp AMB BOT Temp AXQ Temp SDIM Temp SDIM Temp SDISC Temp SDISC Temp 1.5 VDC 3.3 VDC 2.5 VDC 3.3 VDC HK PROC 0 Temp PROC 1 Temp PROC 2 Temp PROC 2 Temp PROC 3 Temp DX0 Temp AR0 Temp DX0 Temp DX1 Temp DX1 Temp DX1 Temp DX2 Temp DX3 Temp DX3 Temp SBBC1 Temp SBBC1 Temp 1.5 VDC                                                                                                    | -12.41 3.61 N/A N/ N/A N/ N/A N/ N/A N/ N/A N/ 34.00 35.00 44.50 19.18 34.42 40.32 34.72 1.51 3.30 2.49 3.28 41.00 40.00 50.00 61.82 55.16 58.49 59.83 56.49 59.83 61.82 54.49 1.51        | $\begin{array}{cccccccccccccccccccccccccccccccccccc$                                                                                                    | 13.0<br>13.0<br>N/A<br>N/A<br>N/A<br>N/A<br>37.2<br>37.2<br>37.2<br>37.2<br>37.2<br>37.2<br>36.3<br>36.3<br>36.3<br>36.3<br>8.1<br>8.1<br>8.1<br>8.1<br>8.1<br>8.1<br>8.1<br>8.1         | sec sec sec sec sec sec sec sec sec sec                                                               | OK OK OK SENCE SENCE OK OK OK OK OK OK OK OK OK OK OK OK OK             |

| CPU at SB7                                                                                                    | pcf8591                                                                                                    | Core 2 Volt                                                                                                    | 1.62                                                                                                    | V                                                                                                    | 37.2                                                                                                    | sec                                                                                | OK                                                                      |
|----------------------------------------------------------------------------------------------------|----------------------------------------------------------------------------------------------------|----------------------------------------------------------------------------------------------------|----------------------------------------------------------------------------------------------------|----------------------------------------------------------------------------------------------------|----------------------------------------------------------------------------------------------------|------------------------------------------------------------------------------------|-------------------------------------------------------------------------|
| CPU at SB7                                                                                                    | pcf8591                                                                                                    | Core 3 Volt                                                                                                    | 1.62                                                                                                    | V                                                                                                    | 37.2                                                                                                    | sec                                                                                | OK                                                                      |
| MCPU at IO7                                                                                                    | max1617a                                                                                                    | PROC 0 Temp                                                                                                    | 67.00                                                                                                    | C                                                                                                    | 8.3                                                                                                    | sec                                                                                | OK                                                                      |
| MCPU at IO7                                                                                                    | max1617a                                                                                                    | PROC 1 Temp                                                                                                    | 71.00                                                                                                    | C                                                                                                    | 8.3                                                                                                    | sec                                                                                | OK                                                                      |
| MCPU at IO7                                                                                                    | sbbc0                                                                                                    | SBBC0 Temp                                                                                                    | 41.83                                                                                                    | C                                                                                                    | 8.3                                                                                                    | sec                                                                                | OK                                                                      |
| MCPU at IO7<br>MCPU at IO7                                                                                                    | sdc0<br>ar0                                                                                                    | SDC0 Temp<br>AR0 Temp                                                                                                    | 70.49<br>63.82                                                                                                    | C                                                                                                    | 8.3<br>8.3                                                                                                    | sec<br>sec                                                                         | OK<br>OK                                                                |
| MCPU at 107                                                                                                    | dx0                                                                                                    | DX0 Temp                                                                                                    | 61.82                                                                                                    | C                                                                                                    | 8.3                                                                                                    | sec                                                                                | OK                                                                      |
| MCPU at IO7                                                                                                    | dx1                                                                                                    | DX1 Temp                                                                                                    | 59.83                                                                                                    | C                                                                                                    | 8.3                                                                                                    | sec                                                                                | OK                                                                      |
| MCPU at IO7                                                                                                    | dx2                                                                                                    | DX2 Temp                                                                                                    | 53.83                                                                                                    | C                                                                                                    | 8.3                                                                                                    | sec                                                                                | OK                                                                      |
| MCPU at IO7                                                                                                    | dx3                                                                                                    | DX3 Temp                                                                                                    | 49.83                                                                                                    | C                                                                                                    | 8.3                                                                                                    | sec                                                                                | OK                                                                      |
| MCPU at IO7                                                                                                    | pcf8591                                                                                                    | 1.5 VDC                                                                                                    | 1.48                                                                                                    | V                                                                                                    | 36.7                                                                                                    | sec                                                                                | OK                                                                      |
| MCPU at IO7                                                                                                    | pcf8591                                                                                                    | 3.3 VDC                                                                                                    | 3.28                                                                                                    | V                                                                                                    | 36.7                                                                                                    | sec                                                                                | OK                                                                      |
| MCPU at IO7<br>MCPU at IO7                                                                                                    | pcf8591<br>pcf8591                                                                                                    | 3.3 VDC HK<br>Core 0 Volt                                                                                                    | 3.28<br>1.63                                                                                                    | V                                                                                                    | 36.7<br>36.7                                                                                                    | sec<br>sec                                                                         | OK<br>OK                                                                |
| MCPU at 107                                                                                                    | pcf8591                                                                                                    | Core 1 Volt                                                                                                    | 1.63                                                                                                    | V                                                                                                    | 36.7                                                                                                    | sec                                                                                | OK                                                                      |
| WPCI at IO8                                                                                                    | max1617a                                                                                                    | IOAO Temp                                                                                                    | 42.00                                                                                                    | Ċ                                                                                                    | 51.8                                                                                                    | sec                                                                                | OK                                                                      |
| WPCI at IO8                                                                                                    | dx0                                                                                                    | DX0 Temp                                                                                                    | 61.82                                                                                                    | C                                                                                                    | 51.8                                                                                                    | sec                                                                                | OK                                                                      |
| WPCI at IO8                                                                                                    | dx1                                                                                                    | DX1 Temp                                                                                                    | 55.83                                                                                                    | C                                                                                                    | 51.8                                                                                                    | sec                                                                                | OK                                                                      |
| WPCI at IO8                                                                                                    | sdc                                                                                                    | SDC Temp                                                                                                    | 62.49                                                                                                    | C                                                                                                    | 51.8                                                                                                    | sec                                                                                | OK                                                                      |
| WPCI at IO8                                                                                                    | sbbc                                                                                                    | SBBC Temp                                                                                                    | 38.50                                                                                                    | C                                                                                                    | 51.8                                                                                                    | sec                                                                                | OK                                                                      |
| WPCI at IO8                                                                                                    | ar                                                                                                    | AR Temp                                                                                                    | 65.16                                                                                                    | C                                                                                                    | 51.8                                                                                                    | sec                                                                                | OK<br>OK                                                                |
| WPCI at IO8<br>WPCI at IO8                                                                                                    | wci<br>wci                                                                                                    | WCIO Temp<br>WCI1 Temp                                                                                                    | 21.11<br>21.11                                                                                                    | C                                                                                                    | 51.8<br>51.8                                                                                                    | sec<br>sec                                                                         | OK                                                                      |
| WPCI at 108                                                                                                    | pcf8591                                                                                                    | +12 VDC                                                                                                    | 12.03                                                                                                    | V                                                                                                    | 12.6                                                                                                    | sec                                                                                | OK                                                                      |
| WPCI at IO8                                                                                                    | pcf8591                                                                                                    | -12 VDC                                                                                                    | -11.92                                                                                                    | v                                                                                                    | 12.6                                                                                                    | sec                                                                                | OK                                                                      |
| WPCI at IO8                                                                                                    | pcf8591                                                                                                    | 3.3 HK                                                                                                    | 3.26                                                                                                    | V                                                                                                    | 12.6                                                                                                    | sec                                                                                | OK                                                                      |
| WPCI at IO8                                                                                                    | pcf8591                                                                                                    | 3.3 VDC                                                                                                    | 3.30                                                                                                    | V                                                                                                    | 12.6                                                                                                    | sec                                                                                | OK                                                                      |
| WPCI at IO8                                                                                                    | pcf8591                                                                                                    | 1.5 VDC                                                                                                    | 1.49                                                                                                    | V                                                                                                    | 12.6                                                                                                    | sec                                                                                | OK                                                                      |
| WPCI at IO8                                                                                                    | pcf8591                                                                                                    | 2.5 VDC                                                                                                    | 2.49                                                                                                    | V                                                                                                    | 12.6                                                                                                    | sec                                                                                | OK                                                                      |
| WPCI at IO8<br>WPCI at IO8                                                                                                    | pcf8591<br>pcf8591                                                                                                    | 5.0 VDC<br>1.5 VDC PAR0                                                                                                    | 5.02<br>1.52                                                                                                    | V                                                                                                    | 12.6<br>12.6                                                                                                    | sec                                                                                | OK<br>OK                                                                |
| WPCI at 108                                                                                                    | pcf8591                                                                                                    | 1.5 VDC PARU                                                                                                    | 1.51                                                                                                    | V                                                                                                    | 12.6                                                                                                    | sec<br>sec                                                                         | OK                                                                      |
| WPCI at IO8                                                                                                    | pcf8591                                                                                                    | 3.3 VDC PARO                                                                                                    | 3.28                                                                                                    | V                                                                                                    | 12.6                                                                                                    | sec                                                                                | OK                                                                      |
|                                                                                                    |                                                                                                    |                                                                                                    |                                                                                                    |                                                                                                    |                                                                                                    |                                                                                    | OK                                                                      |
| WPCI at IO8                                                                                                    | pcf8591                                                                                                    | 3.3 VDC PAR1                                                                                                    | 3.28                                                                                                    | V                                                                                                    | 12.6                                                                                                    | sec                                                                                | OIC                                                                     |
| WPCI at IO8<br>Schizo0.0                                                                                                    |                                                                                                    | Schizo 0 Slot 0                                                                                                    | 3.28<br>N/A N/                                                                                                    |                                                                                                    | 12.6<br>N/A                                                                                                    |                                                                                    | SENCE                                                                   |
| Schizo0.0<br>Schizo0.1                                                                                                    | max1617a S<br>max1617a S                                                                                                    | Schizo 0 Slot 0<br>Schizo 0 Slot 1                                                                                                    | N/A N/<br>N/A N/                                                                                                    | A<br>A                                                                                                    | N/A<br>N/A                                                                                                    | PRES                                                                               | SENCE<br>SENCE                                                          |
| Schizo0.0<br>Schizo0.1<br>EXB at EX10                                                                                                    | max1617a 8<br>max1617a 8<br>max1617a                                                                                                    | Schizo 0 Slot 0<br>Schizo 0 Slot 1<br>AMB Top Temp                                                                                                    | N/A N/<br>N/A N/<br>31.00                                                                                                    | A<br>A<br>C                                                                                                    | N/A<br>N/A<br>49.0                                                                                                    | PRES<br>PRES<br>sec                                                                | SENCE<br>SENCE<br>OK                                                    |
| Schizo0.0<br>Schizo0.1<br>EXB at EX10<br>EXB at EX10                                                                                                    | max1617a 8<br>max1617a 8<br>max1617a<br>max1617                                                                                                    | Schizo O Slot O<br>Schizo O Slot 1<br>AMB Top Temp<br>AMB Bot Temp                                                                                                    | N/A N/<br>N/A N/<br>31.00<br>28.00                                                                                                    | A<br>A<br>C<br>C                                                                                                    | N/A<br>N/A<br>49.0<br>49.0                                                                                                    | PRES<br>PRES<br>sec<br>sec                                                         | ENCE<br>SENCE<br>OK<br>OK                                               |
| Schizo0.0<br>Schizo0.1<br>EXB at EX10<br>EXB at EX10<br>EXB at EX10                                                                                                    | max1617a S<br>max1617a S<br>max1617a<br>max1617<br>sbbc                                                                                                    | Schizo 0 Slot 0<br>Schizo 0 Slot 1<br>AMB Top Temp<br>AMB Bot Temp<br>SBBC Temp                                                                                                    | N/A N/<br>N/A N/<br>31.00<br>28.00<br>51.83                                                                                                    | A<br>A<br>C<br>C                                                                                                    | N/A<br>N/A<br>49.0<br>49.0<br>49.0                                                                                                    | PRES<br>PRES<br>sec<br>sec<br>sec                                                  | ENCE<br>ENCE<br>OK<br>OK<br>OK                                          |
| Schizo0.0<br>Schizo0.1<br>EXB at EX10<br>EXB at EX10                                                                                                    | max1617a 8<br>max1617a 8<br>max1617a<br>max1617                                                                                                    | Schizo 0 Slot 0<br>Schizo 0 Slot 1<br>AMB Top Temp<br>AMB Bot Temp<br>SBBC Temp<br>AXQ Temp                                                                                                    | N/A N/<br>N/A N/<br>31.00<br>28.00                                                                                                    | A<br>A<br>C<br>C                                                                                                    | N/A<br>N/A<br>49.0<br>49.0                                                                                                    | PRES<br>PRES<br>sec<br>sec<br>sec<br>sec                                           | ENCE<br>SENCE<br>OK<br>OK                                               |
| Schizo0.0<br>Schizo0.1<br>EXB at EX10<br>EXB at EX10<br>EXB at EX10<br>EXB at EX10                                                                                                    | max1617a S<br>max1617a S<br>max1617a<br>max1617<br>sbbc<br>axq                                                                                                    | Schizo 0 Slot 0<br>Schizo 0 Slot 1<br>AMB Top Temp<br>AMB Bot Temp<br>SBBC Temp                                                                                                    | N/A N/<br>N/A N/<br>31.00<br>28.00<br>51.83<br>26.87                                                                                                    | A<br>A<br>C<br>C<br>C                                                                                                    | N/A<br>N/A<br>49.0<br>49.0<br>49.0<br>49.0                                                                                                    | PRES<br>PRES<br>sec<br>sec<br>sec                                                  | SENCE<br>OK<br>OK<br>OK<br>OK<br>OK                                     |
| Schizo0.0<br>Schizo0.1<br>EXB at EX10<br>EXB at EX10<br>EXB at EX10<br>EXB at EX10<br>EXB at EX10                                                                                                    | max1617a s<br>max1617a<br>max1617a<br>max1617<br>sbbc<br>axq<br>sdim                                                                                                    | Schizo 0 Slot 0<br>Schizo 0 Slot 1<br>AMB Top Temp<br>AMB Bot Temp<br>SBBC Temp<br>AXQ Temp<br>SDIM Temp                                                                                                    | N/A N/<br>N/A N/<br>31.00<br>28.00<br>51.83<br>26.87<br>32.56<br>40.21<br>30.64                                                                                                    | A<br>A<br>C<br>C<br>C<br>C<br>C                                                                                                  | N/A<br>N/A<br>49.0<br>49.0<br>49.0<br>49.0<br>49.0<br>49.0<br>49.0                                                                                               | PRES<br>PRES<br>sec<br>sec<br>sec<br>sec<br>sec                                    | EENCE<br>OK<br>OK<br>OK<br>OK<br>OK<br>OK                               |
| Schizo0.0<br>Schizo0.1<br>EXB at EX10<br>EXB at EX10<br>EXB at EX10<br>EXB at EX10<br>EXB at EX10<br>EXB at EX10<br>EXB at EX10<br>EXB at EX10                                                                                                    | max1617a smax1617a max1617 sbbc axq sdim sdisc sdise pcf8591                                                                                                    | Schizo 0 Slot 0<br>Schizo 0 Slot 1<br>AMB Top Temp<br>AMB Bot Temp<br>SBBC Temp<br>AXQ Temp<br>SDIM Temp<br>SDISC Temp<br>SDISC Temp<br>1.5 VDC                                                                                                    | N/A N/<br>N/A N/<br>31.00<br>28.00<br>51.83<br>26.87<br>32.56<br>40.21<br>30.64<br>1.51                                                                                                    | A<br>A<br>C<br>C<br>C<br>C<br>C<br>C<br>C                                                                                        | N/A<br>N/A<br>49.0<br>49.0<br>49.0<br>49.0<br>49.0<br>49.0<br>49.0<br>36.3                                                                                       | PRES<br>PRES<br>sec<br>sec<br>sec<br>sec<br>sec<br>sec<br>sec                      | SENCE<br>OK<br>OK<br>OK<br>OK<br>OK<br>OK<br>OK<br>OK                   |
| Schizo0.0<br>Schizo0.1<br>EXB at EX10<br>EXB at EX10<br>EXB at EX10<br>EXB at EX10<br>EXB at EX10<br>EXB at EX10<br>EXB at EX10<br>EXB at EX10<br>EXB at EX10                                                                                                    | max1617a smax1617a max1617 sbbc axq sdim sdisc sdise pcf8591 pcf8591                                                                                                    | Schizo 0 Slot 0<br>Schizo 0 Slot 1<br>AMB Top Temp<br>AMB Bot Temp<br>SBBC Temp<br>AXQ Temp<br>SDIM Temp<br>SDISC Temp<br>SDISE Temp<br>1.5 VDC<br>3.3 VDC                                                                                                    | N/A N/<br>N/A N/<br>31.00<br>28.00<br>51.83<br>26.87<br>32.56<br>40.21<br>30.64<br>1.51<br>3.30                                                                                                    | A<br>A<br>C<br>C<br>C<br>C<br>C<br>C<br>C<br>V<br>V                                                                              | N/A<br>N/A<br>49.0<br>49.0<br>49.0<br>49.0<br>49.0<br>49.0<br>49.0<br>36.3<br>36.3                                                                               | PRES<br>PRES<br>Sec<br>Sec<br>Sec<br>Sec<br>Sec<br>Sec<br>Sec<br>Sec               | SENCE<br>OK<br>OK<br>OK<br>OK<br>OK<br>OK<br>OK<br>OK<br>OK             |
| Schizo0.0 Schizo0.1 EXB at EX10 EXB at EX10 EXB at EX10 EXB at EX10 EXB at EX10 EXB at EX10 EXB at EX10 EXB at EX10 EXB at EX10 EXB at EX10 EXB at EX10 EXB at EX10 EXB at EX10                                                                                                    | max1617a smax1617a max1617 sbbc axq sdim sdisc sdise pcf8591 pcf8591                                                                                                    | Schizo 0 Slot 0<br>Schizo 0 Slot 1<br>AMB Top Temp<br>AMB Bot Temp<br>SBBC Temp<br>AXQ Temp<br>SDIM Temp<br>SDISC Temp<br>SDISE Temp<br>1.5 VDC<br>3.3 VDC<br>2.5 VDC                                                                                                    | N/A N/<br>N/A N/<br>31.00<br>28.00<br>51.83<br>26.87<br>32.56<br>40.21<br>30.64<br>1.51<br>3.30<br>2.51                                                                                                    | A<br>A<br>C<br>C<br>C<br>C<br>C<br>C<br>C<br>V<br>V                                                                              | N/A<br>N/A<br>49.0<br>49.0<br>49.0<br>49.0<br>49.0<br>49.0<br>36.3<br>36.3                                                                                       | PRES<br>PRES<br>sec<br>sec<br>sec<br>sec<br>sec<br>sec<br>sec<br>sec<br>sec        | SENCE<br>OK<br>OK<br>OK<br>OK<br>OK<br>OK<br>OK<br>OK<br>OK             |
| Schizo0.0 Schizo0.1 EXB at EX10 EXB at EX10 EXB at EX10 EXB at EX10 EXB at EX10 EXB at EX10 EXB at EX10 EXB at EX10 EXB at EX10 EXB at EX10 EXB at EX10 EXB at EX10 EXB at EX10                                                                                                    | max1617a smax1617a max1617 sbbc axq sdim sdisc sdise pcf8591 pcf8591 pcf8591                                                                                                    | Schizo 0 Slot 0 Schizo 0 Slot 1 AMB Top Temp AMB Bot Temp SBBC Temp AXQ Temp SDIM Temp SDISC Temp SDISC Temp SDISE Temp 1.5 VDC 3.3 VDC 3.3 VDC HK                                                                                                    | N/A N/<br>N/A N/<br>31.00<br>28.00<br>51.83<br>26.87<br>32.56<br>40.21<br>30.64<br>1.51<br>3.30<br>2.51<br>3.30                                                                                                    | A<br>A<br>C<br>C<br>C<br>C<br>C<br>C<br>C<br>V<br>V<br>V                                                                         | N/A<br>N/A<br>49.0<br>49.0<br>49.0<br>49.0<br>49.0<br>49.0<br>36.3<br>36.3<br>36.3                                                                               | PRES<br>PRES<br>sec<br>sec<br>sec<br>sec<br>sec<br>sec<br>sec<br>sec<br>sec        | SENCE<br>OK<br>OK<br>OK<br>OK<br>OK<br>OK<br>OK<br>OK<br>OK<br>OK       |
| Schizo0.0 Schizo0.1 EXB at EX10 EXB at EX10 EXB at EX10 EXB at EX10 EXB at EX10 EXB at EX10 EXB at EX10 EXB at EX10 EXB at EX10 EXB at EX10 EXB at EX10 EXB at EX10 EXB at EX10                                                                                                    | max1617a smax1617a max1617 sbbc axq sdim sdisc sdise pcf8591 pcf8591                                                                                                    | Schizo 0 Slot 0<br>Schizo 0 Slot 1<br>AMB Top Temp<br>AMB Bot Temp<br>SBBC Temp<br>AXQ Temp<br>SDIM Temp<br>SDISC Temp<br>SDISE Temp<br>1.5 VDC<br>3.3 VDC<br>2.5 VDC                                                                                                    | N/A N/<br>N/A N/<br>31.00<br>28.00<br>51.83<br>26.87<br>32.56<br>40.21<br>30.64<br>1.51<br>3.30<br>2.51                                                                                                    | A<br>A<br>C<br>C<br>C<br>C<br>C<br>C<br>C<br>V<br>V                                                                              | N/A<br>N/A<br>49.0<br>49.0<br>49.0<br>49.0<br>49.0<br>49.0<br>36.3<br>36.3                                                                                       | PRES<br>PRES<br>sec<br>sec<br>sec<br>sec<br>sec<br>sec<br>sec<br>sec<br>sec        | SENCE<br>OK<br>OK<br>OK<br>OK<br>OK<br>OK<br>OK<br>OK<br>OK             |
| Schizo0.0 Schizo0.1 EXB at EX10 EXB at EX10 EXB at EX10 EXB at EX10 EXB at EX10 EXB at EX10 EXB at EX10 EXB at EX10 EXB at EX10 EXB at EX10 EXB at EX10 EXB at EX10 EXB at EX10 EXB at EX10 EXB at EX10 EXB at EX10                                                                                                    | max1617a smax1617a max1617 sbbc axq sdim sdisc sdise pcf8591 pcf8591 pcf8591 max1617a                                                                                                    | Schizo 0 Slot 0 Schizo 0 Slot 1 AMB Top Temp AMB Bot Temp SBBC Temp SCOUNT TEMP SDIM TEMP SDISC TEMP SDISC TEMP SDISC TEMP 1.5 VDC 3.3 VDC 2.5 VDC 3.3 VDC HK PROC 0 Temp                                                                                                    | N/A N/<br>N/A N/<br>31.00<br>28.00<br>51.83<br>26.87<br>32.56<br>40.21<br>30.64<br>1.51<br>3.30<br>2.51<br>3.30<br>37.00                                                                                                    | A<br>C<br>C<br>C<br>C<br>C<br>C<br>C<br>C<br>V<br>V<br>V<br>C                                                                    | N/A<br>N/A<br>49.0<br>49.0<br>49.0<br>49.0<br>49.0<br>49.0<br>36.3<br>36.3<br>36.3<br>36.3                                                                       | PRES<br>PRES<br>sec<br>sec<br>sec<br>sec<br>sec<br>sec<br>sec<br>sec<br>sec<br>sec | SENCE<br>OK<br>OK<br>OK<br>OK<br>OK<br>OK<br>OK<br>OK<br>OK<br>OK<br>OK |
| Schizo0.0 Schizo0.1 EXB at EX10 EXB at EX10 EXB at EX10 EXB at EX10 EXB at EX10 EXB at EX10 EXB at EX10 EXB at EX10 EXB at EX10 EXB at EX10 EXB at EX10 EXB at EX10 EXB at EX10 CYB at EX10 CYB at EX10 CPU at SB10 CPU at SB10 CPU at SB10                                                                                                    | max1617a sax1617a max1617 max1617 max1617 sbbc axq sdim sdisc sdisc pcf8591 pcf8591 pcf8591 pcf8591 max1617a max1617a max1617a max1617a max1617a                                                                                                    | Schizo 0 Slot 0 Schizo 0 Slot 1 AMB Top Temp AMB Bot Temp SBBC Temp AXQ Temp SDIM Temp SDISC Temp SDISE Temp 1.5 VDC 3.3 VDC 2.5 VDC 3.3 VDC HK PROC 0 Temp PROC 1 Temp PROC 2 Temp PROC 2 Temp                                                                                                    | N/A N/<br>N/A N/<br>31.00<br>28.00<br>51.83<br>26.87<br>32.56<br>40.21<br>30.64<br>1.51<br>3.30<br>2.51<br>3.30<br>37.00<br>40.00<br>40.00<br>38.00                                                                             | A                                                                                                    | N/A<br>N/A<br>49.0<br>49.0<br>49.0<br>49.0<br>49.0<br>49.0<br>36.3<br>36.3<br>36.3<br>6.0<br>6.0<br>6.0                                                          | PRESSEC SEC SEC SEC SEC SEC SEC SEC SEC SE                                         | EENCE OK OK OK OK OK OK OK OK OK OK OK OK OK                            |
| Schizo0.0 Schizo0.1 EXB at EX10 EXB at EX10 EXB at EX10 EXB at EX10 EXB at EX10 EXB at EX10 EXB at EX10 EXB at EX10 EXB at EX10 EXB at EX10 EXB at EX10 EXB at EX10 EXB at EX10 CYB at EX10 CPU at SB10 CPU at SB10 CPU at SB10 CPU at SB10 CPU at SB10                                                                                                    | max1617a smax1617a max1617a max1617 sbbc axq sdim sdisc sdise pcf8591 pcf8591 pcf8591 max1617a max1617a max1617a max1617a sdc0                                                                                                    | Schizo 0 Slot 0 Schizo 0 Slot 1 AMB Top Temp AMB Bot Temp SBBC Temp AXQ Temp SDIM Temp SDISE Temp SDISE Temp 1.5 VDC 3.3 VDC 2.5 VDC 3.3 VDC 4.5 VDC 1.7 VDC 1.7 VDC 1.7 VDC 1.7 VDC 1.8 VDC 1.8 VDC 1.9 VDC 1.9 VDC 1.9 VDC 1.9 VDC 1.9 VDC 1.1 VDC 1.1 VDC 1 | N/A N/<br>N/A N/<br>31.00<br>28.00<br>51.83<br>26.87<br>32.56<br>40.21<br>30.64<br>1.51<br>3.30<br>2.51<br>3.30<br>37.00<br>40.00<br>40.00<br>38.00<br>61.16                                                                    | A A C C C C C C C V V V V C C C C C                                                                                              | N/A<br>N/A<br>49.0<br>49.0<br>49.0<br>49.0<br>49.0<br>36.3<br>36.3<br>36.3<br>36.3<br>6.0<br>6.0<br>6.0                                                          | PRESSEC SEC SEC SEC SEC SEC SEC SEC SEC SE                                         | EENCE OK OK OK OK OK OK OK OK OK OK OK OK OK                            |
| Schizo0.0 Schizo0.1 EXB at EX10 EXB at EX10 EXB at EX10 EXB at EX10 EXB at EX10 EXB at EX10 EXB at EX10 EXB at EX10 EXB at EX10 EXB at EX10 EXB at EX10 EXB at EX10 EXB at EX10 EXB at EX10 EXB at EX10 CYB at EX10 CPU at SB10 CPU at SB10 CPU at SB10 CPU at SB10 CPU at SB10 CPU at SB10 CPU at SB10 CPU at SB10 CPU at SB10                                                                                                    | max1617a max1617a max1617 sbbc axq sdim sdisc sdise pcf8591 pcf8591 pcf8591 pcf8591 max1617a max1617a max1617a max1617a max1617a sdc0 ar0                                                                                                    | Schizo 0 Slot 0 Schizo 0 Slot 1 AMB Top Temp AMB Bot Temp SBBC Temp SDIM Temp SDISC Temp SDISC Temp SDISC Temp 1.5 VDC 3.3 VDC 2.5 VDC 3.3 VDC HK PROC 0 Temp PROC 1 Temp PROC 2 Temp PROC 3 Temp PROC 3 Temp ARO Temp                                                                                                    | N/A N/<br>N/A N/<br>31.00<br>28.00<br>51.83<br>26.87<br>32.56<br>40.21<br>30.64<br>1.51<br>3.30<br>2.51<br>3.30<br>37.00<br>40.00<br>40.00<br>38.00<br>61.16<br>61.16                                                           | A A C C C C C C C V V V V C C C C C C                                                                                            | N/A<br>N/A<br>49.0<br>49.0<br>49.0<br>49.0<br>49.0<br>36.3<br>36.3<br>36.3<br>36.3<br>6.0<br>6.0<br>6.0<br>6.0                                                   | PRESSEC SEC SEC SEC SEC SEC SEC SEC SEC SE                                         | EENCE OK OK OK OK OK OK OK OK OK OK OK OK OK                            |
| Schizo0.0 Schizo0.1 EXB at EX10 EXB at EX10 EXB at EX10 EXB at EX10 EXB at EX10 EXB at EX10 EXB at EX10 EXB at EX10 EXB at EX10 EXB at EX10 EXB at EX10 EXB at EX10 EXB at EX10 EXB at EX10 CYU at SB10 CYU at SB10 CYU at SB10 CYU at SB10 CYU at SB10 CYU at SB10 CYU at SB10 CYU at SB10 CYU at SB10 CYU at SB10 CYU at SB10 CYU at SB10 CYU at SB10 CYU at SB10 CYU at SB10 CYU at SB10                                                                                                    | max1617a max1617a max1617 sbbc axq sdim sdisc sdise pcf8591 pcf8591 pcf8591 pcf8591 max1617a max1617a max1617a max1617a dc0 ar0 dx0                                                                                                    | Schizo 0 Slot 0 Schizo 0 Slot 1 AMB Top Temp AMB Bot Temp SBBC Temp SCOUNTY SELECTION SCOUNTY SOLICY SCOUNTY SOLICY SCOUNTY SOLICY SOLICY SOLI | N/A N/<br>N/A N/<br>31.00<br>28.00<br>51.83<br>26.87<br>32.56<br>40.21<br>30.64<br>1.51<br>3.30<br>2.51<br>3.30<br>37.00<br>40.00<br>40.00<br>38.00<br>61.16<br>61.16<br>55.16                                                  | A C C C C C C C V V V V C C C C C C C                                                                                            | N/A<br>N/A<br>49.0<br>49.0<br>49.0<br>49.0<br>49.0<br>49.0<br>36.3<br>36.3<br>36.3<br>36.3<br>6.0<br>6.0<br>6.0<br>6.0                                           | PRESSEC SEC SEC SEC SEC SEC SEC SEC SEC SE                                         | EENCE OK OK OK OK OK OK OK OK OK OK OK OK OK                            |
| Schizo0.0 Schizo0.1 EXB at EX10 EXB at EX10 EXB at EX10 EXB at EX10 EXB at EX10 EXB at EX10 EXB at EX10 EXB at EX10 EXB at EX10 EXB at EX10 EXB at EX10 EXB at EX10 EXB at EX10 EXB at EX10 CYB at EX10 CPU at SB10 CPU at SB10 CPU at SB10 CPU at SB10 CPU at SB10 CPU at SB10 CPU at SB10 CPU at SB10 CPU at SB10 CPU at SB10 CPU at SB10 CPU at SB10 CPU at SB10 CPU at SB10 CPU at SB10                                                                                                    | max1617a max1617 max1617 max1617 max1617 max1617 max1617 max1617 max1617a max1617a m | Schizo 0 Slot 0 Schizo 0 Slot 1 AMB Top Temp AMB Bot Temp SBBC Temp AXQ Temp SDIM Temp SDISE Temp 1.5 VDC 3.3 VDC 2.5 VDC 3.3 VDC HK PROC 0 Temp PROC 1 Temp PROC 2 Temp PROC 2 Temp PROC 3 Temp ARO Temp DXO Temp DXO Temp                                                                                                    | N/A N/<br>N/A N/<br>31.00<br>28.00<br>51.83<br>26.87<br>32.56<br>40.21<br>30.64<br>1.51<br>3.30<br>2.51<br>3.30<br>37.00<br>40.00<br>40.00<br>38.00<br>61.16<br>65.16<br>55.16                                                  | A C C C C C C C V V V V C C C C C C C                                                                                            | N/A<br>N/A<br>49.0<br>49.0<br>49.0<br>49.0<br>49.0<br>49.0<br>36.3<br>36.3<br>36.3<br>6.0<br>6.0<br>6.0<br>6.0<br>6.0                                            | PRESSEC SEC SEC SEC SEC SEC SEC SEC SEC SE                                         | EENCE OK OK OK OK OK OK OK OK OK OK OK OK OK                            |
| Schizo0.0 Schizo0.1 EXB at EX10 EXB at EX10 EXB at EX10 EXB at EX10 EXB at EX10 EXB at EX10 EXB at EX10 EXB at EX10 EXB at EX10 EXB at EX10 EXB at EX10 EXB at EX10 EXB at EX10 EXB at EX10 CYU at SB10 CYU at SB10 CYU at SB10 CYU at SB10 CYU at SB10 CYU at SB10 CYU at SB10 CYU at SB10 CYU at SB10 CYU at SB10 CYU at SB10 CYU at SB10 CYU at SB10 CYU at SB10 CYU at SB10 CYU at SB10                                                                                                    | max1617a max1617a max1617 sbbc axq sdim sdisc sdise pcf8591 pcf8591 pcf8591 pcf8591 max1617a max1617a max1617a max1617a dc0 ar0 dx0                                                                                                    | Schizo 0 Slot 0 Schizo 0 Slot 1 AMB Top Temp AMB Bot Temp SBBC Temp SCOUNTY SELECTION SCOUNTY SOLICY SCOUNTY SOLICY SCOUNTY SOLICY SOLICY SOLI | N/A N/<br>N/A N/<br>31.00<br>28.00<br>51.83<br>26.87<br>32.56<br>40.21<br>30.64<br>1.51<br>3.30<br>2.51<br>3.30<br>37.00<br>40.00<br>40.00<br>38.00<br>61.16<br>61.16<br>55.16                                                  | A C C C C C C C V V V V C C C C C C C                                                                                            | N/A<br>N/A<br>49.0<br>49.0<br>49.0<br>49.0<br>49.0<br>49.0<br>36.3<br>36.3<br>36.3<br>36.3<br>6.0<br>6.0<br>6.0<br>6.0                                           | PRESSEC SEC SEC SEC SEC SEC SEC SEC SEC SE                                         | EENCE OK OK OK OK OK OK OK OK OK OK OK OK OK                            |
| Schizo0.0 Schizo0.1 EXB at EX10 EXB at EX10 EXB at EX10 EXB at EX10 EXB at EX10 EXB at EX10 EXB at EX10 EXB at EX10 EXB at EX10 EXB at EX10 EXB at EX10 EXB at EX10 EXB at EX10 EXB at EX10 EXB at EX10 CYB at EX10 CPU at SB10 CPU at SB10 CPU at SB10 CPU at SB10 CPU at SB10 CPU at SB10 CPU at SB10 CPU at SB10 CPU at SB10 CPU at SB10 CPU at SB10 CPU at SB10 CPU at SB10 CPU at SB10 CPU at SB10 CPU at SB10 CPU at SB10 CPU at SB10 CPU at SB10 CPU at SB10 CPU at SB10 CPU at SB10 CPU at SB10 CPU at SB10                                                                                                    | max1617a max1617a max1617 sbbc axq sdim sdisc sdise pcf8591 pcf8591 pcf8591 pcf8591 max1617a max1617a max1617a dcf dcf dcf dcf dcf dcf dcf dcf dcf dcf                                                                                                    | Schizo 0 Slot 0 Schizo 0 Slot 1 AMB Top Temp AMB Bot Temp SBBC Temp SDIM Temp SDIM Temp SDISE Temp 1.5 VDC 3.3 VDC 2.5 VDC 3.3 VDC 4.5 VDC 3.3 VDC 2.5 VDC 3.3 VDC Temp PROC 1 Temp PROC 2 Temp PROC 2 Temp PROC 3 Temp SDC0 Temp AR0 Temp DX0 Temp DX1 Temp DX1 Temp DX2 Temp                                                                                                    | N/A N/<br>N/A N/<br>31.00<br>28.00<br>51.83<br>26.87<br>32.56<br>40.21<br>30.64<br>1.51<br>3.30<br>2.51<br>3.30<br>40.00<br>40.00<br>40.00<br>38.00<br>61.16<br>61.16<br>55.16<br>56.49<br>55.83<br>51.16                       | $\begin{smallmatrix}\mathbf{A}\\\mathbf{A}\end{smallmatrix}$                                                                     | N/A<br>N/A<br>49.0<br>49.0<br>49.0<br>49.0<br>49.0<br>49.0<br>36.3<br>36.3<br>36.3<br>36.3<br>6.0<br>6.0<br>6.0<br>6.0<br>6.0<br>6.0<br>6.0                      | PRESSEC SEC SEC SEC SEC SEC SEC SEC SEC SE                                         | EENCE OK OK OK OK OK OK OK OK OK OK OK OK OK                            |
| Schizo0.0 Schizo0.1 EXB at EX10 EXB at EX10 EXB at EX10 EXB at EX10 EXB at EX10 EXB at EX10 EXB at EX10 EXB at EX10 EXB at EX10 EXB at EX10 EXB at EX10 EXB at EX10 EXB at EX10 EXB at EX10 CYU at SB10 CPU at SB10 CPU at SB10                                                                                                    | max1617a max1617a max1617 sbbc axq sdim sdisc sdise pcf8591 pcf8591 pcf8591 max1617a max1617a max1617a max1617a dc0 ar0 dx0 dx1 dx2 dx3 sbbc0 sbbc1                                                                                                    | Schizo 0 Slot 0 Schizo 0 Slot 1 AMB Top Temp AMB Bot Temp SBBC Temp SSBC Temp SDIM Temp SDISC Temp SDISC Temp 1.5 VDC 3.3 VDC 2.5 VDC 3.3 VDC 2.5 VDC 3.3 VDC HK PROC 0 Temp PROC 1 Temp PROC 2 Temp PROC 2 Temp PROC 3 Temp DXO Temp DXO Temp DXO Temp DXO Temp DXO Temp DX1 Temp DX1 Temp DX2 Temp DX3 Temp DX3 Temp SBBC0 Temp SBBC0 Temp SBBC1 Temp                                                                                                    | N/A N/<br>N/A N/<br>31.00<br>28.00<br>51.83<br>26.87<br>32.56<br>40.21<br>30.64<br>1.51<br>3.30<br>2.51<br>3.30<br>37.00<br>40.00<br>40.00<br>38.00<br>61.16<br>61.16<br>55.16<br>56.49<br>55.83<br>51.16<br>55.16              | $ \begin{smallmatrix} A \\ A \\ C \\ C \\ C \\ C \\ C \\ C \\ C \\ C \\$                                                         | N/A<br>N/A<br>49.0<br>49.0<br>49.0<br>49.0<br>49.0<br>36.3<br>36.3<br>36.3<br>6.0<br>6.0<br>6.0<br>6.0<br>6.0<br>6.0<br>6.0<br>6.0                               | PRESSEC SEC SEC SEC SEC SEC SEC SEC SEC SE                                         | EENCE OK OK OK OK OK OK OK OK OK OK OK OK OK                            |
| Schizo0.0 Schizo0.1 EXB at EX10 EXB at EX10 EXB at EX10 EXB at EX10 EXB at EX10 EXB at EX10 EXB at EX10 EXB at EX10 EXB at EX10 EXB at EX10 EXB at EX10 EXB at EX10 EXB at EX10 CYU at SB10 CYU at SB10                                                                                                    | max1617a smax1617a smax1617a sbbc axq sdim sdisc sdise pcf8591 pcf8591 pcf8591 max1617a max1617a max1617a sdc0 ar0 dx0 dx1 dx2 dx3 sbbc0 sbbc1 pcf8591                                                                                                    | Schizo 0 Slot 0 Schizo 0 Slot 1 AMB Top Temp AMB Bot Temp SBBC Temp SBBC Temp SDIM Temp SDISE Temp 1.5 VDC 3.3 VDC 2.5 VDC 3.3 VDC 2.5 VDC 3.3 VDC HK PROC 0 Temp PROC 1 Temp PROC 2 Temp PROC 3 Temp PROC 3 Temp DXO Temp DXO Temp DXO Temp DX1 Temp DX2 Temp DX1 Temp DX2 Temp DX3 Temp DX3 Temp SBBC0 Temp SBBC0 Temp SBBC1 Temp 1.5 VDC                                                                                                    | N/A N/<br>N/A N/<br>31.00<br>28.00<br>51.83<br>26.87<br>32.56<br>40.21<br>30.64<br>1.51<br>3.30<br>37.00<br>40.00<br>40.00<br>38.00<br>61.16<br>61.16<br>55.16<br>55.83<br>51.16<br>55.16                                       | $ \begin{smallmatrix} A \\ A \\ C \\ C \\ C \\ C \\ C \\ C \\ C \\ C \\$                                                         | N/A<br>N/A<br>49.0<br>49.0<br>49.0<br>49.0<br>49.0<br>36.3<br>36.3<br>36.3<br>36.0<br>6.0<br>6.0<br>6.0<br>6.0<br>6.0<br>6.0<br>6.0<br>6.0<br>6.0                | PRESSEC SEC SEC SEC SEC SEC SEC SEC SEC SE                                         | EENCE OK OK OK OK OK OK OK OK OK OK OK OK OK                            |
| Schizo0.0 Schizo0.1 EXB at EX10 EXB at EX10 EXB at EX10 EXB at EX10 EXB at EX10 EXB at EX10 EXB at EX10 EXB at EX10 EXB at EX10 EXB at EX10 EXB at EX10 EXB at EX10 EXB at EX10 EXB at EX10 CYU at SB10 CPU at SB10 CPU at SB10                                                                                                    | max1617a max1617a max1617a max1617 sbbc axq sdim sdisc sdise pcf8591 pcf8591 pcf8591 max1617a max1617a max1617a max1617a dc0 dx0 dx1 dx2 dx3 sbbc0 sbbc1 pcf8591 pcf8591                                                                                                    | Schizo 0 Slot 0 Schizo 0 Slot 1 AMB Top Temp AMB Bot Temp SBBC Temp AXQ Temp SDIM Temp SDISC Temp SDISC Temp 1.5 VDC 3.3 VDC 2.5 VDC 3.3 VDC HK PROC 0 Temp PROC 1 Temp PROC 2 Temp PROC 2 Temp PROC 3 Temp DXO Temp DXO Temp DXO Temp DX1 Temp DX1 Temp DX2 Temp DX2 Temp DX3 Temp SBBC0 Temp SBBC0 Temp SBBC0 Temp SBBC1 Temp SBBC1 Temp 1.5 VDC 3.3 VDC                                                                                                    | N/A N/<br>N/A N/<br>31.00<br>28.00<br>51.83<br>26.87<br>32.56<br>40.21<br>30.64<br>1.51<br>3.30<br>2.51<br>3.30<br>37.00<br>40.00<br>38.00<br>61.16<br>61.16<br>55.16<br>55.16<br>53.16<br>53.16<br>55.16<br>1.51<br>3.30       | $ \begin{smallmatrix} A \\ A \\ C \\ C \\ C \\ C \\ C \\ C \\ C \\ C \\$                                                         | N/A<br>N/A<br>49.0<br>49.0<br>49.0<br>49.0<br>49.0<br>36.3<br>36.3<br>36.3<br>36.3<br>6.0<br>6.0<br>6.0<br>6.0<br>6.0<br>6.0<br>6.0<br>6.0<br>6.0<br>6.0         | PRESSEC SEC SEC SEC SEC SEC SEC SEC SEC SE                                         | EENCE OK OK OK OK OK OK OK OK OK OK OK OK OK                            |
| Schizo0.0 Schizo0.1 EXB at EX10 EXB at EX10 EXB at EX10 EXB at EX10 EXB at EX10 EXB at EX10 EXB at EX10 EXB at EX10 EXB at EX10 EXB at EX10 EXB at EX10 EXB at EX10 EXB at EX10 EXB at EX10 EXB at EX10 CYU at SB10 CPU at SB10 CPU at SB10                                                                         | max1617a max1617a max1617a max1617 sbbc axq sdim sdisc sdise pcf8591 pcf8591 pcf8591 max1617a max1617a max1617a dc0 dx0 dx1 dx2 dx3 sbbc0 sbbc1 pcf8591 pcf8591 pcf8591 pcf8591 pcf8591                                                                                                    | Schizo 0 Slot 0 Schizo 0 Slot 1 AMB Top Temp AMB Bot Temp SBBC Temp SBC Temp SDIM Temp SDISC Temp SDISC Temp SDISC Temp 1.5 VDC 3.3 VDC 2.5 VDC 3.3 VDC HK PROC 0 Temp PROC 1 Temp PROC 2 Temp PROC 2 Temp PROC 3 Temp PROC 3 Temp DXO Temp DXO Temp DX1 Temp DX1 Temp DX2 Temp DX2 Temp DX3 Temp DX3 Temp SBBC0 Temp SBBC1 Temp SBBC1 Temp 1.5 VDC 3.3 VDC Core 0 Volt                                                                                                    | N/A N/<br>N/A N/<br>31.00<br>28.00<br>51.83<br>26.87<br>32.56<br>40.21<br>30.64<br>1.51<br>3.30<br>2.51<br>3.7.00<br>40.00<br>40.00<br>38.00<br>61.16<br>61.16<br>55.16<br>55.16<br>55.16<br>55.16<br>55.16                     | $ \begin{smallmatrix} A \\ A \\ \end{smallmatrix} C C C C C C C C C V V V V C C C C C C$                                         | N/A<br>N/A<br>49.0<br>49.0<br>49.0<br>49.0<br>49.0<br>36.3<br>36.3<br>36.3<br>36.0<br>6.0<br>6.0<br>6.0<br>6.0<br>6.0<br>6.0<br>6.0<br>6.0<br>6.0                | PRESSECT SECT SECT SECT SECT SECT SECT SEC                                         | EENCE OK OK OK OK OK OK OK OK OK OK OK OK OK                            |
| Schizo0.0 Schizo0.1 EXB at EX10 EXB at EX10 EXB at EX10 EXB at EX10 EXB at EX10 EXB at EX10 EXB at EX10 EXB at EX10 EXB at EX10 EXB at EX10 EXB at EX10 EXB at EX10 EXB at EX10 EXB at EX10 EXB at EX10 EXB at EX10 CYU at SB10 CYU at SB10             | max1617a max1617a max1617 sbbc axq sdim sdisc sdise pcf8591 pcf8591 pcf8591 max1617a max1617a max1617a dc0 dx0 dx1 dx2 dx3 sbbc0 sbbc1 pcf8591 pcf8591 pcf8591 pcf8591 pcf8591 pcf8591 pcf8591 pcf8591 pcf8591 pcf8591 pcf8591                                                                                                    | Schizo 0 Slot 0 Schizo 0 Slot 1 AMB Top Temp AMB Bot Temp SBBC Temp SSBC Temp SDIM Temp SDISC Temp SDISC Temp SDISC Temp 1.5 VDC 3.3 VDC 2.5 VDC 3.3 VDC HK PROC 0 Temp PROC 1 Temp PROC 2 Temp PROC 2 Temp PROC 3 Temp DX0 Temp DX0 Temp DX0 Temp DX1 Temp DX1 Temp DX2 Temp DX3 Temp SBBC0 Temp SBBC1 Temp 1.5 VDC 3.3 VDC Core 0 Volt Core 1 Volt                                                                                                    | N/A N/<br>N/A N/<br>31.00<br>28.00<br>51.83<br>26.87<br>32.56<br>40.21<br>30.64<br>1.51<br>3.30<br>2.51<br>3.30<br>37.00<br>40.00<br>40.00<br>38.00<br>61.16<br>55.16<br>55.16<br>55.16<br>1.51<br>3.30<br>1.62<br>1.62         | $ \begin{smallmatrix} A \\ A \\ C \\ C \\ C \\ C \\ C \\ C \\ C \\ C \\$                                                         | N/A<br>N/A<br>49.0<br>49.0<br>49.0<br>49.0<br>49.0<br>49.0<br>36.3<br>36.3<br>36.3<br>36.3<br>6.0<br>6.0<br>6.0<br>6.0<br>6.0<br>6.0<br>6.0<br>6.0<br>6.0<br>6.0 | PRESSEC SEC SEC SEC SEC SEC SEC SEC SEC SE                                         | EENCE OK OK OK OK OK OK OK OK OK OK OK OK OK                            |
| Schizo0.0 Schizo0.1 EXB at EX10 EXB at EX10 EXB at EX10 EXB at EX10 EXB at EX10 EXB at EX10 EXB at EX10 EXB at EX10 EXB at EX10 EXB at EX10 EXB at EX10 EXB at EX10 EXB at EX10 EXB at EX10 EXB at EX10 CYU at SB10 CPU at SB10 CPU at SB10                                                                         | max1617a max1617a max1617a max1617 sbbc axq sdim sdisc sdise pcf8591 pcf8591 pcf8591 max1617a max1617a max1617a dc0 dx0 dx1 dx2 dx3 sbbc0 sbbc1 pcf8591 pcf8591 pcf8591 pcf8591 pcf8591                                                                                                    | Schizo 0 Slot 0 Schizo 0 Slot 1 AMB Top Temp AMB Bot Temp SBBC Temp SBC Temp SDIM Temp SDISC Temp SDISC Temp SDISC Temp 1.5 VDC 3.3 VDC 2.5 VDC 3.3 VDC HK PROC 0 Temp PROC 1 Temp PROC 2 Temp PROC 2 Temp PROC 3 Temp PROC 3 Temp DXO Temp DXO Temp DX1 Temp DX1 Temp DX2 Temp DX2 Temp DX3 Temp DX3 Temp SBBC0 Temp SBBC1 Temp SBBC1 Temp 1.5 VDC 3.3 VDC Core 0 Volt                                                                                                    | N/A N/<br>N/A N/<br>31.00<br>28.00<br>51.83<br>26.87<br>32.56<br>40.21<br>30.64<br>1.51<br>3.30<br>2.51<br>3.7.00<br>40.00<br>40.00<br>38.00<br>61.16<br>61.16<br>55.16<br>55.16<br>55.16<br>55.16<br>55.16                     | $ \begin{smallmatrix} A \\ A \\ \end{smallmatrix} C C C C C C C C C V V V V C C C C C C$                                         | N/A<br>N/A<br>49.0<br>49.0<br>49.0<br>49.0<br>49.0<br>36.3<br>36.3<br>36.3<br>36.0<br>6.0<br>6.0<br>6.0<br>6.0<br>6.0<br>6.0<br>6.0<br>6.0<br>6.0                | PRESSECT SECT SECT SECT SECT SECT SECT SEC                                         | EENCE OK OK OK OK OK OK OK OK OK OK OK OK OK                            |
| Schizo0.0 Schizo0.1 EXB at EX10 EXB at EX10 EXB at EX10 EXB at EX10 EXB at EX10 EXB at EX10 EXB at EX10 EXB at EX10 EXB at EX10 EXB at EX10 EXB at EX10 EXB at EX10 EXB at EX10 EXB at EX10 EXB at EX10 CYU at SB10 CPU at SB10 CPU at SB10 | max1617a max1617a max1617 sbbc axq sdim sdisc sdise pcf8591 pcf8591 pcf8591 max1617a max1617a max1617a max1617a sdc0 ar0 dx0 dx1 dx2 dx3 sbbc0 sbbc1 pcf8591 pcf8591 pcf8591 pcf8591 pcf8591 pcf8591 pcf8591 pcf8591 pcf8591                                                                                                    | Schizo 0 Slot 0 Schizo 0 Slot 1 AMB Top Temp AMB Bot Temp SBBC Temp SSBC Temp SDIM Temp SDISE Temp 1.5 VDC 3.3 VDC 2.5 VDC 3.3 VDC HK PROC 0 Temp PROC 1 Temp PROC 2 Temp PROC 2 Temp PROC 3 Temp DX0 Temp DX0 Temp DX1 Temp DX1 Temp DX1 Temp DX2 Temp DX3 Temp DX3 Temp DX3 Temp DX3 Temp DX3 Temp DX3 Temp DX3 Temp DX3 Temp DX3 Temp DX3 Temp DX3 Temp DX3 Temp DX3 Temp DX3 Temp DX3 Temp DX3 Temp COTE Temp DX0 Temp DX1 Temp DX1 Temp DX1 Temp DX2 Temp DX3 Temp DX3 Temp COTE TEMP COTE 0 VOIT COTE 0 VOIT COTE 1 VOIT COTE 2 VOIT                                                                                                    | N/A N/<br>N/A N/<br>31.00<br>28.00<br>51.83<br>26.87<br>32.56<br>40.21<br>30.64<br>1.51<br>3.30<br>2.51<br>3.30<br>37.00<br>40.00<br>38.00<br>61.16<br>61.16<br>55.16<br>55.16<br>55.16<br>1.51<br>3.30<br>1.62<br>1.62<br>1.62 | $ \begin{smallmatrix} A \\ A \end{smallmatrix} \\  \bigcirc \\  \bigcirc \\  \bigcirc \\  \bigcirc \\  \bigcirc \\  \bigcirc \\$ | N/A<br>N/A<br>49.0<br>49.0<br>49.0<br>49.0<br>49.0<br>36.3<br>36.3<br>36.3<br>6.0<br>6.0<br>6.0<br>6.0<br>6.0<br>6.0<br>6.0<br>6.0<br>6.0<br>6.0                 | PRESSEC SEC SEC SEC SEC SEC SEC SEC SEC SE                                         | EENCE OK OK OK OK OK OK OK OK OK OK OK OK OK                            |

| IIDGT at TO10                                   | maf0E01                                                    | DC1 Town                                                                 | 20 74                                 | C                | 49.4                                 | sec                      | OK                   |
|-------------------------------------------------|------------------------------------------------------------|--------------------------------------------------------------------------|---------------------------------------|------------------|--------------------------------------|--------------------------|----------------------|
| HPCI at IO10                                    | pcf8591                                                    | PS1 Temp                                                                 | 28.74                                 |                  |                                      |                          |                      |
| HPCI at IO10                                    | sdc                                                        | SDC0 Temp                                                                | 69.16                                 | C                | 49.4                                 | sec                      | OK                   |
| HPCI at IO10                                    | ar                                                         | ARO Temp                                                                 | 61.82                                 | C                | 49.4                                 | sec                      | OK                   |
| HPCI at IO10                                    | dx0                                                        | DX0 Temp                                                                 | 58.49                                 | C                | 49.4                                 | sec                      | OK                   |
| HPCI at IO10                                    | dx1                                                        | DX1 Temp                                                                 | 47.16                                 | Ĉ                | 49.4                                 | sec                      | OK                   |
|                                                 |                                                            | _                                                                        |                                       |                  |                                      |                          |                      |
| HPCI at IO10                                    | sbbc                                                       | SBBC Temp                                                                | 35.16                                 | C                | 49.4                                 | sec                      | OK                   |
| HPCI at IO10                                    | max1617a                                                   | IOAO Temp                                                                | 51.00                                 | C                | 49.4                                 | sec                      | OK                   |
| HPCI at IO10                                    | max1617a                                                   | IOA1 Temp                                                                | 47.00                                 | C                | 49.4                                 | sec                      | OK                   |
| HPCI at IO10                                    | pcf8591                                                    | 1.5 VDC                                                                  | 1.49                                  | V                | 36.8                                 | sec                      | OK                   |
|                                                 |                                                            |                                                                          |                                       | V                |                                      |                          |                      |
| HPCI at IO10                                    | pcf8591                                                    | 3.3 VDC                                                                  | 3.28                                  |                  | 36.8                                 | sec                      | OK                   |
| HPCI at IO10                                    | pcf8591                                                    | 5.0 VDC                                                                  | 5.02                                  | V                | 36.8                                 | sec                      | OK                   |
| HPCI at IO10                                    | pcf8591                                                    | +12.0 VDC                                                                | 12.03                                 | V                | 36.8                                 | sec                      | OK                   |
| HPCI at IO10                                    | pcf8591                                                    | -12.0 VDC                                                                | -12.01                                | V                | 36.8                                 | sec                      | OK                   |
| HPCI at IO10                                    | pcf8591                                                    | 3.3 VDC HK                                                               | 3.28                                  | V                | 36.8                                 | sec                      | OK                   |
|                                                 | _                                                          |                                                                          |                                       |                  |                                      |                          |                      |
| HPCI at IO10                                    | pcf8591                                                    | 1.5 CVT0 VDC                                                             | 3.28                                  | V                | 36.8                                 | sec                      | OK                   |
| HPCI at IO10                                    | pcf8591                                                    | 1.5 CVT1 VDC                                                             | 1.23                                  | V                | 36.8                                 | sec                      | OK                   |
| HPCI at IO10                                    | pcf8591                                                    | 3.3 V_PS0                                                                | 10.40                                 | A                | 36.9                                 | sec                      | OK                   |
| HPCI at IO10                                    | pcf8591                                                    | 3.3 V_PS1                                                                | 10.40                                 | Α                | 36.9                                 | sec                      | OK                   |
|                                                 |                                                            |                                                                          |                                       |                  |                                      |                          |                      |
| HPCI at IO10                                    | pcf8591                                                    | 5.0 V_PS0                                                                | 3.54                                  | A                | 36.9                                 | sec                      | OK                   |
| HPCI at IO10                                    | pcf8591                                                    | 5.0 V_PS1                                                                | 3.54                                  | Α                | 36.9                                 | sec                      | OK                   |
| Schizo0.0                                       | max1617a                                                   | Schizo 0 Slot 0                                                          | N/A N                                 | /A               | N/A                                  | PRES                     | ENCE                 |
| Schizo1.0                                       | max1617a                                                   | Schizo 1 Slot 0                                                          | N/A N                                 | /A               | N/A                                  | PRES                     | ENCE                 |
| Schizo0.1                                       |                                                            | Schizo 0 Slot 1                                                          |                                       | /A               | N/A                                  |                          | ENCE                 |
|                                                 |                                                            |                                                                          |                                       |                  |                                      |                          |                      |
| Schizol.1                                       |                                                            | Schizo 1 Slot 1                                                          |                                       | /A_              | N/A                                  |                          | SENCE                |
| EXB at EX12                                     | max1617a                                                   | AMB Top Temp                                                             | 28.00                                 | C                | 61.1                                 | sec                      | OK                   |
| EXB at EX12                                     | max1617                                                    | AMB Bot Temp                                                             | 26.00                                 | C                | 61.1                                 | sec                      | OK                   |
| EXB at EX12                                     | sbbc                                                       | SBBC Temp                                                                | 55.16                                 | C                | 61.1                                 | sec                      | OK                   |
| EXB at EX12                                     |                                                            | AXO Temp                                                                 | -4.33                                 | Ĉ                | 61.1                                 | sec                      | OK                   |
|                                                 | axq                                                        | ~ -                                                                      |                                       |                  |                                      |                          |                      |
| EXB at EX12                                     | sdim                                                       | SDIM Temp                                                                | 21.09                                 | C                | 61.1                                 | sec                      | OK                   |
| EXB at EX12                                     | sdisc                                                      | SDISC Temp                                                               | 50.86                                 | C                | 61.1                                 | sec                      | OK                   |
| EXB at EX12                                     | sdise                                                      | SDISE Temp                                                               | 40.83                                 | C                | 61.1                                 | sec                      | OK                   |
| EXB at EX12                                     | pcf8591                                                    | 1.5 VDC                                                                  | 1.50                                  | V                | 36.9                                 | sec                      | OK                   |
| EXB at EX12                                     | pcf8591                                                    | 3.3 VDC                                                                  | 3.28                                  | V                | 36.9                                 | sec                      | OK                   |
|                                                 |                                                            |                                                                          |                                       |                  |                                      |                          |                      |
| EXB at EX12                                     | pcf8591                                                    | 2.5 VDC                                                                  | 2.51                                  | V                | 36.9                                 | sec                      | OK                   |
| EXB at EX12                                     | pcf8591                                                    | 3.3 VDC HK                                                               | 3.26                                  | V                | 36.9                                 | sec                      | OK                   |
| CPU at SB12                                     | max1617a                                                   | PROC 0 Temp                                                              | 60.00                                 | C                | 6.8                                  | sec                      | OK                   |
| CPU at SB12                                     | max1617a                                                   | PROC 1 Temp                                                              | 62.00                                 | C                | 6.8                                  | sec                      | OK                   |
| CPU at SB12                                     | max1617a                                                   | PROC 2 Temp                                                              | 62.00                                 | Ĉ                | 6.8                                  | sec                      | OK                   |
|                                                 |                                                            | _                                                                        |                                       |                  |                                      |                          |                      |
| CPU at SB12                                     | max1617a                                                   | PROC 3 Temp                                                              | 62.00                                 | C                | 6.8                                  | sec                      | OK                   |
| CPU at SB12                                     | sdc0                                                       | SDC0 Temp                                                                | 59.83                                 | C                | 6.8                                  | sec                      | OK                   |
| CPU at SB12                                     | ar0                                                        | ARO Temp                                                                 | 53.83                                 | C                | 6.8                                  | sec                      | OK                   |
| CPU at SB12                                     | dx0                                                        | DX0 Temp                                                                 | 52.49                                 | C                | 6.8                                  | sec                      | OK                   |
| CPU at SB12                                     | dx1                                                        | DX1 Temp                                                                 | 49.83                                 | Ĉ                | 6.8                                  | sec                      | OK                   |
|                                                 |                                                            | _                                                                        |                                       |                  |                                      |                          |                      |
| CPU at SB12                                     | dx2                                                        | DX2 Temp                                                                 | 51.16                                 | C                | 6.8                                  | sec                      | OK                   |
| CPU at SB12                                     | dx3                                                        | DX3 Temp                                                                 | 42.50                                 | C                | 6.8                                  | sec                      | OK                   |
| CPU at SB12                                     | sbbc0                                                      | SBBC0 Temp                                                               | 44.50                                 | C                | 6.8                                  | sec                      | OK                   |
| CPU at SB12                                     | sbbc1                                                      | SBBC1 Temp                                                               | 61.82                                 | C                | 6.8                                  | sec                      | OK                   |
| CPU at SB12                                     | pcf8591                                                    | 1.5 VDC                                                                  | 1.51                                  | V                | 37.2                                 | sec                      | OK                   |
|                                                 |                                                            | 3.3 VDC                                                                  |                                       | v                | 37.2                                 |                          |                      |
| CPU at SB12                                     | pcf8591                                                    |                                                                          | 3.34                                  |                  |                                      | sec                      | OK                   |
| CPU at SB12                                     | pcf8591                                                    | Core 0 Volt                                                              | 1.65                                  | V                | 37.2                                 | sec                      | OK                   |
| CPU at SB12                                     | pcf8591                                                    | Core 1 Volt                                                              | 1.65                                  | V                | 37.2                                 | sec                      | OK                   |
| CPU at SB12                                     | pcf8591                                                    | Core 2 Volt                                                              | 1.63                                  | V                | 37.2                                 | sec                      | OK                   |
| CPU at SB12                                     | pcf8591                                                    | Core 3 Volt                                                              | 1.64                                  | V                | 37.2                                 | sec                      | OK                   |
| HPCI at IO12                                    | PC10371                                                    | core 5 vore                                                              | 1.01                                  | ٠                | 37.2                                 |                          | OIC                  |
|                                                 |                                                            |                                                                          |                                       |                  |                                      | OFF                      |                      |
| EXB at EX16                                     | max1617a                                                   | AMB Top Temp                                                             | 32.00                                 | C                | 38.0                                 | sec                      | OK                   |
| EXB at EX16                                     | max1617                                                    | AMB Bot Temp                                                             | 32.00                                 | C                | 38.0                                 | sec                      | OK                   |
| EXB at EX16                                     | sbbc                                                       | SBBC Temp                                                                | 42.50                                 | C                | 38.0                                 | sec                      | OK                   |
| EXB at EX16                                     | axq                                                        | AXQ Temp                                                                 | 13.40                                 | Ĉ                | 38.0                                 | sec                      | OK                   |
|                                                 | sdim                                                       | SDIM Temp                                                                | 34.72                                 |                  | 38.0                                 |                          |                      |
| EXB at EX16                                     |                                                            | ד אווום ד פוווף                                                          |                                       | C                |                                      | sec                      | OK                   |
| EXB at EX16                                     |                                                            | an = a = =                                                               |                                       |                  | 38.0                                 | sec                      | OK                   |
|                                                 | sdisc                                                      | SDISC Temp                                                               | 40.54                                 | C                |                                      |                          |                      |
| EXB at EX16                                     |                                                            | SDISC Temp<br>SDISE Temp                                                 | 40.54<br>36.65                        | C                | 38.0                                 | sec                      | OK                   |
| EXB at EX16<br>EXB at EX16                      | sdisc<br>sdise                                             | SDISE Temp                                                               |                                       |                  |                                      |                          |                      |
| EXB at EX16                                     | sdisc<br>sdise<br>pcf8591                                  | SDISE Temp<br>1.5 VDC                                                    | 36.65<br>1.51                         | C<br>V           | 38.0<br>36.9                         | sec<br>sec               | OK<br>OK             |
| EXB at EX16<br>EXB at EX16                      | sdisc<br>sdise<br>pcf8591<br>pcf8591                       | SDISE Temp<br>1.5 VDC<br>3.3 VDC                                         | 36.65<br>1.51<br>3.30                 | C<br>V<br>V      | 38.0<br>36.9<br>36.9                 | sec<br>sec               | OK<br>OK<br>OK       |
| EXB at EX16<br>EXB at EX16<br>EXB at EX16       | sdisc<br>sdise<br>pcf8591<br>pcf8591<br>pcf8591            | SDISE Temp<br>1.5 VDC<br>3.3 VDC<br>2.5 VDC                              | 36.65<br>1.51<br>3.30<br>2.51         | C<br>V<br>V      | 38.0<br>36.9<br>36.9<br>36.9         | sec<br>sec<br>sec        | OK<br>OK<br>OK       |
| EXB at EX16 EXB at EX16 EXB at EX16 EXB at EX16 | sdisc<br>sdise<br>pcf8591<br>pcf8591<br>pcf8591<br>pcf8591 | SDISE Temp<br>1.5 VDC<br>3.3 VDC<br>2.5 VDC<br>3.3 VDC HK                | 36.65<br>1.51<br>3.30<br>2.51<br>3.30 | C<br>V<br>V<br>V | 38.0<br>36.9<br>36.9<br>36.9<br>36.9 | sec<br>sec<br>sec<br>sec | OK<br>OK<br>OK<br>OK |
| EXB at EX16<br>EXB at EX16<br>EXB at EX16       | sdisc<br>sdise<br>pcf8591<br>pcf8591<br>pcf8591            | SDISE Temp<br>1.5 VDC<br>3.3 VDC<br>2.5 VDC<br>3.3 VDC HK<br>PROC 0 Temp | 36.65<br>1.51<br>3.30<br>2.51         | C<br>V<br>V      | 38.0<br>36.9<br>36.9<br>36.9         | sec<br>sec<br>sec        | OK<br>OK<br>OK       |
| EXB at EX16 EXB at EX16 EXB at EX16 EXB at EX16 | sdisc<br>sdise<br>pcf8591<br>pcf8591<br>pcf8591<br>pcf8591 | SDISE Temp<br>1.5 VDC<br>3.3 VDC<br>2.5 VDC<br>3.3 VDC HK                | 36.65<br>1.51<br>3.30<br>2.51<br>3.30 | C<br>V<br>V<br>V | 38.0<br>36.9<br>36.9<br>36.9<br>36.9 | sec<br>sec<br>sec<br>sec | OK<br>OK<br>OK<br>OK |

| CPU at SB16 CPU at SB16 CPU at SB16 CPU at SB16 CPU at SB16 CPU at SB16 CPU at SB16 CPU at SB16 CPU at SB16 CPU at SB16 CPU at SB16 CPU at SB16 CPU at SB16 CPU at SB16 CPU at SB16 CPU at SB16 CPU at SB16 CPU at SB16 CPU at SB16 CPU at SB16 CPU at SB16 CPU at SB16 CPU at SB16 MCPU at IO16 MCPU at IO16 | max1617a max1617a sdc0 ar0 dx0 dx1 dx2 dx3 sbbc0 sbbc1 pcf8591 pcf8591 pcf8591 pcf8591 pcf8591 max1617a max1617a sbbc0 sdc0 ar0 dx0 dx1 dx2 dx3 pcf8591 pcf8591 pcf8591 | PROC<br>SDC0<br>AR0 T<br>DX0 T<br>DX1 T<br>DX2 T<br>DX3 T<br>SBBC0<br>SBBC1<br>1.5 V<br>3.3 V<br>Core<br>Core<br>Core<br>Core<br>PROC<br>PROC<br>SBBC0<br>AR0 T<br>DX0<br>DX1<br>DX2<br>DX3<br>1.5 V<br>3.3 V | Temp temp temp temp temp temp Temp TC DC 0 Volt 1 Volt 2 Volt 3 Volt 0 Temp Temp Temp Temp Temp Temp Temp Temp |                                  | 43.00<br>44.00<br>61.16<br>53.83<br>53.83<br>53.16<br>59.16<br>51.16<br>53.16<br>53.16<br>51.63<br>1.51<br>3.30<br>1.62<br>36.00<br>33.83<br>60.49<br>55.83<br>55.83<br>50.49<br>43.83<br>1.49<br>33.83<br>1.61<br>1.61 | C C C C C C C V V V V C C C C C C C C V V V V | 7.1<br>7.1<br>7.1<br>7.1<br>7.1<br>7.1<br>7.1<br>7.1<br>7.1<br>37.3<br>37.3 | Sec Sec Sec Sec Sec Sec Sec Sec Sec Sec | OK OK OK OK OK OK OK OK OK OK OK OK OK O |
|----------------------------------------------------------------------------------------------------|----------------------------------------------------------------------------------------------------|----------------------------------------------------------------------------------------------------|----------------------------------------------------------------------------------------------------|----------------------------------|----------------------------------------------------------------------------------------------------|-----------------------------------------------|-----------------------------------------------------------------------------|-----------------------------------------|------------------------------------------|
| FANTRAY POWE                                                                                                    | R SPEED                                                                                                    | FAN0                                                                                                    | FAN1                                                                                                    | FAN2                             | FAN3                                                                                                    |                                               | FAN5                                                                        | FAN6                                    |                                          |
| FT0 ON FT1 ON FT2 ON FT3 ON FT4 ON FT6 ON FT7 ON                                                                                                    | HIGH<br>HIGH<br>HIGH<br>HIGH<br>HIGH<br>HIGH                                                                                                    | OK<br>OK<br>OK<br>OK<br>OK<br>OK                                                                                                    | OK<br>OK<br>OK<br>OK<br>OK<br>OK                                                                               | OK<br>OK<br>OK<br>OK<br>OK<br>OK | OK<br>OK<br>OK<br>OK<br>OK<br>OK                                                                                                    | OK<br>OK<br>OK<br>OK<br>OK<br>OK              | OK<br>OK<br>OK<br>OK<br>OK<br>OK                                            | OK<br>OK<br>OK<br>OK<br>OK<br>OK        |                                          |
| POWER UNIT                                                                                                    | AC0                                                                                                    | AC1                                                                                                    |                                                                                                    | DC0                              |                                                                                                    | DC1                                           | FA                                                                          | N0                                      | FAN1                                     |
| PS0 FAII PS1 FAII PS2 OK PS4 OK PS5 OK                                                                                                    | FAIL                                                                                                    | FAIL<br>OK<br>OK<br>OK<br>OK                                                                                                    | ON<br>ON<br>ON<br>ON<br>ON                                                                                     | 10<br>10<br>10<br>10<br>10       | 1<br>1<br>1<br>1                                                                                                    | OK<br>OK<br>OK<br>OK<br>OK                    | OK<br>OK<br>OK<br>OK<br>OK                                                  |                                         |                                          |
| POWER                                                                                                    | VALUE                                                                                                    | UNIT                                                                                                    | STAT                                                                                                    | US                               |                                                                                                    |                                               |                                                                             |                                         |                                          |
| PS0<br>Current0<br>Current1<br>48VDC<br>PS1                                                                                                    | 0.39<br>0.39<br>0.39                                                                                                    | A<br>A<br>V                                                                                                    | N/A<br>N/A<br>N/A                                                                                              |                                  |                                                                                                    |                                               |                                                                             |                                         |                                          |
| Current0<br>Current1<br>48VDC<br>PS2                                                                                                    | 8.36<br>5.97<br>48.60                                                                                                    | A<br>A<br>V                                                                                                    | N/A<br>N/A<br>N/A                                                                                              |                                  |                                                                                                    |                                               |                                                                             |                                         |                                          |
| Current0<br>Current1<br>48VDC<br>PS4                                                                                                    | 8.36<br>6.77<br>48.80                                                                                                    | A<br>A<br>V                                                                                                    | N/A<br>N/A<br>N/A                                                                                              |                                  |                                                                                                    |                                               |                                                                             |                                         |                                          |
| Current0<br>Current1<br>48VDC                                                                                                    | 7.57<br>7.17<br>50.00                                                                                                    | A<br>A<br>V                                                                                                    | N/A<br>N/A<br>N/A                                                                                              |                                  |                                                                                                    |                                               |                                                                             |                                         |                                          |

| PS5      |       |   |     |
|----------|-------|---|-----|
| Current0 | 6.77  | A | N/A |
| Current1 | 7.17  | A | N/A |
| 48VDC    | 49.40 | V | N/A |

## **EXAMPLE 2** Reporting Temperature on Domain A

This example assumes that Domain A contains MCPUs at IO7 and IO16.

| sc0:sms-user:> | showenv  | ironment -p to | emps -d a |       |     |        |
|----------------|----------|----------------|-----------|-------|-----|--------|
| LOCATION       | DEVICE   | SENSOR         | VALUE     | UNIT  | AGE | STATUS |
|                |          |                |           |       |     |        |
| MCPU at IO7    | max1617a | PROC 1 Temp    | 71.00     | C     | 8.0 | sec OK |
| MCPU at IO16   | max1617a | DX0 Temp       | 50.49     | <br>C | 8.0 | sec OK |
|                |          |                |           |       |     |        |

## **EXIT STATUS**

The following exit values are returned:

- Successful completion.
- An invalid domain used.
- 2 An invalid command-line option used.
- 3 Invalid permission.
- 4 An internal error occurred.

#### **ATTRIBUTES**

See attributes (5) for descriptions of the following attributes.

| Attribute Types | Attribute Values |
|-----------------|------------------|
| Availability    | SUNWSMSop        |

## **SEE ALSO**

addtag(1M)

System Administration showfailover(1M)

NAME

showfailover - display system controller (SC) failover status or role

**SYNOPSIS** 

showfailover [-r] [-v]

showfailover -h

#### DESCRIPTION

showfailover(1M) enables you to monitor the state of the SC failover mechanism. This command displays the current status of the failover mechanisms. If you do not specify a -r option, then the following information is displayed:

SC Failover Status: state

The failover mechanism can be in one of four states: ACTIVATING, ACTIVE, DISABLED, or FAILED. See the EXTENDED DESCRIPTION section.

#### **OPTIONS**

The following options are supported:

-h Help. Displays usage descriptions.

**Note –** Use alone. Any option specified in addition to –h is

ignored.

-r Displays the SC's role as either MAIN, SPARE, or UNKNOWN.

-v Verbose. Displays all available command information.

# EXTENDED DESCRIPTION

The failover mechanism states are as follows:

ACTIVATING Indicates that the failover mechanism is preparing to transition to

the ACTIVE state. Failover becomes active when all tests have

passed and files have been synchronized.

ACTIVE Indicates that the failover mechanism is enabled and is

functioning normally.

DISABLED Indicates that the failover mechanism has been disabled due to a

failover or an operator request (for example, setfailover off).

showfailover(1M) System Administration

FAILED Indicates that the failover mechanism has detected a failure that prevents a failover.

In addition, if the external network has been configured, showfailover displays the state of each of the external network interface links monitored by the failover processes. The display format is as follows:

external community name: [UP | DOWN]

A failure string is returned, describing the failure condition. Each failure string has a code associated with it. The codes and associated failure strings are defined in the following table.

| String                           | Explanation                                                                                                    |
|----------------------------------|----------------------------------------------------------------------------------------------------|
| None                             | No failure.                                                                                                    |
| S-SC EXT NET                     | The spare SC external network interface has failed.                                                                                                    |
| S-SC CONSOLE BUS                 | A fault has been detected on the spare SC's console bus path.                                                                                                    |
| S-SC LOC CLK                     | The spare SC's local clock has failed.                                                                                                    |
| S-SC DISK FULL                   | The spare SC's system is full.                                                                                                    |
| S-SC IS DOWN                     | The spare SC is down and/or unresponsive. If this message results from the I2 network/HASRAMs being down then the spare SC could still be running. Login to the spare SC to verify.                                                                                                   |
| S-SC MEM EXHAUSTED               | The spare SC's memory/swap space has been exhausted.                                                                                                    |
| S-SC SMS DAEMON                  | At least one SMS daemon could not be started/restarted on the spare SC.                                                                                                    |
| S-SC INCOMPATIBLE SMS<br>VERSION | The spare SC is running a different version of SMS software. Both SCs must be running the same version.                                                                                                    |
| I2 NETWORK/HASRAMS DOWN          | Both interfaces for communication between the SCs are down. The main cannot tell what version of SMS is running on the spare nor what its state is. It declares the spare SC down and logs a message to that effect. Dependent services, including file propagation, are unavailable. |

Group Privileges Required

You must have platform administrator, platform operator, or platform service privileges to run this command.

Refer to Chapter 2, "SMS Security Options and Administrative Privileges" in the *System Management Services (SMS) 1.3 Administrator Guide* for more information.

#### **EXAMPLES**

**EXAMPLE 1** Displaying a Failover Status That Indicates That Everything is OK

```
sc0:sms-user:> showfailover
SC Failover Status: ACTIVE
C1: UP
```

**EXAMPLE 2** Displaying a Failover Status That Indicates That the Spare SC System is Full

```
sc0:sms-user:> showfailover
SC Failover Status: FAILED
S-SC DISK FULL
C1: UP
```

**EXAMPLE 3** Displaying the SC Role

```
sc0:sms-user:> showfailover -r
SPARE
```

#### **EXIT STATUS**

The following exit values are returned:

O Successful completion.

>0 An error occurred.

#### **ATTRIBUTES**

See **attributes** (5) for descriptions of the following attributes:

| Attribute Types     | Attribute Values |
|---------------------|------------------|
| Availability        | SUNWSMSop        |
| Interface Stability | Evolving         |
| Command Output      | Unstable         |

#### **SEE ALSO**

setfailover (1M)

| showfailover(1M) | System Administration |
|------------------|-----------------------|
|                  |                       |
|                  |                       |
|                  |                       |
|                  |                       |
|                  |                       |
|                  |                       |
|                  |                       |
|                  |                       |
|                  |                       |
|                  |                       |
|                  |                       |
|                  |                       |
|                  |                       |
|                  |                       |
|                  |                       |
|                  |                       |
|                  |                       |
|                  |                       |
|                  |                       |
|                  |                       |
|                  |                       |
|                  |                       |
|                  |                       |
|                  |                       |
|                  |                       |
|                  |                       |
|                  |                       |
|                  |                       |
|                  |                       |
|                  |                       |
|                  |                       |
|                  |                       |
|                  |                       |
|                  |                       |
|                  |                       |
|                  |                       |
|                  |                       |
|                  |                       |
|                  |                       |
|                  |                       |
|                  |                       |

NAME

showkeyswitch - display the position of the virtual keyswitch

**SYNOPSIS** 

**showkeyswitch** -d *domain\_indicator* [-v ]

**showkeyswitch** -h

**DESCRIPTION** 

showkeyswitch(1M) displays the position of the virtual keyswitch of the specified domain. The state of each virtual keyswitch is maintained between power cycles of the system controller (SC) or physical power cycling of the power supplies by the pcd(1M).

**OPTIONS** 

The following options are supported:

-d *domain\_indicator* Specifies the domain using one of the following:

domain\_id -ID for a domain. Valid domain\_ids are A-R and

are not case sensitive.

domain\_tag - Name assigned to a domain using

addtag(1M).

-h Help. Displays usage descriptions.

**Note** – Use alone. Any option specified in addition to –h

is ignored.

-v Verbose. Displays all available command information.

## **EXTENDED DESCRIPTION**

## Group Privileges Required

You must have platform administrator, platform operator, platform service, domain administrator, or configurator privileges for the specified domain to run this command.

Refer to Chapter 2, "SMS Security Options and Administrative Privileges" in the *System Management Services (SMS) 1.3 Administrator Guide* for more information.

**EXAMPLES** 

**EXAMPLE 1** Displaying the Keyswitch Status for Domain A

sc0:sms-user:> showkeyswitch -d A
Virtual keyswitch position: ON

#### **EXIT STATUS**

The following exit values are returned:

O Successful completion.

>0 An error occurred.

## **ATTRIBUTES**

See attributes (5) for descriptions of the following attributes.

| Attribute Types | Attribute Values |
|-----------------|------------------|
| Availability    | SUNWSMSop        |

## **SEE ALSO**

 $addtag (\verb"1M")", setkeyswitch (\verb"1M")", pcd (\verb"1M")"$ 

System Administration showlogs(1M)

NAME

showlogs - display message log files

**SYNOPSIS** 

showlogs [-F] [-f filename] [-d domain\_indicator] [-p log\_type] [-v]

showlogs -h

**DESCRIPTION** 

showlogs(1M) displays platform or domain log files. The default is the platform message log. You must have platform group privileges to run the default; otherwise you receive an error message. Depending on your privileges, you can display the message logs, console logs, or syslog for the platform or a specified domain.

**OPTIONS** 

The following options are supported:

-F Displays only lines that have been appended to the log

file since the showlogs command was executed. Similar to the 'tail -f' command. Output continues until

interrupted by CTRL-c.

-d *domain\_indicator* Specifies the domain using one of the following:

domain\_id - ID for a domain. Valid domain\_ids are A-R

and are not case sensitive.

domain\_tag - Name assigned to a domain using

addtag(1M).

-f filename Places the output of the showlogs command into a

specified file.

-h Help. Displays usage descriptions.

**Note** – Use alone. Any option specified in addition to –h

is ignored.

showlogs(1M) System Administration

| -р log_type |                  | of the platform message log (m) or log (c) or domain syslog (s).                                                                                                    |
|-------------|------------------|----------------------------------------------------------------------------------------------------|
|             | m                | Displaying the platform message log requires platform group privileges. This is the showlogs default.                                                                                           |
|             | С                | Displaying the domain console log requires the -d option and domain privileges for that domain.                                                                                                 |
|             | s                | Displaying the domain syslog requires domain privileges for that domain. Syslogs forwarded to the system controller (SC) from nondomain systems are stored in / var/opt/SUNWSMS/adm/ anonymous. |
| -v          | Verbose. Display | s all available command information.                                                                                                    |

## EXTENDED DESCRIPTION

## Group Privileges Required

If you have platform administrator, operator, or service privileges, you can display the platform messages log file.

If you have domain administrator/configurator privileges, you can display only those log files for domains for which you have privileges.

Refer to Chapter 2, "SMS Security Options and Administrative Privileges" in the *System Management Services (SMS) 1.3 Administrator Guide* for more information.

#### **EXAMPLES**

## **EXAMPLE 1** Displaying Platform Message Log to Standard Out

```
sc0:sms-user:> showlogs
Aug 24 14:30:53 2000 xc8-sc0 hwad[104609]: [0 5751139758216 ERR SCCSR.cc
1347] getCrt - Client: 104621.14 has locked - 167
Aug 24 14:30:53 2000 xc8-sc0 hwad[104609]: [0 5751170721148 ERR SCCSR.cc
1362] getCrt - Client: 104621.14 about to unlock - 167.....
```

## **EXAMPLE 2** Displaying Domain A Message Log to Standard Out

```
sc0:sms-user:> showlogs -d A

Aug 15 14:28:05 2000 xc8-sc0 dsmd[106850]-A(): [0 8500962546702 INFO

Observers.cc 125] DOMAIN_UP A event has been sent to SYMON, rc = 0.

Aug 15 14:28:05 2000 xc8-sc0 dsmd[106850]-A(): [0 8500963756755 INFO

DomainMon.cc 183] Start monitoring domain A every 5 second....
```

## EXAMPLE 3 Displaying Newly Appended Lines to Domain A Message Log to Standard Out

```
sc0:sms-user:> showlogs -d A -F
Aug 25 14:28:05 2000 xc8-sc0 dsmd[106850]-A(): [0 8500960648900 INFO
Observers.c c 193] DOMAIN_UP A event has been sent to DXS, rc = 0.....
```

#### **EXAMPLE 4** Displaying Domain A Console Log to Standard Out

```
sc0:sms-user:> showlogs -d A -p c

** Domain Server Shutting Down - disconnecting

** Domain Server Shutting Down - disconnecting
Sun Fire 15K system, using IOSRAM based Console OpenBoot 4.0, 2048 MB
memory installed, Serial #10000000. Ethernet address 8:0:20:b8:2d:b1,
Host ID: 80a3e446.
```

#### **EXAMPLE 5** Display Domain sms 2 Syslog to Standard Out

#### **EXIT STATUS**

## The following exit values are returned:

O Successful completion.

>0 An error occurred.

#### **FILES**

#### The following files are used:

| /var/opt/SUNWSMS/adm/platform/messages           | Platform message file |
|--------------------------------------------------|-----------------------|
| /var/opt/SUNWSMS/adm/ <i>domain_id</i> /messages | Domain message file   |
| /var/opt/SUNWSMS/adm/ <i>domain_id</i> /console  | Domain console file   |
| /var/opt/SUNWSMS/adm/ <i>domain_id</i> /syslog   | Domain syslog file    |

**ATTRIBUTES** 

See attributes (5) for descriptions of the following attributes.

| Attribute Types | Attribute Values |
|-----------------|------------------|
| Availability    | SUNWSMSop        |

**SEE ALSO** 

tail(1)

#### NAME

showobpparams - display OpenBoot PROM bring up parameters for a domain

#### **SYNOPSIS**

**showobpparams** -d *domain\_indicator* [-v]

showobpparams -h

#### DESCRIPTION

showobpparams(1M) enables a domain administrator to display the virtual NVRAM and REBOOT parameters passed to OpenBoot PROM by setkeyswitch(1M). The -d option with domain\_id or domain\_tag is required.

#### **OPTIONS**

The following options are supported:

-d *domain\_indicator* Specifies the domain using one of the following:

domain\_id - ID for a domain. Valid domain\_ids are A-R

and are not case sensitive.

domain\_tag - Name assigned to a domain using

addtag(1M).

-h Help. Displays usage descriptions.

**Note** – Use alone. Any option specified in addition to –h

is ignored.

-v Verbose. Displays all available command information.

## EXTENDED DESCRIPTION

## Group Privileges Required

You must have domain administrator or domain configurator privileges for the specified domain to run this command.

Refer to Chapter 2, "SMS Security Options and Administrative Privileges" in the *System Management Services (SMS) 1.3 Administrator Guide* for more information.

#### **EXAMPLES**

**EXAMPLE 1** Displaying OpenBoot PROM Parameters for Domain A

sc0:sms-user:> showobpparams -d a
auto-boot?=false
diag-switch?=true
fcode-debug?=false
use-nvramrc?=false
security-mode=none

#### **EXIT STATUS**

The following exit values are returned:

O Successful completion.

>0 An error occurred.

## **ATTRIBUTES**

See attributes (5) for descriptions of the following attributes.

| Attribute Types | Attribute Values |
|-----------------|------------------|
| Availability    | SUNWSMSop        |

## **SEE ALSO**

 $addtag (\,\texttt{1M}),\, setkeyswitch (\,\texttt{1M}),\, setobpparams (\,\texttt{1M})$ 

System Administration showplatform(1M)

NAME

showplatform - display the board available component list, the domain state for each domain, and Capacity on Demand (COD) information.

**SYNOPSIS** 

**showplatform** [-d domain\_indicator] [-p report ] [-v ]

showplatform -h

DESCRIPTION

showplatform(1M) displays the available component list, domain state, and Ethernet address for domains. COD information includes the headroom amount, number of installed COD right-to-use (RTU) licenses, and the number of COD RTU licenses reserved for domains. If a domain id or domain tag is specified, only the information for that domain is displayed. If domain\_indicator and -p option are not specified, the available component list, domain states, Ethernet addresses, and COD information for all domains for which you have privileges are displayed.

**OPTIONS** 

The following options are supported:

-d domain\_indicator Specifies the domain using one of the following: domain\_id - ID for a domain. Valid domain\_ids are A-R and are not case sensitive. domain\_tag - Name assigned to a domain using addtag(1M). -h Help. Displays usage descriptions. **Note** – Use alone. Any option specified in addition to –h is ignored. -p report Display specific reports. Valid reports are: List output is grouped by domain domains state.

List output is grouped by domain available

available component list.

List output is grouped by domain ethernet

Ethernet addresses.

Capacity on Demand information is cod

displayed.

Verbose. Displays all available command information.

# **EXTENDED DESCRIPTION**

The domain status is one of the following:

| Unknown                    | The domain state could not be determined, or for Ethernet addresses, it indicates that the domain idprom image file does not exist. You need to contact your Sun service representative. |
|----------------------------|----------------------------------------------------------------------------------------------------|
| Powered Off                | The domain is powered off.                                                                                                    |
| Keyswitch Standby          | The keyswitch for the domain is in STANDBY position.                                                                                                    |
| Running Domain POST        | The domain power-on self-test is running.                                                                                                    |
| Loading OBP                | The OpenBoot PROM for the domain is being loaded.                                                                                                    |
| Booting OBP                | The OpenBoot PROM for the domain is booting.                                                                                                    |
| Running OBP                | The OpenBoot PROM for the domain is running.                                                                                                    |
| In OBP Callback            | The domain has been halted and has returned to the OpenBoot PROM.                                                                                                    |
| Loading Solaris            | The OpenBoot PROM is loading the Solaris software.                                                                                                    |
| Booting Solaris            | The domain is booting the Solaris software.                                                                                                    |
| Domain Exited OBP          | The domain OpenBoot PROM has exited.                                                                                                    |
| OBP Failed                 | The domain OpenBoot PROM has failed.                                                                                                    |
| OBP in sync Callback to OS | The OpenBoot PROM is in sync callback to the Solaris software.                                                                                                    |
| Exited OBP                 | The OpenBoot PROM has exited.                                                                                                    |
| In OBP Error Reset         | The domain is in OpenBoot PROM due to an error reset condition.                                                                                                    |
| Solaris Halted, in OBP     | Solaris software is halted and the domain is in OpenBoot PROM.                                                                                                    |
| OBP Debugging              | The OpenBoot PROM is being used as a debugger.                                                                                                    |
| Environmental Domain Halt  | The domain was shut down due to an environmental emergency.                                                                                                    |
| Booting Solaris Failed     | OpenBoot PROM is running, but boot attempt has failed.                                                                                                    |
| Loading Solaris Failed     | OpenBoot PROM is running, but loading attempt has failed.                                                                                                    |
|                            |                                                                                                    |

|   | Running                                  | Solari | s        | Solaris software is running on the domain.                                                                         |
|---|------------------------------------------|--------|----------|----------------------------------------------------------------------------------------------------|
|   | Solaris<br>progress                      | ~      | e In-    | A Solaris software quiesce is in progress.                                                                         |
|   | Solaris                                  | Quiesc | ed       | Solaris software has quiesced.                                                                                     |
|   | Solaris<br>progress                      |        | In-      | A Solaris software resume is in progress.                                                                          |
|   | Solaris                                  | Panic  |          | Solaris software has panicked, and panic flow has started.                                                         |
|   | Solaris                                  | Panic  | Debug    | Solaris software has panicked and is entering debugger mode.                                                       |
|   | Solaris                                  | Panic  | Continue | Solaris software has exited debugger mode, and panic flow continues.                                               |
|   | Solaris                                  | Panic  | Dump     | Panic dump has started.                                                                                            |
|   | Solaris                                  | Halt   |          | Solaris software is halted.                                                                                        |
|   | Solaris                                  | Panic  | Exit     | Solaris software has exited as a result of a panic.                                                                |
|   | Environm<br>Emergenc                     |        |          | An environmental emergency has been detected.                                                                      |
|   | Debuggin                                 | g Sola | ris      | Debugging Solaris software; this is not a hung condition.                                                          |
|   | Solaris Exited  Domain Down  In Recovery |        |          | Solaris software has exited.                                                                                       |
|   |                                          |        |          | The domain is down and setkeyswitch is in the $\ensuremath{ON},\ensuremath{DIAG},\ensuremath{or}$ SECURE position. |
|   |                                          |        |          | The domain is in the midst of an automatic system recovery. $ \\$                                                  |
| ١ |                                          |        |          |                                                                                                    |

## Group Privileges Required

If you have platform administrator, operator, or service privileges, showplatform displays the available component list and board state information on all domains. Otherwise, only information for domains, for which you have domain administrator or configurator privileges, is displayed.

Refer to Chapter 2, "SMS Security Options and Administrative Privileges" in the *System Management Services (SMS) 1.3 Administrator Guide* for more information.

#### **EXAMPLES**

**Note** – An UNKNOWN state for an Ethernet address as shown in the following example indicates a missing idprom image file for the domain. Contact your Sun service representative.

EXAMPLE 1 Displaying the Available Component List, Domain State, and COD Information for All Domains on a Sun Fire 15K System

The output shown is what you would see if you had platform privileges.

```
sc0:sms-user:> showplatform
COD:
====
Chassis HostID : 5014936C37048
PROC RTUs installed: 8
PROC Headroom Quantity: 0
PROC RTUs reserved for domain A : 4
PROC RTUs reserved for domain B : 0
PROC RTUs reserved for domain C: 0
PROC RTUs reserved for domain D: 0
PROC RTUs reserved for domain E:
PROC RTUs reserved for domain F :
PROC RTUs reserved for domain G: 0
PROC RTUs reserved for domain H : 0
PROC RTUs reserved for domain I: 0
PROC RTUs reserved for domain J: 0
PROC RTUs reserved for domain K : 0
PROC RTUs reserved for domain L :
PROC RTUs reserved for domain M : 0
PROC RTUs reserved for domain N : 0
PROC RTUs reserved for domain 0 : 0
PROC RTUs reserved for domain P: 0
PROC RTUs reserved for domain Q: 0
PROC RTUs reserved for domain R: 0
Available Component List for Domains:
_
Available for domain newA:
         SB0 SB1 SB2 SB7
         IO1 IO3 IO6
Available for domain engB:
         No System boards
         No IO boards
Available for domain domainC:
         No System boards
         100 101 102 103 104
Available for domain engl:
         No System boards
         No IO boards
Available for domain E:
         No System boards
         No IO boards
Available for domain domainF:
         No System boards
         No IO boards
Available for domain dmnG:
         No System boards
         No IO boards
Available for domain domain H:
         No System boards
         No IO boards
```

```
Available for domain I:
          No System boards
         No IO boards
Available for domain dmnJ:
         No System boards
         No IO boards
Available for domain K:
         No System boards
         No IO boards
Available for domain L:
         No System boards
         No IO boards
Available for domain M:
         No System boards
          No IO boards
Available for domain N:
          No System boards
         No IO boards
Available for domain O:
          No System boards
         No IO boards
Available for domain P:
          No System boards
          No IO boards
Available for domain Q:
         No System boards
         No IO boards
Available for domain dmnR:
          No System boards
          No IO boards
```

# Domain Ethernet Addresses:

| Domain ID | Domain Tag | Ethernet Address |
|-----------|------------|------------------|
| A         | newA       | 8:0:20:b8:79:e4  |
| В         | engB       | 8:0:20:b4:30:8c  |
| C         | domainC    | 8:0:20:b7:30:b0  |
| D         | _          | 8:0:20:b8:2d:b0  |
| E         | eng1       | 8:0:20:f1:b7:0   |
| F         | domainF    | 8:0:20:be:f8:a4  |
| G         | dmnG       | 8:0:20:b8:29:c8  |
| H         | _          | 8:0:20:f3:5f:14  |
| I         | _          | 8:0:20:be:f5:d0  |
| J         | dmnJ       | UNKNOWN          |
| K         | _          | 8:0:20:f1:ae:88  |
| L         | _          | 8:0:20:b7:5d:30  |
| M         | _          | 8:0:20:f1:b8:8   |
| N         | _          | 8:0:20:f3:5f:74  |
| 0         | _          | 8:0:20:f1:b8:8   |
| P         | _          | 8:0:20:b8:58:64  |
| Q         | _          | 8:0:20:f1:b7:ec  |
| R         | dmnR       | 8:0:20:f1:b7:10  |

# Domain Configurations:

| ========   |                                                |                                                                                                    |
|------------|------------------------------------------------|----------------------------------------------------------------------------------------------------|
| Domain Tag | Solaris Nodename                               | Domain Status                                                                                                    |
| newA       | -                                              | Powered Off                                                                                                    |
| engB       | sun15-b                                        | Keyswitch Standby                                                                                                    |
| domainC    | sun15-c                                        | Running OBP                                                                                                    |
| _          | sun15-d                                        | Running Solaris                                                                                                    |
| eng1       | sun15-e                                        | Running Solaris                                                                                                    |
| domainF    | sun15-f                                        | Running Solaris                                                                                                    |
| dmnG       | sun15-g                                        | Running Solaris                                                                                                    |
| =          | sun15-g                                        | Solaris Quiesced                                                                                                    |
| -          | _                                              | Powered Off                                                                                                    |
|            | newA<br>engB<br>domainC<br><br>eng1<br>domainF | newA         -           engB         sun15-b           domainC         sun15-c           -         sun15-d           eng1         sun15-e           domainF         sun15-f           dmnG         sun15-g |

| J | dmnJ | _       | Powered Off       |
|---|------|---------|-------------------|
| K | =    | sun15-k | Booting Solaris   |
| L | _    | _       | Powered Off       |
| M | _    | _       | Powered Off       |
| N | _    | sun15-n | Keyswitch Standby |
| 0 | =    | _       | Powered Off       |
| P | =    | sun15-p | Running Solaris   |
| Q | _    | sun15-q | Running Solaris   |
| R | dnmR | sun15-r | Running Solaris   |

# **EXAMPLE 2** Showing the Available Component List and Domain State for Domain engB

# Domain Configurations:

DomainID Domain Tag Solaris Nodename Domain Status

B engB sun15-b Keyswitch Standby

# **EXAMPLE 3** Displaying the Platform for Domain Administrators

The following example shows the domain available component list and state information for all domains for which you have domain administrator or configurator privileges; in this case, domains engB, C, and E.

```
sc0:sms-user:> showplatform
COD:
====
PROC RTUs reserved for domain B : 0
PROC RTUs reserved for domain C: 0
PROC RTUs reserved for domain E: 0
Available Component List for Domains:
Available for domain engB:
            SB1 SB2 SB3 SB4 SB5 SB6
            101 102 103 104 105 106 107
Available for domain C:
            SB1 SB2 SB3 SB4 SB5 SB6
            IO1 IO2 IO3 IO4 IO5 IO6 IO7
Available for domain E:
            SB1 SB2 SB3 SB4 SB5 SB6
            101 102 103 104 105 106 107
Domain Ethernet Addresses:

        Domain ID
        Domain Tag
        Ethernet Address

        B
        engB
        8:0:20:b4:30:8c

        C
        domainC
        8:0:20:b7:30:b0

        E
        eng1
        8:0:20:f1:b7:0

Domain Configurations:
_____
DomainID Domain Tag Solaris Nodename Domain Status
B sun15-b Keyswitch Standby
C domainC sun15-c Running OBP
E eng1 sun15-e Running Solaris
```

#### **EXAMPLE 4** Showing the Available Component List for Domain engB

# **EXAMPLE 5** Displaying Domain Status for Domain engB

```
sc0:sms-user:> showplatform -d engB -p domains

Domain Configurations:
==========

DomainID Domain Tag Solaris Nodename Domain Status
B engB sun15-b Keyswitch Standby
```

# **EXAMPLE 6** Show COD Right-to-Use (RTU) License Reservation for Domain engB

```
sc0:sms-user:> showplatform -d engB -p cod
COD:
====
PROC RTUs reserved for domain B : 0
```

# **EXAMPLE 7** Displaying All COD Information

The output shown is what you would see if you had platform privileges. If the Chassis HostID value is UNKNOWN, power on the centerplane support boards and then run the command <code>showplatform -p cod</code> again to display the Chassis HostID. After you power on the centerplane support boards, allow up to one minute for the Chassis HostID information to display in the <code>showplatform</code> output.

```
sc0:sms-user:> showplatform -p cod
COD:
====
Chassis HostID : 5014936C37048
PROC RTUs installed: 8
PROC Headroom Quantity: 0
PROC RTUs reserved for domain A: 4
PROC RTUs reserved for domain B : 0
PROC RTUs reserved for domain C: 0
PROC RTUs reserved for domain D :
PROC RTUs reserved for domain E:
PROC RTUs reserved for domain F :
PROC RTUs reserved for domain G: 0
PROC RTUs reserved for domain H : 0
PROC RTUs reserved for domain I: 0
PROC RTUs reserved for domain J : 0
PROC RTUs reserved for domain K : 0
PROC RTUs reserved for domain L: 0
PROC RTUs reserved for domain M : 0
PROC RTUs reserved for domain N : 0
PROC RTUs reserved for domain 0 : 0
PROC RTUs reserved for domain P: 0
PROC RTUs reserved for domain Q : 0
PROC RTUs reserved for domain R: 0
```

# **EXIT STATUS**

The following exit values are returned:

O Successful completion.

| 1 | An invalid domain was specified.                                                             |
|---|----------------------------------------------------------------------------------------------|
| 2 | An invalid command-line option was specified.                                                |
| 3 | An incorrect number of domains was specified.                                                |
| 4 | The user does not have valid privileges.                                                     |
| 5 | An error occurred communicating with the platform configuration daemon (pcd(1M)).            |
| 6 | An error occurred communicating with the hardware access daemon (hwad(1M)).                  |
| 7 | An error occurred communicating with the task management daemon ( $\mbox{tmd}(1\mbox{M})$ ). |
| 8 | An internal error occurred.                                                                  |
| 9 | An error occurred communicating with the Capacity on Demand daemon ( $\verb codd(1M) $ ).    |

# **ATTRIBUTES**

See **attributes** (5) for descriptions of the following attributes.

| Attribute Types | Attribute Values |
|-----------------|------------------|
| Availability    | SUNWSMSop        |

# **SEE ALSO**

 $add codlicense (\verb"1M"), add tag (\verb"1M"), hwad (\verb"1M"), pcd (\verb"1M"), setupp latform (\verb"1M"), \\ tmd (\verb"1M")$ 

System Administration showxirstate(1M)

#### NAME

showxirstate - display CPU dump information after sending a reset pulse to the processors

# **SYNOPSIS**

**showxirstate** -d *domain\_indicator* [-v]

showxirstate -f filename [-v]

showxirstate -h

#### DESCRIPTION

showxirstate(1M) displays CPU dump information after sending a reset pulse to the processors. This save-state dump can be used to analyze the cause of abnormal domain behavior. showxirstate creates a list of all active processors in that domain and retrieves the save-state information for each processor.

If a domain\_indicator or filename is not specified, showxirstate returns an error.

# **OPTIONS**

The following options are supported:

| -d domain_indicator | Specifies the domain using one of the following: |  |
|---------------------|--------------------------------------------------|--|
|                     | domain id - ID for a domain Valid domain ids are |  |

*domain\_id* – ID for a domain. Valid *domain\_ids* are A–R and are not case sensitive.

domain\_tag - Name assigned to a domain using addtag(1M).

-£ *filename* Name of the file containing a previously generated

xir\_dump. The default is /var/opt/SUNWSMS/adm/

 ${\it domain\_id}/{\it dump}$  and cannot be changed.

-h Help. Displays usage descriptions.

**Note –** Use alone. Any option specified in addition to -h

is ignored.

-v Verbose. Displays all available command information.

# EXTENDED DESCRIPTION

# Group Privileges Required

You must have domain administrator privileges on the specified domain to run this command. No special privileges are required to read the xir\_dump files.

Refer to Chapter 2, "SMS Security Options and Administrative Privileges" in the *System Management Services (SMS) 1.3 Administrator Guide* for more information.

showxirstate(1M) System Administration

#### **EXAMPLES**

# **EXAMPLE 1** Displaying Dump Information for Domain A With 1 CPU

```
sc0:sms-user:> showxirstate -dA
Location: SB4/P0
         XIR Version 00415645 Buglevel 00000000
XIR Magic
XIR Save Total Size 0x58495253 bytes
      : 00000000.00000000
tba
      : 00000000.00000000
pil
      : 0x0
      : 00000000.00000000
      : 00000000.00000000
                                : 00000000.00000000
pcontext: 00000000.00000000
                         scontext: 00000000.00000000
     : 00000000.00000000
dcu
      : 00000000.00000000
      : 00000000.00000000
      : 00000000.00000000
gsr
softint: 0x0000
pa_watch: 00000000.00000000
va_watch: 00000000.00000000
instbp : 00000000.00000000
tick: 00000000.00000000 tick_cmpr: 00000000.00000000
stick: 00000000.00000000 stick_cmpr: 00000000.00000000
+1: 0
tt
     tstate
                                    tnpc
                  tpc
0x00
     0 \times 00000000000
                 00000000.00000000
                                   00000000.00000000
     0 \times 00000000000
                 00000000.00000000
                                   0000000.00000000
0x00
0x00
     0 \times 0000000000
                 00000000.00000000
                                   0000000.0000000
0x00
     0 \times 00000000000
                 00000000.00000000
                                   00000000.00000000
     0x0000000000
                 00000000.00000000
0.0 \times 0
                                  00000000.00000000
Globals:
R Normal
                  Alternate
                                    Interrupt
                                                     MMIT
00000000.00000000
00000000.00000000
                  00000000.00000000
                                   00000000.00000000
2 00000000.00000000
00000000.00000000
3 00000000.00000000
                  00000000.00000000
                                   00000000.00000000
00000000.00000000
4 00000000.00000000
                  00000000.00000000
                                   00000000.00000000
00000000.00000000
5 00000000.00000000
                  00000000.00000000 00000000.00000000
00000000.00000000
00000000.00000000
00000000.00000000
wstate: 0x00
cansave: 0
            cleanwin: 0
canrestore: 0 otherwin: 0
Register Windows:
Window 0
R Locals
                  Ins
0 00000000.00000000
                  00000000.00000000
1 00000000.00000000
                  00000000.00000000
2 00000000.00000000
                  00000000.00000000
3 00000000.00000000
                  00000000.00000000
4 00000000.00000000
                  00000000.00000000
5 00000000.00000000
                  00000000.00000000
```

```
6 0000000.00000000 0000000.00000000
7 00000000.00000000 00000000.00000000
Window 1
R Locals
                     Ins
0 0000000.0000000
                     00000000.00000000
 00000000.00000000
                     0000000.0000000
  00000000.00000000
                     00000000.00000000
  00000000.00000000
                     0000000.0000000
 00000000.00000000
                     0000000.0000000
 00000000.00000000
                     00000000.00000000
 00000000.00000000
                     00000000.00000000
7 00000000.00000000
                     00000000.00000000
Window 2
R Locals
                     Ins
0 00000000.00000000
                     00000000.00000000
1 00000000.00000000
                     00000000.00000000
 00000000.00000000
                     0000000.00000000
  00000000.00000000
                     00000000.00000000
  00000000.00000000
                     00000000.00000000
  00000000.00000000
                     00000000.0000000
 00000000.00000000
                     00000000.00000000
 00000000.00000000
                     0000000.00000000
Window 3
R Locals
                     Ins
0 00000000.0000000
                     0000000.00000000
1 00000000.00000000
                     0000000.00000000
 00000000.00000000
                     00000000.00000000
3 00000000.00000000
                     0000000.0000000
4
  0000000.00000000
                     0000000.0000000
                     00000000.00000000
  00000000.00000000
  00000000.00000000
                     00000000.00000000
7 00000000.00000000
                     00000000.00000000
Window 4
R Locals
                     Ins
0 0000000.0000000
                     0000000.00000000
1
  00000000.00000000
                     00000000.00000000
  00000000.00000000
                     0000000.00000000
 00000000.00000000
                     0000000.0000000
4 00000000.00000000
                     00000000.00000000
5 00000000.00000000
                     0000000.0000000
  00000000.00000000
                     0000000.00000000
 00000000.00000000
                     00000000.00000000
Window 5
R Locals
0 00000000.0000000
                     00000000.00000000
  0000000.00000000
                     0000000.0000000
  00000000.00000000
                     00000000.00000000
  00000000.00000000
                     00000000.00000000
 00000000.00000000
                     0000000.0000000
  0000000.00000000
                     00000000.00000000
6 00000000.00000000
                     00000000.00000000
7 00000000.00000000
                     00000000.00000000
Window 6
                     Ins
R Locals
                     0000000.00000000
0 00000000.0000000
```

showxirstate(1M) System Administration

```
1 00000000.00000000
                   00000000.00000000
2 00000000.00000000
                   00000000.00000000
3 0000000.00000000
                   00000000.00000000
4 00000000.00000000
                   00000000.00000000
5 00000000.00000000
                   00000000.00000000
6 00000000.00000000
                   00000000.00000000
7 00000000.00000000
                   00000000.00000000
Window 7
R Locals
                   Ins
0 00000000.00000000
                   00000000.00000000
1 00000000.00000000
                   00000000.00000000
2 00000000.00000000
                   00000000.00000000
3 00000000.00000000
                   00000000.00000000
4 00000000.00000000
                   00000000.00000000
5 00000000.00000000
                   00000000.00000000
6 00000000.00000000
                   00000000.00000000
7 00000000.00000000
                   00000000.00000000
nest_save_ptr: 00000000
XIR Nest Version 00000000 Buglevel 00000000
XIR Nest nest_count 0 save_block 88
tick: 00000000.00000000
stick: 00000000.00000000
tl: 73
     tstate
                                     tnpc
                  tpc
0 \times 00
     0x000000000 0000000.0000000
                                    00000000.00000000
0x00
     00000000.00000000
0x00
     0x000000000 0000000.00000000
                                    00000000.00000000
0x00
     0x00
     0 \times 0000000000
                  0000000.0000000 0000000.0000000
```

#### **EXIT STATUS**

# The following exit values are returned:

O Successful completion.

>0 An error occurred.

# **ATTRIBUTES**

See attributes (5) for descriptions of the following attributes.

| Attribute Types | Attribute Values |
|-----------------|------------------|
| Availability    | SUNWSMSop        |

# SEE ALSO

reset (1M)

System Administration smsbackup(1M)

NAME

smsbackup - back up the SMS environment

**SYNOPSIS** 

smsbackup directory\_name

smsbackup -h

# DESCRIPTION

smsbackup(1M) creates a cpio(1) archive of files that maintain the operational environment of SMS. To create a complete and accurate backup, turn off SMS before running smsbackup. For information about manually starting and stopping SMS refer to the System Management Services (SMS) 1.3 Installation Guide.

Whenever changes are made to the SMS environment—for example, by shutting down a domain— you must run smsbackup again to maintain a current backup file for the system controller.

The name of the backup file is  $sms\_backup.X.X.cpio$ , where X.X represents the active version from which the backup was taken.

Restore SMS backup files using the smsrestore(1M) command.

If any errors occur, smsbackup writes error messages to /var/sadm/system/logs/smsbackup if /var/sadm/system/logs exists and /var/tmp if it does not exist.

**OPTIONS** 

The following option is supported

-h Help. Displays usage descriptions.

**Note** – Use alone. Any option specified in addition to –h is ignored.

**OPERANDS** 

The following operands are supported:

directory\_name

Name of the directory in which the backup file is created. This file can reside in any directory on the system, connected network or tape device to which you have read/write privileges. If no directory\_name is specified, a backup file is created in /var/tmp. The directory\_name does not require the absolute path name for the file.

The directory\_name specified must be mounted as a UFS file system. Specifying a TMPFS file system, such as /tmp, causes smsbackup to fail. If you are not certain that your directory\_name is mounted as a UFS file system, type:

/usr/bin/df -F ufs directory\_name

A UFS file system returns directory information. Any other type of file system returns a warning.

smsbackup(1M) System Administration

# EXTENDED DESCRIPTION

# Group Privileges Required

You must have superuser privileges to run this command.

Refer to Chapter 2, "SMS Security Options and Administrative Privileges" in the *System Management Services (SMS) 1.3 Administrator Guide* for more information.

# **EXAMPLES**

**EXAMPLE 1** Backing Up SMS to /var/opt/SUNWSMS/bkup

sc0:sms-user:> smsbackup /var/opt/SUNWSMS/bkup

**EXAMPLE 2** Backing Up SMS to Tape Device 0

sc0:sms-user:> smsbackup /dev/rmt/0

# **EXAMPLE 3** Backing Up SMS to TMPFS System

sc0:sms-user:> smsbackup /tmp

ERROR: smsbackup fails to backup to /tmp, a TMPFS
file system. Please specify a directory that is

file system. Please specify a directory that is mounted on a UFS file system.

ABORT:

# **EXIT STATUS**

The following exit values are returned:

O Successful completion.

>0 An error occurred.

# **FILES**

The following file is used by this command:

/var/sadm/system/logs/smsbackup

smsbackup log file

# **ATTRIBUTES**

See attributes (5) for descriptions of the following attributes.

| Attribute Types | Attribute Values |
|-----------------|------------------|
| Availability    | SUNWSMSop        |

#### **SEE ALSO**

smsrestore (1M)

System Administration smsconfig(1M)

### NAME |

smsconfig - configures the SMS environment

### **SYNOPSIS**

```
smsconfig -m
smsconfig -m I1 [ domain_id| sc| netmask]
smsconfig -m I2 [sc0| sc1| netmask]
smsconfig -m L
smsconfig -g
smsconfig -a -u username -G platform_role platform
smsconfig -r -u username -G platform_role platform
smsconfig -a -u username -G domain_role domain_id
smsconfig -r -u username -G domain_role domain_id
smsconfig -1 domain_id
smsconfig -1 platform
smsconfig -s security_option
smsconfig -v
smsconfig -h
```

# **DESCRIPTION**

smsconfig(1M) configures the SMS environment in a three areas: network management, security, and user group privileges.

smsconfig configures and modifies host name and IP address settings used by the MAN daemon, mand(1M). For each network, smsconfig can singularly set one or more *interface* designations within that network. By default, smsconfig steps through the configuration of both internal networks and the external community network.

**Note** – Once you have configured or changed the configuration of the MAN network you *must* reboot the system controller (SC) in order for the changes to take effect.

To configure an individual network, append the <code>net\_id</code> to the command line. Management network <code>net\_ids</code> are designated <code>I1, I2</code>, and <code>L. Configure</code> a single <code>interface</code> within an enterprise network by specifying both the desired <code>interface</code> and its <code>net\_id</code>. Any changes made to the network configuration on one SC using <code>smsconfig -m</code> must be run on the other SC. Network configurations files are not automatically propagated.

For security purposes, SMS disables forwarding, broadcast, and multicast by setting the appropriate ndd utility variables upon startup.

smsconfig(1M) System Administration

The Sunfire 15K/12K system also enables you to further secure the SC allowing you to use smsconfig -s ssh as part of the Security Toolkit SC hardening process. To harden the SC, follow the procedures found in the following Sun BluePrints Online articles available at:

http://www.sun.com/security/blueprints

- Securing Sun Fire 12K and 15K System Controller: Updated for SMS 1.3
- Securing Sun Fire 12K and 15K Domains: Updated for SMS 1.3

smsconfig configures the UNIX groups used by SMS to describe user privileges. SMS uses a default set of UNIX groups installed locally on each SC. smsconfig enables you to customize those groups using the -g option. For more information refer to the *System Management Services (SMS) 1.3 Installation Guide*.

smsconfig also adds users to SMS groups and configures domain and platform administrative privileges. smsconfig sets access control list (ACL) attributes on SMS directories.

**Note** – Do *not* manually edit the /etc/group SMS file entries to add or remove users. Otherwise user access will be compromised.

# **OPTIONS**

The following options are supported:

| -a    | Adds a user to an SMS group and provides read, write, and execute access for a domain or for the platform directories. You must specify a valid <i>username</i> , SMS group, and if applicable, a <i>domain_id</i>                                  |
|-------|----------------------------------------------------------------------------------------------------|
| -G    | Indicates an SMS group. No group name is case sensitive.                                                                                                    |
| -g    | Configures the UNIX groups used by SMS to describe user privileges.                                                                                                    |
| -h    | Help. Displays usage descriptions.                                                                                                    |
|       | <b>Note</b> – Use alone. Any option specified in addition to $-h$ is ignored.                                                                                                    |
| -1    | Lists all users with access to the specified SMS domain or platform.                                                                                                    |
| -m    | Configures all interfaces for all enterprise networks and the external community.                                                                                                    |
| -m I1 | Configures all interfaces for enterprise network I1. Network designation is not case sensitive. You can exclude a domain from the I1 network configuration by using the word NONE as the MAN <i>hostname</i> . This applies to the I1 network only. |
| -mI2  | Configures all interfaces for enterprise network $\mbox{\ensuremath{\texttt{I}}}\mbox{\ensuremath{\texttt{2}}}.$ Network designation is not case sensitive.                                                                                         |

System Administration smsconfig(1M)

Configures all interfaces for the external community network. Network designation is not case sensitive. Removes a user from an SMS group and denies read, write, and execute access for a domain or for the platform directories. You must specify a valid username, SMS group and if applicable, a domain\_id. This option is used to configure the SMS software to use the security\_option security feature. The feature to configure is specified by security\_option The following are valid values for *security\_option*: Instructs SMS to use ssh-based ssh commands in place of the default rshbased commands for communicating with the remote SC. All of the ssh-based commands must reside in /usr/bin. If they are not found in /usr/bin, smsconfig exits and logs an error. **NOTE**: Ensure the Secure Shell is configured properly on both SCs before enabling the SMS software to use it. If ssh is not configured, smsconfig displays and logs an error then exits. Refer to the ssh and scp man pages for more information. rsh(1) is the default remote shell in SMS software. When Secure Shell has not been configured properly, SMS attempts to use the default remote shell. Therefore we strongly recommended that you keep rsh enabled until smsconfig -s ssh successfully configures the SMS software. Once Secure Shell is configured you can disable rsh by hardening the SC. Refer to the Online Blueprints documentation and the security section of the System Management Services (SMS) 1.3 Installation Guide for more information. rsh Reconfigures SMS to use rsh-based commands. Indicates user login name. -u username Displays remote shell configuration.

smsconfig(1M) System Administration

#### **OPERANDS**

The following operands are supported:

domain\_id ID for a domain. Valid domain\_ids are A-R and are not case

sensitive.

domain\_role Valid domain\_roles are:

admn

rcfg

platform Specifies the Sun Fire 15K/12K platform and platform-specific

directories.

platform\_role Valid platform\_roles are:

admn

oper

SVC

SCO, SC1 Interface designation for the Sun Fire 15K/12K SC. Interface

designations are not case sensitive.

netmask A 32-bit number that masks or screens out the network part of

an IP address in a subnet so that only the host computer part of the address remains visible. Commonly displayed in decimal numbers, for example, 255.255.255.0 is a common netmask in a

Class C subnet. netmask is not case sensitive.

# EXTENDED DESCRIPTION

# Group Privileges Required

You must have superuser privileges to run this command.

Refer to Chapter 2, "SMS Security Options and Administrative Privileges" in the *System Management Services (SMS) 1.3 Administrator Guide* for more information.

#### **EXAMPLES**

EXAMPLE 1 Setting Up the MAN Network

You must configure all interfaces in the MAN network. This example steps through all the prompts needed to completely set up all three enterprise networks using IPv4. An IPv6 network example differs slightly.

Caution— The IP addresses shown in the following examples are examples only. Refer to your *Sun Fire 15K/12K System Site Planning Guide* for valid IP addresses for your network. Using invalid network IP addresses could, under certain circumstances, make your system unbootable!

There are no prompts for netmasks, and /etc/ipnodes are modified in addition to /etc/hosts.

IP addresses on the external network for failover, hme0, and eri1, on each SC must be unique. The floating IP address is the same on both SCs.

By default, the I1 network settings are derived from the base network address entered for that network. You can exclude a domain from the I1 network configuration by using the word NONE as the MAN *hostname*. See EXAMPLE 4. For more information refer to the *System Management Services (SMS) 1.3 Installation Guide*.

Once you have configured the MAN network, you *must* reboot the SC.

```
sc0:# smsconfig -m
The platform name identifies the entire host machine to the SMS software.
The platform name occupies a different name space than domain names
(hostnames of bootable systems).
What is the name of the platform this SMS will service? sun15
Configuring the External Network for Community C1
Do you want to define this Community? [y,n] y
Two network interfaces controllers (NICs) are required for IPMP network
failover.
Enter NICs associated with community C1 [hme0 eril]: [Return]
Enter hostname for hme0 [sun15-sc0-hme0]:[Return]
Enter IP address for sun15-sc0-hme0: 10.1.1.52
Enter hostname for eril [sun15-sc0-eril]:[Return]
Enter IP address for sun15-sc0-eril: 10.1.1.53
The Logical/Floating IP hostname and address will "float" over to
whichever system controller (SCO or SCI) is acting as the main SC.
Enter Logical/Floating IP hostname for community C1 [sun15-sc-C1]:
[Return]
Enter IP address for sun15-sc-C1: 10.1.1.50
Enter Netmask for community C1: 255.255.255.0
Enter hostname for community C1 failover address [sun15-sc0-C1-
failover1:[Return]
Enter IP address for sun15-sc0-C1-failover: 10.1.1.51
                        IP Address (platform=sun15)
Hostname
sun15-sc-C1
                        10.1.1.50
sun15-sc0-C1-failover 10.1.1.51
sun15-sc0-hme0
                        10.1.1.52
sun15-sc0-eri1
                        10.1.1.53
Do you want to:
1) Accept these network settings.
 2) Edit these network settings.
 3) Delete these network settings and go onto the next community? [y,n] {f y}
```

smsconfig(1M) System Administration

```
Configuring the External Network for Community C2
Do you want to define this Community? [y,n] n
Configuring I1 Management Network - 'I1' is the Domain to SC MAN.
MAN Il Network Identification
Enter the IP network number (base address) for the I1 network: 10.2.1.0
Enter the netmask for the I1 MAN network [ 255.255.255.224 ]: [Return]
                 IP Address
                              platform=sun15)
                 _____
_____
netmask-i1
               255.255.255.224
sun15-sc-i1
                10.2.1.1
sun15-a
                10.2.1.2
                10.2.1.3
sun15-b
sun15-c
sun15-d
                 10.2.1.4
                10.2.1.5
                10.2.1.6
sun15-e
sun15-f
                10.2.1.7
sun15-g
                10.2.1.8
                10.2.1.9
sun15-h
                10.2.1.10
sun15-i
sun15-j
                 10.2.1.11
sun15-k
                 10.2.1.12
sun15-l
                10.2.1.13
sun15-m
                10.2.1.14
                10.2.1.15
sun15-n
                10.2.1.16
sun15-o
sun15-p
                 10.2.1.17
sun15-q
                 10.2.1.18
sun15-r
                 10.2.1.19
Do you want to accept these network settings? [y,n] y
Configuring I2 Management Network - 'I2' is for SC to SC MAN.
MAN I2 Network Identification
Enter the IP network number (base address) for the I2 network: 10.3.1.0
Enter the netmask for the I2 MAN network [ 255.255.255.252 ]:[Return]
                    IP Address(platform=sun15)
Hostname
netmask-i2
                   255.255.255.252
sun15-sc0-i2
                    10.3.1.1
sun15-sc1-i2
                    10.3.1.2
Do you want to accept these settings? [y,n] y
Creating /.rhosts to facilitate file propagation ... done.
MAN Network configuration modified!
Changes will take effect on next reboot.
The following changes are about to be applied to the "/etc/hosts" hosts
file.
ADD: 10.2.1.2 sun15-a #smsconfig-entry# ADD: 10.2.1.3 sun15-b #smsconfig-entry#
ADD: 10.2.1.4 sun15-c #smsconfig-entry#
ADD: 10.2.1.5 sun15-d #smsconfig-entry#
ADD: 10.2.1.6 sun15-e #smsconfig-entry#
ADD: 10.2.1.7 sun15-f #smsconfig-entry#
ADD: 10.2.1.8 sun15-g #smsconfig-entry#
ADD: 10.2.1.9 sun15-h #smsconfig-entry#
ADD: 10.2.1.10 sun15-i #smsconfig-entry#
ADD: 10.2.1.11 sun15-j #smsconfig-entry#
ADD: 10.2.1.12 sun15-k #smsconfig-entry#
ADD: 10.2.1.13 sun15-1 #smsconfig-entry#
```

```
ADD: 10.2.1.14 sun15-m #smsconfig-entry#
ADD: 10.2.1.15 sun15-n #smsconfig-entry#
ADD: 10.2.1.16 sun15-o #smsconfig-entry#
ADD: 10.2.1.17 sun15-p #smsconfig-entry#
ADD: 10.2.1.18 sun15-q #smsconfig-entry#
ADD: 10.2.1.19 sun15-r #smsconfig-entry#
ADD: 10.2.1.1 sun15-sc-i1 #smsconfig-entry#
ADD: 10.1.1.50 sun15-sc-C1 #smsconfig-entry#
ADD: 10.1.1.51 sun15-sc0-C1-failover #smsconfig-entry# ADD: 10.1.1.52 sun15-sc0-hme0 #smsconfig-entry#
ADD: 10.1.1.53 sun15-sc0-eril #smsconfig-entry#
ADD: 10.3.1.1 sun15-sc0-i2 #smsconfig-entry#
ADD: 10.3.1.2 sun15-sc1-i2 #smsconfig-entry#
Update the hosts file, "/etc/hosts", with these changes? [y,n] {\bf y} Hosts file "/etc/hosts" has been updated.
The following information is about to be applied to the "/etc/netmasks"
ADD network: 10.1.1.50, mask: 255.255.255.0
ADD network: 10.2.1.0, mask: 255.255.255.224
ADD network: 10.3.1.0, mask: 255.255.255.252
Update the netmasks file, "/etc/netmasks", with these changes? [y,n] y
Netmasks file "/etc/netmasks" has been updated.
smsconfig complete. Log file is /var/sadm/system/logs/smsconfig
```

# **EXAMPLE 2** Configuring the I2 Network

smsconfig(1M) System Administration

```
sc0: # smsconfig -m I2
Configuring I2 Management Network - 'I2' is for SC to SC MAN
Which System Controller are you configuring [choose 0 or 1]: 0.
Hostname IP Address (platform=sun15)
_____
                 _____
netmask-i2 255.255.2
sun15-sc0-i2 10.3.1.1
sun15-sc1-i2 10.3.1.2
                 255.255.255.252
Do you want to accept these network settings? [y,n] n
MAN I2 Network Identification
Enter the IP network number (base address) for the I2 network: 172.16.0.0
Enter the netmask for the I2 MAN network [ 255.255.255.252 ]: [Return]
Hostname IP Address(platform=sun15)
-----
                  ______
netmask-i2 255.255.255.252

    sun15-sc0-i2
    172.16.0.1

    sun15-sc1-i2
    172.16.0.2

Do you want to accept these network settings? [y,n] y
Creating /.rhosts to facilitate file propagation ... done.
MAN Network configuration modified!
Changes will take effect on the next reboot.
The following changes are about to be applied to the "/etc/hosts" hosts
file.
ADD: 172.16.0.1 sun15-sc0-i2 #smsconfig-entry#
ADD: 172.16.0.2 sun15-sc1-i2 #smsconfig-entry#
Update the hosts file, "/etc/hosts". with these changes [y,n] y
Hosts file "/etc/hosts" has been updated.
The following information is about to be applied to the "/etc/netmasks"
file.
ADD network: 172.16.0.0, mask: 255.255.255.252
Update the netmasks file, "/etc/netmasks", with these changes? [y,n] {f y}
Netmasks file "/etc/netmasks" has been updated.
sc#
```

EXAMPLE 3 Configuring Internal Host Name and IP Address, SC to Domain B, on the I1 Network

```
sc0: # smsconfig -m I1 B
Enter the MAN hostname for DB-I1 [ sun15-b ]: domainB-i1
I could not automatically determine the IP address of domainB-i1.
Please enter the IP address of domainB-i1: 10.2.1.20
You should make sure that this host/IP address is set up properly in the
 /etc/inet/hosts file or in your local name service system.
Network: I1 (DB-I1) Hostname: domainB-i1 IP Address: 10.2.1.20
Do you want to accept these settings? [y,n] y
Creating /.rhosts to facilitate file propagation ... done.
MAN Network configuration modified!
Changes will take effect on the next reboot.
The following changes are about to be applied to the "/etc/hosts" hosts
file.
ADD: 10.2.1.20 domainB-i1 #smsconfig-entry#
Update the hosts file, "/etc/hosts", with these changes? [y,n] y
Hosts file "/etc/hosts" has been updated.
sc#
```

# **EXAMPLE 4** Excluding Domain D From the I1 Network

By excluding a domain, you will no longer be able to perform DR operations (rcfgadm) from the SC on that domain. You can still perform DR operations (cfgadm) on the domain itself. Refer to the Sun Fire 15K/12K Dynamic Reconfiguration (DR) User Guide for more information.

smsconfig(1M) System Administration

# **EXAMPLE 5** Configuring Non-Default Groups

In this example all domain administrator and domain reconfiguration groups are left as the default groups.

```
sc0: # smsconfig -g
1) Edit current configuration
2) Restore default groups
3) Ouit
Select one of the above options: 1
NOTE: In order to configure a new group the group must already exist.
The Platform Administrator group has configuration control, a means to
get environmental status, the ability to assign boards to domains, power
control and other generic service processor functions.
Enter the name of the Platform Administrator group [platadmn]? zeus
The Platform Operator group has a subset of the platform privileges,
limited generally to platform power control and platform status.
Enter the name of the Platform Operator group [platoper]? poseidon
The Platform Service group posses platform service command privileges in
addition to limited platform control and platform configuration status
privileges
Enter the name of the Platform Service group [platsvc]? kronos
The Domain Administrator group posses domain control and status, and
console access privileges (for the respective domain), but does not
posses platform wide control or platform resource allocation privileges.
Enter the name of the Domain A Administrator group [dmnaadmn]? [Return]
Enter the name of the Domain B Administrator group [dmnbadmn]? [Return]
Enter the name of the Domain C Administrator group [dmncadmn]? [Return]
Enter the name of the Domain D Administrator group [dmndadmn]? [Return]
Enter the name of the Domain E Administrator group [dmneadmn]? [Return]
Enter the name of the Domain F Administrator group [dmnfadmn]? [Return]
Enter the name of the Domain G Administrator group [dmngadmn]? [Return]
Enter the name of the Domain H Administrator group [dmnhadmn]? [Return]
Enter the name of the Domain I Administrator group [dmniadmn]? [Return]
Enter the name of the Domain J Administrator group [dmnjadmn]? [Return]
Enter the name of the Domain K Administrator group [dmnkadmn]? [Return]
Enter the name of the Domain L Administrator group [dmnladmn]? [Return]
Enter the name of the Domain M Administrator group [dmnmadmn]? [Return]
Enter the name of the Domain N Administrator group [dmnnadmn]? [Return]
Enter the name of the Domain O Administrator group [dmnoadmn]? [Return]
Enter the name of the Domain P Administrator group [dmnpadmn]? [Return]
Enter the name of the Domain O Administrator group [dmngadmn]? [Return]
Enter the name of the Domain R Administrator group [dmnradmn]? [Return]
The Domain Reconfiguration group posses a subset of the Domain
Administration group privileges. This group has no domain control other
than board power and reconfiguration (for the respective domain).
Enter the name of the Domain A Reconfiguration group [dmnarcfg]? [Return]
Enter the name of the Domain B Reconfiguration group [dmnbrcfg]? [Return]
Enter the name of the Domain C Reconfiguration group [dmncrcfg]? [Return]
Enter the name of the Domain D Reconfiguration group [dmndrcfg]? [Return]
Enter the name of the Domain E Reconfiguration group [dmnercfg]? [Return]
```

```
Enter the name of the Domain F Reconfiguration group [dmnfrcfg]? [Return]
Enter the name of the Domain G Reconfiguration group [dmngrcfg]? [Return]
Enter the name of the Domain H Reconfiguration group [dmnhrcfg]? [Return]
Enter the name of the Domain I Reconfiguration group [dmnircfg]? [Return]
Enter the name of the Domain J Reconfiguration group [dmnjrcfg]? [Return]
Enter the name of the Domain K Reconfiguration group [dmnkrcfq]? [Return]
Enter the name of the Domain L Reconfiguration group [dmnlrcfg]? [Return]
Enter the name of the Domain M Reconfiguration group [dmnmrcfg]? [Return]
Enter the name of the Domain N Reconfiguration group [dmnnrcfg]? [Return]
Enter the name of the Domain O Reconfiguration group [dmnorcfg]? [Return]
Enter the name of the Domain P Reconfiguration group [dmnprcfg]? [Return]
Enter the name of the Domain Q Reconfiguration group [dmnqrcfg]? [Return]
Enter the name of the Domain R Reconfiguration group [dmnrrcfg]? [Return]
Configuration complete.
Select one of the above options:
1) Edit current configuration
2) Restore default groups
Select one of the above options: 3
```

# **EXAMPLE 6** Configuring SMS to Use Secure Shell

Ensure ssh is enabled, otherwise when running this command you will receive an error message and smsconfig will exit.

```
sc0: # smsconfig -s ssh
Enabling ssh...
Password/passphrase authentication can be ignored.
System will use ssh
Tue Oct 12 13:21:06 PST 2002
smsconfig complete.
```

### **EXAMPLE 7** Configuring SMS to Use rsh

```
sc0: # smsconfig -s rsh
System will use rsh
Tue Oct 12 13:25:06 PST 2002
smsconfig complete.
```

#### **EXAMPLE 8** Displaying the Remote Shell

```
sc0: # smsconfig -v
Remote Shell
========
Remote Shell /usr/bin/rsh
Tue Oct 12 13:27:10 PST 2002
smsconfig complete.
```

# **EXAMPLE 9** Adding a User to the Domain Administrator Group and Configuring Access to the Domain B Directories

You must specify a valid user name and valid SMS group and domain.

```
sc0: # smsconfig -a -u fdjones -G admn B fdjones has been added to the dmnBadmn group. All privileges to domain B have been applied.
```

**EXAMPLE 10** Adding a User to the Domain Configurator Group and Configuring Access to the Domain C Directories

You must specify a valid user name and valid SMS group and domain.

```
sc0: # smsconfig -a -u fdjones -G rcfg C fdjones has been added to the dmnCrcfg group. All privileges to domain C have been applied.
```

**EXAMPLE 11** Configuring Access to the Platform Directories

You must specify a valid user name and valid SMS group and the platform.

```
sc0: # smsconfig -a -u jtd -G svc platform jtd has been added to the platsvc group.
All privileges to the platform have been applied.
```

**EXAMPLE 12** Displaying Users With Access to the Domain C Directories

```
sc0: # smsconfig -l C
fdjones
shea
```

**EXAMPLE 13** Displaying Users With Access to the Platform Directories

```
sc0: # smsconfig -l platform
fdjones
jtd
```

**EXAMPLE 14** Removing User Access to the Domain C Directories

You must specify a valid username and valid SMS group. Any user who belongs to more than one group with access to a domain, must be removed from all groups before directory access is denied.

```
sc0: # smsconfig -r -u fdjones -G rcfg C
fdjones has been removed from the dmnCrcfg group.
fdjones belongs to the dmnCadmn group
Access to domain C remains unchanged.
```

```
sc0: \# smsconfig -r -u fdjones -G admn C fdjones has been removed from the dmnCadmn group. All access to domain C is now denied.
```

# **EXAMPLE 15** Configuring Using an Invalid Group name

You must specify a valid SMS group.

```
sc0: # smsconfig -a -u fdjones -G staff D
ERROR: group staff does not exist
ABORTING.
```

### **EXAMPLE 16** Mixing Groups and Designations

You must specify group names with the correct area designations. The admn group works with either designation.

```
sc0: # smsconfig -a -u fdjones -G rcfg platform
ERROR: group rcfg cannot access the platform
ABORTING.
```

sc0: # smsconfig -a -u fdjones -G oper D
ERROR: group oper cannot access a domain
ABORTING.

#### **EXIT STATUS**

The following exit values are returned:

O Successful completion.

>0 An error occurred.

#### **FILES**

The following configuration files are required:

/etc/hostname.scman0 MAN Ethernet interface file
/etc/hostname.scman1 MAN Ethernet interface file
/etc/opt/SUNWSMS/config/MAN.cf MAN daemon configuration file

**Note** – MAN.cf is an internal SMS system file and should *not* be modified except by authorized Sun Microsystems personnel.

smsconfig(1M)

smsconfig(1M) System Administration

# ATTRIBUTES |

See attributes (5) for descriptions of the following attributes.

| Attribute Types     | Attribute Values |
|---------------------|------------------|
| Availability        | SUNWSMSop        |
| Interface Stability | Evolving         |

# **SEE ALSO**

mand(1M), ndd(1M), rsh(1), scp(1), ssh(1)

NAME

smsconnectsc - accesses a remote SC console

**SYNOPSIS** 

smsconnectsc [-y|n]

smsconnectsc -h

# **DESCRIPTION**

smsconnectsc creates a remote tip console session from a local SC in order to reach a hung remote SC console.

smsconnectsc enables the bit that connects the local SC's port B to the remote SC's RS-232 port A when you are logged in to the local SC. The remote SC is the SC that is hanging. Once the tty connection is enabled, smsconnectsc invokes a tip console session to the remote SC. Using the tip console session, you can do whatever needs to be done to the remote SC.

smsconnectsc works in the absence of an external connection to the remote SC. If the remote SC has an active external connection to port A, then smsconnectsc fails and the session usually hangs. To exit, type:

~

After you finish, there are several ways to end the session, depending on whether you logged in to the local SC using telnet or rlogin. See the EXTENDED DESCRIPTION section.

# **OPTIONS**

The following options are supported.

-h Help. Displays usage descriptions.

**Note** – Use alone. Any option specified in addition to -h is ignored.

-n Automatically answers "no" to all prompts.

-y Automatically answers "yes" to all prompts.

# **EXTENDED DESCRIPTION**

Usage

In the tip console window established by smsconnectsc, a tilde (~) that appears as the first character of a line is interpreted as an escape signal that directs the tip console to perform the following action:

~. Disconnect the tip session.

If you have established a telnet session to the local SC this disconnects the tip session and you remain logged in to the local SC.

If you have established an rlogin session in to the local SC, this disconnects the tip session and *also* disconnects your rlogin session.

**Note** – The tilde does not appear on the display until after you have pressed the period.

~~. Disconnect tip session.

~~. Works only with rlogin. If you have established a telnet session in to the local SC, you receive the following error message:

```
~.: Command not found
```

If you have established an rlogin session in to the local SC, this disconnects the tip session and you remain logged in to the local SC.

**Note** – The first tilde does not appear on the display screen. The second tilde does not appear until after you have pressed the period.

rlogin also processes tilde-escape sequences whenever a tilde is displayed at the beginning of a new line. If you need to send tilde sequence at the beginning of a line and you are using rlogin, use two tildes (the first escapes the second for rlogin). Alternatively, do not enter a tilde at the beginning of a line when running inside of rlogin. If you use a kill -9 command to terminate a console session, the window or terminal in which the smsconnectsc command was executed goes into raw mode, and appears hung. To escape this condition, type:

```
sc#:sms-user:> CTRL-j
sc#:sms-user:> stty sane
sc#:sms-user:> CTRL-j
```

System Administration smsconnectsc(1M)

# Group Privileges Required

You must have platform administrator privileges to run this command.

Refer to Chapter 2, "SMS Security Options and Administrative Privileges" in the *System Management Services (SMS) 1.3 Administrator Guide* for more information.

# **EXAMPLES**

**EXAMPLE 1** Creating a Remote Connection From the Local SC to the Hung Remote SC

In the following example the local SC is shown as sc1 and the remote SC is shown as sc0. Log in to the local SC as a platform administrator.

```
scl:sms-user:> smsconnectsc
TTY connection is OFF. About to connect to other SC.
Do you want to continue (yes/no)? y
connected
sc0:sms-user:>
```

# **EXIT STATUS**

The following exit values are returned:

O Successful completion.

>0 An error occurred.

# **ATTRIBUTES**

See **attributes** (5) for descriptions of the following attributes.

| Attribute Types | Attribute Values |
|-----------------|------------------|
| Availability    | SUNWSMSop        |

#### **SEE ALSO**

rlogin(1M), tip(1M)

| smsconnectsc(1M) | System Administration |
|------------------|-----------------------|
|                  |                       |
|                  |                       |
|                  |                       |
|                  |                       |
|                  |                       |
|                  |                       |
|                  |                       |
|                  |                       |
|                  |                       |
|                  |                       |
|                  |                       |
|                  |                       |
|                  |                       |
|                  |                       |
|                  |                       |
|                  |                       |
|                  |                       |
|                  |                       |
|                  |                       |
|                  |                       |
|                  |                       |
|                  |                       |
|                  |                       |
|                  |                       |
|                  |                       |
|                  |                       |
|                  |                       |
|                  |                       |
|                  |                       |
|                  |                       |
|                  |                       |
|                  |                       |
|                  |                       |
|                  |                       |
|                  |                       |
|                  |                       |
|                  |                       |
|                  |                       |
|                  |                       |
|                  |                       |
|                  |                       |
|                  |                       |
|                  |                       |
|                  |                       |
|                  |                       |

System Administration smsinstall(1M)

NAME

smsinstall - install the SMS environment

**SYNOPSIS** 

smsinstall directory\_name

smsinstall -p

smsinstall -h

# DESCRIPTION

smsinstall(1M) installs SMS packages on the main or spare SMS system controllers. Refer to the *System Management Services (SMS) 1.3 Installation Guide* for instructions on how to install SMS using this command.

If you are not running smsinstall from the Product directory you must use the absolute path.

If any errors occur, smsinstall writes error messages to /var/sadm/system/logs/smsinstall.

# **OPTIONS**

The following option is supported

-h Help. Displays usage descriptions.

**Note** — Use alone. Any option specified in addition to –h is ignored.

-p Performs post-package add actions only. For use after a Web Start installation.

# **OPERANDS**

The following operands are supported:

directory\_name Name of the directory which contains the SMS packages.

If you are installing from the Web, the path to the Product directory, *directory\_name*, is:

/download\_directory/System\_Management\_Services\_1\_3/Product where download\_directory is the location where you downloaded the files from the Web.

If you are installing from CD-ROM, the path to the Product directory, *directory\_name* is /cdrom/cdrom0/ System\_Management\_Services\_1\_3/Product.

# **EXTENDED DESCRIPTION**

# Group Privileges Required

You must have superuser privileges to run this command.

Refer to Chapter 2, "SMS Security Options and Administrative Privileges" in the *System Management Services (SMS) 1.3 Administrator Guide* for more information.

smsinstall(1M) System Administration

#### **EXAMPLES**

# **EXAMPLE 1** Installing SMS From CDROM or Web

### sc#:sms-user:> smsinstall download\_directory

```
Installing SMS packages. Please wait. . .
pkgadd -n -d "/cdrom/cdrom0/System_Management_Services_1.3/Product" -a
/tmp/smsinstall.admin.24501 SUNWSMSr SUNWSMSop SUNWSMSdf SUNWSMSjh
SUNWSMSlp
SUNWSMSmn SUNWSMSob SUNWSMSod SUNWSMSpd SUNWSMSpo SUNWSMSpp SUNWSMSsu
SUNWscdvr.u SUNWufrx.u SUNWufu
Copyright 2002 Sun Microsystems, Inc. All rights reserved.
Use is subject to license terms.
205 blocks
Installation of <SUNWSMSr> was successful.
Copyright 2002 Sun Microsystems, Inc. All rights reserved.
Use is subject to license terms.
61279 blocks
Installation of <SUNWSMSop> was successful.
Copyright 2002 Sun Microsystems, Inc. All rights reserved.
Use is subject to license terms.
32 blocks
Installation of <SUNWSMSdf> was successful.
Copyright 2002 Sun Microsystems, Inc. All rights reserved.
Use is subject to license terms.
2704 blocks
Installation of <SUNWSMSjh> was successful.
Copyright 2002 Sun Microsystems, Inc. All rights reserved.
Use is subject to license terms.
5097 blocks
Installation of <SUNWSMSlp> was successful.
Copyright 2002 Sun Microsystems, Inc. All rights reserved.
Use is subject to license terms.
1696 blocks
Installation of <SUNWSMSmn> was successful.
Copyright 2002 Sun Microsystems, Inc. All rights reserved.
576 blocks
Installation of <SUNWSMSob> was successful.
Copyright 2002 Sun Microsystems, Inc. All rights reserved.
Use is subject to license terms.
1025 blocks
Installation of <SUNWSMSod> was successful.
Copyright 2002 Sun Microsystems, Inc. All rights reserved.
Use is subject to license terms.
1025 blocks
Installation of <SUNWSMSpd> was successful.
Copyright 2002 Sun Microsystems, Inc. All rights reserved.
Use is subject to license terms.
14763 blocks
Installation of <SUNWSMSpo> was successful.
Copyright 2002 Sun Microsystems, Inc. All rights reserved.
Use is subject to license terms.
Installation of <SUNWSMSpp> was successful.
Copyright 2002 Sun Microsystems, Inc. All rights reserved.
```

```
Use is subject to license terms.
5 blocks
Installation of <SUNWSMSsu> was successful.
Copyright 2002 Sun Microsystems, Inc. All rights reserved.
479 blocks
Installation of <SUNWscdvr> was successful.
Copyright 2002 Sun Microsystems, Inc. All rights reserved.
33 blocks
Reboot client to install driver.
type=ddi_pseudo;name=flashprom uflash\N0
Installation of <SUNWufrx> was successful.
Copyright 2002 Sun Microsystems, Inc. All rights reserved.
13 blocks
Installation of <SUNWufu> was successful.
Verifying that all SMS packages are installed
Checking that all installed SMS packages are correct
pkgchk -n SUNWSMSr SUNWSMSop SUNWSMSdf SUNWSMSjh SUNWSMSlp SUNWSMSmn
SUNWSMSob
SUNWSMSod SUNWSMSpd SUNWSMSpo SUNWSMSpp SUNWSMSsu SUNWscdvr SUNWufrx
SUNWufu
OK
Setting up /etc/init.d/sms run control script for SMS 1.3
New SMS version 1.3 is active
Attempting to restart daemon picld
/etc/init.d/picld stop
/etc/init.d/picld start
smsinstall complete. Log file is /var/sadm/system/logs/smsinstall.
```

# **EXAMPLE 2** Installing SMS After Web Start

```
sc0:sms-user:> smsinstall -p download_directory

Verifying that all SMS packages are installed
......OK

Checking that all installed SMS packages are correct
pkgchk -n SUNWSMSr SUNWSMSop SUNWSMSdf SUNWSMSjh SUNWSMSlp SUNWSMSmn
SUNWSMSob

SUNWSMSod SUNWSMSpd SUNWSMSpo SUNWSMSpp SUNWSMSsu SUNWscdvr SUNWufrx
SUNWufu

OK

Setting up /etc/init.d/sms run control script for SMS 1.3

New SMS version 1.3 is active

Attempting to restart daemon picld
/etc/init.d/picld stop
/etc/init.d/picld start
smsinstall complete. Log file is /var/sadm/system/logs/smsinstall.
```

#### **EXIT STATUS**

#### The following exit values are returned:

- O Successful completion.
- >0 An error occurred.

smsinstall(1M) System Administration

**FILES** | The following file is used by this command:

/var/sadm/system/logs/smsinstall smsinstall log file

**ATTRIBUTES** | See **attributes**(5) for descriptions of the following attributes.

| Attribute Types | Attribute Values |
|-----------------|------------------|
| Availability    | SUNWSMSop        |

**SEE ALSO** | smsconfig (1M) smsupgrade (1M)

System Management Services (SMS) 1.3 Installation Guide

System Administration smsrestore(1M)

NAME

smsrestore - restore the SMS environment

**SYNOPSIS** 

smsrestore filename

smsrestore -h

#### DESCRIPTION

smsrestore(1M) restores the operational environment of the SMS from a backup file created by smsbackup(1M). Use smsrestore to restore the SMS environment after the SMS software has been installed on a new disk.

Turn off failover and stop SMS before running smsrestore; start SMS and turn on failover, if you want, afterward. For information about manually starting and stopping SMS refer to the *System Management Services (SMS) 1.3 Installation Guide.* 

If any errors occur, smsrestore writes error messages to /var/sadm/system/logs/smsrestore.

**Note** – If the main SMS environment has changed since the backup file was created— for example, by shutting down a domain— you must run smsbackup(1M) again in order to maintain a current backup file for the system controller.

#### **OPTIONS**

The following option is supported.

-h Help. Displays usage descriptions.

**Note** – Use alone. Any option specified in addition to -h is ignored.

# **OPERANDS**

The following operands are supported:

### filename

Name of the backup file that was created by smsbackup(1M). If the specified file is not in the current directory, the *filename* must contain the full path name for the file. This file can reside anywhere on the system, connected network, or tape device. If no *filename* is specified, you receive an error message.

# **EXTENDED DESCRIPTION**

# Group Privileges Required

You must have superuser privileges to run this command.

Refer to Chapter 2, "SMS Security Options and Administrative Privileges" in the *System Management Services (SMS) 1.3 Administrator Guide* for more information.

#### **EXAMPLES**

**EXAMPLE 1** Restoring SMS

sc# smsrestore sms\_backup.1.0.cpio

**EXAMPLE 2** Restoring SMS From Tape Device 0

sc# smsrestore /dev/rmt/0/sms\_backup.1.0.cpio

**EXIT STATUS** 

The following exit values are returned:

O Successful completion.

>0 An error occurred.

**FILES** 

The following file is used by this command:

/var/sadm/system/logs/smsrestore

smsrestore log file

**ATTRIBUTES** 

See attributes (5) for descriptions of the following attributes.

| Attribute Types | Attribute Values |
|-----------------|------------------|
| Availability    | SUNWSMSop        |

**SEE ALSO** 

smsbackup (1M)

System Administration smsupgrade(1M)

NAME

smsupgrade - upgrades the SMS software to the current version

**SYNOPSIS** 

smsupgrade [-b] [-r] directory\_name

**smsupgrade** -p

smsupgrade -h

### **DESCRIPTION**

smsupgrade(1M) upgrades SMS software on the main or spare SMS system controllers. Refer to the *System Management Services (SMS) 1.3 Installation Guide* for instructions on how to upgrade SMS using this command.

If you are not running  ${\tt smsupgrade}$  from the Product directory you must use the absolute path.

If any errors occur, smsupgrade writes error messages to /var/sadm/system/logs/smsupgrade.

### **OPTIONS**

The following option is supported

-b Neither smsbackup(1M) nor smsrestore(1M) are performed.

The default is to run smsbackup to directory /var/tmp before upgrading SMS.

-h Help. Displays usage descriptions.

**Note** — Use alone. Any option specified in addition to -h is ignored.

ignore

Performs post-package add actions only; it does not perform

smsbackup or smsrestore. For use after a Web Start installation.

-r smsrestore(1M) is *not* performed after the upgrade

The default is to run smsrestore from directory /var/tmp after

upgrading SMS.

smsupgrade(1M) System Administration

### **OPERANDS**

The following operands are supported:

Name of the directory which contains the SMS packages. directory\_name

> If you are installing from the Web, the path to the Product directory, directory\_name, is /download\_directory/ System\_Management\_Services\_1\_3/Product; where

download\_directory is the location where you downloaded the

files from the Web.

If you are installing from CD-ROM, the path to the Product directory\_name is /cdrom/cdrom0/

System\_Management\_Services\_1\_3/Product.

# **EXTENDED** DESCRIPTION

# **Group Privileges** Required

You must have superuser privileges to run this command.

Refer to Chapter 2, "SMS Security Options and Administrative Privileges" in the System Management Services (SMS) 1.3 Administrator Guide for more information.

### **EXAMPLES**

# **EXAMPLE 1** Upgrading SMS From CDROM or Web

```
sc0:sms-user:> smsupgrade directory_name
Attempting to stop daemon picld
/etc/init.d/picld stop
Verifying that all SMS packages are installed
Backing up SMS to /var/tmp/sms_backup.1.3.cpio before
upgrade. Please wait. .
smsbackup /var/tmp
smsbackup: Backup configuration file created: /var/tmp/
sms backup.1.3.cpio
SMS backup complete.
Installing SMS packages. Please wait. . .
pkgadd -n -d "/cdrom/cdrom0/
System_Management_Services_1.3/Product" -a
/tmp/smsinstall.admin.26021 SUNWSMSr SUNWSMSop SUNWSMSdf
SUNWSMSjh SUNWSMSlp
SUNWSMSmn SUNWSMSob SUNWSMSod SUNWSMSpd SUNWSMSpo
SUNWSMSpp SUNWSMSsu
SUNWscdvr.u SUNWufrx.u SUNWufu
Copyright 2002 Sun Microsystems, Inc. All rights
Use is subject to license terms.
205 blocks
Installation of <SUNWSMSr> was successful.
Copyright 2002 Sun Microsystems, Inc. All rights
Use is subject to license terms.
```

```
61279 blocks
Installation of <SUNWSMSop> was successful.
Copyright 2002 Sun Microsystems, Inc. All rights
reserved.
Use is subject to license terms.
32 blocks
Installation of <SUNWSMSdf> was successful.
Copyright 2002 Sun Microsystems, Inc. All rights
reserved.
Use is subject to license terms.
2704 blocks
Installation of <SUNWSMSih> was successful.
Copyright 2002 Sun Microsystems, Inc. All rights
Use is subject to license terms.
5097 blocks
Installation of <SUNWSMSlp> was successful.
Copyright 2002 Sun Microsystems, Inc. All rights
reserved.
Use is subject to license terms.
1696 blocks
Installation of <SUNWSMSmn> was successful.
Copyright 2002 Sun Microsystems, Inc. All rights reserved.
576 blocks
Installation of <SUNWSMSob> was successful.
Copyright 2002 Sun Microsystems, Inc. All rights
reserved.
Use is subject to license terms.
1025 blocks
Installation of <SUNWSMSod> was successful.
Copyright 2002 Sun Microsystems, Inc. All rights
reserved.
Use is subject to license terms.
1025 blocks
Installation of <SUNWSMSpd> was successful.
Copyright 2002 Sun Microsystems, Inc. All rights
reserved.
Use is subject to license terms.
14763 blocks
Installation of <SUNWSMSpo> was successful.
Copyright 2002 Sun Microsystems, Inc. All rights
reserved.
Use is subject to license terms.
Installation of <SUNWSMSpp> was successful.
Copyright 2002 Sun Microsystems, Inc. All rights
reserved.
Use is subject to license terms.
5 blocks
Installation of <SUNWSMSsu> was successful.
Copyright 2002 Sun Microsystems, Inc. All rights reserved.
479 blocks
Installation of <SUNWscdvr> was successful.
Copyright 2002 Sun Microsystems, Inc. All rights reserved.
33 blocks
```

smsupgrade(1M) System Administration

```
Reboot client to install driver.
type=ddi pseudo;name=flashprom uflash\N0
Installation of <SUNWufrx> was successful.
Copyright 2002 Sun Microsystems, Inc. All rights reserved.
13 blocks
Installation of <SUNWufu> was successful.
Verifying that all SMS packages are installed
 ....OK
Checking that all installed SMS packages are correct
pkgchk -n SUNWSMSr SUNWSMSop SUNWSMSdf SUNWSMSjh SUNWSMSlp
SUNWSMSmn SUNWSMSob
SUNWSMSod SUNWSMSpd SUNWSMSpp SUNWSMSsu
SUNWscdvr SUNWufrx SUNWufu
Setting up /etc/init.d/sms run control script for SMS 1.3
New SMS version 1.3 is active
Restoring SMS from /var/tmp/sms_backup.1.3.cpio after
upgrade. Please wait. . .
smsrestore /var/tmp/sms_backup.1.3.cpio
Attempting to start daemon picld
/etc/init.d/picld start
smsupgrade complete. Log file is /var/sadm/system/logs/
smsupgrade.
```

# **EXAMPLE 2** Installing SMS After Web Start

```
sc0:sms-user:> smsupgrade -p directory_name

Verifying that all SMS packages are installed
.....OK

Checking that all installed SMS packages are correct
pkgchk -n SUNWSMSr SUNWSMSop SUNWSMSdf SUNWSMSjh SUNWSMSlp SUNWSMSmn
SUNWSMSob

SUNWSMSod SUNWSMSpd SUNWSMSpo SUNWSMSpp SUNWSMSsu SUNWscdvr SUNWufrx
SUNWufu

OK

Setting up /etc/init.d/sms run control script for SMS 1.3

New SMS version 1.3 is active

Attempting to restart daemon picld
/etc/init.d/picld stop
/etc/init.d/picld start
smsinstall complete. Log file is /var/sadm/system/logs/smsinstall.
```

### **EXIT STATUS**

### The following exit values are returned:

O Successful completion.

>0 An error occurred.

### **FILES** | The following file is used by this command:

/var/sadm/system/logs/smsupgrade smsupgrade log file

System Administration smsupgrade(1M)

/var/temp/sms\_backup.1.3.cpio

SMS backup file

# **ATTRIBUTES**

See **attributes**(5) for descriptions of the following attributes.

| Attribute Types | Attribute Values |
|-----------------|------------------|
| Availability    | SUNWSMSop        |

# **SEE ALSO**

 $smsbackup \, (\, 1 M\,), \, smsconfig \, (\, 1 M\,), \, smsinstall \, (\, 1 M\,), \, smsrestore \, (\, 1 M\,)$ 

System Management Services (SMS) 1.3 Installation Guide

| smsupgrade(1M) | System Administration |
|----------------|-----------------------|
|                |                       |
|                |                       |
|                |                       |
|                |                       |
|                |                       |
|                |                       |
|                |                       |
|                |                       |
|                |                       |
|                |                       |
|                |                       |
|                |                       |
|                |                       |
|                |                       |
|                |                       |
|                |                       |
|                |                       |
|                |                       |
|                |                       |
|                |                       |
|                |                       |

### **NAME**

smsversion - change the active version of SMS to another co-resident version of the SMS software

### **SYNOPSIS**

smsversion new\_version

smsversion -t

smsversion -h

#### DESCRIPTION

smsversion(1M) can be used to switch between two co-installed (and consecutively released) versions of SMS.

**Note** — SMS 1.1 and SMS 1.3 are not consecutive releases and you cannot switch from one to the other using smsversion. You must do a fresh installation. Refer to the *System Management Services (SMS)* 1.3 *Installation Guide* for more information.

smsversion permits two-way SMS version-switching between sequential coresident installations on the same operating environment but with the following conditions:

| Condition                 | Explanation                                                                                                    |
|---------------------------|----------------------------------------------------------------------------------------------------|
| New features              | The features supported in the newer version of SMS may not be supported in the older version. Switching to an older version of SMS can result in the lose of those features. Also, the settings for the new features might be erased.                                                                                                    |
| Flash PROM<br>differences | Switching versions of SMS requires reflashing the CPU flash PROMS with the correct files. These files can be found in the <code>/opt/SUNWSMS/<sms_version>/firmware</sms_version></code> directory. Use flashupdate(1M) to reflash the PROMs after you have switched versions. Refer to the flashupdate man page, Chapter 11 of the System Management Services (SMS) 1.3 Administrator Guide and the System Management Services (SMS) 1.3 Installation Guide for more information on updating flash PROMs. |

smsversion, when invoked with no command-line argument, displays the list of all properly installed versions of SMS on the current system controller. You can pick from that list, and smsversion stores a copy of the current configuration environment and then switches all necessary software links necessary for activating the new version of the software. smsversion can run with an optional command-line argument specifying the target version for switching.

Once smsversion completes the switch, the target version becomes the active version. To restore the configuration automatically saved by smsversion you must use smsrestore(1M). Your previous configuration is not automatically restored as part of the version switch.

To restore your previous configuration do one of the following:

■ Turn off failover and stop SMS. Then run smsrestore.

**Note** — If you changed your network configuration using smsconfig —m after you created the backup you just restored, you must run smsconfig —m and reboot now.

 Start SMS and turn on failover. For information about manually starting and stopping SMS refer to the System Management Services (SMS) 1.3 Installation Guide.

If any errors occur, smsversion writes error messages to /var/sadm/system/logs/smsversion.

## **OPTIONS**

The following options are supported:

-h Help. Displays usage descriptions.

**Note** – Use alone. Any option specified in addition to -h is ignored.

-t Displays the current active version of SMS and exits.

### **OPERANDS**

The following operands are supported:

version\_number Release number of the target SMS version

# EXTENDED DESCRIPTION

# Group Privileges Required

You must have superuser privileges to run this command.

Refer to Chapter 2, "SMS Security Options and Administrative Privileges" in the *System Management Services (SMS) 1.3 Administrator Guide* for more information.

### **EXAMPLES**

**EXAMPLE 1** Displaying the Version with One Version of SMS Installed

Displays the active version and exits when only one version of SMS is installed.

```
sc# smsversion -t
1.2
```

**EXAMPLE 2** Changing the Active Version of SMS

Displays versions of SMS installed on this system controller. Choose the inactive version and perform a version switch.

## You must stop SMS prior to switching versions.

```
sc# smsversion
smsversion: Active SMS version 1.2
smsversion: SMS version 1.2 installed
smsversion: SMS version 1.3 installed
Please select from one of the following installed SMS versions.
1) 1.2
2) 1.3
3) Exit
Select version: 2
You have selected SMS Version 1.3
Is this correct? [y,n] y
smsversion: Upgrading SMS from 1.2> to 1.3>.
To move to a different version of SMS an archive of
critical files will be created. What is the name of
the directory or tape device where the archive will be
stored? [/var/tmp][return]
smsversion: Backup configuration file created: /var/tmp/
sms_backup.1.2.cpio
smsversion: Switching to target version 1.3>.
smsversion: New Version 1.3> Active
smsversion: Active SMS version 1.3 >
To use the previous SMS configuration settings type:
smsrestore /var/tmp/sms_backup.1.2.cpio
NOTE: When switching to another SMS version,
the user must choose (via use of smsrestore) to restore the
configuration settings from the previously active version.
```

### **EXAMPLE 3** Downgrading SMS Versions

```
sc# smsversion 1.2
smsversion: Active SMS version 1.3 >
You have requested SMS Version 1.2
Is this correct? [y,n] y
smsversion: Downgrading SMS from 1.3> to 1.2>.
smsversion: SMS version 1.2 installed
To move to a different version of SMS an archive of
critical files will be created. What is the name of
the directory or tape device where the archive will be
stored? [/var/tmp][return]
smsversion: Backup configuration file created: /var/tmp/
sms_backup.1.3.cpio
smsversion: Switching to target version 1.2>.
smsversion: New Version 1.2> Active
smsversion: Active SMS version 1.2 >
To restore previous the SMS configuration setting type:
smsrestore /var/tmp/sms_backup.1.3.cpio
```

smsversion(1M) System Administration

**EXIT STATUS** 

The following exit values are returned:

O Successful completion.

>0 An error occurred.

**FILES** 

The following file is used by this command:

/var/sadm/system/logs/smsversion

smsversion log file

**ATTRIBUTES** 

See attributes (5) for descriptions of the following attributes.

| Attribute Types | Attribute Values |
|-----------------|------------------|
| Availability    | SUNWSMSop        |

**SEE ALSO** 

smsbackup (1M), smsrestore (1M)

System Administration ssd(1M)

NAME

ssd - SMS startup daemon

**SYNOPSIS** 

ssd [-f startup\_file]

ssd [-i message]

# **DESCRIPTION**

ssd(1M) starts, stops, and monitors all the key daemons and servers of SMS. When executed with no options ssd reads from the  $ssd\_start$  file, which lists the daemons and servers that ssd starts and monitors.

Do *not* execute this program manually. ssd(1M) is automatically invoked by a Solaris software run-control script and is periodically monitored for restart.

### **OPTIONS**

The following options are supported:

-f startup\_file Uses this file instead of the default ssd\_start file.

-i *message* Places a notice message in the platform log file. Specified and used exclusively by the sms startup script.

# **FILES**

The following files are supported:

/etc/opt/SUNWSMS/startup/ssd\_start

Default startup file for ssd

/etc/opt/SUNWSMS/startup/sms

Default startup file for SMS

### **ATTRIBUTES**

See attributes (5) for descriptions of the following attributes.

| Attribute Types | Attribute Values |
|-----------------|------------------|
| Availability    | SUNWSMSop        |

| ssd(1M) | System Administration |
|---------|-----------------------|
|         |                       |
|         |                       |
|         |                       |
|         |                       |
|         |                       |
|         |                       |
|         |                       |
|         |                       |
|         |                       |
|         |                       |
|         |                       |
|         |                       |
|         |                       |
|         |                       |
|         |                       |
|         |                       |
|         |                       |
|         |                       |
|         |                       |
|         |                       |
|         |                       |
|         |                       |
|         |                       |
|         |                       |
|         |                       |

System Administration tmd(1M)

NAME

tmd - task management daemon

**SYNOPSIS** 

tmd [-t number]

### **DESCRIPTION**

tmd(1M) provides task management services, such as scheduling for SMS. The purpose of this service is to reduce the number of conflicts that can arise during concurrent invocations of the hardware tests and configuration software.

This daemon is started automatically by ssd(1M). Do *not* start it manually from the command line.

### **OPTIONS**

The following option is supported:

-t number

This option allows the number of concurrent invocations to be throttled. The value must be a positive number, greater than or equal to one.

Caution– Changing the default value can adversely affect system functionality. Do *not* adjust this parameter unless instructed by a Sun service representative to do so.

### **EXIT STATUS**

The following exit values are returned:

O Successful completion.

>0 An error occurred.

### **ATTRIBUTES**

See attributes (5) for descriptions of the following attributes.

| Attribute Types | Attribute Values |
|-----------------|------------------|
| Availability    | SUNWSMSop        |

### **SEE ALSO**

ssd(1M)

| tmd(1M) | System Administration |
|---------|-----------------------|
|         |                       |
|         |                       |
|         |                       |
|         |                       |
|         |                       |
|         |                       |
|         |                       |
|         |                       |
|         |                       |
|         |                       |
|         |                       |
|         |                       |
|         |                       |
|         |                       |
|         |                       |
|         |                       |
|         |                       |
|         |                       |
|         |                       |
|         |                       |
|         |                       |
|         |                       |
|         |                       |
|         |                       |
|         |                       |
|         |                       |
|         |                       |
|         |                       |
|         |                       |
|         |                       |
|         |                       |
|         |                       |
|         |                       |
| ,       |                       |

System Administration wcapp(1M)

NAME

wcapp - wPCI application daemon

**SYNOPSIS** 

wcapp

### **DESCRIPTION**

wcapp(1M) is responsible for implementing Sun Fire Link clustering functionality—specifically, handling requests from the domain-side drivers and responding to requests for information from the external Sun Fire Link fabric manager server. wcapp runs in a Java Virtual Machine (JVM) included with Solaris 8 02/02 operating environment or later.

wcapp is responsible for managing Sun Fire Link clustering for all the domains in the Sun Fire 15K/12K system. The Java side of wcapp exports a set of Java Remote Method Invocation (RMI) interfaces that can be used by the Sun Fire Link fabric manager to set up and monitor a cluster.

This daemon is automatically started by ssd(1M). Do *not* start it manually from the command line.

**EXIT STATUS** 

The following exit values are returned:

O Successful completion.

>0 An error occurred.

# **ATTRIBUTES**

See attributes (5) for descriptions of the following attributes.

| Attribute Types | Attribute Values |
|-----------------|------------------|
| Availability    | SUNWSMSop        |

**SEE ALSO** 

**ssd**(1M)

| wcapp(1M) | System Administration |
|-----------|-----------------------|
|           |                       |
|           |                       |
|           |                       |
|           |                       |
|           |                       |
|           |                       |
|           |                       |
|           |                       |
|           |                       |
|           |                       |
|           |                       |
|           |                       |
|           |                       |
|           |                       |
|           |                       |
|           |                       |
|           |                       |
|           |                       |
|           |                       |
|           |                       |
|           |                       |
|           |                       |
|           |                       |
|           |                       |
|           |                       |
|           |                       |